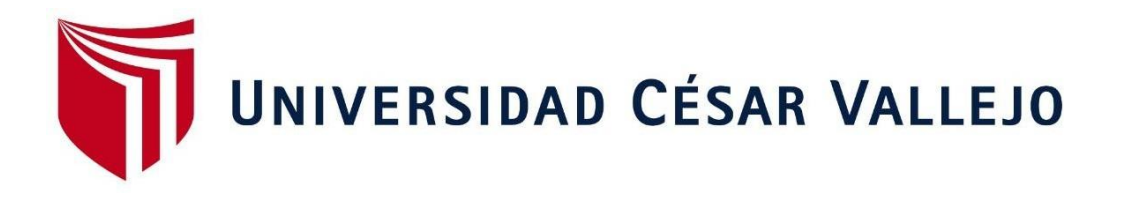

# FACULTAD DE INGENIERÍA Y ARQUITECTURA

# ESCUELA PROFESIONAL DE INGENIERÍA CIVIL

Diseño de infraestructura vial para mejorar el servicio de transitabilidad Calabocillo – Naranjos tramo Km 0+000 - 05+917 provincia Cutervo-Cajamarca. Chiclayo. 2020.

# **TESIS PARA OBTENER EL TÍTULO PROFESIONAL DE:**

**Ingeniero Civil** 

# **AUTOR:**

Leonardo Leyva, Julio Alberto (ORCID: 0000-0001-6459-0618)

# **ASESORA:**

Mg. Saldarriaga Castillo, María del Rosario (ORCID: 0000-0002-0566-6827)

# **LÍNEA DE INVESTIGACIÓN:**

Diseño de Infraestructura Vial

CHICLAYO - PERÚ

2020

#### **Dedicatoria**

Primero quiero agradecer a mis padres, Gladiz Leyva Requejo y Ángel Manuel Leonardo Falla por haberme apoyado en todo momento en mi vida universitaria y logrando alcanzar uno de mis objetivos.

A mí familia, por compartir momentos gratos y brindarme consejos.

A los docentes Ingenieros porque cada día con ellos fue un constante aprendizaje.

#### **Agradecimiento**

Agradecer a Dios por darme la sabiduría y la pasión por esta linda carrera profesional, por haberme dado fuerzas para cumplir mis metas y seguir adelante.

A mi querida madre, Gladiz Leyva Requejo, por el amor incondicional que me ha brindado diariamente, por ser un buen ejemplo de persona, por los consejos que he recibido de ella, y por enseñarme los buenos valores de la vida. A mi querido padre, Angel Manuel Leonardo Falla, por sus consejos, por el apoyo incondicional y por el gran ejemplo de persona que he recibido de él.

# **Índice de contenidos**

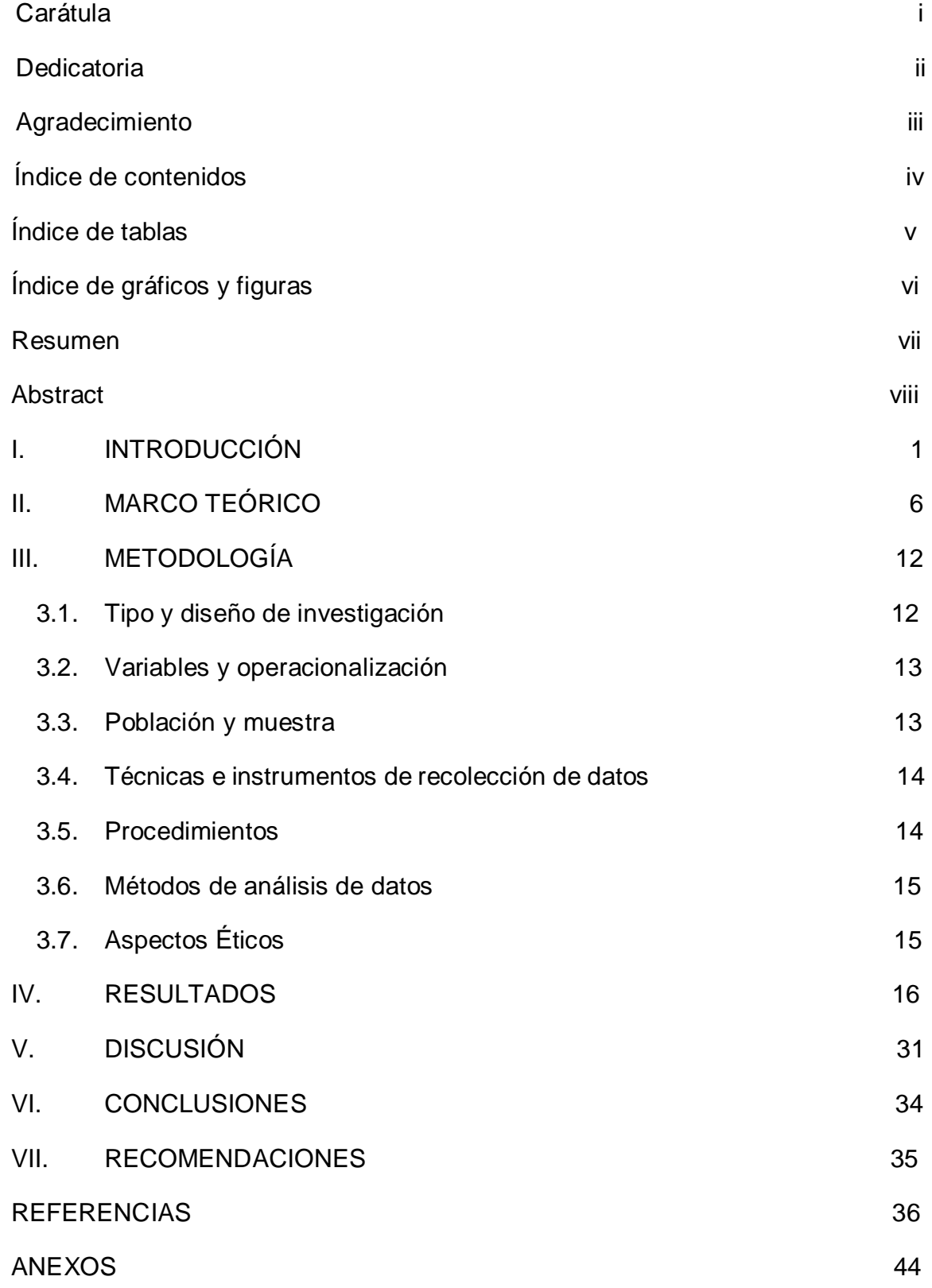

# **Índice de tablas**

<span id="page-4-0"></span>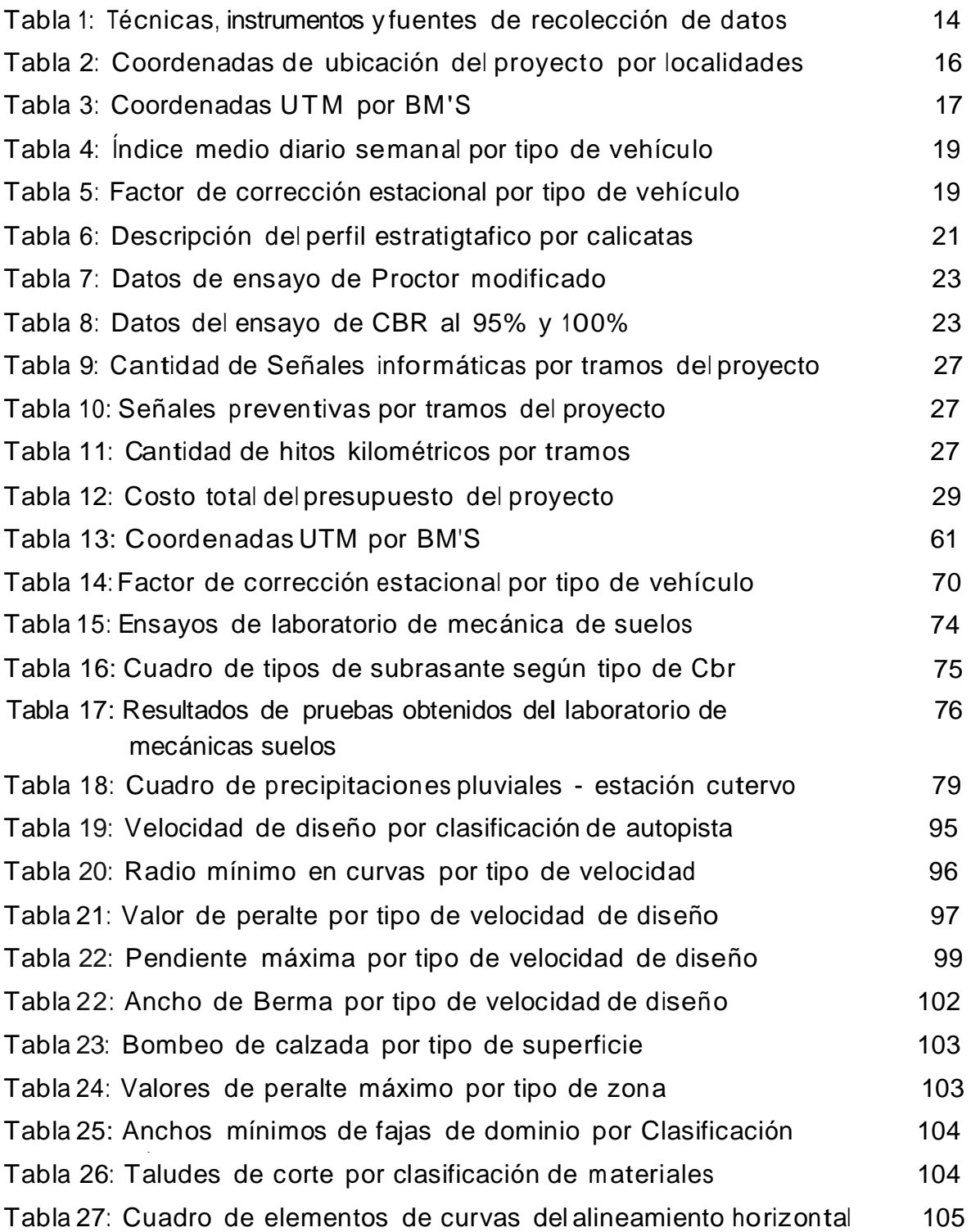

# **Índice de gráficos y figuras**

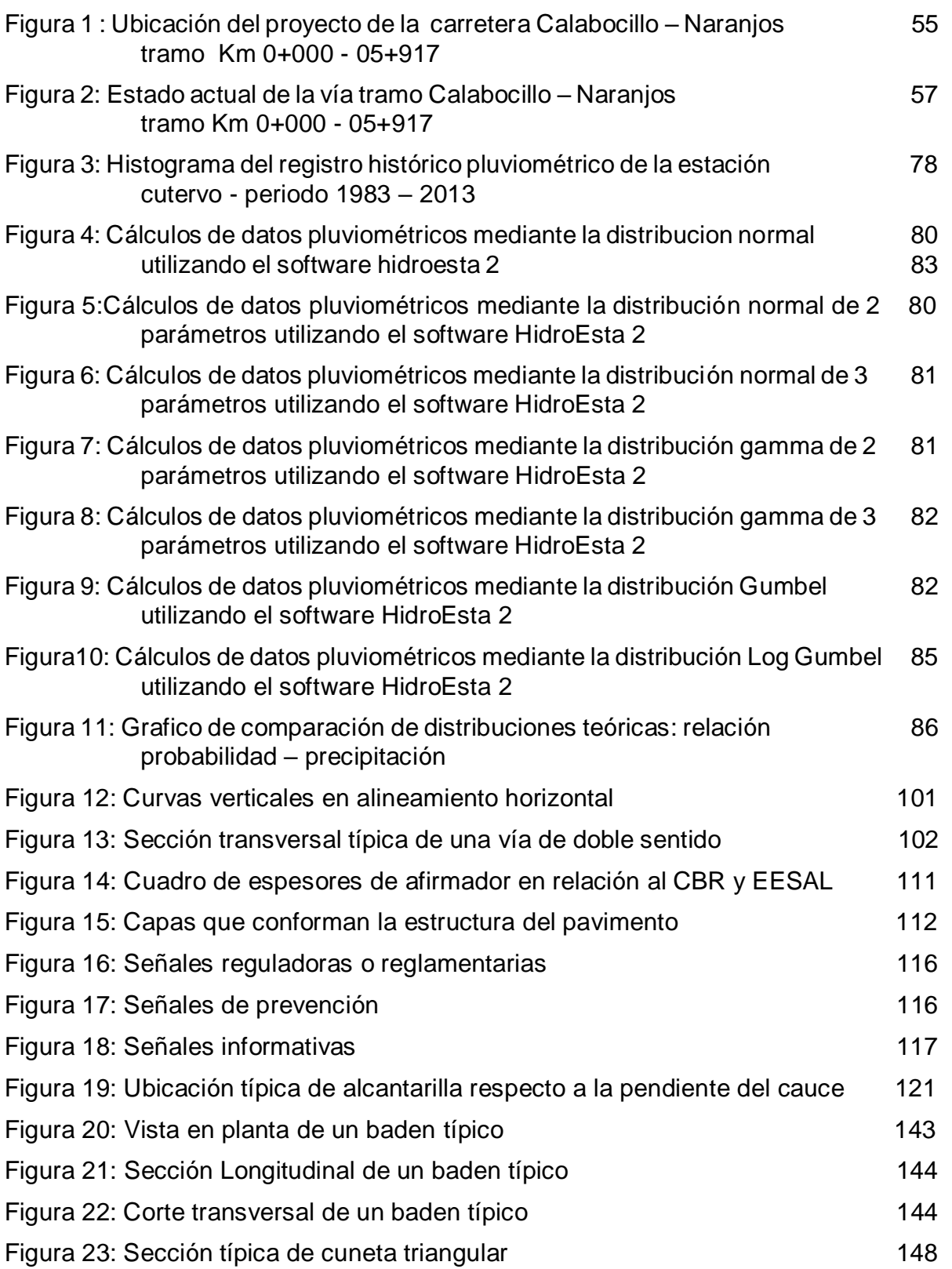

#### **Resumen**

El presente estudio tiene como objetivo general diseñar la infraestructura vial para mejorar el servicio de transitabilidad Calabocillo – Naranjos tramo Km 0+000 - 05+917 provincia Cutervo-Cajamarca. Chiclayo. 2020. La investigación es de tipo aplicada, diseño no experimental, nivel descriptivo, enfoque cuantitativo, la población y la muestra está constituida por la longitud total de 5+917 km de la carretera, por ello se dice que tiene una muestra no probalistica y por conveniencia, la técnica para recoger datos fue la observación y en instrumento la ficha de observación o registro. Los resultados indicaron en cuanto a su topografía que era accidentada tipo 3 y un IMDa proyectado a 10 años de 356 veh/día, el suelo representativo de la zona es del tipo Arcilloso con materia inorgánica de baja o mediana plasticidad (CL). Su CBR es de 3.25% a 8.05%, los datos pluviométricos fueron obtenidos de la estación Cutervo, con los cuales se diseñaron 4 alcantarillas de  $\varnothing$  = 0.70 m, un Baden trapezoidal y cuneta triangular de 5 917 m de longitud. Se obtuvo como conclusión general, el diseño geométrico para la carretera de tercera clase con una velocidad de diseño de 30 km/h basado en la normativa peruana DG – 2018 y el diseño de la estructura con afirmado basado en la metodología NAASRA (ver en diseños página 114).

**Palabras claves**: Infraestructura vial, Diseño geométrico, diseño geométrico DG – 2018.

#### **Abstract**

The general objective of this study is to design the road infrastructure to improve the transitability service Calabocillo – Naranjos stretch Km 0+000 - 05+917 province Cutervo-Cajamarca. Chiclayo. 2020. Research is descriptive, nonexperimental, because phenomena will be observed as they are in their natural environment without changing them. The population and sample consists of the total length of 5+917 km of the road as the data will be collected along the entire stretch.

The most important results of the studies indicate that there is a type 3 rugged topography and a 10-year projected IMDa of 356 veh/day. The representative soil of the area is clayey with inorganic matter of low or medium plasticity (CL). Your CBR is 3.25% to 8.05%. The rainfall data were obtained from the Cutervo station, with which 4 sewers of 0.70 m, a trapezoidal Baden and triangular ditch were designed.

Finally, the geometric design was carried out for a third-class road with a design speed of 30 km/h, based on Peruvian regulations DG – 2018. Similarly, the structure was designed with affirmation based on the NAASRA methodology.

**Keywords**: Road infrastructure, Geometric design, DG geometric design – 2018.

#### <span id="page-8-0"></span>**I. INTRODUCCIÓN**

Es importante señalar que las vías de comunicación permiten satisfacer las necesidades principales de un país como el trabajo, alimentación, educación y salud, en este sentido la infraestructura vial entendida como el conjunto de componentes que posibilita el movimiento de vehículos en forma confortable y confiable desde un lugar a otro. Esta estudia todo lo relacionado con operación de vías, diseño y construcción, y también incide en gran parte de la economía de una nación por el gran valor que esta tiene, al alto costo en el área de la construcción, rehabilitación o mantenimiento hay que agregarle también los costos que se originan por el mal estado de las vías. (Ecured,  $2018$ ).<sup>1</sup>

De lo cual cumple un papel preponderante en un sistema de comunicación donde esta se relaciona con la transitabilidad que sería el encargado del nivel de servicio que posee una vía, la cual debe garantizar y asegurar un estado óptimas condiciones para la circulación de vehículos, de tal manera que este sea optimo durante su periodo de vida. Por lo expuesto es que se dice que, si las vías terrestres de un país no son las más apropiada para que los pobladores satisfagan sus principales necesidades, es poco probable que los ciudadanos puedan encarar una situación de mejora económica y reducción de los índices de pobreza. RIVERA (2015). $^2$ 

Se conoce que en Latinoamérica la infraestructura vial es un problema que afecta a las ciudades y los pueblos, debido a las políticas gubernamentales en donde interviene la corrupción y por ende los diseños errados propuesto por profesionales poco escrupulosos y entidades que abastecen de un total de materiales que no es el requerido. RIVERA (2015).<sup>3</sup>

El mal estado de las carreteras en Latinoamérica, no siempre está asociado al éxito económico de cada país, al respecto la BBC (2015, párr.2 y 3), en su foro "Los países con las mejores y las peores carreteras en América Latina", expresó, que algunas naciones con un nivel alto de economía, afrontan problemas notables para mantener el buen estado de sus carretas, pero también este problema se debe a personajes políticos y su administración interna. Además, informa que el Foro Económico Mundial realizó un estudio sobre el nivel de calidad de las carreteras en América Latina, determinado que Chile ocupa el primer lugar en infraestructura vial idónea, seguido de México, Panamá y Brasil y en donde países como Haití, Colombia y Paraguay presentan los mayores problemas respecto al estado de sus vías terrestres de comunicación. Por lo tanto, países con recursos más limitados han logrado mejores resultados en su infraestructura vial, es por eso que se aprecia que Brasil está por debajo de Panamá en desarrollo de infraestructura vial, esto también se debe a su sistema administrativo en identificar correctamente la demanda que tendrá los proyectos de infraestructura vial y escoger un correcto modelo económico para la financiación de estos proyectos.<sup>4</sup>

En el Perú, la brecha total de infraestructura vial indica que la carencia de carreteras llega a representar hasta el 20% del total de infraestructura pública del Perú. EL cumplimento y subsanación de estas deficiencias es muy importante, ya que de ello depende el crecimiento económico del país y su sostenibilidad en el tiempo. Al respecto (Gestión, 2016), destacan la importancia de la construcción de nuevas carreteras para interconectar las regiones de nuestro país; así mismo, recomienda realizar mantenimientos preventivos a las autopistas nacionales y vías locales existentes, pues con esto se asegura su durabilidad en el tiempo. También hace mención acerca de la participación clave de los ingenieros civiles al momento de diseñar y construir estas obras de infraestructura, dado que en la actualidad los accidentes de tránsito no son responsabilidad exclusiva del conductor, sino que también se originan por una mala concepción en la etapa de planificación y diseño.<sup>5</sup>

En la Región Cajamarca, el RCR PERÚ (2018) en su publicación "Cajamarca solo tiene dos carreteras asfaltadas mientras el resto de vías están afirmadas", sostiene que esta región una de las que menos carreteras asfaltadas tiene, pues, la mayoría de vías que conecta la región, solo en el mejor de los casos están afirmadas y en óptimas condiciones de transitabilidad. Este problema se suscita debido a la poca preocupación por parte de los anteriores gobiernos en cerrar esta importante brecha de infraestructura y más aún cuando el fenómeno "El niño costero", empeoró el estado de las vías y lo que perjudica más el panorama es que la empresa concesionaria en vez de reparar y dar mantenimiento a las pistas y carreteras solo se ha enfocado en indicar los sitios peligrosos.<sup>6</sup>

En el marco de este problema que padece Cajamarca en cuanto a infraestructura vial se encuentra en el tramo 0+000 – 5.917 localizado en las localidades Calabocillo, Naranjos, Distrito de Santo Domingo de la Capilla lo cual cuenta con servicios de educación al nivel inicial, primario, secundario, servicio de agua potable, desagüe, teléfono, etc. Sin embargo carece de una infraestructura vial buena en óptimas condiciones que conecte el caserío de Calabocillo – Naranjos con las comunidades aledañas, donde los habitantes de esas zonas tengan más comunicación, ya que la actividad económica del área en estudio está representada por la agricultura y la ganadería las que proporcionan la mayor ocupación a la población económicamente activa, donde para realizar la comercialización de sus productos se le dificulta mucho ya que cuentan con una trocha sin afirmar, en malas condiciones y con peligro a accidentes por lo descrito.

Por lo explicado con anterioridad es que se desarrolla esta investigación que pretende dar solución desde la ingeniería de la construcción civil de un problema que afecta a las localidades Calabocillo, Naranjo y comunidades aledañas, donde se va a realizar un diseño de infraestructura vial para que pueda existir una transitabilidad vehicular lo más adecuada, para que los habitantes de esas zonas tengan mejor comunicación y para que las actividades comerciales no se encarezcan y puedan haber un mejor surtido de productos, de ahí la importancia de realizar esta investigación. En esta investigación se va a considerar un diseño a nivel afirmado ya que el IMDa es menor a 400 veh/d y según la norma DG 2018 no es viable un diseño de pavimento flexible,

#### **Formulación del problema**

#### **Problema General**

¿Cuál es el diseño de infraestructura vial para mejorar el servicio de transitabilidad Calabocillo – Naranjos tramo Km 0+000 - 05+917 provincia Cutervo-Cajamarca. Chiclayo. 2020?

#### **Problemas Específicos**

- •¿Cuáles son los resultados de los estudios básico de ingeniería del tramo Calabocillo – Naranjos Km 0+000-5+917 Provincia Cutervo, Cajamarca. Chiclayo. 2020
- ¿Cuáles son los resultados del diseño geométrico de la infraestructura vial del tramo Calabocillo – Naranjos Km 0+000-5+917, Provincia Cutervo, Cajamarca. Chiclayo. 2020?
- ¿Cuál es el resultado del estudio ambiental del tramo Calabocillo Naranjos Km 0+000-5+917, Provincia Cutervo, Cajamarca. Chiclayo. 2020?
- ¿Cuál es el cálculo de los costos incurridos en el diseño del tramo Calabocillo – Naranjos Km 0+000-5+917, Provincia Cutervo, Cajamarca. Chiclayo. 2020?

#### **Justificación del estudio**

Esta investigación se justifica de manera técnica dado que se aplicará los conocimientos en ingeniería para dar solución a un problema que por mucho tiempo ha venido afectando las oportunidades de desarrollo de la población usuaria del proyecto. Por lo cual la elaboración de esta investigación de una infraestructura vial va a mejorar la serviciabilidad vehicular, y también va a disminuir la contaminación, por lo cual va brindar una buena calidad de vida y un buen servicio de transitabilidad a los pobladores de estas localidades.

Por lo consecuente también se justifica de manera económico por la falta de un buen diseño de infraestructura vial, los pobladores no pueden ofertar sus productos en los mercados cercanos. Por estos motivos se debe realizar el diseño de esta vía de transporte terrestre, con el fin de unir estas poblaciones y así no tengan tantas dificultades de comercializar sus productos; de esta manera se contribuye a dinamizar la economía local y por ende mejorar la calidad de vida de la población beneficiaria. Porque traería consigo mayores beneficios para el desarrollo de todos estos centros poblados, caseríos que se benefician directamente e indirectamente con el mejoramiento de este camino vecinal.

Donde la justificación social de este trabajo de investigación radica en la mejora de las condiciones de desarrollo que tendrán los ciudadanos beneficiados, así mismo en el acceso a mejores oportunidades de desarrollo para los pueblos usuarios, ya que podrán acceder en menos tiempo a servicios de educación, salud, recreación, entre otros. Además, con la construcción de esta nueva infraestructura vial se verá fortalecida la cultura de los pueblos, y se fomentará con las actividades de turismo en los diferentes lugares que ofrece el distrito. Porque al hacerse realidad el mejoramiento de esta carretera, estaríamos integrando con mayor facilidad las diferentes localidades a mejores comodidades a la población.

#### **Objetivos**

#### **Objetivos Generales**

Diseñar la infraestructura vial para mejorar el servicio de transitabilidad del tramo Calabocillo – Naranjos Km 0+000-5+917, Provincia Cutervo, Cajamarca. Chiclayo. 2020.

#### **Objetivos Específicos**

- •Realizar los estudios básicos de ingeniería, del tramo Calabocillo Naranjos Km 0+000-5+917, Provincia Cutervo, Cajamarca. Chiclayo. 2020.
- •Realizar el diseño geométrico de la infraestructura vial del tramo Calabocillo – Naranjos Km 0+000-5+917, Provincia Cutervo, Cajamarca. Chiclayo 2020.
- •Calcular el presupuesto para el diseño infraestructural del tramo Calabocillo – Naranjos Km 0+000-5+917, Provincia Cutervo, Cajamarca. Chiclayo. 2020.

#### <span id="page-13-0"></span>**II. MARCO TEÓRICO**

En la búsqueda de información relacionada a trabajos previos a nivel internacional se encontró a Zapata, Jonatan y Forero, Bibiana, en su tesis: *"Diseño de la carretera entre los km 0.00 - 2.240 de la vía localizada en el municipio de Cajamarca – Tolima período 01, año 2015"*, para obtener el título de ingeniería civil en la Universidad Católica de Colombia, proponen como principal objetivo efectuar el diseño de dicha carretera, y concluyen que: La durabilidad de la carretera está relacionada a diferentes condiciones, una de las principales es el mantenimiento rutinario de la misma, principalmente se debe tener en consideración el estado de las estructuras de drenaje; tales como, alcantarillas, cunetas, badenes, entre otras. Las cuales al no estar en condiciones óptimas perjudican la estructura del pavimento. (Zapata y Forrero,  $2015$ ).<sup>7</sup>

Suarez, Clara y Vera, Marcelo, en su tesis*: "Estudio y diseño de la vía el salado - manantial de Guangala del cantón Santa Elena"*, presentada para conseguir el título de ingeniero civil en la Universidad Estatal Península de Santa Elena, Ecuador, establecen como objetivo general efectuar los estudios para la carretera El Salado – Manantial de Guangala, y concluyen que: se ha cumplido en su totalidad el objetivo de la investigación, dado que se diseñó correctamente la geometría del tramo de carretera propuesto, cumpliendo con los criterios normativos por el MTOP. (Suarez y Vera, 2015).<sup>8</sup>

Cervantes, Carlos, en su tesis: *"Diseño del proyecto geométrico para la ampliación a cuatro carriles del tramo 0+130 al 0+900 de la carretera Uruapan – Pátzcuaro"*, para optar el título de ingeniero civil en la Universidad Don Vasco A. C., México, establece como objetivo principal el diseño en planta y perfil, para ampliar la vía a un número de 04 carriles en el kilómetro 0+130 al 0+900 de la vía Uruapan – Pátzcuaro, concluye: Para cumplir con el objetivo de diseñar la carretera, se realizaron estudios básicos, tales como tráfico, topografía y suelos. Dichos estudios son fundamentales para cumplir el objetivo general. (Cervantes, 2016).<sup>9</sup>

Y a nivel nacional se encontró a Sanchez, Jhordin, en su tesis denominada:

*"Diseño definitivo de la carretera la primavera - Simón Bolívar, distrito de nueva Cajamarca, provincia de Rioja, región San Martín"*, para obtener el título de Ingeniero Civil, Perú, en la Universidad Señor de Sipán; planteó como objetivo principal diseñar la carretera que unirá estos pueblos, el investigador concluye en que: con el diseño de esta carretera se brinda mejores condiciones de transito durante cualquier época del año, así mismo con estos trabajos se incrementa el desarrollo de los pueblos involucrados. (Sánchez, 2018).<sup>10</sup>

Quenaya, Xenia y Tarrillo, Frank, en su tesis: *"Diseño de infraestructura vial para accesibilidad del tramo c.p.u. Capote km 0+000 al c.p.r. Pancal km 7+000, Picsi, Lambayeque. 2018"*, para obtener el título profesional de Ingeniero Civil, Perú, en la Universidad Señor de Sipán, plantean como objetivo principal el diseño de la infraestructura vial para perfeccionar la accesibilidad del tramo en estudio, en la cual concluyen que: se parte realizando los estudios básicos, y posteriormente se hicieron los cálculos y diseños acorde a la normativa nacional; obteniendo espesores de base y sub base granular de 15.00 centímetros; consecuentemente el espesor obtenido para el pavimento es de 30.00 cm. (Quenaya y Tarrillo, 2016).<sup>11</sup>

Tito, Luis, en su tesis: *"Mejoramiento y rehabilitación de la carretera Ayacucho-Abancay, tramo iv, pertenece a la ruta pe–28B"*, para optar el título de Ingeniero Civil, Perú, en la Universidad Ricardo Palma, establece como objetivo esencial, mejorar el tramo de la carretera en mención, y concluye que: con la rehabilitación de esta importante vía nacional, se conectaran las ciudades de forma más rápida, minimizando tiempos y garantizando la seguridad de los pasajeros, pues se cumple con los criterios de diseño plasmados en las normas nacionales. (Tito, 2014).<sup>12</sup>

Y a nivel local tenemos a Torres, Carlos, en su tesis: *"Rehabilitación y mejoramiento de la carretera baños del inca – Otuzco tramo: cruce Tartar – puente Otuzco"*, para obtener el título de ingeniero civil, Perú, en la Universidad Nacional de Cajamarca, plantea como objetivo primordial mejorar y rehabilitar la carretera Baños del Inca – Otuzco: Tramo Cruce Tartar – Puente Otuzco, indica que: Con el diseño de la carretera se garantiza que el

transporte entre Tartar Chico, Otuzco bajo, Otuzco alto, La Rinconada Otuzco y comunidades aledañas; se realice de forma segura y demande de una menor inversión en el tiempo de transporte. Con la ejecución de la nueva vía se incrementará los ingresos económicos en las familias y por ende mejorará los niveles de calidad de vida. (Torres, 2013).  $13$ 

Villanueva, Delia, en su tesis titulada: *"Impacto económico producido por el mantenimiento de la carretera no pavimentada Jaén – las Pirias"*, para conseguir el título profesional de ingeniero civil, Perú, en la Universidad Nacional de Cajamarca, plantea como objetivo primordial, evaluar las condiciones económicas de los usuarios luego de realizar el mantenimiento de la carretera, concluyendo que: con el mantenimiento de la carretera Jaén – las Pirias se logró reducir los tiempos en el transporte, en vehículos livianos se obtuvo una disminución máxima de 29.61%; lo cual representa un incremento en la economía de los pobladores. (Villanueva, 2013).<sup>14</sup>

Malaver, Ruth, en su tesis: *"Mejoramiento carretera Catillambi – Lúcuma palo blanco, distrito de la Asunción – Cajamarca"*, para obtener el título de ingeniero civil, Perú, en la Universidad Nacional de Cajamarca, plantea como meta, la elaboración de un expediente técnico que facilite la obtención de presupuesto para este proyecto, indica que: la vía ha tenido una mejora significativa en cuanto a los parámetros geométricos, logrando una velocidad directriz igual a 20 km/h, aumentando un carril y estableciendo radios acordes a las normas. (Malaver, 2013).<sup>15</sup>

Para argumentar este trabajo se recurrió a teorías que fundamenten este informe de investigación, por lo cual iniciamos por la conceptualización de la variable diseño de infraestructura vial, que comprende los estudios de Ingeniería básica, donde abarca:

**El tráfico** que es el estudio que constituye uno de los puntos de partida al momento de elaborar estudios definitivos en proyectos de carreteras. Realizar un estudio de tráfico consiste en calcular los volúmenes de transito esperados a lo largo del periodo de vida útil de la vía. El estudio de tráfico tiene como propósito evaluar la rentabilidad de la vía y calcular las dimensiones de las

capas que componen el pavimento. (Agudelo, 2002).<sup>16</sup>

**Topografía**, es el estudio que consiste en recopilar la información del relieve del terreno donde se emplazará la carretera, con la finalidad de efectuar el trazo y posterior diseño de la misma. (DG, 2018).<sup>17</sup>

**Por lo tanto, en suelos, canteras y fuentes de agua**, tenemos que para el DG–2018, este estudio comprende realizar trabajos en laboratorio y campo, con el propósito de caracterizar el suelo, las canteras y las fuentes hídricas en el lugar del proyecto. (DG, 2018)<sup>18</sup>

**Los estudios de hidrología e hidráulica** consisten en determinar los caudales y velocidades, para luego diseñar las diferentes obras de drenaje que están presentes en trayecto de la carretera. (Agudelo, 2002)<sup>19</sup>

Esta variable también comprende los diseños que se va a realizar en la infraestructura vial para mejorar el servicio de transitabilidad del tramo Calabocillo – Naranjos Km 0+000-5+000, Provincia Cutervo, Cajamarca lo cuales comprenden:

**Diseño geométrico**, se realiza en carreteras, donde este tiene como objetivo principal establecer las propiedades geométricas, a partir de estudios básicos como el tráfico, relieve del terreno, velocidad de diseño; de tal manera que se pueda transitar de forma cómoda y segura. Para diseñar una carretera se debe seguir tomando en cuenta tres componentes principales, estos son el alineamiento vertical, alineamiento horizontal y diseño transversal. (Agudelo,  $2002$ ).<sup>20</sup>

**Diseño de pavimento**, que es uno de los puntos de mayor trascendencia en un proyecto de infraestructura vial. Consiste básicamente en calcular el espesor suficiente que garantice que el tránsito de vehículos sea sostenible y seguro en el tiempo. (Tapia, 2015).<sup>21</sup>

**Diseño de estructuras**, que se refiere al diseño de estructuras tales como: puentes, túneles, muros de contención, alcantarillas (circulares o rectangulares), cunetas, badenes y demás obras complementarias; las cuales deben cumplir con la normativa actual y criterios de diseño establecidos en

normas extranjeras vigentes. (DG, 2018).<sup>22</sup>

**Diseño de drenaje**, que Comprende el diseño hidráulico de elementos que permitan la libre circulación del agua, sin perjudicar la estructura del pavimento.  $(SCT, 2000).^{23}$ 

**Diseño de seguridad vial y dispositivo**, que Se refiere al diseño de los dispositivos y elementos que garantizan la seguridad de todos los vehículos que transitan por la carretera. (Báez, 2000). 24

**Aspectos ambientales**, de lo cual comprende el estudio ambiental donde determina los diferentes impactos que pueda tener la ejecución de un proyecto sobre el área de influencia de la misma, donde se evalúa que componente relacionados al medio ambiente se está infringiendo o que se está cumpliendo, para así emitir un resultado (positivo o negativo) así mismo mediante este estudio se debe indicar las medidas a tomar para mitigar estos efectos, en el caso sean negativos. (SENACE, 2016).<sup>25</sup>

**Costos y presupuestos,** de donde se desglosa a los metrados, que según el Reglamento de Metrados, es la cuantificación de las diferentes partidas que componen un determinado proyecto de construcción, así mismo contempla partidas complementarias. (CAPECO, 2010).<sup>26</sup>

**Análisis de costos unitarios**, es un procedimiento que sirve para estimar el precio de una partida por unidad de medida, su valor está relacionado directamente al rendimiento de los trabajadores; así como también al costo de mano de obra, materiales, cuadrillas y maquinaria. (Valera, 2012, p. 152).<sup>27</sup>

Los presupuestos que representan la cantidad económica total para la ejecución del proyecto, dentro de este están contemplados la ejecución de todas las partidas físicas, impuestos, gastos generales, gastos de supervisión, utilidad para el contratista y en algunas ocasiones el costo por la elaboración del expediente técnico. (Valera, 2012, p. 160).<sup>28</sup>

**Fórmula polinómica,** que es una expresión algebraica que permite conocer los incrementos en los costos de un determinado proyecto. (Guerrero, 2017, p.  $14$ ).<sup>29</sup>

**Cronograma,** es una ejecución que representa de forma gráfica la duración de las diferentes partidas o actividades que componen un determinado proyecto. (Guerrero, 2017).<sup>30</sup>

En cuanto a la segunda variable de esta investigación denominado Transitabilidad de lo cual abarca el nivel de transitabilidad que comprende la capacidad de la vía, esto es calidad en cuanto a servicio de transito se refiere, que ofrece una determinada vía a los usuarios que la transitan, principalmente se refleja en el grado de satisfacción o malestar que experimentan los conductores y pasajeros. (Agudelo, 2002, p. 85). $31$ 

# <span id="page-19-0"></span>**III. METODOLOGÍA**

## <span id="page-19-1"></span>**3.1. Tipo y diseño de investigación**

#### **Diseño de investigación**

Un **diseño no experimental** es aquel que se elabora sin manipular deliberadamente las variables. Se basa fundamentalmente en la exploración de fenómenos conforme se muestra en su contexto natural para examinar con posterioridad. En estos modelos de investigación no existe condiciones ni incentivo a los cuales se expongan los sujetos de la investigación. (Mata, Luis,2019).<sup>32</sup>

Esta investigación es de diseño No experimental, porque la información reunida en la zona de estudio, no serán modificados, y se analizarán de acuerdo a los parámetros ya establecidos por la norma.

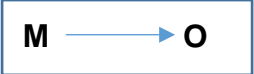

**M:** Está representada por la ubicación del proyecto, en conjunto con la población usuaria.

**O:** Son los datos recolectados durante la realización del proyecto.

#### **Tipo de investigación**

Este proyecto es de tipo Aplicada, por lo que puede solucionar un planteamiento específico o problema establecido, orientándose en la solidificación e indagación de la comprensión hacia su aplicación y, por ello esto traerá beneficio para el crecimiento científico y cultural.

Una investigación aplicada es "Es una representación de conocer las situaciones con evidencia". (Vargas, Rosa, 2019). 33

# <span id="page-20-0"></span>**3.2. Variables y operacionalización**

#### **Identificación de variables**

- Variable : Diseño de infraestructura vial.

Operacionalización ver (anexo N°1)

# <span id="page-20-1"></span>**3.3.Población y muestra**

#### **Población**

La población es un fenómeno de investigación, incluso todas sus unidades de análisis, donde el fenómeno está involucrado. De lo cual el este estudio debe medirse completando un conjunto X de entes y se le denomina población por conformar en su totalidad el fenómeno que atribuye a una investigación. (Tamayo, Mario, 2012).<sup>34</sup>

Para el desarrollo de este proyecto, la población está conformada por el total de kilómetros de la carretera en materia de estudio (Calabocillo – Naranjos Km 0+000 - 05+917) y el área que está dentro de la franja del proyecto.

#### **Muestra**

Esto es un subgrupo de una población con la que se determina el trabajo de investigación, es la cual indica que la población debe llegar a la parte de los elementos de muestra. (Hernández, R, Fernández, C Y Baptista, 2014)<sup>35</sup>

Es una muestra no probabilística y a conveniencia del autor. En este caso la muestra representa el total de la población que es Calabocillo – Naranjos 0+000 – 05+917.

# <span id="page-20-2"></span>**3.4.Técnicas e instrumentos de recolección de datos**

Dado el tipo de proyecto, se utilizará tres tipos de técnicas para recolectar los datos, éstas se describen a continuación:

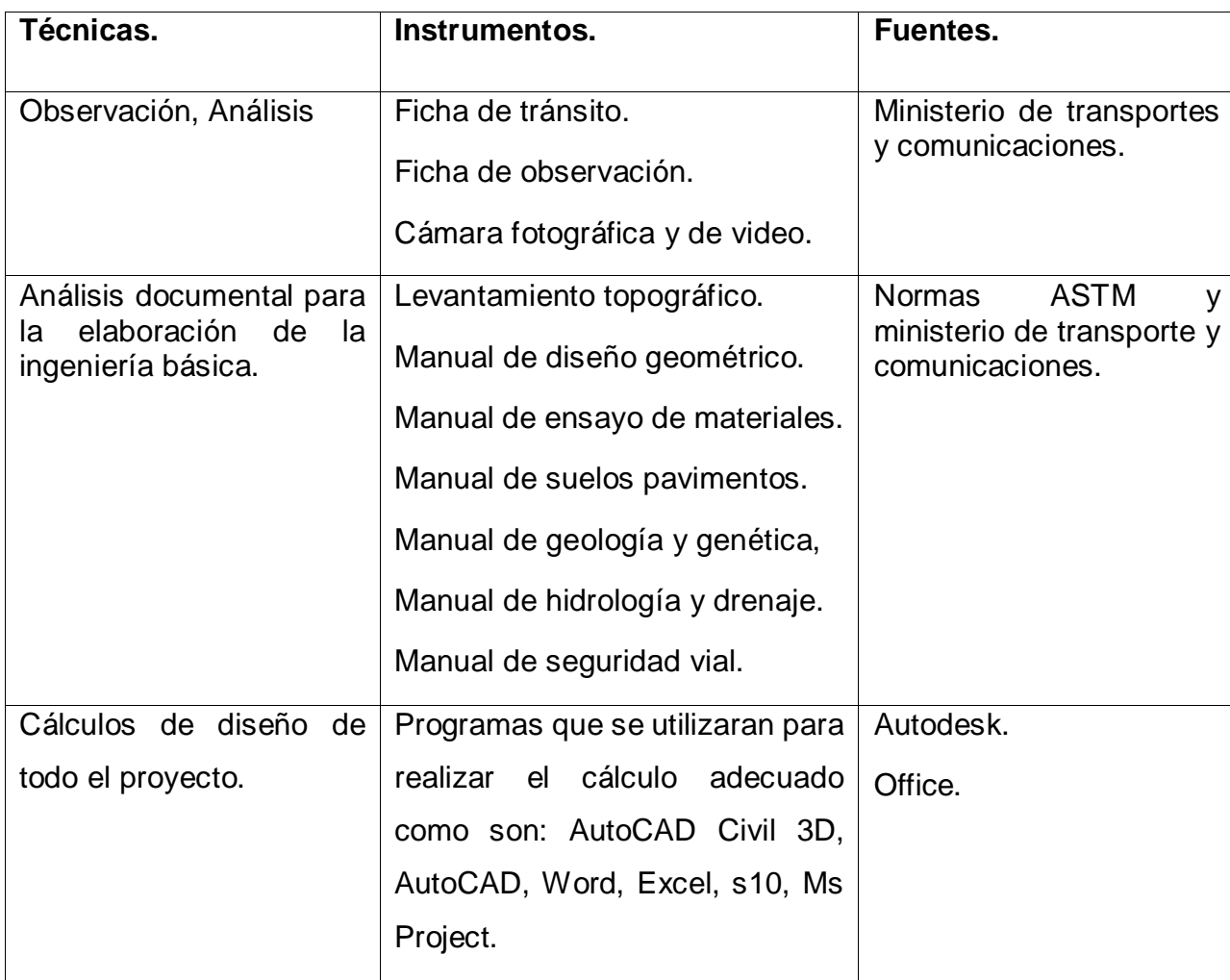

Tabla 1: técnicas, instrumentos y fuentes de recolección de datos

Fuente: elaborado por el investigador

# <span id="page-21-0"></span>**3.5.Procedimientos**

El lugar de proyecto de esta tesis es del tramo Calabocillo – Naranjos Km 0+000- 5+917, Provincia Cutervo, Cajamarca. Chiclayo. donde el objetivo principal es, diseñar la infraestructura vial, para mejorar el servicio de transitabilidad del tramo Calabocillo – Naranjos Km 0+000-5+917, Provincia Cutervo, Cajamarca. Chiclayo 2020, de lo cual para el desarrollo nos lleva a ciertas actividades. Por lo tanto, el primer propósito es determinar las propiedades físicas y los estudios de mecánica de suelos del lugar del proyecto, por los cuales se podrán determinar mediante ensayos de granulometría, Proctor modificado, límites de atterbeng y C.B.R, con muestras sacadas en campo y luego desarrolladas en laboratorio. Otro aspecto para tener acabo el desarrollo de este proyecto es determinar el deseño de la

infraestructura vial, para mejorar el servicio de transitabilidad del tramo Calabocillo – Naranjos Km 0+000-5+917, Provincia Cutervo, Cajamarca. Chiclayo. 2020.

# <span id="page-22-0"></span>**3.6.Métodos de análisis de datos**

Este ítem consta en utilizar programas de computadora para procesar la información recolectada, previamente tomaremos la información de la Topografía y Mecánica de suelos para poder analizar y desarrollar el diseño de la carretera con ayuda de los diferentes softwares de ingeniería como lo es:

Microsoft Office 2016 (Excel, Word, Project)

Civil 3D, S10 e HidroEsta 2.

# <span id="page-22-1"></span>**3.7.Aspectos éticos**

Este proyecto se rige a criterios de ética como son, la veracidad en los datos recogidos de campo, la fiabilidad de las fuentes de información y la pertinente autorización para el recojo de datos por parte de las entidades correspondientes , y se respeta el compromiso jurídico y ético con relación a la privacidad y protege las aportaciones apropiables de los autores que se escogió como ayudantes para mí proyecto; los resultados serán verídicos, colaborando y respetando el medio ambiente y biodiversidad.

El autor ha respetado escrupulosamente las normas establecidas por la UCV respecto a trabajos de investigación.

# <span id="page-23-0"></span>**IV. RESULTADOS**

**Como primer objetivo**: la realización de los estudios básicos de ingeniería, del tramo Calabocillo-Naranjos km 0+000-5+917, provincia Cutervo, Cajamarca, de lo cual tenemos los siguientes resultados:

#### **Generalidades**

- En este estudio tenemos el estado actual del tramo (Ver anexo  $N^{\circ}4$ )
- Tenemos el reconocimiento del terreno, donde la zona del proyecto está ubicada entre las localidades Calabocillo y Naranjos, del distrito Santo Domingo de la Capilla provincia de Cutervo y región Cajamarca.

Las localidades de calabocillo y Naranjos, el acceso al lugar del proyecto se da mediante la red vial Cutervo – Chiple, en un tramo sin afirmar, con altitud de 1600 y los 1850 m.s.n.m., para llegar a la zona del proyecto se tiene que ir de Jaén a 113 Km., donde existe un desvío que te lleva al distrito de Santo Domingo de la Capilla, por lo cual ese tramo se desvía para llegar al lugar del proyecto, Naranjos y Calabocillo.

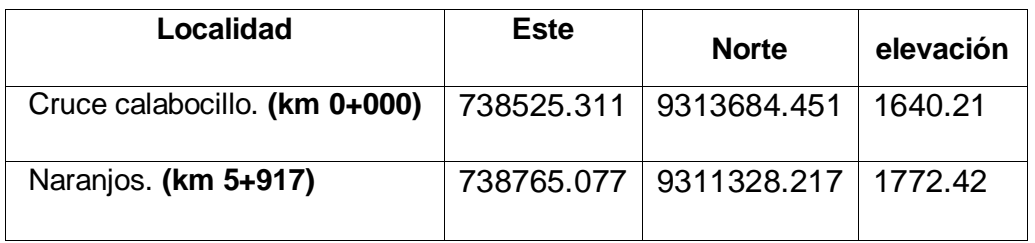

Tabla 2: Coordenadas de ubicación del proyecto por localidades

Fuente: elaborado por el investigador

**Levantamiento topográfico**, este procedimiento se realizó con la estación total Leica TS202 y GPS de alta presión, por lo cual se garantiza una alta precisión de los datos tomados del cual presenta el terreno, también se hizo utilidad de 02 prismas, 02 equipos radiocomunicación, implementos de seguridad, wincha metálica y una camioneta Toyota 4x4. De lo cual se generó la información del levantamiento topográfico, con esto se realizó la data que nos lleva al siguiente paso.

Se utilizó el software AutoCAD Civil 3D, el cual determinó las curvas de nivel y los rellenos topográficos. Se tomaron en consideración para el desarrollo del estudio."

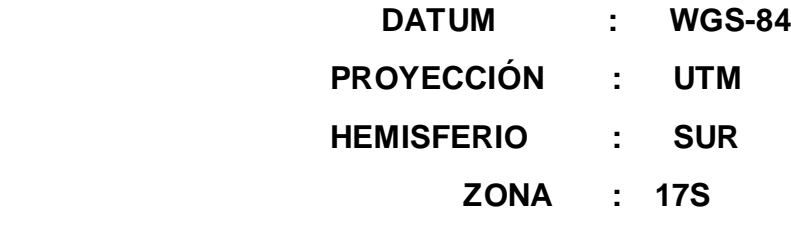

El desarrollo del Estudio ha permitido georreferenciar el proyecto con las siguientes coordenadas BMS:

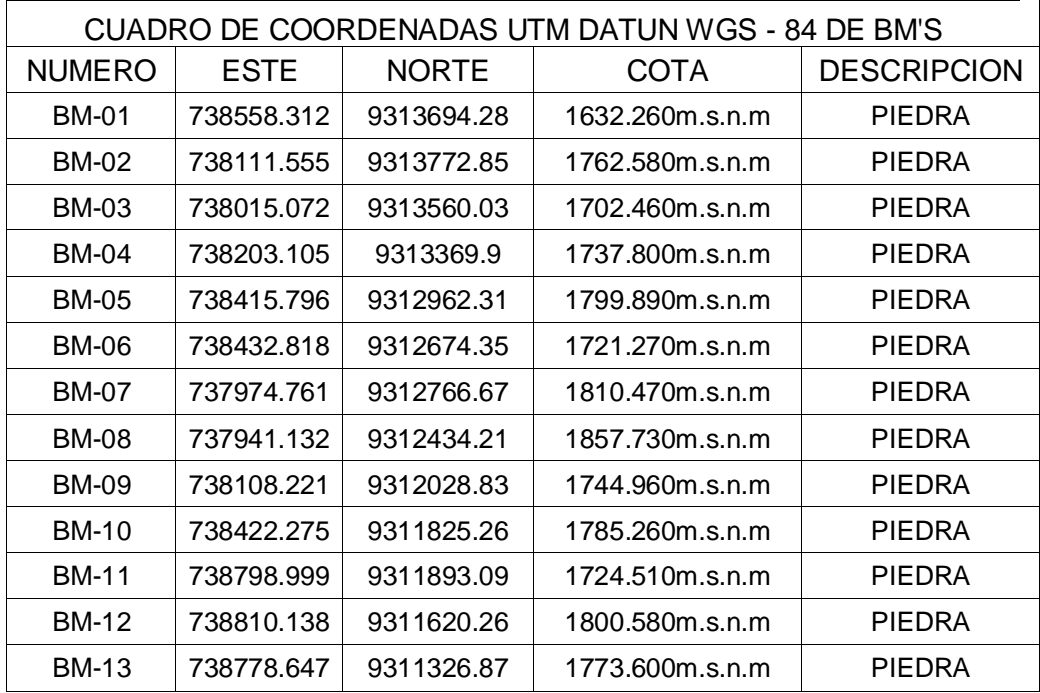

Tabla 3: Coordenadas UTM por BM´S

Fuente: Elaborado por el investigador

**Interpretación:** Son las coordenadas que se plasmó en el campo de estudio para georreferenciar esta investigación con los cuales se realizó el dibujo en gabinete de los planos topográficos de la zona del proyecto.

# **Estudio de trafico**

# **Instrumento**

- Ficha de transito

# **Metodología**

El desarrollo del estudio se ha realizado en tres etapas las cuales son la recopilación de la información, tabulación de la información, análisis de la información y obtención de los resultados.

# **Procedimiento**

Para la realización de este estudio se hizo un conteo vehicular durante una semana las 24 horas del día, se realizó en primer lugar el reconocimiento de todo el proyecto, con la finalidad de determinar la ubicación de los puntos donde se realizaron el conteo de vehículos. El estudio se realizó en tres procesos que son: La recopilación de la información, tabulación de la información y el análisis de la información y obtención de los resultados.

Del conteo de tráfico que se elaboró se obtuvo el IMD anual, que representa el tráfico actual en la vía del proyecto. Para obtener el índice medio diario (IMD), esto se obtiene convirtiendo el volumen de tráfico que se obtuvo en el conteo con la siguiente formula:

**Dónde:** 

$$
IMD = \frac{\sum Vi}{7}
$$

**Vi :** Suma de los vehículos en el tiempo del conteo

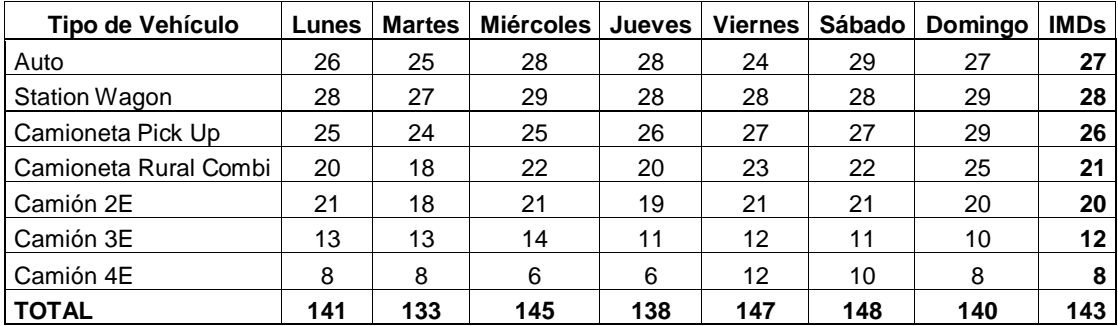

## Tabla 4: Índice medio diario semanal por tipo de vehículo

Fuente: elaborado por el investigador

**Interpretación:** según el conteo realizado en la zona del proyecto, el índice medio diario semanal es de 143 veh/día con el cual se comenzará a realizar los cálculos respectivos en este estudio

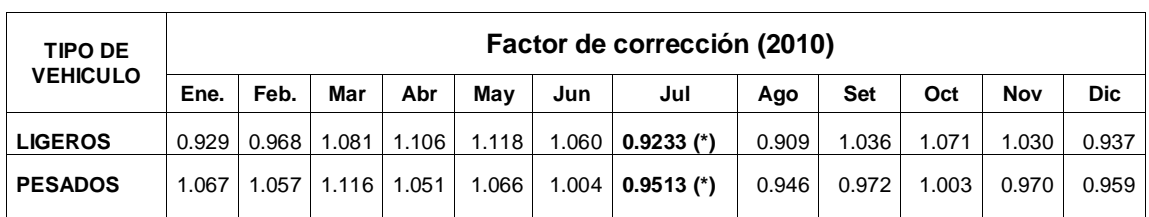

Tabla 5: factor de corrección estacional por tipo de vehículo

Fuente: elaborado por el investigador

**Interpretación:** El factor de corrección para vehículos pesados es 092335 y para los ligeros es 0.95135.

**Estudio de mecánica de suelos y cantera:** Para efectuar los trabajos geotécnicos, en las zonas donde se proyecta el estudio de investigación, se planteó considerar 13 calicatas, el desarrollo ordenado y sistemático en las labores de campo, laboratorio y gabinete.

Los ensayos se orientan a determinar las propiedades físicas y mecánicas de los materiales y que finalmente permiten la identificación de los suelos mediante el Sistema Unificado de Clasificación de Suelos (SUCS).

Los ensayos considerados, según las Normas de la ASTM y a los requerimientos del estudio, son los siguientes:

- Contenido de Humedad (ASTM D-2216)

- Análisis Granulométrico (ASTM D-421)
- Límite Líquido (ASTM D-423)
- Límite Plástico (ASTM D-424)
- Clasificación de Suelos

Tabla 6: Descripción del perfil estratigráfico por calicata

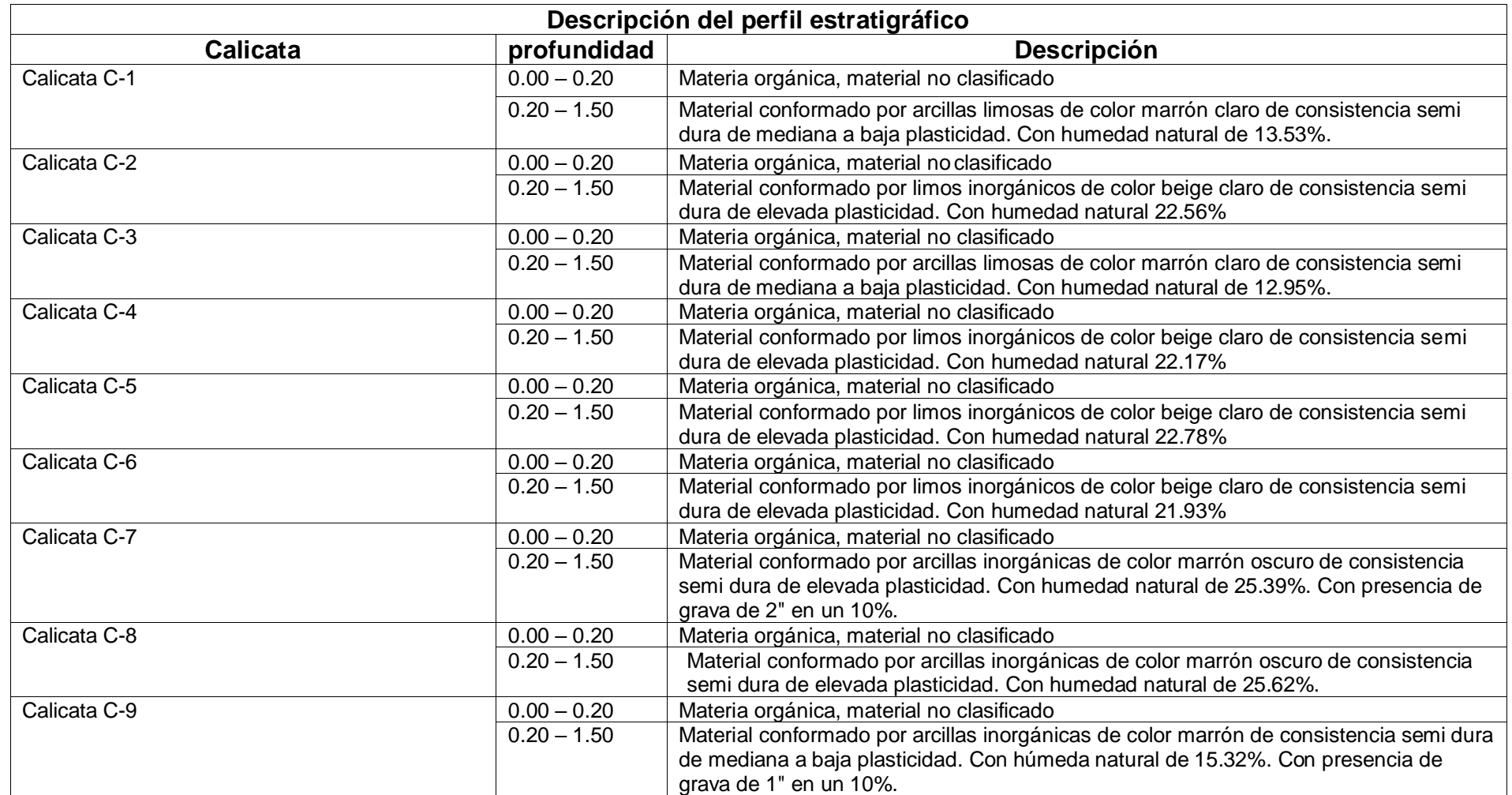

Fuente: elaborado por el investigador

#### Continuación de tabla 6

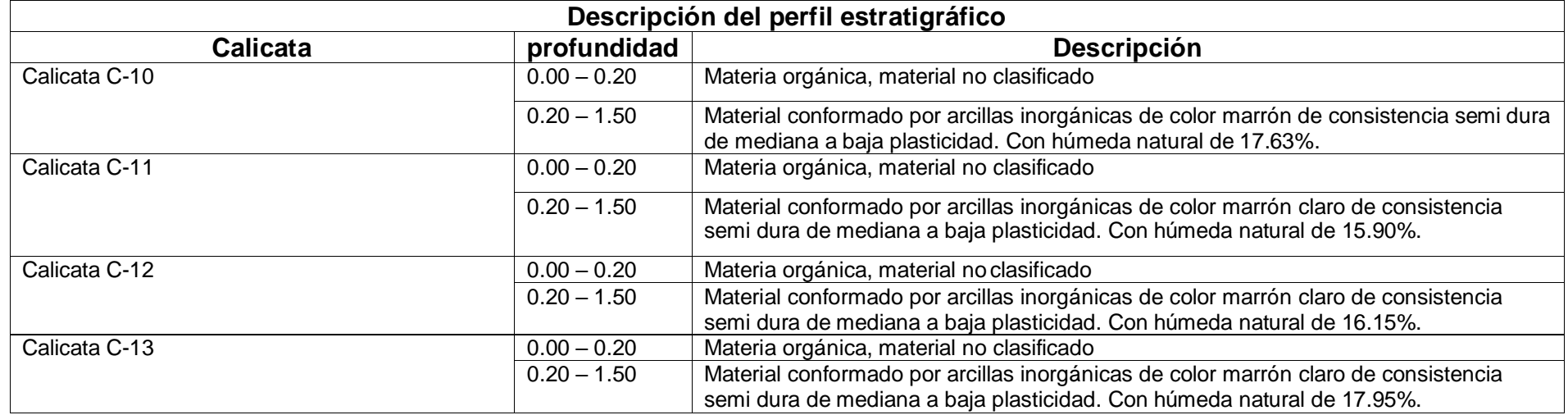

Fuente: elaborado por el investigador

**Interpretación:** Según los ensayos realizados en el laboratorio de mecánica de suelos, el suelo representativo de la zona del proyecto es la arcilla inorgánica de mediana o baja plasticidad.

# **Estudio cantera:**

Resultado de ensayos del laboratorio realizado a los materiales de la cantera el verde.

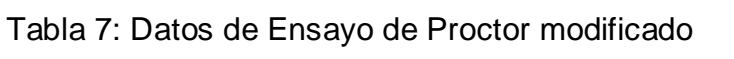

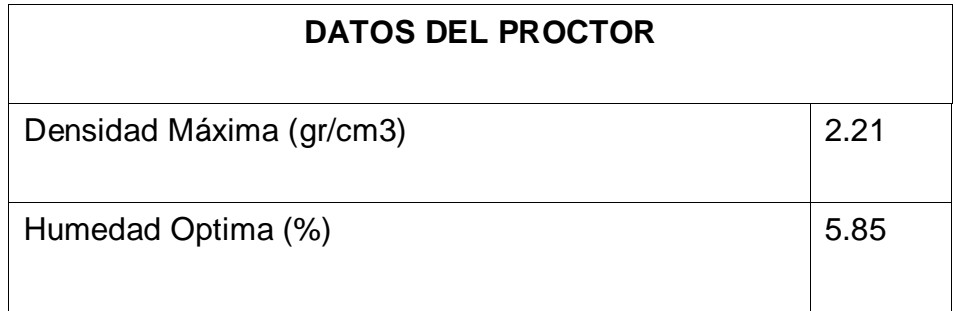

Fuente: Laboratorio de mecánica de suelos

Tabla 8: Datos del ensayo de CBR al 95% y 100%

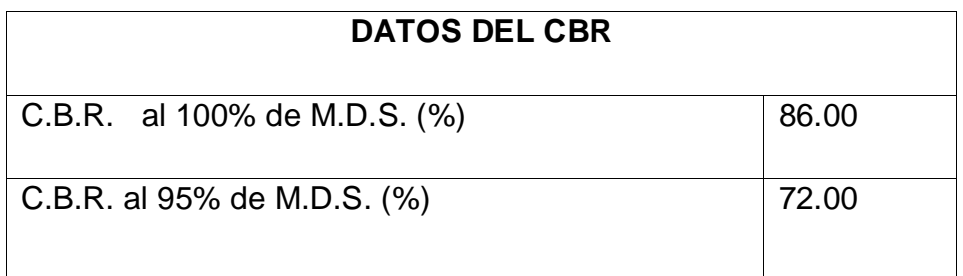

Fuente: Laboratorio de mecánica de suelos

**Interpretación:** Según los ensayos realizados en el laboratorio de mecánica de suelos a los materiales encontrados en la cantera el verde, Nos permite conocer que estos cumplen con los estándares de calidad requeridos para ser utilizados en la ejecución del proyecto.

**Estudio Hidrológico:** En el transcurso de la zona del proyecto se evidenciaron 5 sub cuencas, en las cuales se proyectaron 4 alcantarillas de paso y un baden. De lo cual se aplicó el método racional para el cálculo de caudales paras estas sub cuencas, con un periodo de retorno de 50 años, en donde los resultados fueron:

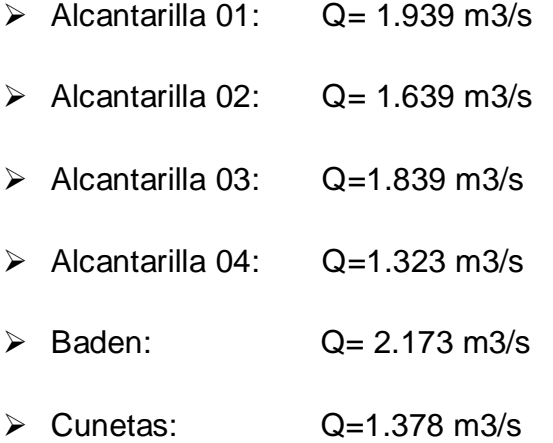

#### **Conclusiones del primer objetivo (Estudios básicos)**

- Estudio topográfico: En este estudio se vio que el relieve del terreno es muy accidentado con una fuerte pendiente, lo que la clasifica según la DG-2018 En una topografía accidentada de tipo 3. Cuyo dato servirá para clasificar nuestra vía y realizar los diseños respectivos
- Estudio de tráfico: este estudio nos permitió cuantificar, clasificar y conocer el volumen de los vehículos que se movilizan por las vías en la actualidad, así como estimar el origen – destino de los mismos, elemento indispensable para la evaluación económica de la vía y la determinación de las características de diseño geométricas de la vía. Se calculo un IMDa de 356 veh/día. Lo que nos permite clasificar la vía en una carretera de tercera clase con lo cual se hará los diseños y cálculos respectivos a esa clasificación.
- Estudio de mecánica de suelos y cantera: El suelo característico de la zona del proyecto está conformado principalmente por arcillas inorgánicas de baja o mediana plasticidad, la cual tiene un CBR que

va desde 3.25% a 8.05%. en el cual se tendrá que reforzar la sub rasante con Over para mejorar los tramos con CBR menores al 6%, ya que un suelo con estos porcentajes de CBR son considerados de mala calidad para obras viales según la norma. Referente al estudio de cantera, según los análisis hecho en el

laboratorio de mecánica de suelos de los agregados de la cantera el verde, estos cumples con los estándares establecidos para ser usados en la ejecución del proyecto.

• Estudio hidrológico: Con los datos obtenidos de la estación pluviométrica de cutervo , se realizaron los cálculos de los caudales por medio del método racional modificado para las obras de arte especificadas anteriormente.

**Segundo objetivo:** realizar el diseño de la infraestructura vial del tramo Calabocillo – Naranjos Km 0+000-5+917, Provincia Cutervo, Cajamarca. Chiclayo 2020

**Diseño geométrico:** El presente diseño comprenderá las siguientes características técnicas basadas en la normativa vigente para la realización del diseño geométrico de una carretera de tercera clase del ministerio de transportes y comunicaciones DG - 2018:

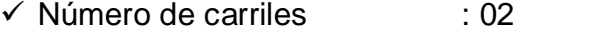

- $\checkmark$  Velocidad de diseño : 30 Km/H.
- $\checkmark$  Radio mínimo : 25 m.
- $\checkmark$  Pendiente maxima longitudinal: 6.00%
- $\checkmark$  Pendiente maxima transversal: >55%
- ✓ Orografía : Terreno accidentado tipo 3
- $\checkmark$  Ancho de calzada : 6 m.
- $\checkmark$  Derecho de vía : 15 m.
- $\checkmark$  Ancho de berma : 0.50 m.
- $\checkmark$  Bombeo de berma : 4.00 %

 $\checkmark$  Radio mínimo de curvas horizontales: 25 m.

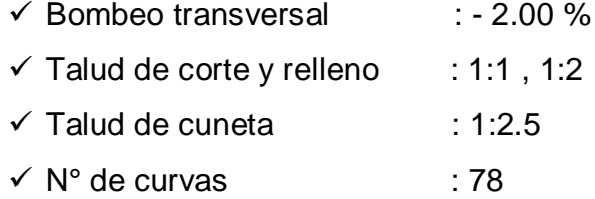

### **Afirmado**

Para el diseño de la estructura del pavimento de este proyecto, basados en los datos obtenidos del estudio de tráfico, se planteó una estructura basada en una capa de afirmado. Cuyo diseño se basó en el método NAASRA actualmente denominado AUSTROADS el cual compara el CBR del suelo de la zona y la cantidad de EESAL de la vía para obtener una altura de capa de afirmado el cual será propuesto en la vía

#### **Aspectos a tener en cuenta del diseño**

Utilizamos una capa de afirmado de espesor 0.30m a lo largo de toda la longitud de la vía (desde el km 0+000 hasta el kilómetro 1+000).

En el tramo ubicado entre las progresivas 1+000 - 4+000 con CBR=3.70 y CBR=3.25, se realizó el mejoramiento de sub rasante con Over de espesor de 0.20 m y un afirmado de 0.30 m.

Utilizamos una capa de afirmado de espesor 0.35m a lo largo de toda la longitud de la vía (desde el km 4+000 hasta el kilómetro 5+917).

**señalización y seguridad vial:** La señalización tiene por objeto controlar la operación de los vehículos que transitan por la vía, propiciando el ordenamiento del flujo e informando a los conductores lo relacionado con la vía que recorren, para este proyecto se utilizaran las señalas verticales, de los cuales son tres tipos: Señales reguladoras o de reglamentación, señales de prevención y señales de información.

Para este proyecto se diseñó las siguientes señales.

Tabla 9: Cantidad de Señales informáticas por tramos del proyecto

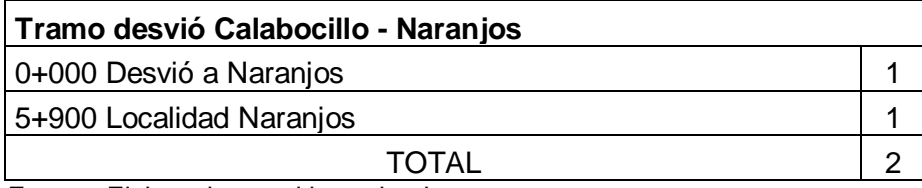

Fuente: Elaborada por el investigador

Tabla 10: Señales preventivas por tramos del proyecto

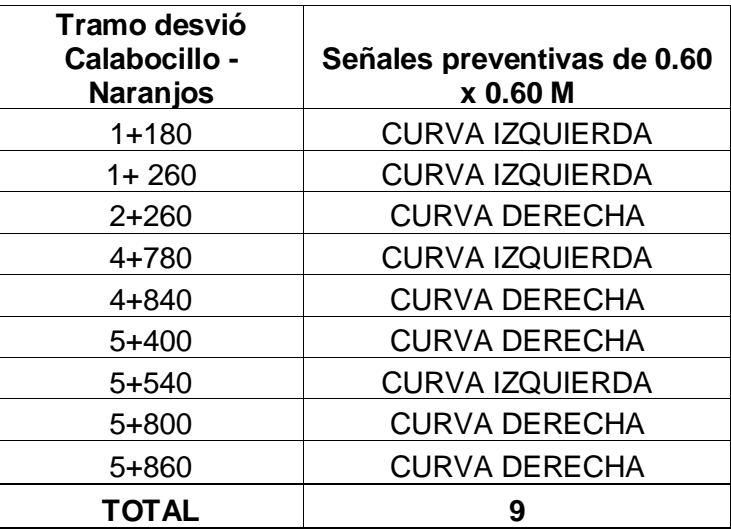

Fuente: Elaborado por el investigador

Tabla 11: Cantidad de hitos kilométricos por tramos.

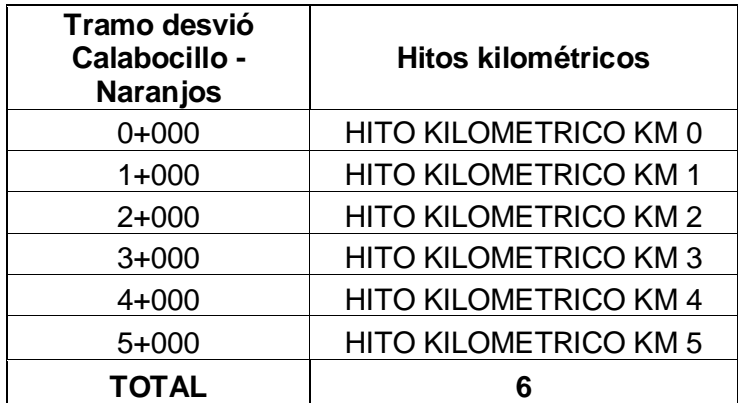

Fuente: Elaborado por el investigador

**Obras de arte:** Se proyecto 4 alcantarillas, 1 baden y cuneta, esto de acuerdo a los resultados de los estudios hidrológicos del tramo Calabocillo – Naranjos Km 0+000- 5+917, los cuales se propuso de la siguiente manera.

- Alcantarilla de paso 01: Progresiva Km 2+870 TMC de θ 70
- Alcantarilla de paso 02: Progresiva Km 3+715 TMC de θ 70
- Alcantarilla de paso 03: Progresiva Km 3+850 TMC de θ 70
- Alcantarilla de paso 04: Progresiva Km 5+300 TMC de θ 70
- Baden de concreto: Progresiva Km 2+010
- Tramo de la carretera: Progresiva Km 0+00 5+917 cuneta triangular de 0.8 x 0.4 m.

# **Conclusiones del segundo objetivo**

• Diseño geométrico: El trazo se adapta a los Términos de Referencia solicitados y de acuerdo al Manual de Diseño Geométrico de carreteras DG-2018. Esta carretera corresponde de acuerdo a su topografía y por su Demanda a una Carretera de Tercera Clase; por lo que, se ha tenido en cuenta una velocidad directriz de 30Km/Hrs.

•Afirmado: Para el dimensionamiento de espesores de afirmado se adoptó como representativa la siguiente ecuación del método NAASRA, (National Association of Australian State Road Authorities, hoy AUSTROADS) que relaciona el valor soporte del suelo (CBR) y la carga actuante sobre el afirmado, expresado en número de repeticiones de Ejes Estándar (ESAL).

•Señalización y seguridad vial: Se necesito diseñar las comunicaciones viales para brindar y organizar la seguridad a este proyecto de investigación, y a si no poner en riesgo la integridad y la vida, del usuario que transite con su vehículo, ya que esto depende mucho de lo que la señalización indique.

•Obras de arte: Se evidenciaron los flujos de aguas que atraviesan la trocha por tal motivo se determinó proyectar las obras de arte para que esos flujos de agua no dañen la carretera en proyección.
**Tercer objetivo:** Estimar el presupuesto del tramo Calabocillo Naranjos Km 0+000-5+917, Provincia Cutervo, Cajamarca. Chiclayo 2020.

- El total del presupuesto a diciembre del 2020 es:

Tabla 12: Costo total del presupuesto del proyecto

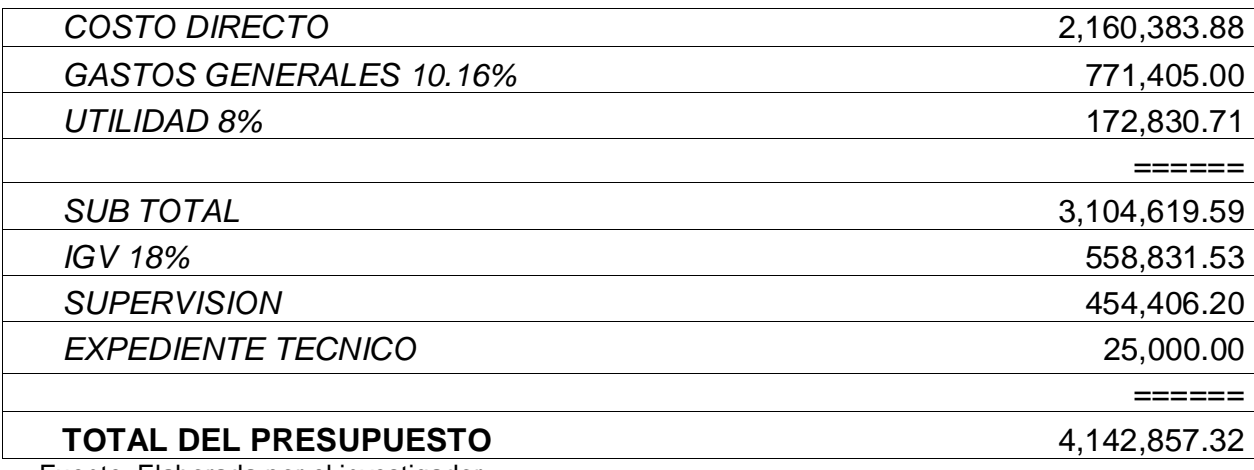

Fuente: Elaborada por el investigador.

**Interpretación:** El total del costo general del presupuesto del estudio de investigación de este proyecto es 4,142,857.32.

#### **V. DISCUSIÓN**

De acuerdo al primer objetivo de elaborar los estudios básicos de ingeniería en obras viales para este proyecto, se obtuvo como resultado un IMDa de 356 veh/día cuyo Esal de diseño es de 283229.044 Ejes Equivalentes, su topografía registró una orografía accidentada, en cuanto a la mecánica de suelos de la zona, fue del tipo arcilla inorgánica de mediana o baja plasticidad con un CBR entre los 3.25% y 8.05%, y los ensayos practicados a los materiales de la cantera El Verde, estos cumplen con los estándares de calidad con un CBR de 72%, según el estudio hidrológico se pudo obtener un caudal máximo de Q=2.173 m3/s.

Similares resultados se encuentran en los estudios de (Villanueva, 2013), en su tesis titulada impacto económico producido por el mantenimiento de la carretera no pavimentada Jaén – las Pirias. En donde obtuvo un IMD menor a los 400 veh/día, lo que la clasifica como una carretera de tercera clase, su topografía es accidentada y a cuanto su estudio del suelo y de la cantera se obtuvo un CBR del 5.80%, y 47.70% respectivamente y a cuanto su hidrología tuvo un caudal máximo de Q=1.25m3/s.

Mediante la ingeniería básica se define los detalles básicos para la realización de los diseños y donde se realiza la evaluación de un proyecto vial, tales como el reconocimiento de campo y trabajos en gabinete, donde se elabora todos los estudios ya mencionados.

Lo que se interpreta al contrarrestar los resultados de la realización de todos los estudios básicos antecedentes como estudios de tráfico, topografía, mecánica de suelo y cantera, es que ambos resultados cumplían con las normas actuales establecidas para dar paso a su diseño geométrico.

En referencia a mi segundo objetivo de los diseños para una infraestructura vial, se realizaron los diseños geométricos, el del pavimento (afirmado), todos siguiendo la normativa vigente peruana como del Diseño Geométrico DG – 2018 y la metodología internacional NAASRA. Donde se realizó un diseño de una carretera de tercera clase y un espesor de pavimento de 30 cm y 35 cm, con un mejoramiento de Over de 20 cm, estos diseños son también son usados por (Malaver, 2014). en su tesis mejoramiento carretera Catillambi – Lúcuma palo blanco, distrito de la Asunción – Cajamarca. En el cual realizo un diseño para una carretera de tercera clase basado en la normativa DG – 2014 y obtuvo en su diseño de la estructura del pavimento, espesores de 22 cm.

Mediante los diseños se definen las características técnicas más importantes que se van a ejecutar en todo proyecto, por lo que es muy importante tener una metodología confiable que respalde el desarrollo de los mismos, por lo que en este proyecto se utilizó aquella metodología y manuales brindados por el ministerio de transportes y comunicaciones del Perú.

Con lo que se concluye que las metodologías y manuales usados en este proyecto son las normativas vigentes y las más usadas en un proyecto de infraestructura vial .

De acuerdo a la realización del presupuesto de este proyecto, el cálculo asciende a s/4,142,857.32. todos los precios y rendimientos calculados en la realización del mismo fueron referenciados con proyectos realizados en la zona de Cutervo y bajo el manual de costos y presupuestos de CAPECO, lo que da una base confiable del cálculo realizado en el valor proyecto.

En referencia al objetivo general de diseñar la infraestructura vial para mejorar el servicio de transitabilidad Calabocillo – Naranjos tramo Km 0+000 - 05+917 provincia Cutervo-Cajamarca. Los resultados reflejaron que gracias a la realización de este proyecto se mejorara la clasificación de la vía pasándola de una trocha carrozable a una carretera de tercera clase a nivel de afirmado, con sus obras de arte y señalización respectiva, lo que mejorara la transitabilidad vehicular en la zona, estos resultados coinciden con los mostrados por (Sánchez, 2018). en su tesis denominada diseño definitivo de la carretera la primavera - Simón Bolívar, distrito de nueva Cajamarca, provincia de Rioja, región San Martín, en la que el investigador concluye que con su diseño la carretera brindara mejores condiciones de transitabilidad vehicular durante cualquier época del año.

Con lo que se afirma la hipótesis de este proyecto de investigación, que mediante la realización y ejecución de una obra de infraestructura vial se mejorara el servicio de transitabilidad vehicular en la zona de influencia.

## **VI. CONCLUSIONES**

Se realizaron todos los estudios básicos del proyecto de infraestructura vial en la zona de estudio, encontrando un volumen de tránsito vehicular bajo con un IMDa de 356 veh/día, un ESAL= 283229.044 Ejes Equivalentes. La topografía era accidentada tipo 3 con grandes pendientes. El suelo según la clasificación SUCS era de arcillas inorgánicas con baja o mediana plasticidad con un CBR de 3.25% a 8.05%. La cantera más cerca es la llamada El Verde, cuyos materiales cumplen con los estándares de calidad. Para el cálculo de los caudales fue de: 1.939 m3/s, 1.639 m3/s, 1.839 m3/s y 1.323 m3/s para las alcantarillas, 2.173 m3/s para el baden y de 1.378m3/s para la cuneta.

Se realizo el diseño geométrico de una carretera de tercera clase según clasificación dada por la DG - 2018. Para el diseño de la estructura de afirmado se aplicó la metodología NAASRA, cuyos espesores son de 30 a 35 cm. Las alcantarillas serán de tubería metálica corrugada con diámetro de 70cm, cuya señalética está compuesta por 6 postes kilométricos, 2 señales informativas, 9 señales preventivas.

El costo total del proyecto a diciembre del 2020 es de S/. 4,142,857.32.

Conclusión general se realizaron el diseño geométrico para la carretera de tercera clase con una velocidad de diseño de 30 km/h basado en la normativa peruana DG – 2018 y el diseño de la estructura con afirmado basado en la metodología **NAASRA** 

# **VII. RECOMENDACIONES**

La realización de los estudios básicos como el tráfico y topografía deben realizarse en estación de primavera para evitar las malas condiciones climáticas de la zona, tales como lluvia (verano) y extremo frio (invierno) y así evitar la descalibración y posibles daños a la instrumentación usada.

Se recomienda realizar posteriormente un diseño de la estructura de un pavimento flexible mediante la metodología AASTHO 93.

Realizar un reajuste de precios al presupuesto, ya que este se realizó en un periodo extraordinario de pandemia, el cual influyo en el valor total del proyecto.

Efectuar un estudio de mantenimiento periódico de las obras de arte y de la carretera cada 6 meses, a fin de mantenerlas operativas.

Para futuros proyectos se recomienda realizar un plan de mitigación de los impactos ambientales ocasionados por el proyecto, con el fin de disminuir aquellos impactos negativos ocasionados al medio ambiente durante y post ejecución del proyecto de la zona.

# **REFERENCIAS**

ARUQUIPA, Erika y HUANCO, Paul. Estudio definitivo de la carretera prolongación Uchumayo a partir del Km 13+900 de la variante de Uchumayo al Km 14+600 de la autopista Arequipa la Joya. Tesis (Ingeniero Civil). Arequipa: Universidad Nacional de San Agustín, 2017. [Fecha de consulta: 18 de octubre de 2020.] Disponible en: [http://repositorio.unsa.edu.pe/handle/UNSA/5038.](http://repositorio.unsa.edu.pe/handle/UNSA/5038)

ÁVILA, Walter. Diseño de la carretera la recolección, antigua de Guatemala, ruta nacional 14 (RN-14). Tesis (Ingeniero Civil). Guatemala: Universidad de San Carlos de Guatemala, 2007. [Fecha de consulta: 18 de octubre de 2020.] Disponible en :

https://www.academia.edu/37152837/GUATEMALA\_RUTA\_NACIONAL\_14\_RN <u>14</u>

BRUDER, V, LAGARDE, F y COUGHANOWR, C. 2001. Utilization of bottom ash in road construction: evaluation of the environmental impact. s.l. : Waste Management & Research, 2001. s.n. [Fecha de consulta: 19 de octubre de 2020.] Disponible en:

https://www.researchgate.net/publication/11186265\_Utilisation\_of\_bottom\_ash\_in \_road\_construction\_Evaluation\_of\_the\_environmental\_impact

CAMPOS, Dani y RONCAL, Dani. Diseño para el mejoramiento de la carretera, tramo El Molle – Quiguir, distrito y provincia de Santiago de Chuco, departamento La Libertad. Tesis (Magister en Ingeniería civil). Chiclayo: Universidad Cesar Vallejos, 2018.

Cajamarca solo tiene dos carreteras asfaltadas mientras el resto de vias están afirmadas. [en línea]. Red de comunicación regional. 5 de enero de 2018. [Fecha de consulta: 18 de octubre de 2020. [Fecha de consulta: 18 de octubre de 2020.] Disponible en:https://www.rcrperu.com/cajamarca-solo-tiene-dos-carreterasasfaltadas-mientras-el-resto-de-vias-estan-afirmadas/.

CERVANTES, Carlos. Diseño del proyecto geométrico para la ampliación a cuatro carriles del tramo 0+130 AL 0+900 de la carretera Uruapan- Pátzcuaro, Michoacán. Tesis (Ingeniero Civil). México: Universidad Nacional Autónoma de México, 2016. [Fecha de consulta: 19 de octubre de 2020.] Disponible en:

https://repositorio.unam.mx/contenidos/diseno-del-proyecto-geometrico-para-laampliacion-a-cuatro-carriles-del-tramo-0130-al-0900-de-la-carretera-uruapanpatz-441683?c=pggMbm&d=false&q=\*:\*&i=1&v=1&t=search\_1&as=1

CHILON, Jorge. Mejoramiento del servicio de transitabilidad vehicular en el caserío Chuquilin distrito de los baños del inca Cajamarca – Cajamarca. Tesis (Magister en Ingeniería civil). Perú: Universidad Nacional de Cajamarca, 2015. [Fecha de consulta: 18 de octubre de 2020.] Disponible en: http://repositorio.unc.edu.pe/handle/UNC/68

COOPER, D, MACDONALD, D y CHAPMAN, C. 2005. Risk analysis of a construction cost estimate. Estados Unidos: International Joutnal og Project Management, 2005.

ESPINOSA, Leonardo. Diseño del proyecto geométrico de la carretera el Sabino-Taretan, KM 0+00 AL KM 1+800 en el municipio de Uruapan, Michoacán. Tesis (Ingeniero Civil). México: Universidad Nacional Autónoma de México, 2015. [Fecha de consulta: 19 de octubre de 2020.] Disponible en :

[https://repositorio.unam.mx/contenidos/27448?c=BL9Pap&f=%20-](https://repositorio.unam.mx/contenidos/27448?c=BL9Pap&f=%20-502.%23.%23.c_lit:Universidad%20Nacional%20Aut%C3%B3noma%20de%20M%C3%A9xico_not&fn=561.1.%23.a_lit:Escuela%20de%20Ingenier%C3%ADa%20Civil,%20UDV*__*%5b%22-502.%23.%23.c_lit@*@Universidad%20Nacional%20Aut%C3%B3noma%20de%20M%C3%A9xico_not%22%5d&d=false&q=*:*&v=1&t=search_0&as=0&i=1)

[502.%23.%23.c\\_lit:Universidad%20Nacional%20Aut%C3%B3noma%20de%20M](https://repositorio.unam.mx/contenidos/27448?c=BL9Pap&f=%20-502.%23.%23.c_lit:Universidad%20Nacional%20Aut%C3%B3noma%20de%20M%C3%A9xico_not&fn=561.1.%23.a_lit:Escuela%20de%20Ingenier%C3%ADa%20Civil,%20UDV*__*%5b%22-502.%23.%23.c_lit@*@Universidad%20Nacional%20Aut%C3%B3noma%20de%20M%C3%A9xico_not%22%5d&d=false&q=*:*&v=1&t=search_0&as=0&i=1) [%C3%A9xico\\_not&fn=561.1.%23.a\\_lit:Escuela%20de%20Ingenier%C3%ADa%2](https://repositorio.unam.mx/contenidos/27448?c=BL9Pap&f=%20-502.%23.%23.c_lit:Universidad%20Nacional%20Aut%C3%B3noma%20de%20M%C3%A9xico_not&fn=561.1.%23.a_lit:Escuela%20de%20Ingenier%C3%ADa%20Civil,%20UDV*__*%5b%22-502.%23.%23.c_lit@*@Universidad%20Nacional%20Aut%C3%B3noma%20de%20M%C3%A9xico_not%22%5d&d=false&q=*:*&v=1&t=search_0&as=0&i=1) [0Civil,%20UDV\\*\\_\\_\\*\[%22-](https://repositorio.unam.mx/contenidos/27448?c=BL9Pap&f=%20-502.%23.%23.c_lit:Universidad%20Nacional%20Aut%C3%B3noma%20de%20M%C3%A9xico_not&fn=561.1.%23.a_lit:Escuela%20de%20Ingenier%C3%ADa%20Civil,%20UDV*__*%5b%22-502.%23.%23.c_lit@*@Universidad%20Nacional%20Aut%C3%B3noma%20de%20M%C3%A9xico_not%22%5d&d=false&q=*:*&v=1&t=search_0&as=0&i=1)

[502.%23.%23.c\\_lit@\\*@Universidad%20Nacional%20Aut%C3%B3noma%20de%](https://repositorio.unam.mx/contenidos/27448?c=BL9Pap&f=%20-502.%23.%23.c_lit:Universidad%20Nacional%20Aut%C3%B3noma%20de%20M%C3%A9xico_not&fn=561.1.%23.a_lit:Escuela%20de%20Ingenier%C3%ADa%20Civil,%20UDV*__*%5b%22-502.%23.%23.c_lit@*@Universidad%20Nacional%20Aut%C3%B3noma%20de%20M%C3%A9xico_not%22%5d&d=false&q=*:*&v=1&t=search_0&as=0&i=1) [20M%C3%A9xico\\_not%22\]&d=false&q=\\*:\\*&v=1&t=search\\_0&as=0&i=1](https://repositorio.unam.mx/contenidos/27448?c=BL9Pap&f=%20-502.%23.%23.c_lit:Universidad%20Nacional%20Aut%C3%B3noma%20de%20M%C3%A9xico_not&fn=561.1.%23.a_lit:Escuela%20de%20Ingenier%C3%ADa%20Civil,%20UDV*__*%5b%22-502.%23.%23.c_lit@*@Universidad%20Nacional%20Aut%C3%B3noma%20de%20M%C3%A9xico_not%22%5d&d=false&q=*:*&v=1&t=search_0&as=0&i=1)

FAJARDO, Luis.Los países con las mejores y las peores carreteras en A. Latina [en línea]. BBC.New. Mundo.10 de junio de 2015. [Fecha de consulta: 31 de noviembre de 2019. Disponible en:

https://www.bbc.com/mundo/noticias/2015/06/150609\_economia\_mejores\_peores \_carreteras\_lf

Falta de carreteras representan el 20% de la brecha total de infraestructura en el país. [en línea]. Gestión. 5 de junio de 2016. [Fecha de consulta: 18 de octubre de 2020. Disponible en: [https://gestion.pe/economia/falta-carreteras-representan-](https://gestion.pe/economia/falta-carreteras-representan-20-brecha-total-infraestructura-pais-146347-noticia/)[20-brecha-total-infraestructura-pais-146347-noticia/](https://gestion.pe/economia/falta-carreteras-representan-20-brecha-total-infraestructura-pais-146347-noticia/)

Infraestructura vial. [en línea]: EcuRed. [Fecha de consulta 20 de octubre de

2020]. Disponible en:

# https://www.ecured.cu/index.php?title=Infraestructura\_vial&oldid=3048719.

La Revista Ingeniería de Construcción [en línea]. Pontificia Universidad Católica de Chile. Departamento de ingeniería y gestión de la construcción, sf [Fecha de consulta: 29 de noviembre de 2019]. Disponible en:

https://scielo.conicyt.cl/scielo.php/script\_sci\_serial/pid\_0718-5073/lng\_es/nrm\_iso

LLANOS, Claudia. Construcción del viaducto del proyecto: mejoramiento del servicio de transitabilidad peatonal y vehicular de los Baños del Inca a Urb. Hurtado Miller, distrito de los Baños del Inca - Cajamarca – Cajamarca. Tesis (Magister en Ingeniería civil). Perú: Universidad nacional de Cajamarca, 2014 [Fecha de consulta: 20 de octubre de 2020.] Disponible en: http://repositorio.unc.edu.pe/handle/UNC/605

LYTRIVIS, Panagiotis, PAPANIKOLAOU, Evdokia, ADMIDITIS, Angelos, 2018. Advances in Road Infrastructure, both Physical and Digital, for Mixed Vehicle Traffic Flows. Vienna - Austria s.n., 2018. S-N. [Fecha de consulta: 20 de octubre de 2020.] Disponible en: https://inframix.eu/wp-content/uploads/INFRAMIX-TRA2018-paper.pdf.

MALAVER, Ruth. Mejoramiento de la carretera Catillambi – Lucma Palo Blanco, distrito de La Asunción – Cajamarca. Tesis (Ingeniería Civil). Cajamarca – Perú: Universidad Nacional de Cajamarca, 2013. [Fecha de consulta: 20 de octubre de 2020.] Disponible en:<http://repositorio.unc.edu.pe/handle/UNC/606>

Memoria descriptiva. Proyecto álbum de mapas de zonificación de riesgos fisiográficos y climatológicos del Perú [en línea].Instituto Geológico, Minero y Metalúrgico – INGEMMET. [Fecha de consulta: 29 de noviembre de 2019]. Disponible en:

# https://repositorio.ingemmet.gob.pe/handle/20.500.12544/239?locale=es

Metodología de Investigación Científica [Mensaje en un blog]. MORENO, E., (17 de agosto de 2013). [Fecha de consulta: 30 de noviembre]. Recuperado de: http://tesis-investigacion-cientifica.blogspot.com/2013/08/que-es-lapoblacion.html.

MEYER, Michael. Design Standars for U.S Transportation Infraestructure. Atlanta: Georgia Instituto Technology. s.n. [Fecha de consulta: 18 de octubre de 2020.] Disponible en: http://onlinepubs.trb.org/onlinepubs/sr/sr290meyer.pdf

Ministerio de transporte y comunicaciones – Dirección general de caminos. Especificaciones técnicas generales para construcción de carreteras. Perú, 2013. [Fecha de consulta: 18 de octubre de 2020.] Disponible en:

https://portal.mtc.gob.pe/transportes/caminos/normas\_carreteras/MTC%20NORM AS/ARCH\_PDF/MAN\_10%20EG%202013.pdf

Ministerio de transporte, instituto nacional de vías subdirección de apoyo técnico. Manual de diseño geométrico de carreteras. Colombia 2008. [Fecha de consulta: 20 de octubre de 2020.] Disponible en:

http://artemisa.unicauca.edu.co/~carboled/Libros/Manual%20de%20Diseno%20G eometrico%20de%20Carreteras.pdf

Ministerio de transportes y comunicaciones. Manual de Carreteras – Suelos, Geología, Geotecnia y Pavimentos. Perú, 2014. Disponible en:

https://portal.mtc.gob.pe/transportes/caminos/normas\_carreteras/manuales.html.

Ministerio de transporte y comunicaciones. Manual de Ensayos de Materiales.

Perú, 2016. [Fecha de consulta: 20 de octubre de 2020.] Disponible en:

https://portal.mtc.gob.pe/transportes/caminos/normas\_carreteras/documentos/ma nuales/Manual%20Ensayo%20de%20Materiales.pdf

MORFIN, S y ELIOT, W. Predicting Effects of Climate, Soil, and Topography on Road Erosion. Moscow: Forestry Sciences Laboratory, s. f. Disponible en: https://forest.moscowfsl.wsu.edu/engr/library/Elliot/Elliot1996e/1996e.pdf

MUHAMMAD, Hasnain. Role of transportation infrastructure in promoting economic development: a case study of Pakistan. Thesis (Magister in business administration). Pakistan: Institute of business administration Karachi, 2014.

[Fecha de consulta: 19 de octubre de 2020.] Disponible en:

[https://www.researchgate.net/publication/263009345\\_ROLE\\_OF\\_TRANSPORTAT](https://www.researchgate.net/publication/263009345_ROLE_OF_TRANSPORTATION_INFRASTRUCTURE_IN_PROMOTING_ECONOMIC_DEVELOPMENT_A_CASE_STUDY_OF_PAKISTAN) [ION\\_INFRASTRUCTURE\\_IN\\_PROMOTING\\_ECONOMIC\\_DEVELOPMENT\\_A\\_C](https://www.researchgate.net/publication/263009345_ROLE_OF_TRANSPORTATION_INFRASTRUCTURE_IN_PROMOTING_ECONOMIC_DEVELOPMENT_A_CASE_STUDY_OF_PAKISTAN) [ASE\\_STUDY\\_OF\\_PAKISTAN](https://www.researchgate.net/publication/263009345_ROLE_OF_TRANSPORTATION_INFRASTRUCTURE_IN_PROMOTING_ECONOMIC_DEVELOPMENT_A_CASE_STUDY_OF_PAKISTAN)

New geometric design consistency model based on operating speed profiles for road safety evaluation por Camacho Terragroza Francisco [et al]. Elsevier [en línea]. Diciembre 2013. [Fecha de consulta: 24 de noviembre de 2019]. Disponible en:

[https://www.researchgate.net/publication/233766911\\_New\\_geometric\\_dedesi\\_co](https://www.researchgate.net/publication/233766911_New_geometric_dedesi_consistency_model_based_on_operating_speed_profiles_for_road_safety_evaluation) nsistency model based on operating speed profiles for road safety evaluatio [n.](https://www.researchgate.net/publication/233766911_New_geometric_dedesi_consistency_model_based_on_operating_speed_profiles_for_road_safety_evaluation)

RICO, Alfonso y DEL CASTILLO, Hermilo [en línea]. La ingeniería de Suelos en las Vías Terrestres: Carreteras, ferrocarriles y aeropistas. México: Limusa, 2005.pp.459 [Fecha de consulta: 21 de noviembre de 2019]. Disponible en: https://books.google.com.pe/books/about/La\_ingenier%C3%ADa\_de\_suelos\_en\_l as\_v%C3%ADas\_te.html?id=d042vJAkVK8C&redir\_esc=y.

RIVERA, Julián. La red vial es imprescindible para el desarrollo y crecimiento de un país [en línea] UDEP. 5 de diciembre de 2015.[Fecha de consulta: 28 de octubre de 2019]. Disponible en: http://udep.edu.pe/hoy/2015/la-red-vial-esimprescindible-para-el-desarrollo-y-crecimiento-de-un-

pais/#:~:text=Juli%C3%A1n%20Rivera-

,%E2%80%9CLa%20red%20vial%20es%20imprescindible%20para%20el%20de sarrollo%20y%20crecimiento,especialista%20en%20transporte%2C%20el%20Mg tr.&text=La%20red%20de%20carreteras%20permite,principales%20actividades% 20de%20un%20pa%C3%ADs.

RODRÍGUEZ, José. Estudio y diseño del sistema vial de la comuna San Vicente de Cucupuro de la parroquia rural del Quinche del distrito metropolitano de Quito provincia de pichincha. Tesis (Magister en Ingeniería civil). Quito: Universidad internacional del ecuador, 2015. [Fecha de consulta: 18 de octubre de 2020.] Disponible en: https://repositorio.uide.edu.ec/handle/37000/2156

ROMANÍ, Luis. Análisis del diseño geométrico de la carretera Lima-Canta, con relación a sus características operativas, Tramo: KM.66+000 - KM.76+000. Tesis (Ingeniero Civil). Lima: Universidad Nacional de Ingeniería, 2017. Disponible en: https://alicia.concytec.gob.pe/vufind/Record/UUNI\_17aa02f05ca9515309cb69ca6 6d86258.

SALDAÑA, Paulo y MERA, Segundo. Diseño de la vía y mejoramiento hidráulico

de obras de arte en la carretera Loero-Jorge Chávez, Inicio en el KM 7.5, distrito de Tambopata, Región madre de dios. Tesis (Ingeniero Civil). Trujillo: Universidad Privada Antenor Orrego, 2014. [Fecha de consulta: 18 de octubre de 2020.] Disponible en: https://www.studocu.com/pe/document/universidad-alasperuanas/mecanica-de-fluidos/trabajo-tutorial/mejoramiento-hidraulico-obras-arteen-carretera/5689233/view..

TEMPLEMAN, A y WALTERS, G. Proceedings of the Institution of Civil Engineers [online] Londres, 2005 [ Fecha de consulta: 1 de diciembre de 2019]. Disponible en:<https://www.icevirtuallibrary.com/doi/abs/10.1680/iicep.1979.2852>

TORRES, Carlos. Rehabilitación y mejoramiento de la Carretera Baños del Inca – Otuzco: Tramo: cruce Tartar – Puente Otuzco. Tesis (Ingeniero Civil). Cajamarca: Universidad Nacional de Cajamarca, 2013. [Fecha de consulta: 18 de octubre de 2020.] Disponible en: http://repositorio.unc.edu.pe/handle/UNC/477.

TORRES, Edgar. Estudio de mejoramiento de la carretera Centro Poblado Huayobamba - Caserío Limapampa (Distrito Gregorio Pita - Provincia San Marcos). Tesis (Magister en Ingeniería civil). Perú: Universidad nacional de Cajamarca, 2015. [Fecha de consulta: 18 de octubre de 2020.] Disponible en: http://repositorio.unc.edu.pe/handle/UNC/1554.

VARGAS, Z. La investigación aplicada: una forma de conocer las realdades con evidencia científica [en línea].2009. n".1. [Fecha de consulta: 30 de noviembre de 2019]. Disponible en: https://www.redalyc.org/pdf/440/44015082010.pdf ISSN: 0379-7082

VÁSQUEZ, Jean. La inversión en infraestructura vial y su relación con la inversión privada en el Perú durante el periodo: 2000-2014.Tesis (Magister en Economía). Trujillo: Universidad nacional de Trujillo, 2016. [Fecha de consulta: 18 de octubre de 2020.] Disponible en:

http://dspace.unitru.edu.pe/bitstream/handle/UNITRU/4757/vasquezfabiav\_jean.p df?sequence=1&isAllowed=y.

VELASCO, Juan. Propuesta de mejoramiento del camino vecinal Pacaipampa - Santa Rosa, progresiva 0+000 al 5+000, distrito de Pacaipampa, provincia de Ayabaca, departamento de Piura. Tesis (Magister en Ingeniería civil). Perú:

Universidad de Piura, 2018. [Fecha de consulta: 18 de octubre de 2020.] Disponible en: http://repositorio.unp.edu.pe/handle/UNP/1602.

VILLANUEVA, Delia. Impacto económico producido por el mantenimiento de la Carretera no Pavimentada Jaén – Las Pirias. Tesis (Ingeniero Civil). Cajamarca: Universidad Nacional de Cajamarca, 2013. [Fecha de consulta: 18 de octubre de 2020.] Disponible en: http://repositorio.unc.edu.pe/handle/UNC/484.

World Health Organization. 2015. Global Status Report on Road safety. Lima: s.n., 2015. 9789241565066. [Fecha de consulta: 19 de octubre de 2020.] Disponible en:

[http://www.youthforroadsafety.org/uploads/tekstblokken/global\\_status\\_report.pdf.](http://www.youthforroadsafety.org/uploads/tekstblokken/global_status_report.pdf)

# **ANEXOS**

# **Anexo 1: MATRIZ OPERACIONALIZACIÓN DE VARIABLES**

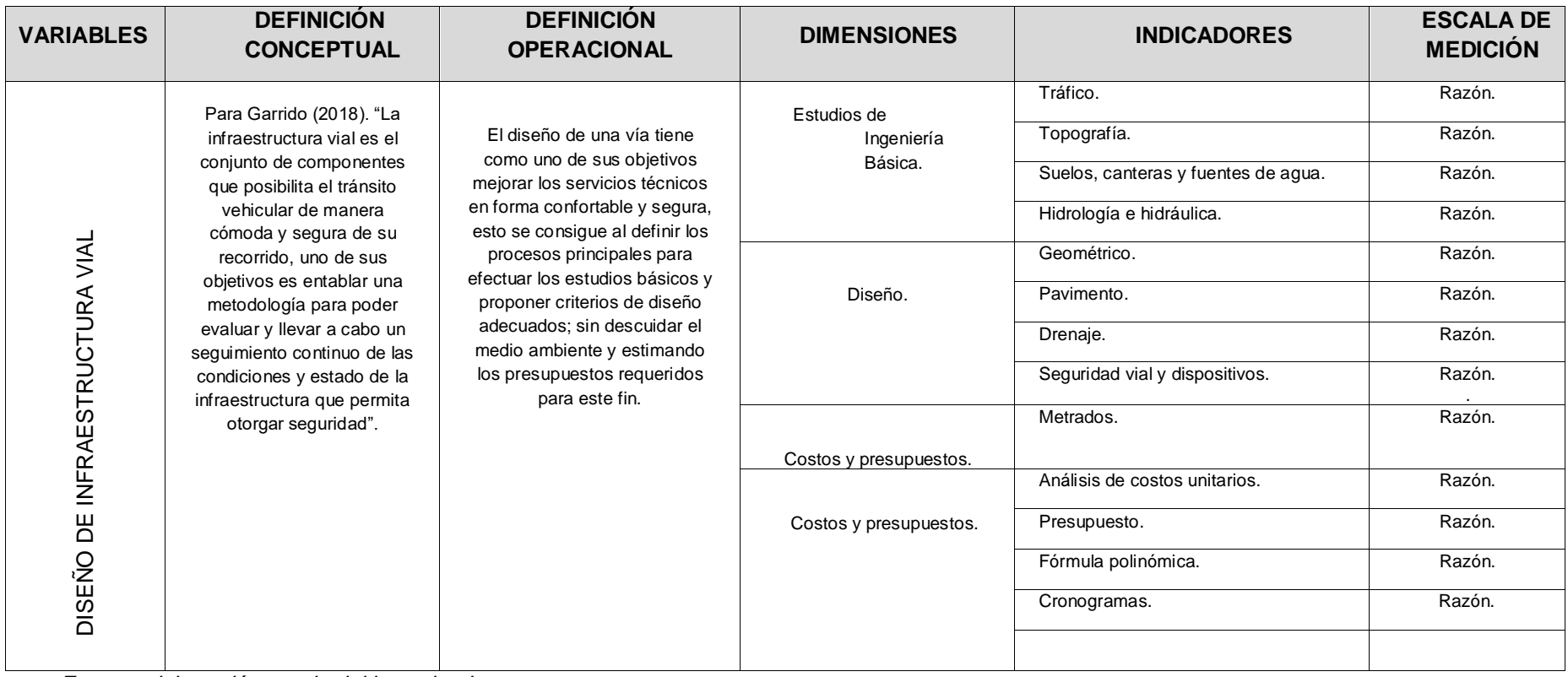

*Fuente: elaboración propia del investigador.*

#### **Anexo 2: MATRIZ DE CONSISTENCIA**

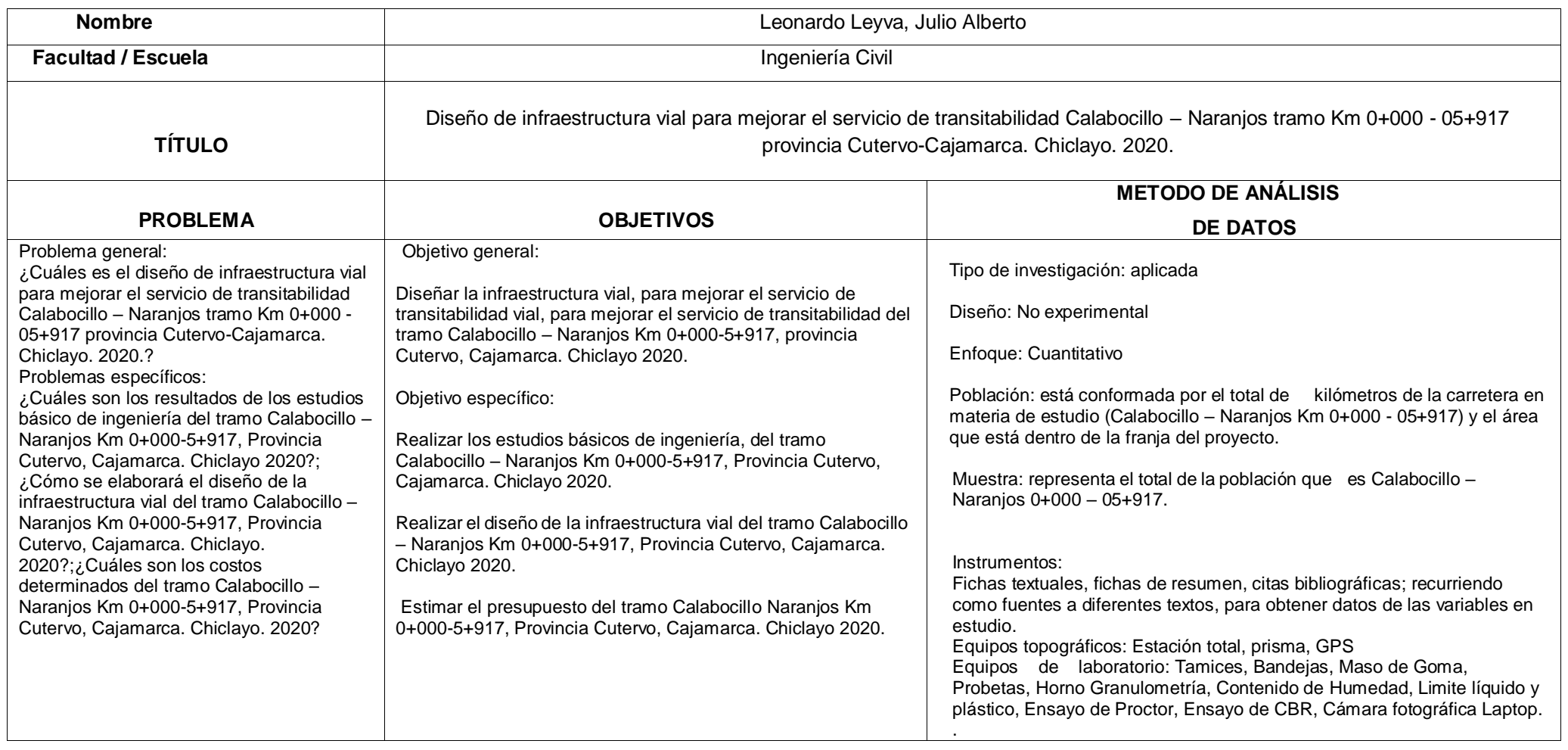

Fuente: Elaborado por el investigador

#### Anexo 3: Validación de instrumento

#### **CONSTANCIA**

#### VALIDACIÓN DE INSTRUMENTOS A TRAVES DE JUICIO DE EXPERTOS

Por la presente se deja constancia de haber revisado los instrumentos de investigación, que fueron empleados en la investigación, cuyo título "DISEÑO DE INFRAESTRUCTURA VIAL PARA MEJORAR EL SERVICIO DE TRANSITABILIDAD, TRAMO CALABOCILLO - NARANJOS KM 0+000 - 05+000 PROVINCIA CUTERVO, CAJAMARCA 2020", cuyo autor es JULIO ALBERTO LEONARDO LEYVA con el DNI:4806420; en calidad de estudiantes de la Universidad Cesar Vallejo, filial Chiclayo de la Facultad de Ingeniería y Escuela Profesional de Ingeniería Civil, con código de matrícula 7000585240

Dichos instrumentos son necesarios para poder realizar el DISEÑO DE INFRAESTRUCTURA VIAL PARA MEJORAR EL SERVICIO DE TRANSITABILIDAD, TRAMO CALABOCILLO - NARANJOS KM 0+000 -05+000 PROVINCIA CUTERVO, CAJAMARCA 2020.

Las observaciones realizadas han sido levantadas por el autor, quedando finalmente aprobadas por mi persona, por tanto, cuenta con la validez de contenido correspondiente.

Se extiende la presente constancia a solicitud del interesado, para los fines que considere pertinentes.

Chiclayo<sub>(1</sub>) de noviembre del 2020 Amado Salvar Bravo, Reg. del Congio de Ingenie

Mg.

DNI: 16543938  $CIP: 25386$ 

#### **Anexo 4: Estudios Básicos**

• Realizar los estudios básicos de ingeniería, del tramo Calabocillo – Naranjos Km 0+000-5+917, Provincia Cutervo, Cajamarca. Chiclayo 2020.

#### - **DIAGNÓSTICO SITUACIONAL DEL PROYECTO**

#### **UBICACIÓN GEOGRÁFICA**

La zona de trabajo está ubicada entre las localidades de Calabocillo y Pan de azúcar, del Distrito de Santo Domingo de la Capilla está ubicada en la Región de Cajamarca, en la provincia de Cutervo, se encuentra entre los 1600 y los 1800 m.s.n.m.

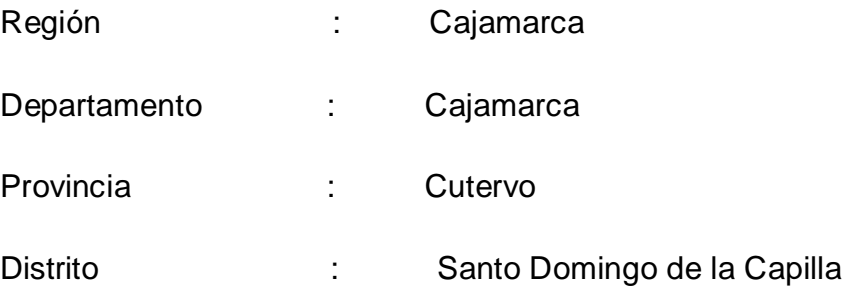

#### **Coordenadas del proyecto**

Inicio del proyecto

Cruce calabocillo – Naranjos. **(km 0+000)**

**Norte :** 9313684.451

**Este :** 738525.311

#### Fin del proyecto

Cruce calabocillo – Naranjos. **(km 5+917)**

**Norte :** 9311328.217

**Este :** 738765.077

**UBICACIÓN DE LA ZONA DEL PROYECTO**

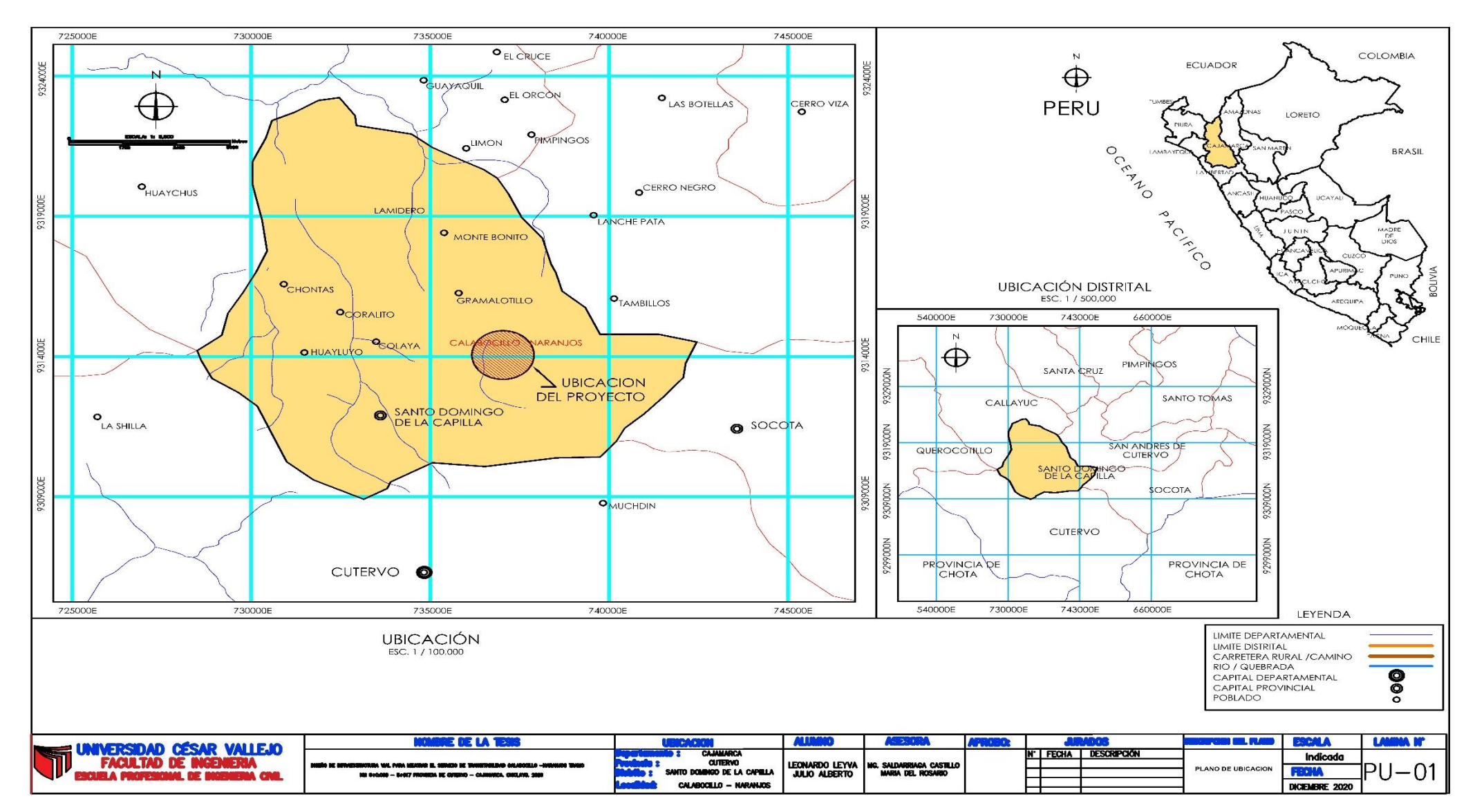

Figura 1 *:* Ubicación del proyecto de la carretera Calabocillo – Naranjos tramo Km 0+000 - 05+917.

#### **Población**

La población beneficiada por este proyecto es de 5718 hab, la cual la conforman los pobladores del distrito de santo domingo la capilla.

#### **PRINCIPALES ACTIVIDADES QUE SE REALIZAN EN LA ZONA**

 **Actividad Agropecuaria.-** Es la principal actividad económica debido a la variedad climatológica de la zona. Se produce una amplia variedad de productos, así tenemos: maíz, papa, arvejas, frejol, habas, ajos entre otros productos, etc.

La mayor parte de la producción agrícola es para consumo interno dado a la limitada disposición de vías de acceso.

- **Actividad Ganadera.-** En las Zonas de influencia del proyecto existe la crianza de ganado vacuno en regular escala y animales menores, etc. Entre otras actividades, destaca la crianza de aves de corral, cuyes, ovinos y vacunos, los cuales son para consumo doméstico. Además, los productos derivados generalmente no pueden ser comercializados dada la falta de compradores.
- **Comercio.-** Se desarrolla generalmente en la ciudad de Cutervo, con productos agrícolas y ganado.

# **VÍAS DE ACCESO AL PROYECTO**

la zona del proyecto está ubicada entre las localidades Calabocillo y Naranjos, del distrito Santo Domingo de la Capilla provincia de Cutervo y región Cajamarca.

Las localidades de calabocillo y Naranjos, el acceso al lugar del proyecto se da mediante la red vial Cutervo – Chiple, en un tramo sin afirmar, con altitud de 1600 y los 1800 m.s.n.m., para llegar a la zona del proyecto se tiene que ir de Jaén a 113 Km., donde existe un desvío que te lleva al distrito de Santo Domingo de la Capilla, por lo cual ese tramo se desvía para llegar al lugar del proyecto, Naranjos y Calabocillo

#### **SITUACIÓN ACTUAL DE LA VÍA**

La vía en estudio solo se encuentra a nivel de trocha carrozable sin afirmado, la cual no cuenta con una estructura de pavimento, señalización ni obras de arte que puedan mantener la transitabilidad vehicular de la zona en épocas de lluvias y permitan el desarrollo económico y turístico del lugar, por lo cual se realizó este proyecto con el fin de mejorar la calidad actual de la vía en mención y así ayudar al desarrollo de la localidad

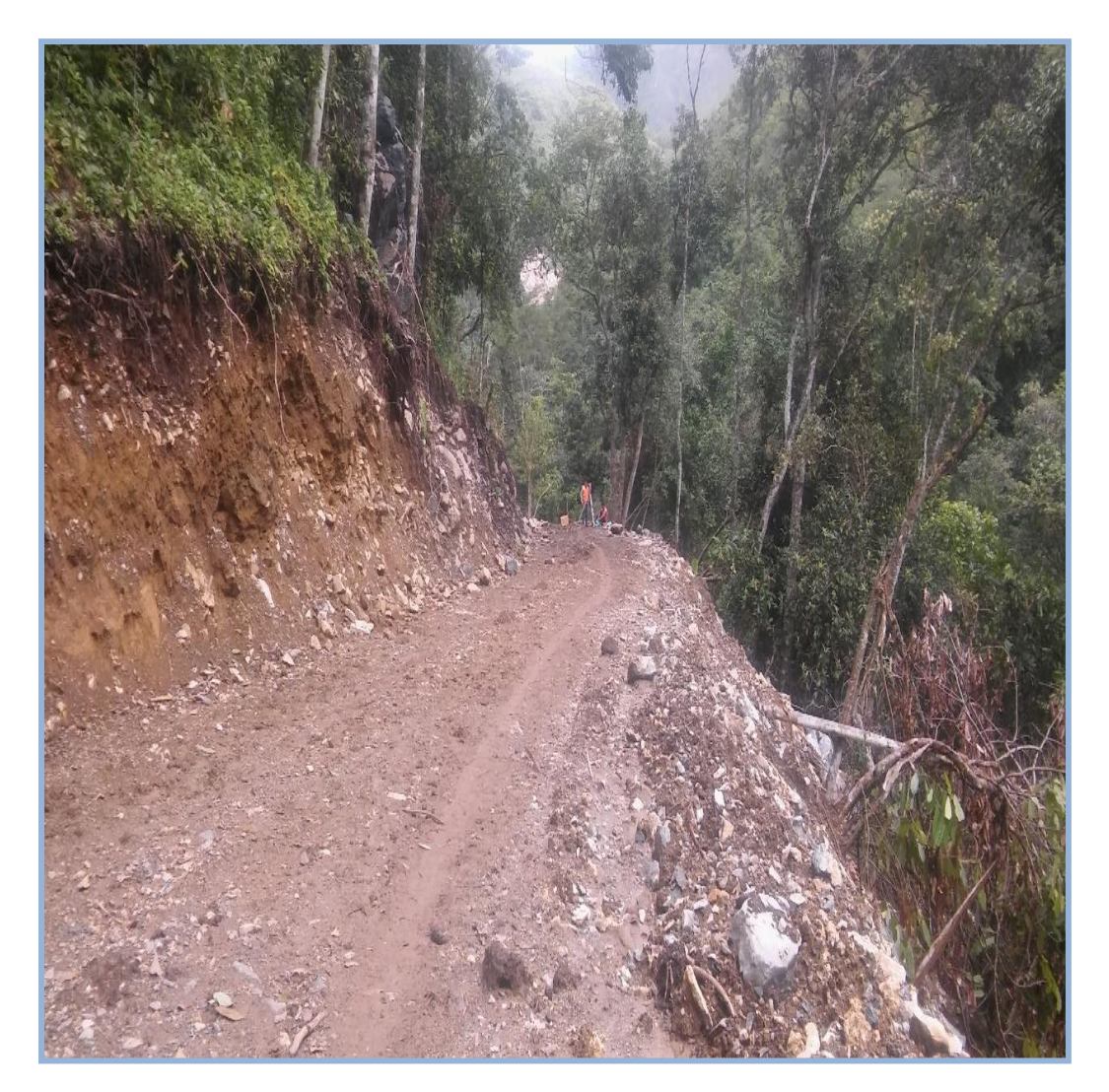

*Figura 2*: Estado actual de la vía tramo Calabocillo – Naranjos tramo Km 0+000 - 05+917

# **Anexo 5: Estudio Topográfico**

#### **Generalidades**

El estudio topográfico es fundamental para la realización de cualquier diseño en obras viales y su realización contempla dos tipos de trabajos: el de campo y gabinete; el primero consiste en la realización del levantamiento topográfico con una estación total y el segundo, consiste en el procesamiento de la información tomada en campo y posterior representación gráfica en planos.

#### **Equipos, Herramientas y técnicos**

- 01 Estación Total Leica TS202
- Niveles esféricos ojos de pollo
- 02 Prismas
- GPS Navegador
- Jalones
- Intercomunicadores
- Cinta métrica
- Libreta de campo
- Brocha y Pintura
- Estacas

#### *Equipo de Cómputo*

- 01 Laptop HP Pavilion.
- 01 Disco HD 1000Gb.
- USB kingtons 8GB.

#### **Softwares**

- Auto Cad Civil 3D

#### **Técnicos**

- Topógrafo y Asistente en topografía
- Técnico Cadista.

#### **Georreferenciación del Proyecto.**

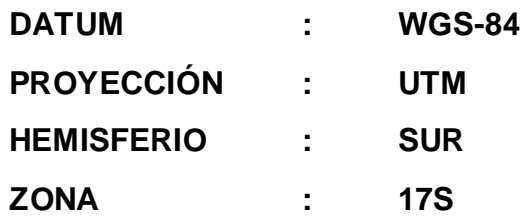

#### **Sistema de unidades**

El sistema de unidades que se usará en este trabajo topográfico será el Sistema Métrico Decimal.

Medidas angulares: Grados (°), minutos (') y Segundos ('').

Medida de longitud: Kilómetros (Km), metros (m), centímetros (cm) y milímetros (mm), según corresponda.

#### **Puntos de Referenciación "BMS"**

Los BMS son puntos de control vertical materializados en estructuras bien identificadas en el terreno mediante diferentes tipos de monumentos, que se utilizan para levantar o medir un terreno altimétricamente, también se utilizan para calcular las diferencias de nivel vertical. Generalmente un punto de BM, se usa como punto de arranque o punto de cierre de una nivelación.

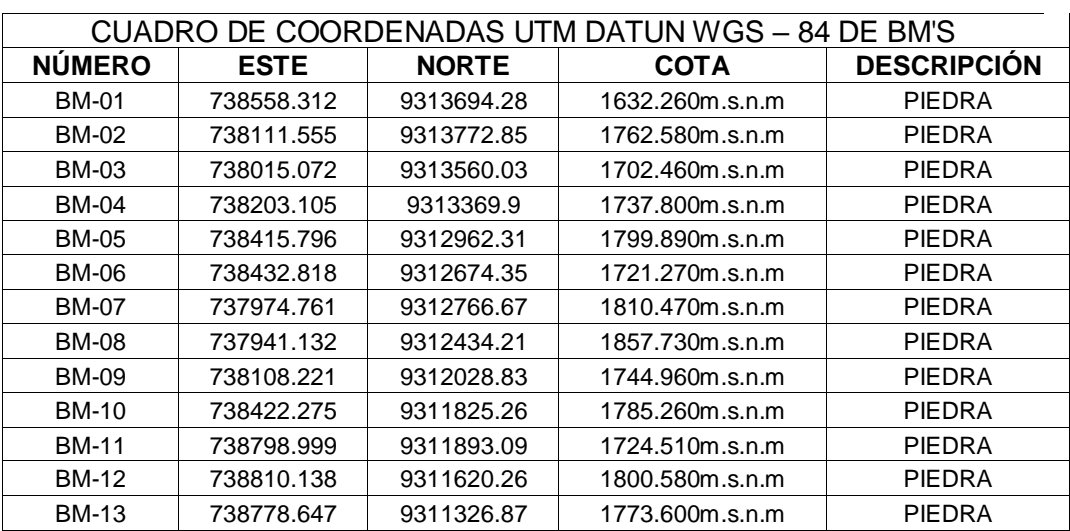

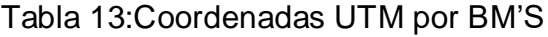

Fuente: Elaborada por el investigador

#### **Procesamiento de datos**

De la información almacenada en la Estación total se extrajo lo concerniente a al levantamiento topográfico, dicha información incluye: coordenadas Este, Norte, Cota y descripción de las características de la medición. Una vez obtenidos los datos de la libreta de campo, estas fueron procesadas en el Software Topcom Link y Auto CAD Civil 3D para la elaboración de los planos topográficos aquí elaborados.

#### **Anexo 6: Estudio de Tráfico**

#### **Generalidades**

El presente estudio se realizó en la zona de mayor transitabilidad vehicular del tramo de proyecto Calabocillo – Naranjos, en un punto de control denominado estación 01, por un periodo de 7 días consecutivos durante la semana.

En el desarrollo del estudio de tráfico, se contemplan tres etapas claramente definidas:

- Recopilación de la información
- Tabulación de la información
- Análisis de la información y obtención de resultados en gabinete.

#### **Conteo vehicular de la Zona**

El conteo de vehículos se realizó de manera presencial, utilizando modelos de formatos del Ministerio de Transportes y Comunicaciones (MTC). Cuyo resumen de información se presentan a continuación.

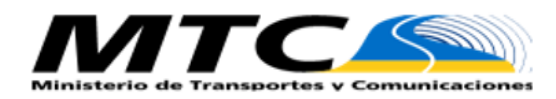

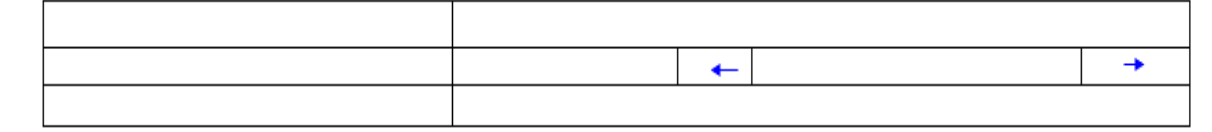

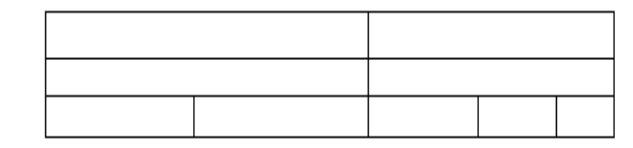

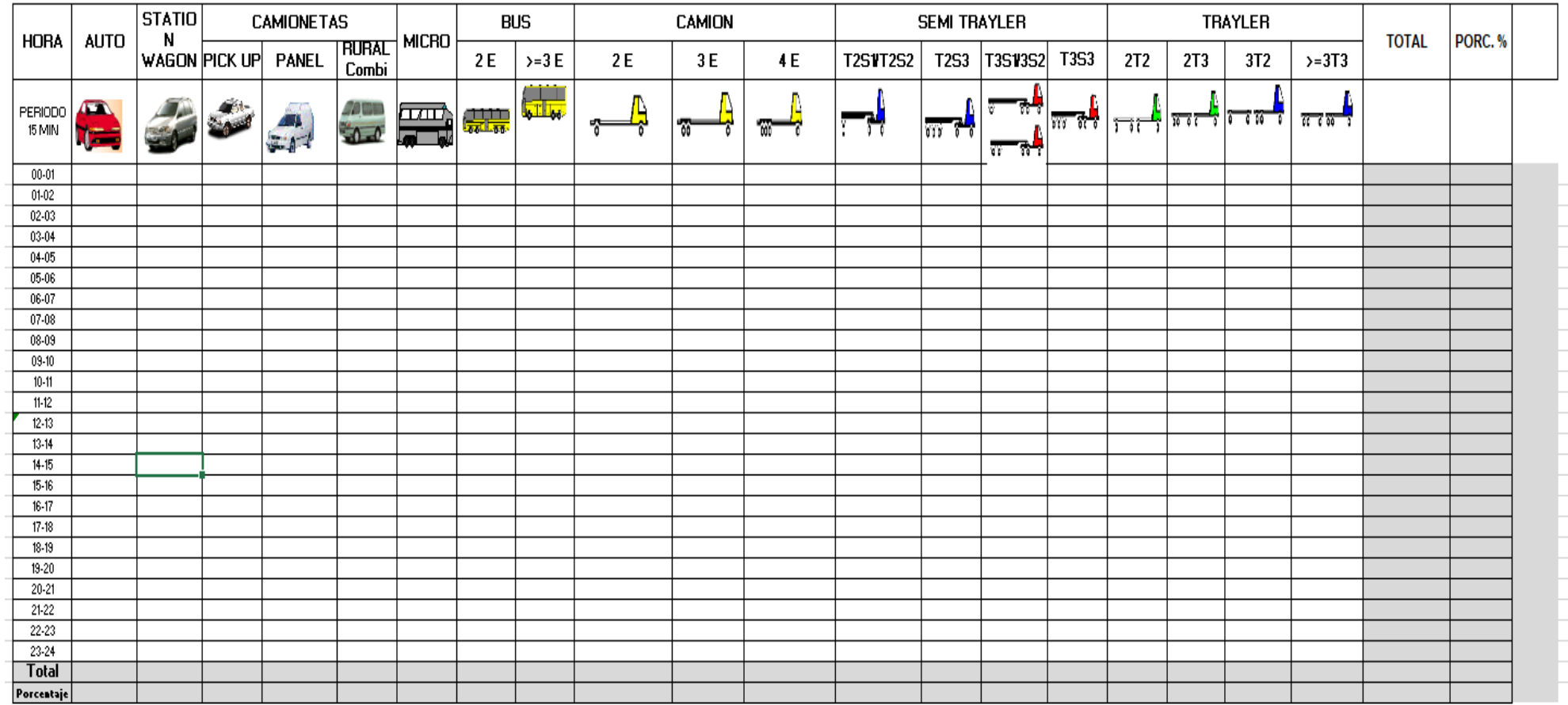

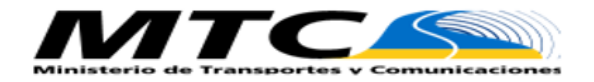

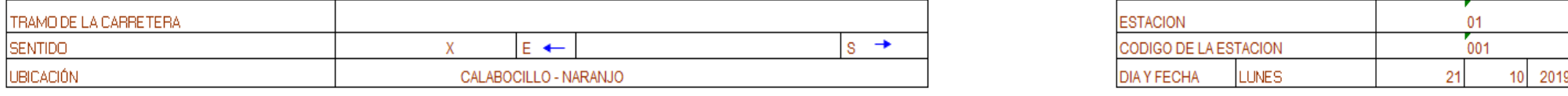

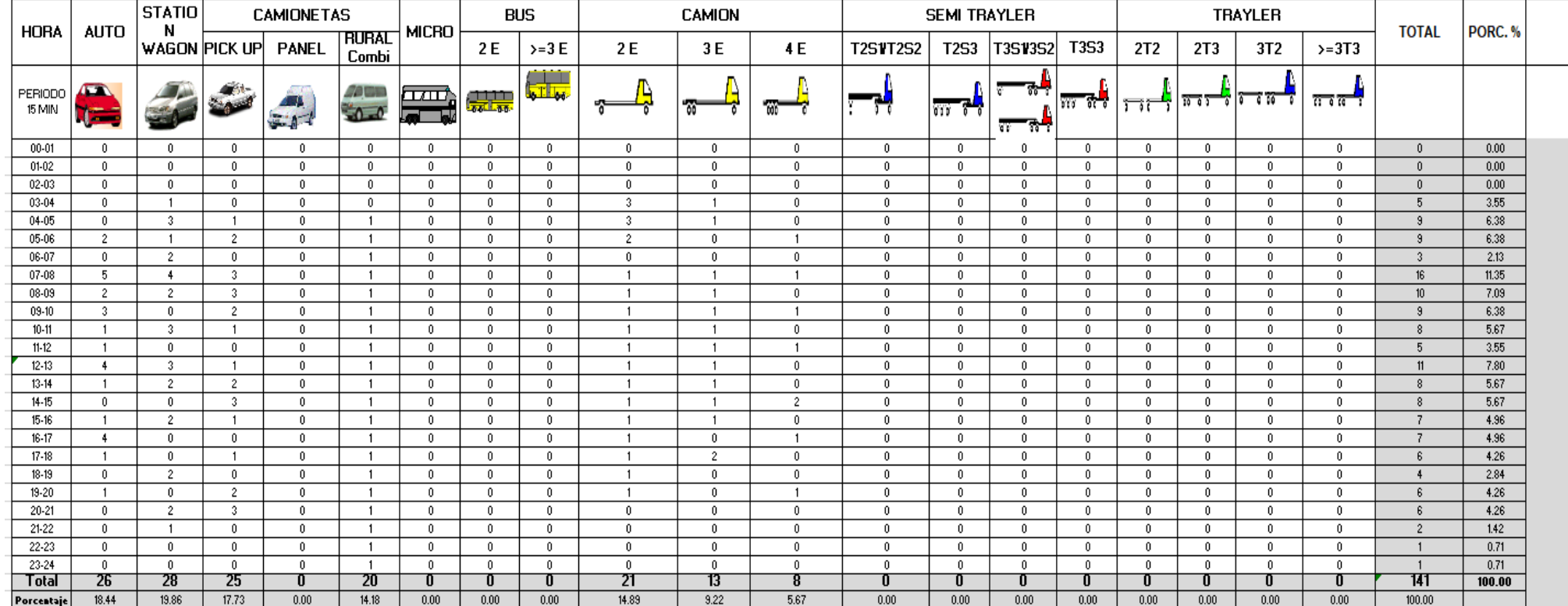

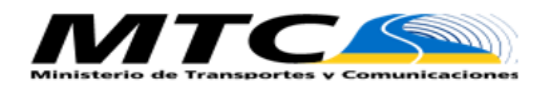

 $01$  $\overline{001}$ 

22

10 2019

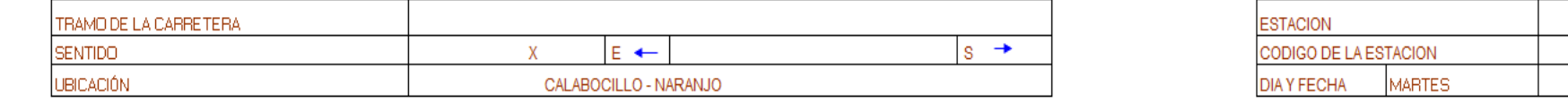

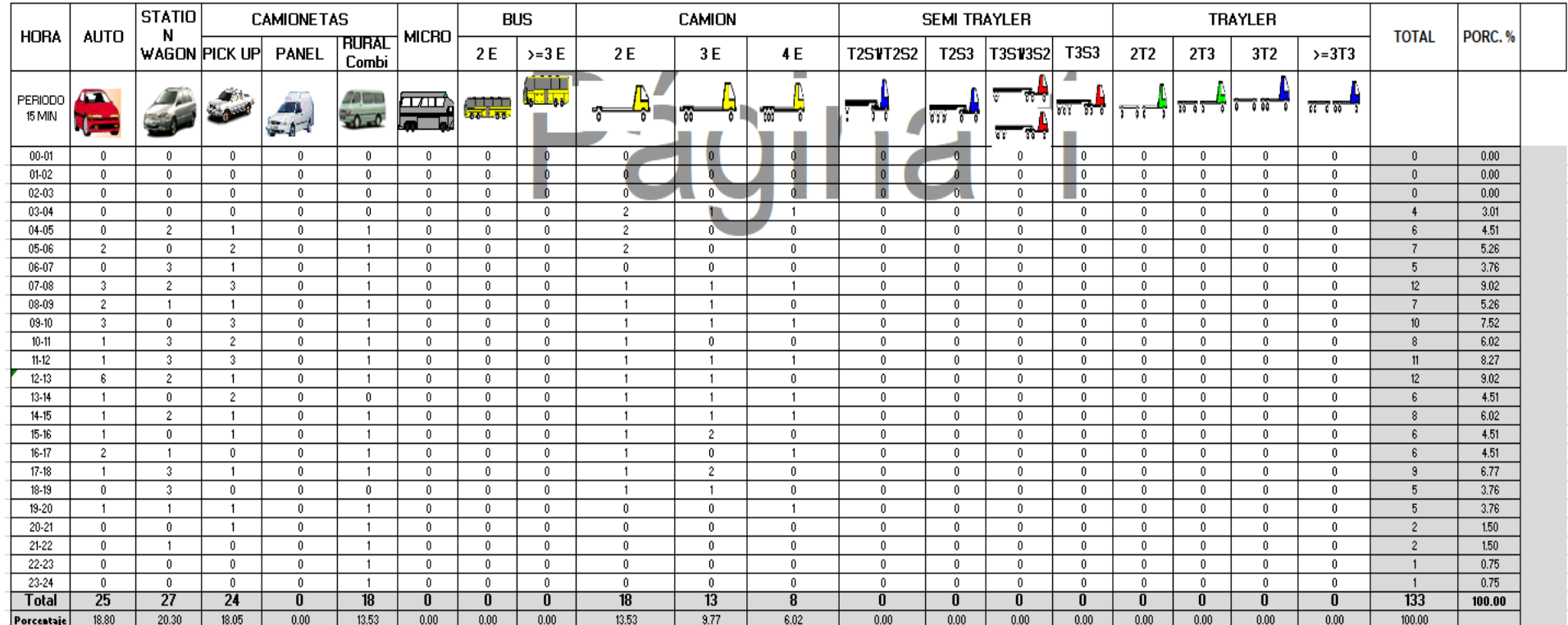

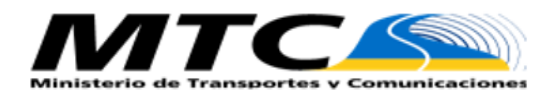

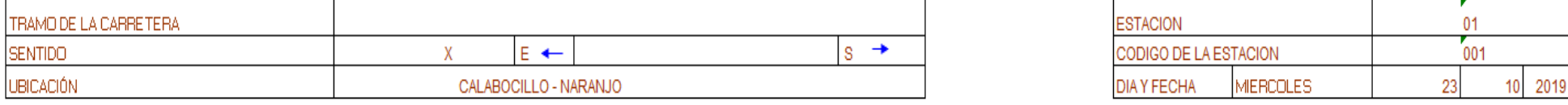

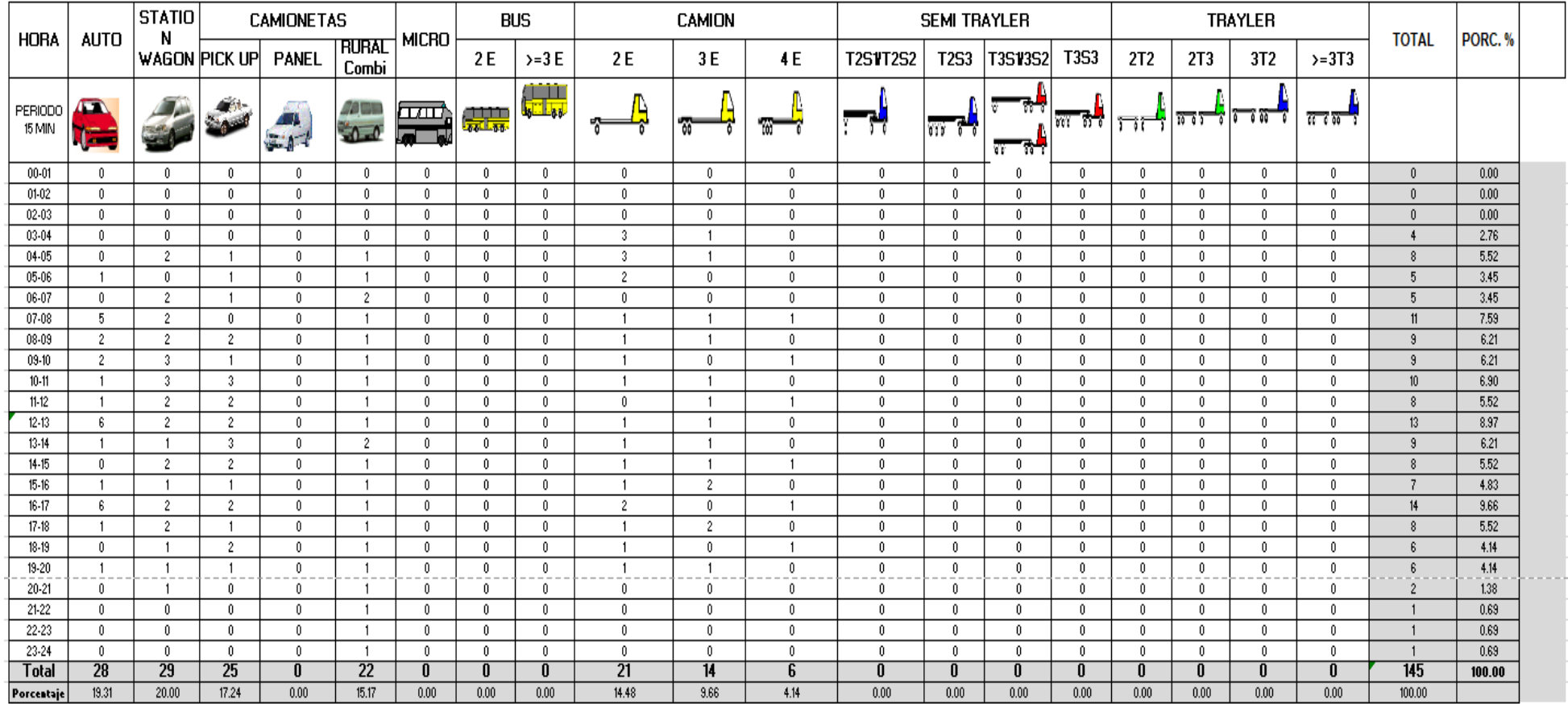

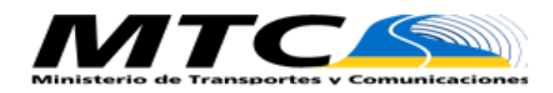

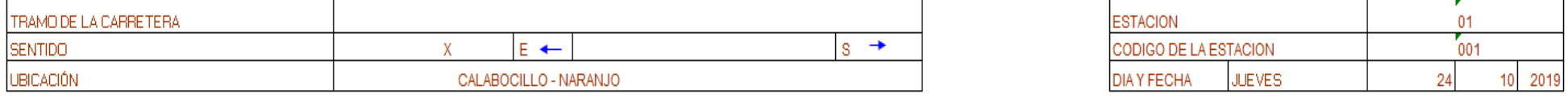

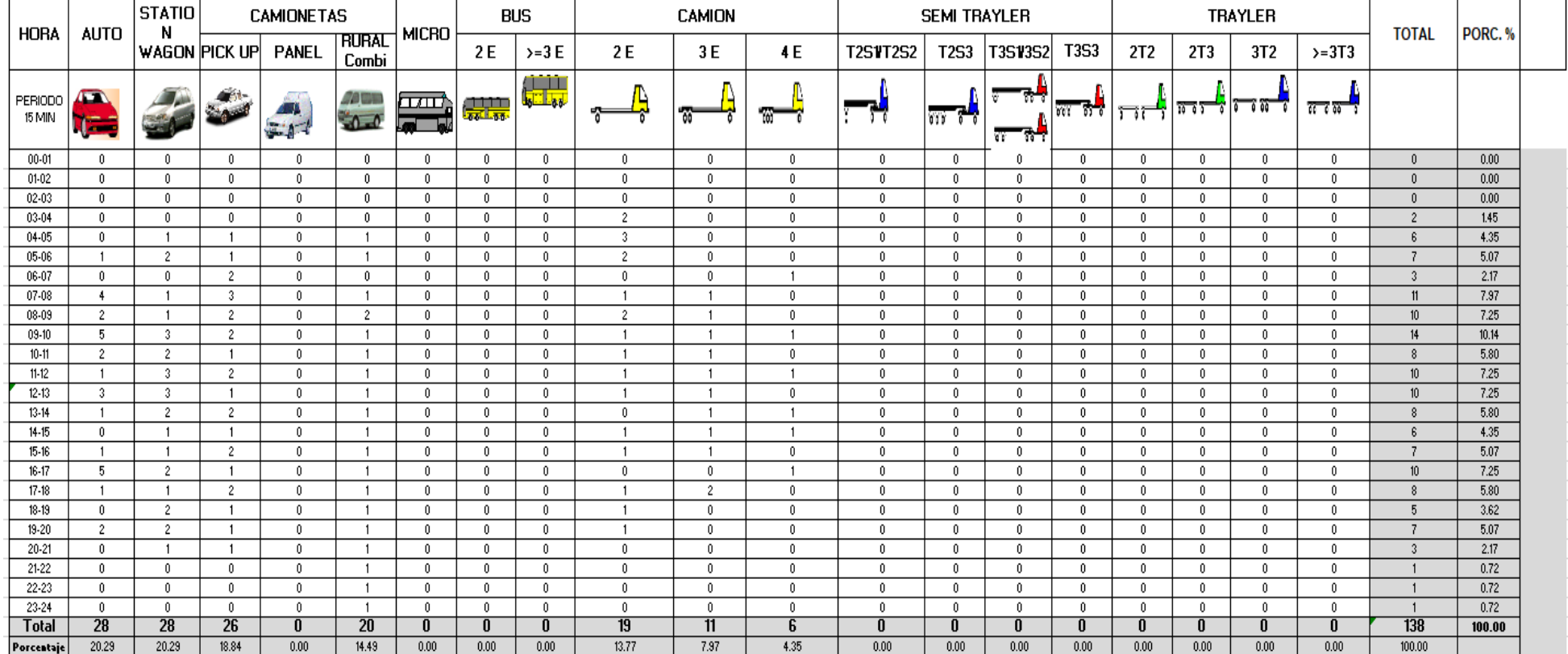

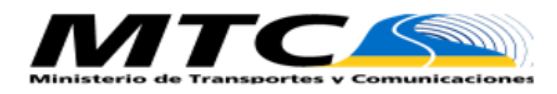

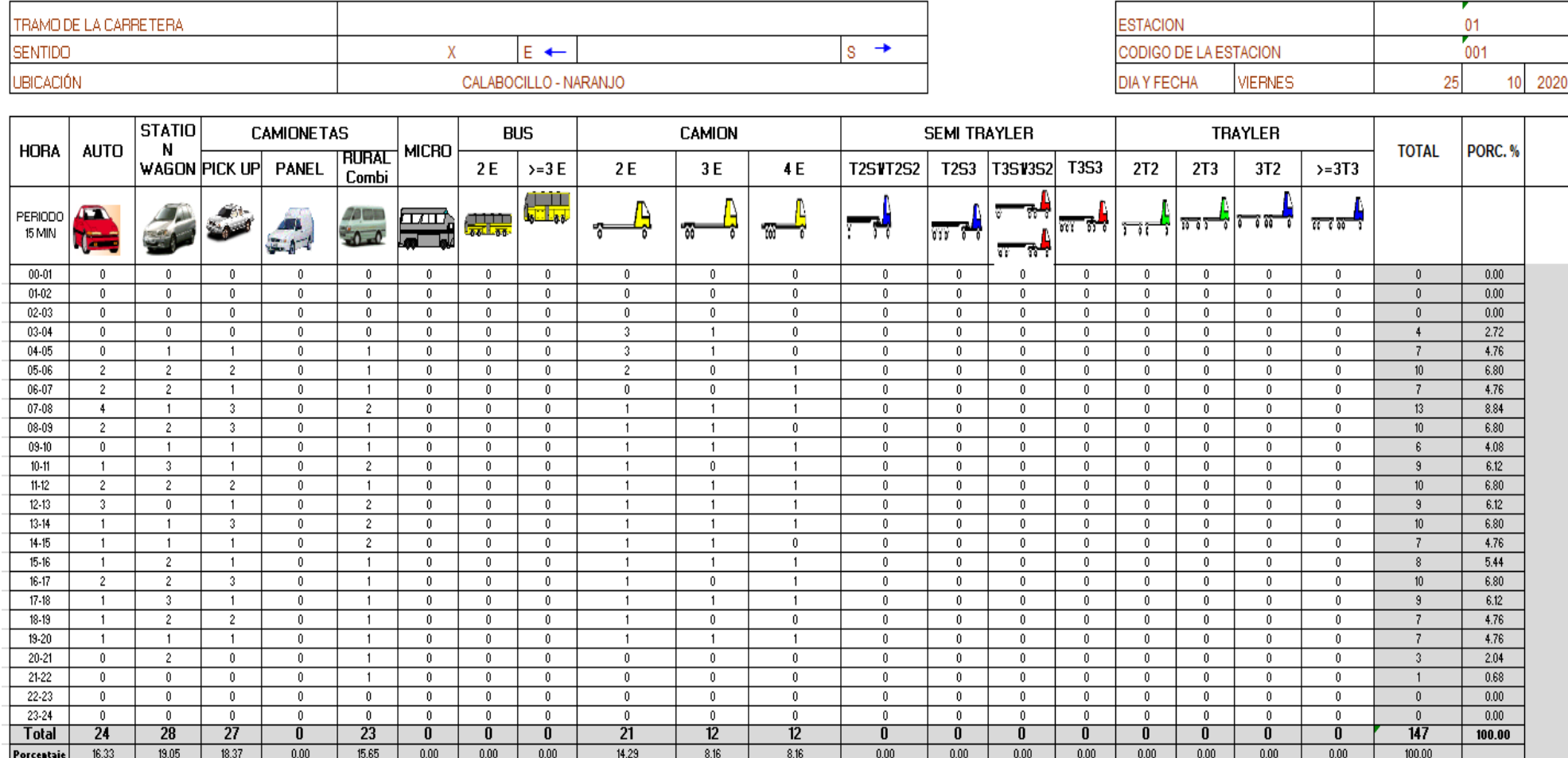

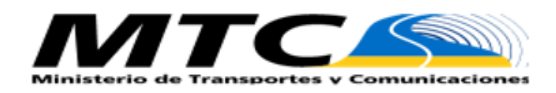

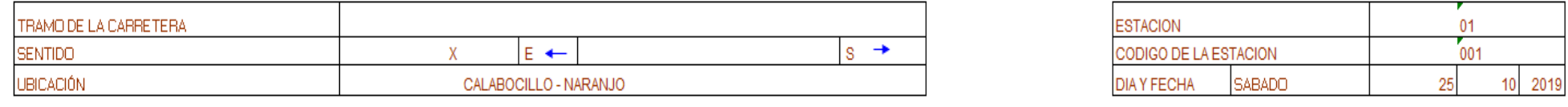

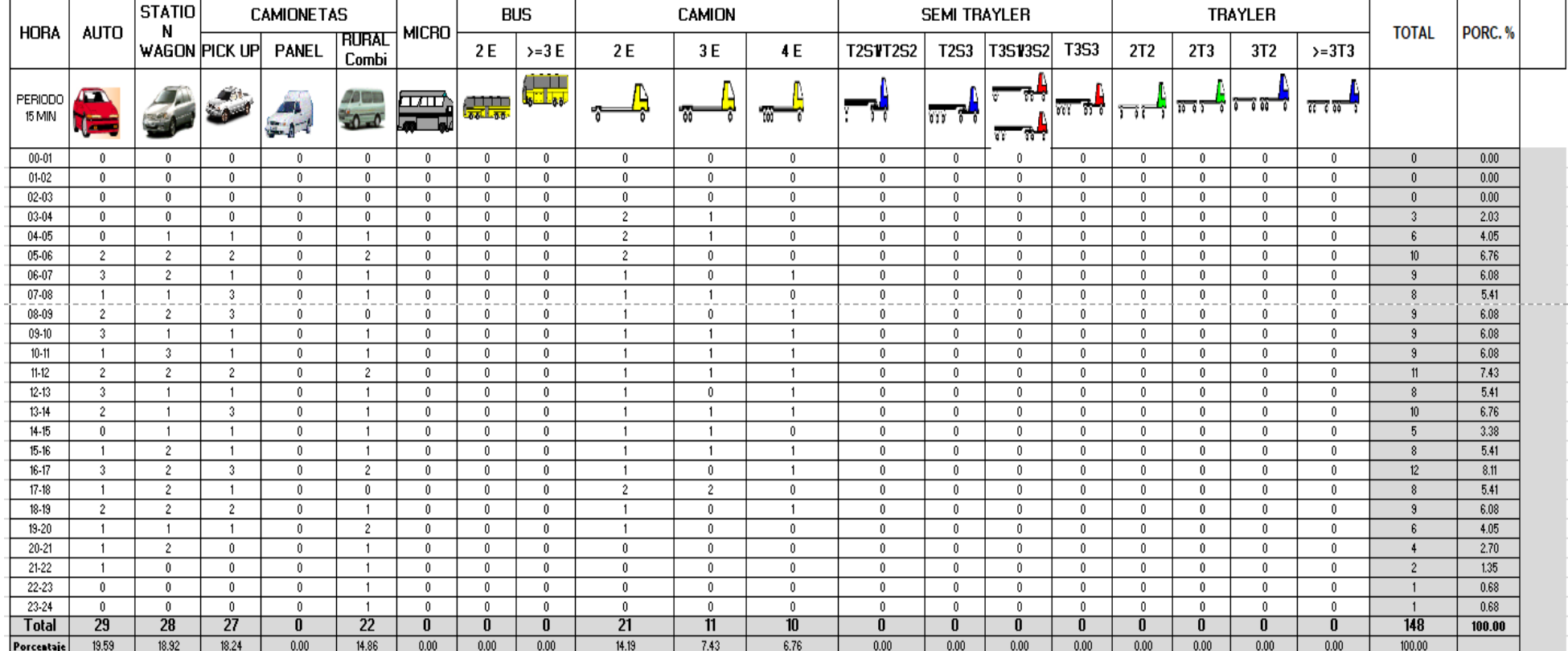

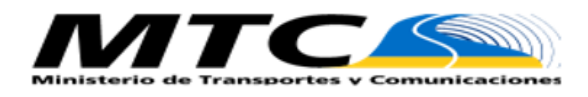

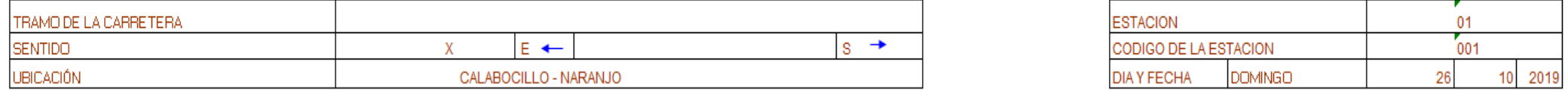

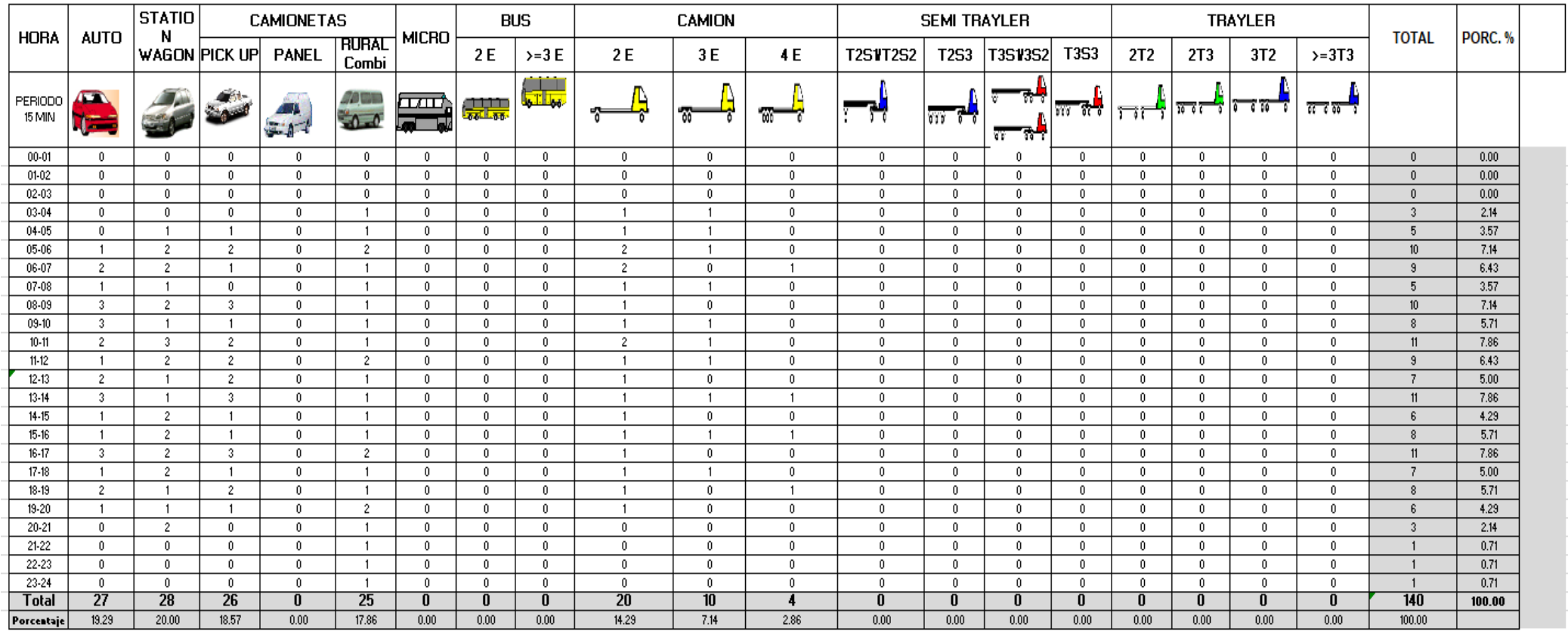

# **Cálculo del Índice Medio Diario Anual**

El Índice Medio Diario Anual (IMDA) es el valor numérico estimado del tráfico vehicular en un determinado tramo de la red vial en un año. El IMDA es el resultado de los conteos volumétricos y clasificación vehicular en campo en una semana, y un factor de corrección que estime el comportamiento anualizado del tráfico de pasajeros y mercancías. (Ministerio de Transporte y Comunicaciones, parr. 4).

 $IMDa = IMDs * FC$ 

Dónde:

IMDa : Índice Medio Diario Anual. IMDS : Índice medio diario semanal. FC : Factor de conversión estacional.

# **Factor de Corrección estacional (Fc)**

Los volúmenes de tráfico varían cada mes dependiendo de las épocas de cosecha, lluvias, ferias semanales o quincenales, estaciones del año, festividades, vacaciones, etc. De este modo, es necesario utilizar un factor de corrección para afectar los valores obtenidos durante un periodo de tiempo. El factor de corrección permite ajustar los valores obtenidos con el Índice Medio Diario Anual.

| <b>TIPO DE VEHICULO</b> | Factor de corrección (2010) |
|-------------------------|-----------------------------|
| <b>LIGEROS</b>          | 0.9233                      |
| <b>PESADOS</b>          | 0.9513                      |

Tabla 14: Factor de corrección estacional por tipo de vehículo

Fuente: Elaborada por el investigador

**iii) Aplicar la siguiente fórmula, para un conteo de 7 días**

| $IMD_a = \overline{IMD}_s * \overline{FC}$ |                                                                                          |                                                            |
|--------------------------------------------|------------------------------------------------------------------------------------------|------------------------------------------------------------|
| $IMD_s = \sum \frac{Vi}{7}$                |                                                                                          |                                                            |
| $IMD_s =$                                  | Indice Medio Diario Semanal de la Muestra Vehícular Tomada<br>Indiae Medio Anual<br>Vi = | Volumen Vehícular diario de cada uno de los días de conteo |

IMDa = Indice Medio Anual<br>Vi = Volumen Vehícular

Vi = Volumen Vehícular diario de cada uno de los días de conteo<br>FC = Factores de Corrección Estacional

Factores de Corrección Estacional

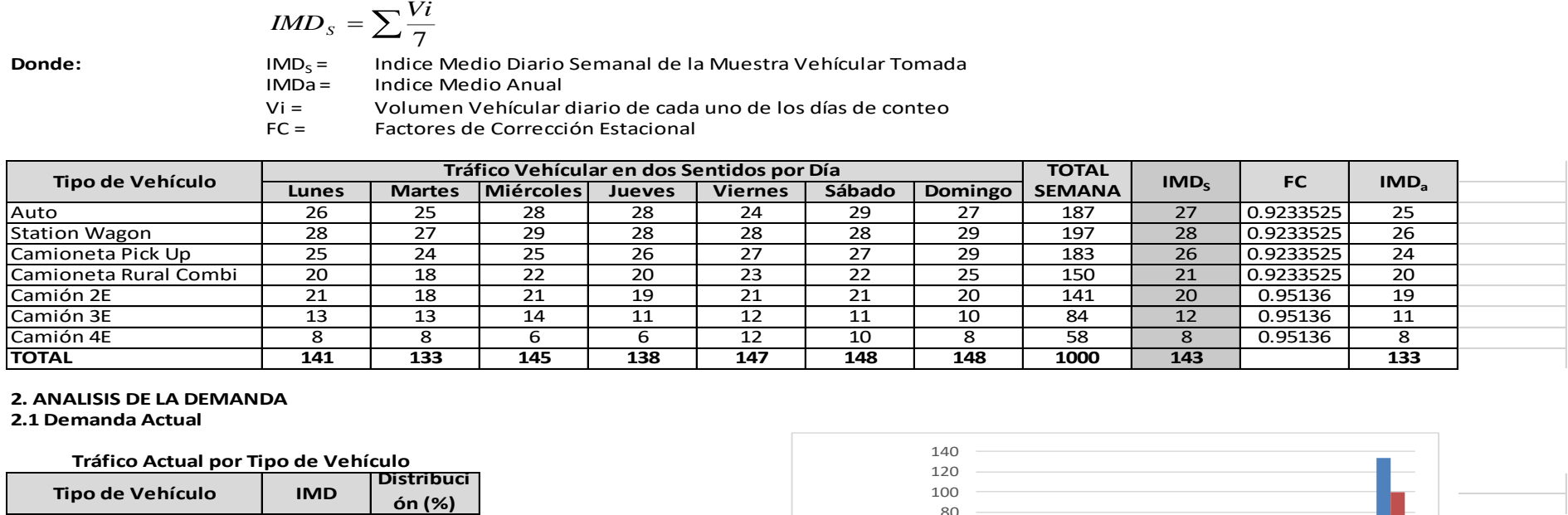

#### **2. ANALISIS DE LA DEMANDA**

**2.1 Demanda Actual**

#### **Tráfico Actual por Tipo de Vehículo**

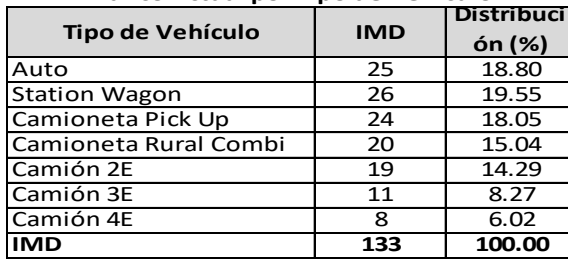

#### **2.2 Demanda Proyectada**

**Para la proyeccció de la demanda utilizar la siguiente fórmula:**

$$
T_n = T_0 (1+r)^{(n-1)}
$$

- **Donde:** Tránsito proyectado al año en vehículo por día<br>T<sub>o</sub> = Tránsito actual (año base) en vehículo por día
	- Tránsito actual (año base) en vehículo por día
	- n = año futuro de proyeccción<br>r = tasa anual de crecimiento de
	- tasa anual de crecimiento de tránsito

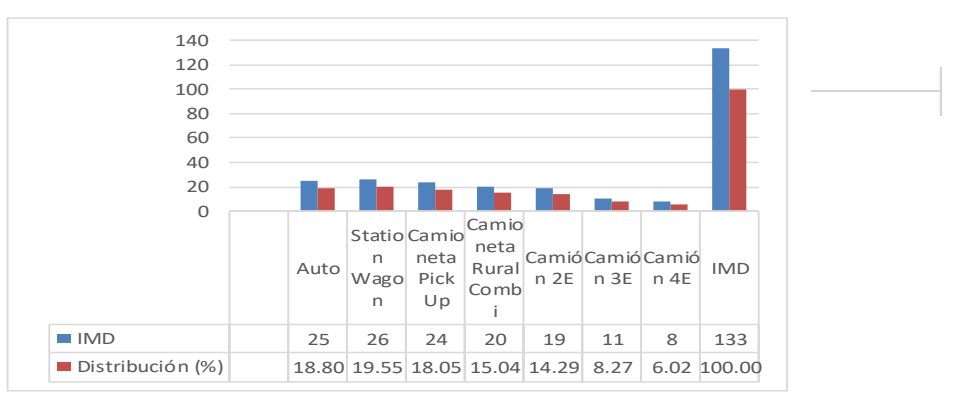

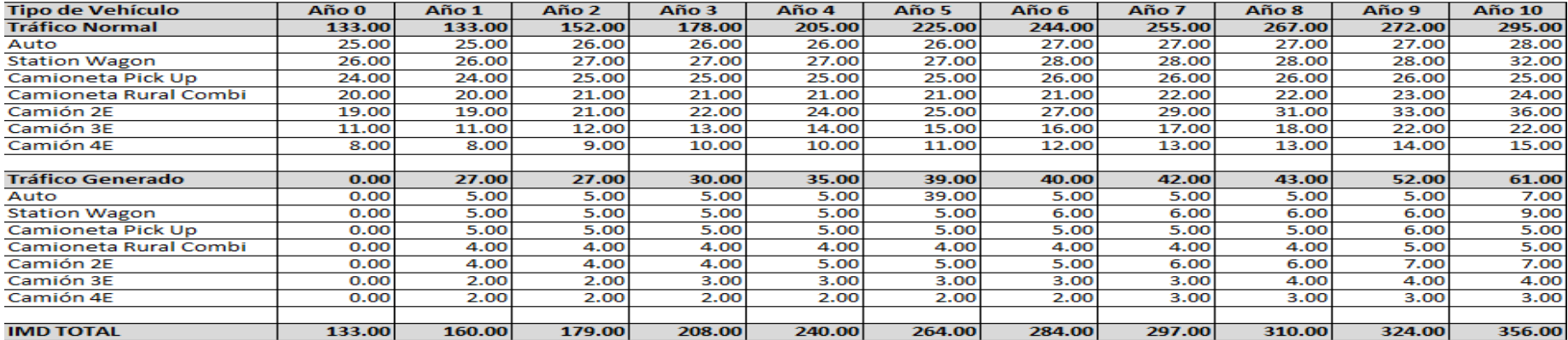

# **Cálculo del ESAL DE DISEÑO**

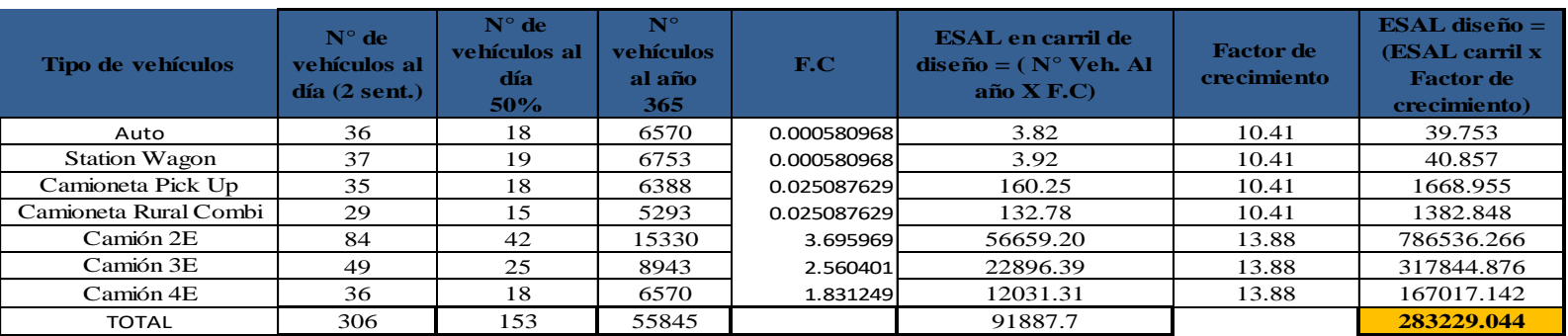

#### **Cálculo de la Tasa de Crecimiento:**

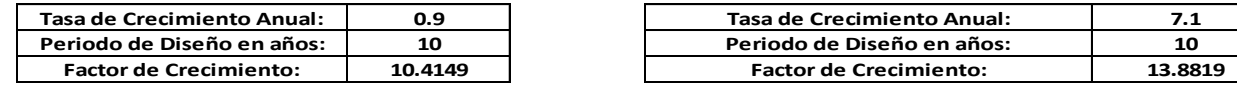

# **Anexo 7: Estudio de Mecánica de Suelo**

#### **Generalidades**

En el estudio de suelos se han realizado los trabajos de campo y laboratorio, luego se han analizado e interpretado los resultados de los ensayos de laboratorio para determinar las características geotécnicas del suelo, para nuestro proyecto.

#### **Toma de muestras**

Con el objeto de determinar las características físico-mecánicas de los materiales del suelo se llevaron a cabo investigaciones mediante la ejecución de pozos exploratorios o calicatas las cuales se ubicaron longitudinalmente y en forma alternada, dentro de la faja que cubre el ancho de la calzada.

En este proyecto se realizaron 13 calicatas en todo el recorrido de la carretera, ubicadas a una distancia máxima de 500 m y se excavó extrayéndose 01 muestra a una profundidad de -1.50 m. por debajo del nivel de la subrasante.

# **Ensayos de Laboratorio**

Según la normativa peruana "manual de ensayo de materiales – MTC ", los ensayos de un estudio de mecánica de suelos para proyecto de carreteras, son los mostrados en la siguiente tabla:

| <b>DESCRIPCIÓN DEL ENSAYO</b>                                                                                                    | <b>NORMA TÉCNICA PERUANA</b><br><b>APLICABLE</b> |
|----------------------------------------------------------------------------------------------------|--------------------------------------------------|
| Suelos. Método de ensayo para<br>determinar<br>el<br>contenido<br>de<br>humedad de un suelo.                                                                      | NTP 339.127:1998                                 |
| Suelos. Método de ensayo para<br>el análisis granulométrico.                                                                                                    | NTP 339.128:1999                                 |
| Suelos. Método de ensayo para<br>determinar el límite líquido, limite<br>plástico, e índice de plasticidad<br>de suelos.                                          | NTP 339.129:1999                                 |
| Suelos. Método de ensayo para<br>determinar el material que pasa el<br>tamiz N°200 (75 µm).                                                                       | NTP 339.132:1999                                 |
| Suelos.<br>Método<br>la<br>para<br>clasificación<br>suelos<br>se<br>con<br>propósitos de ingeniería (sistema<br>unificado de clasificación<br>de<br>suelos SUCS). | NTP 339.134:1999                                 |
| Método<br>Suelos.<br>la<br>para<br>clasificación de suelos para uso<br>en vías de transporte                                                                      | NTP 339.135:1999                                 |
| Suelos. Método de ensayo para<br>la compactación del suelo en el<br>laboratorio utilizando una energía<br>estándar, 600 kN-m/m3.                                  | NTP 339.142:1999                                 |
| Suelos. Métodos de ensayo de<br>CBR, relación de Soporte de<br>california,<br>de<br>suelos<br>compactados en el laboratorio                                       | NTP 339.145:1999                                 |
| Suelos.<br>Método<br>de<br>ensayo<br>normalizado<br>la<br>para<br>Determinación del contenido de<br>sales solubles en suelos y agua<br>subterránea.               | NTP 339.152:2002                                 |

Tabla 15: ensayos de laboratorio de mecánica de suelos

Fuente: Manual de ensayo de materiales – MTC.

# **The California Bearing Ratio (CBR)**

El ensayo CBR mide la resistencia al corte de un suelo bajo condiciones de humedad y densidad controladas.

| <b>CLASIFICACIÓN</b>     | <b>CBR DISEÑO</b> |
|--------------------------|-------------------|
| S0: Subrasante muy pobre | $<3\%$            |
| S1: Subrasante pobre     | $3\% - 5\%$       |
| S2: Subrasante regular   | $6\% - 10\%$      |
| S3: Subrasante buena     | $11\% - 19\%$     |
| S4: Subrasante muy buena | $> 20\%$          |

Tabla 16: Cuadro de tipos de subrasante según tipo de Cbr

Fuente: Manual de carretera: Suelos, geología, geotecnia y pavimentos.
# **RESULTADOS DEL LABORATORIO DE MECÁNICA DE SUELOS**

Los materiales extraídos del subsuelo del proyecto han sido clasificados utilizando el sistema Sucs y aashto.

*Tabla 17: resultados de pruebas obtenidos del laboratorio de mecánica de suelos.*

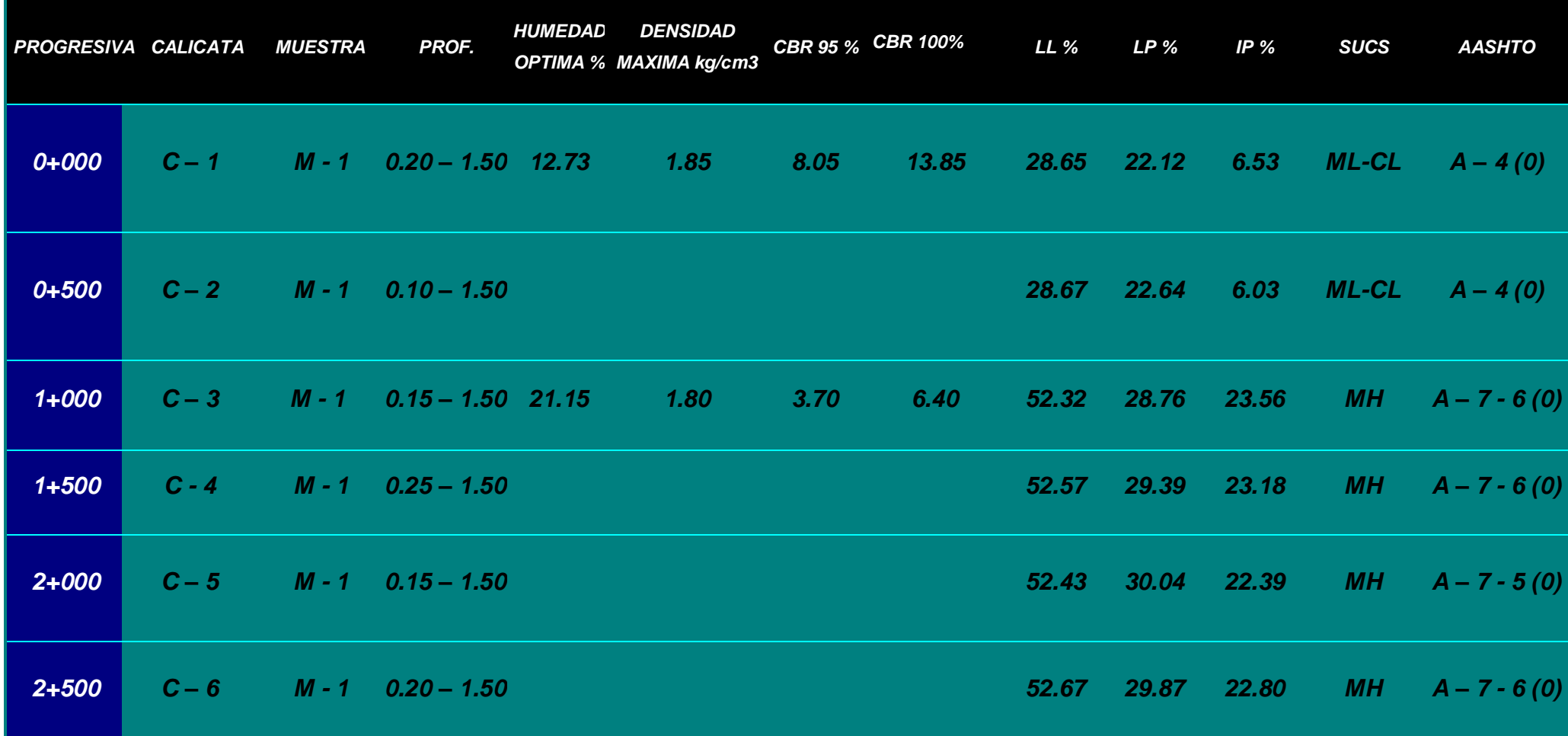

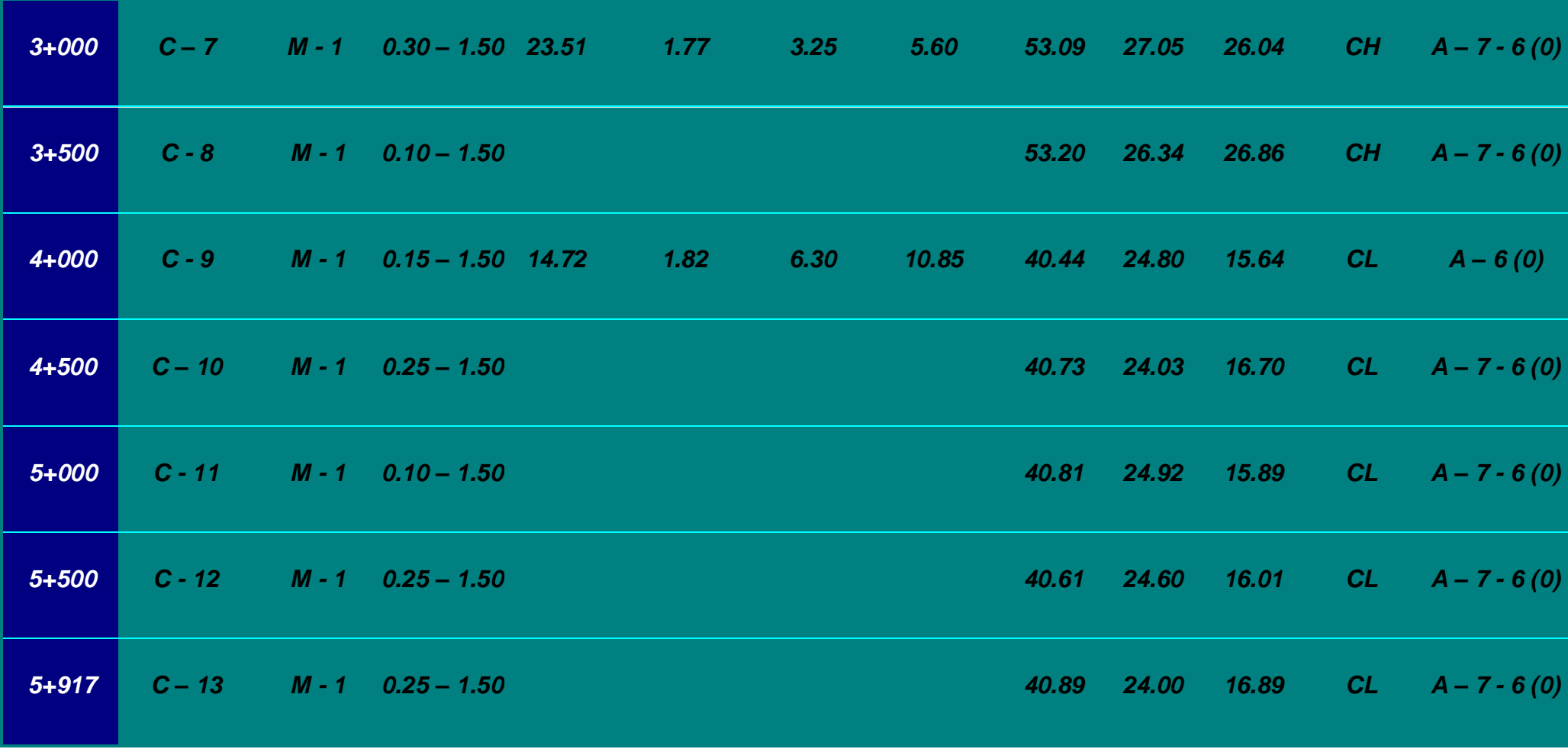

Fuente: Laboratorio de mecánica de suelos

# **INTERPRETACIÓN DE RESULTADOS**

- El suelo representativo de la zona del proyecto es la arcilla inorgánica de baja o mediana plasticidad.
- El CBR del suelo varia de 3.25% a 8.05%, y según la normativa un suelo con CBR menor al 6% se le considera pobre o malo, por lo que se tendrá que hacer un mejoramiento de sub rasante con Over para aumentar la resistencia al corte.

### Estudio de mecánica de suelos

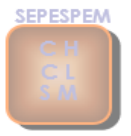

#### SERVICIOS PROFESIONALES DE ESTUDIOS DE SUELOS **PAVIMENTOS Y ENSAYOS DE MATERIALES** RESOLUCION Nº 004005-2007/OSD-INDECOPI **REGISTRO NACIONAL DE PROVEEDORES Nº 10175244498**

#### **ENSAYO CALIFORNIA BEARNING RATIO**

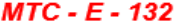

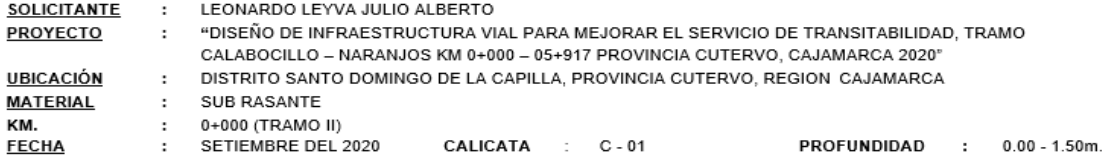

 $C.B.R.$ 

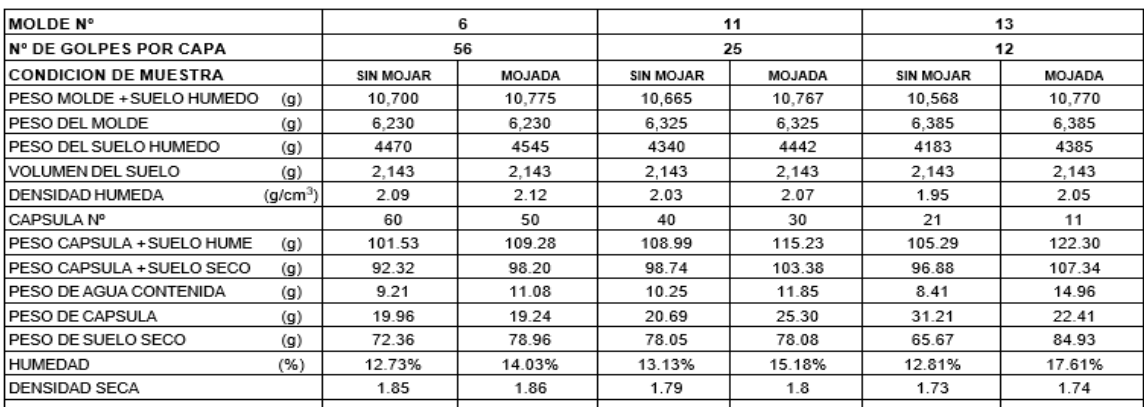

#### **EXPANSION HORA** TIEMPO **DIAL DIAL DIAL EXPANSION EXPANSION EXPANSION**  $\frac{4}{96}$ mm. % **OUR GUN** %  $0.000$  $0.00$  $0.00$  $0.000$  $\pmb{0}$ bos  $\overline{24}$  $5.231$  $5.231$ 4.498  $5.80$  $5.802$ 4.989  $6.32$ 6.317  $5.432$  $\overline{\text{b}}$ 5.316  $5.91$  $6.42$  $5.522$ 48 5.316 4.571 5.914 5.085 6.422 bo  $\overline{72}$  $5.411$  $5.411$ 4.653  $6.13$  $6.132$  $5.273$ 6.56  $6.555$  $5.636$ bos  $\overline{96}$  $5.698$ 5.698  $4.899$  6.21  $6.211$  $5.34$  $6.61$  $6.609$  $5.683$  $bx$

#### **PENETRACION**

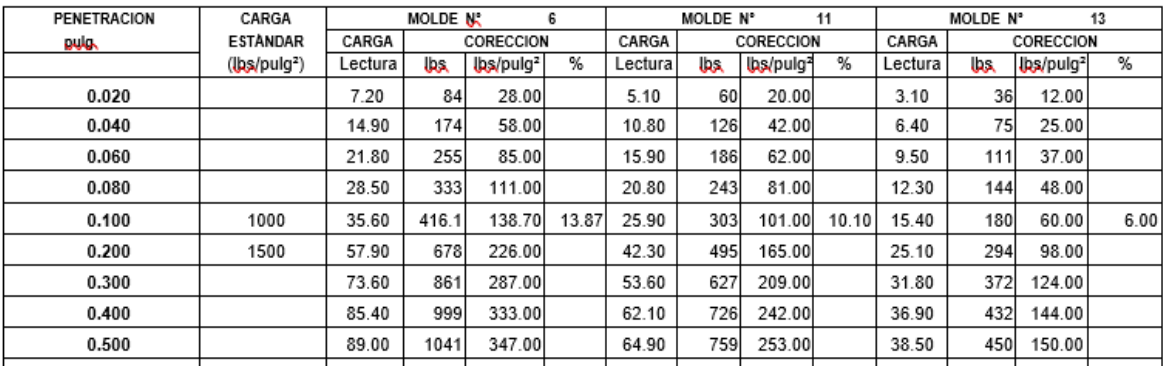

Registro INDECOPI N 00064062

DIRECCION: CALLE MANUEL SEOANE Nº 137 - 3ER. PISO - OFC. 301

J aB ( José Manuel Bances Acost

Lic. Martur Norrega Bances

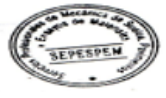

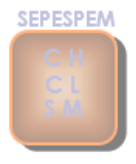

### **SERVICIOS PROFESIONALES DE ESTUDIOS DE SUELOS PAVIMENTOS Y ENSAYOS DE MATERIALES** RESOLUCION Nº 004005-2007/OSD-INDECOPI REGISTRO NACIONAL DE PROVEEDORES Nº 10175244498

### **ENSAYO CALIFORNIA BEARNING RATIO**

#### $MTC - E - 132$

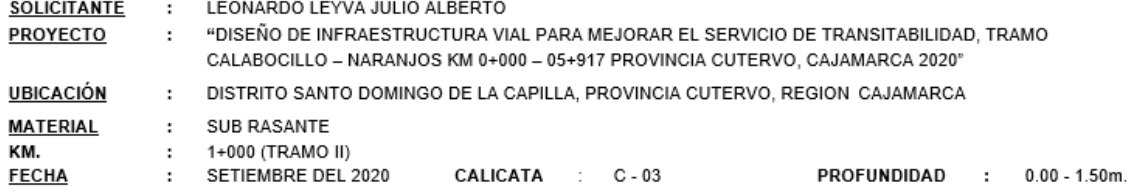

C.B.R.

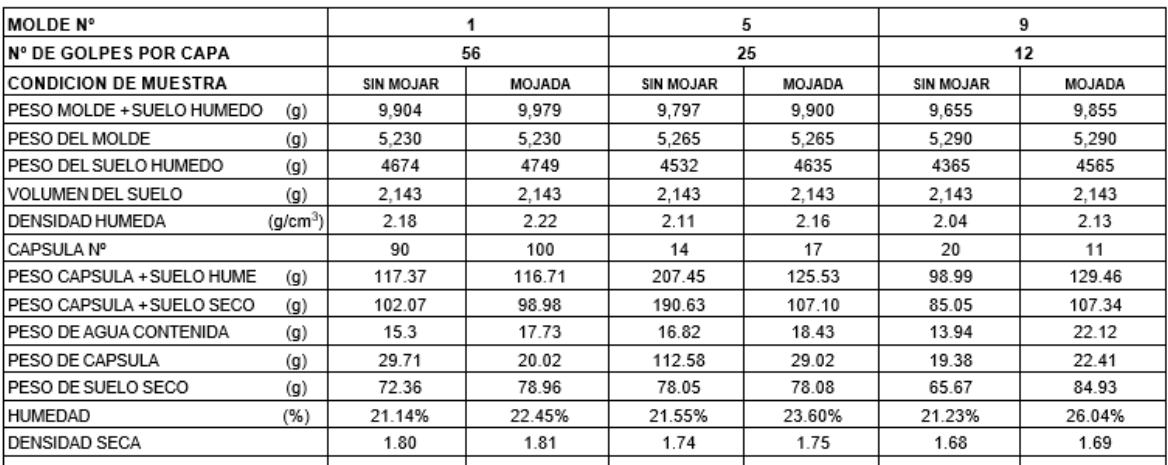

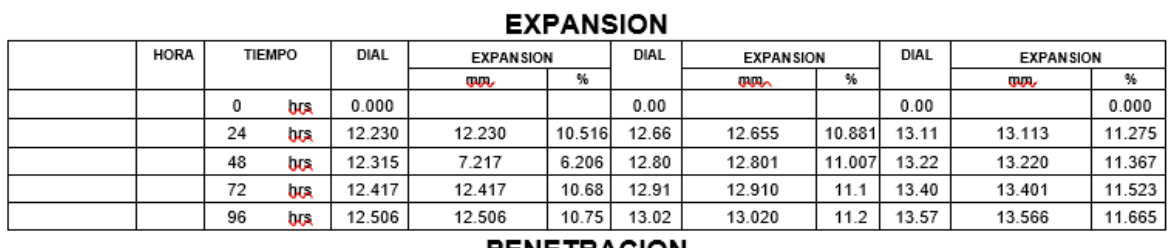

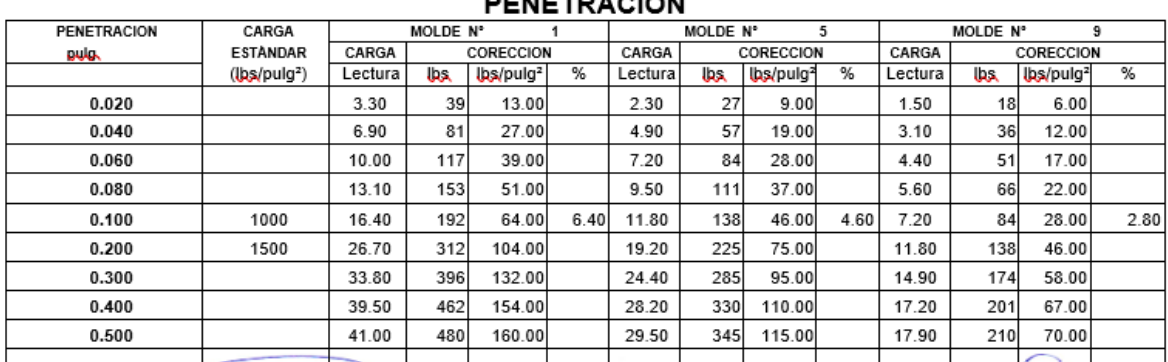

Registro INDECOPI Nº 00084062 DIRECCION: CALLE MANUEL SEOANE Nº 137 - 3ER. PISO - OFC. 308

sepespem@belmail.com

Lic. Martin Noriega Bances<br>ÆFE LABORATOPIO - SEPE SPEN

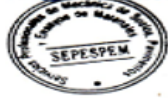

José Manuel Bances Acosta<br>José Manuel Bances Acosta<br>INGENIERO CIVIL<br>Reg. CIP. 178831

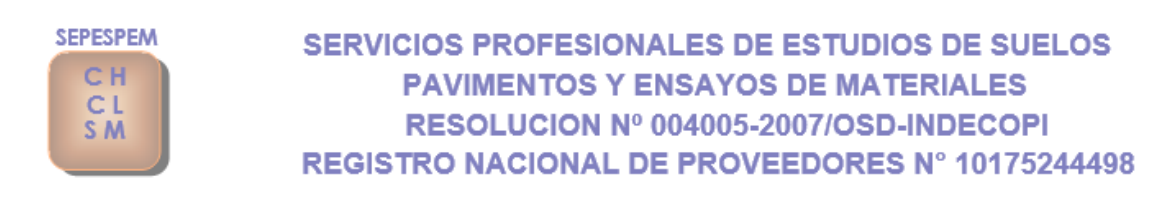

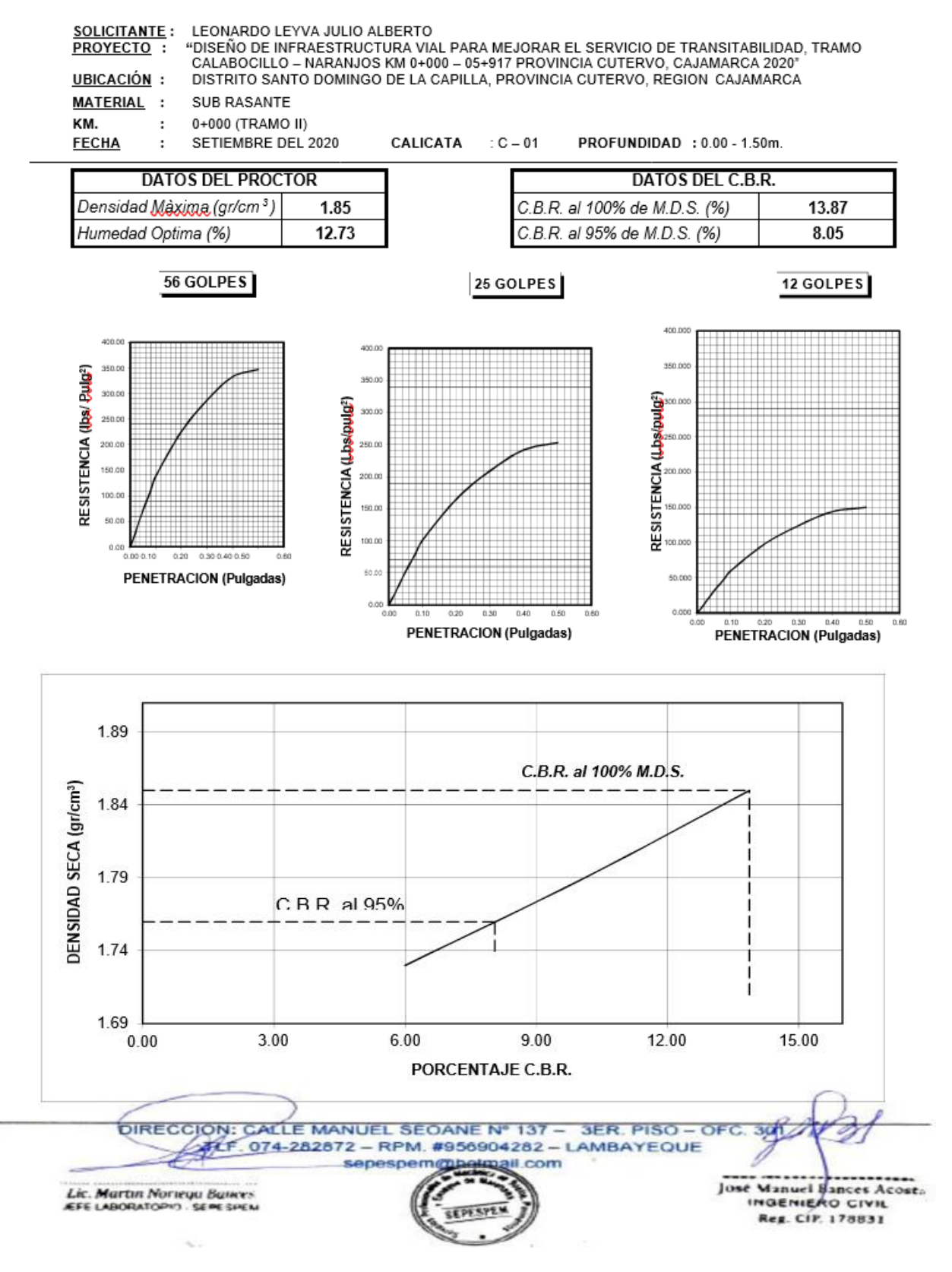

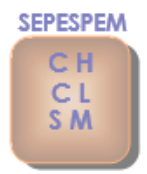

### **SERVICIOS PROFESIONALES DE ESTUDIOS DE SUELOS PAVIMENTOS Y ENSAYOS DE MATERIALES** RESOLUCION Nº 004005-2007/OSD-INDECOPI **REGISTRO NACIONAL DE PROVEEDORES Nº 10175244498**

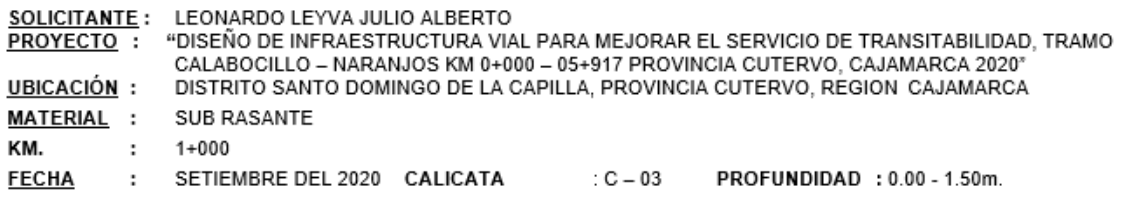

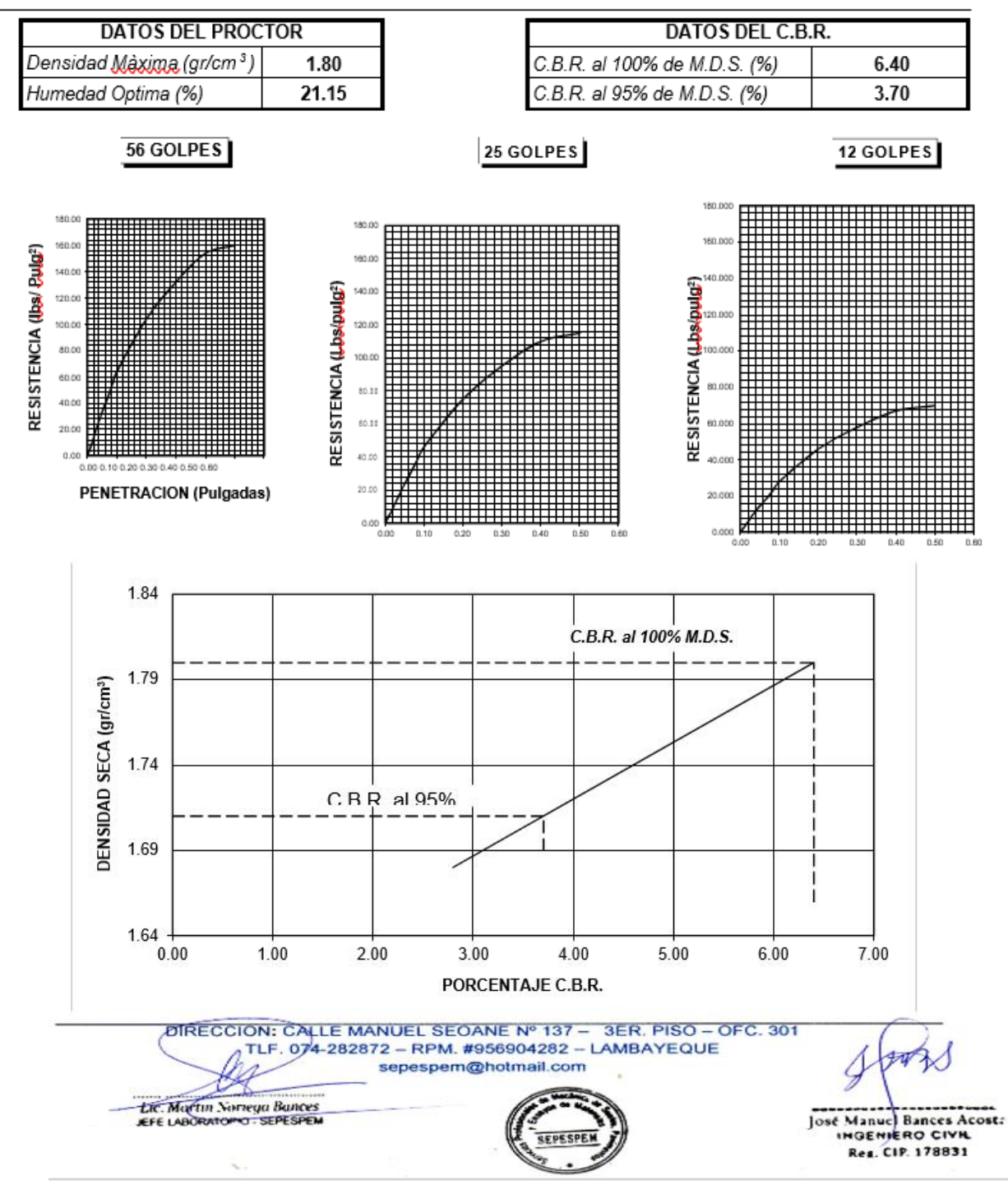

**SEPESPEM** C<sub>H</sub>  $CL$ S<sub>M</sub>

### SERVICIOS PROFESIONALES DE ESTUDIOS DE SUELOS **PAVIMENTOS Y ENSAYOS DE MATERIALES** RESOLUCION Nº 004005-2007/OSD-INDECOPI **REGISTRO NACIONAL DE PROVEEDORES Nº 10175244498**

#### **ANALISIS GRANULOMETRICO POR TAMIZADO**

MTC - E 204

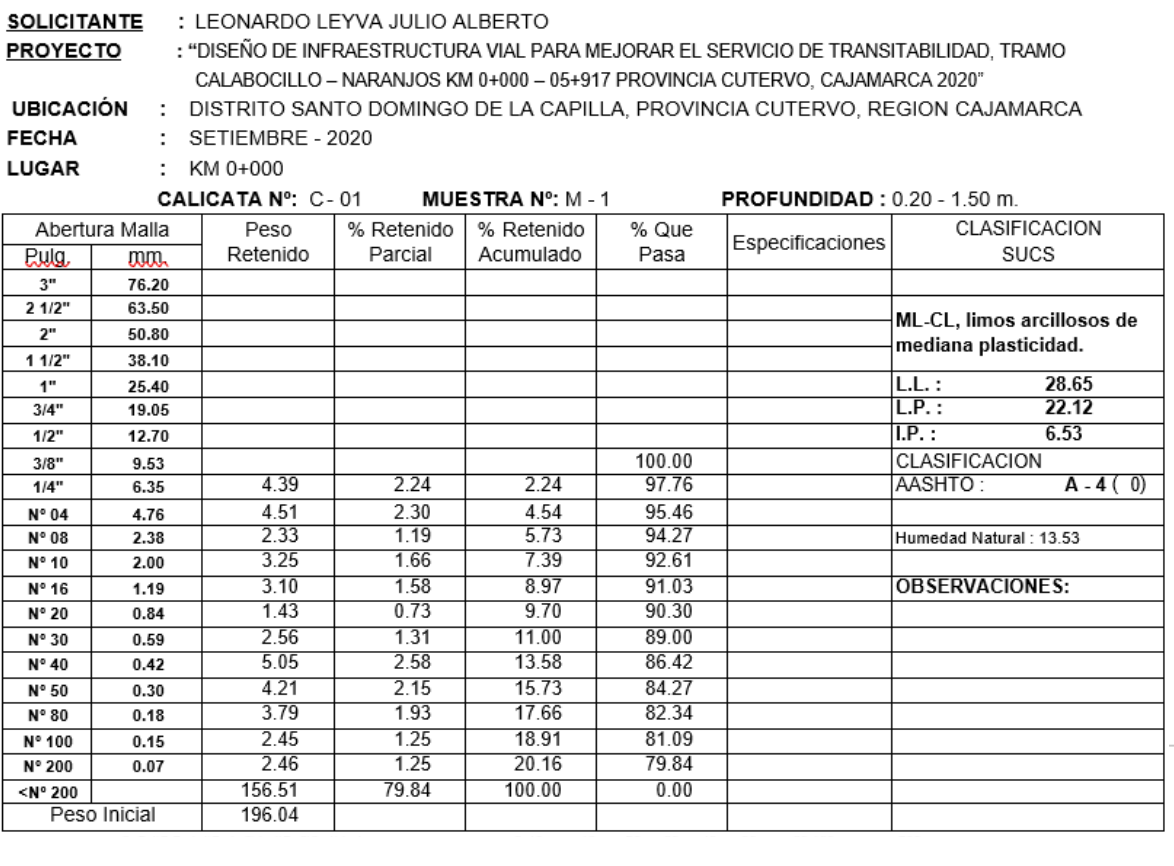

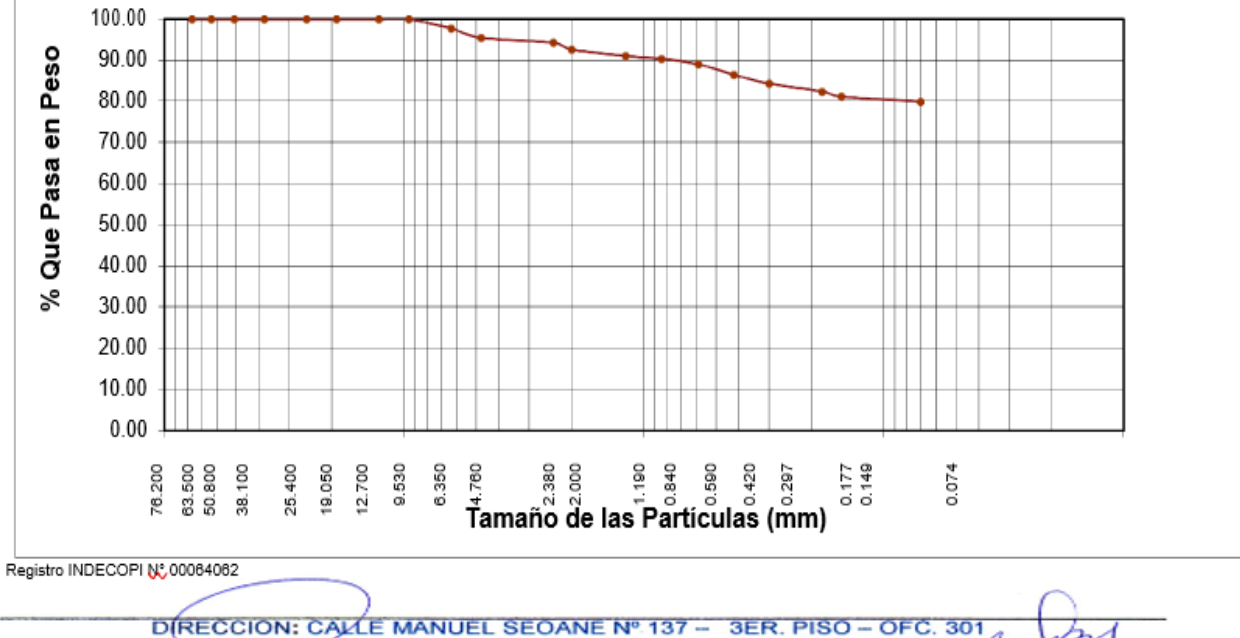

TLE-074-282872 - RPM. #956904282 - LAMBAYEQUE sepespem@hotmail.com Lic. Martin Norrein Bances

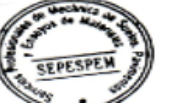

b José Manuel Bances Acosta Reg. CIP. 178831

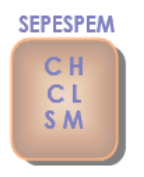

### SERVICIOS PROFESIONALES DE ESTUDIOS DE SUELOS **PAVIMENTOS Y ENSAYOS DE MATERIALES** RESOLUCION Nº 004005-2007/OSD-INDECOPI **REGISTRO NACIONAL DE PROVEEDORES Nº 10175244498**

### **LIMITES DE ATTERBERG**

ASTM D-4318 - MTC - E - 111

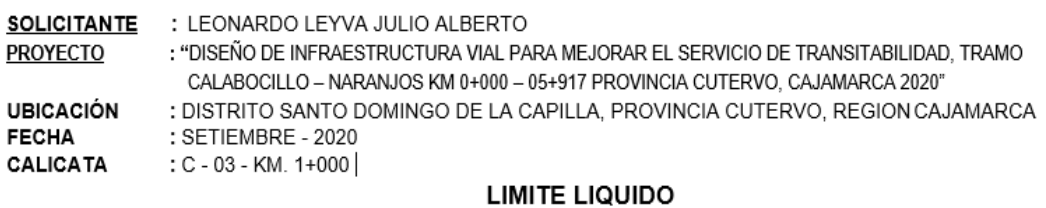

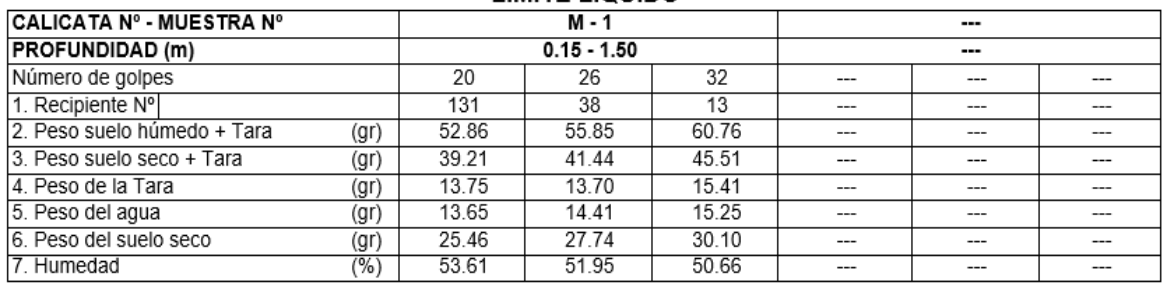

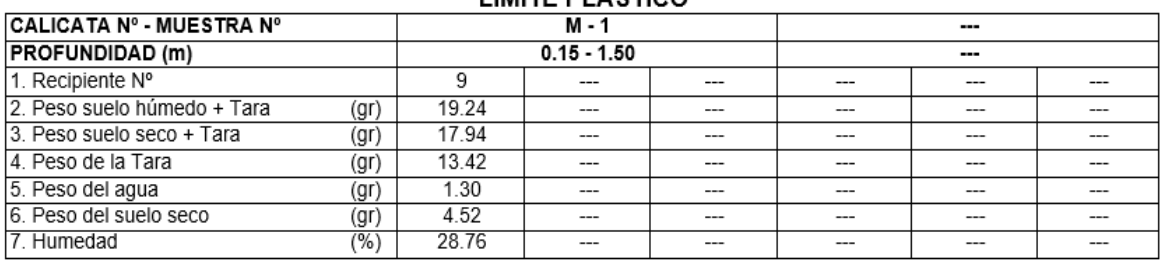

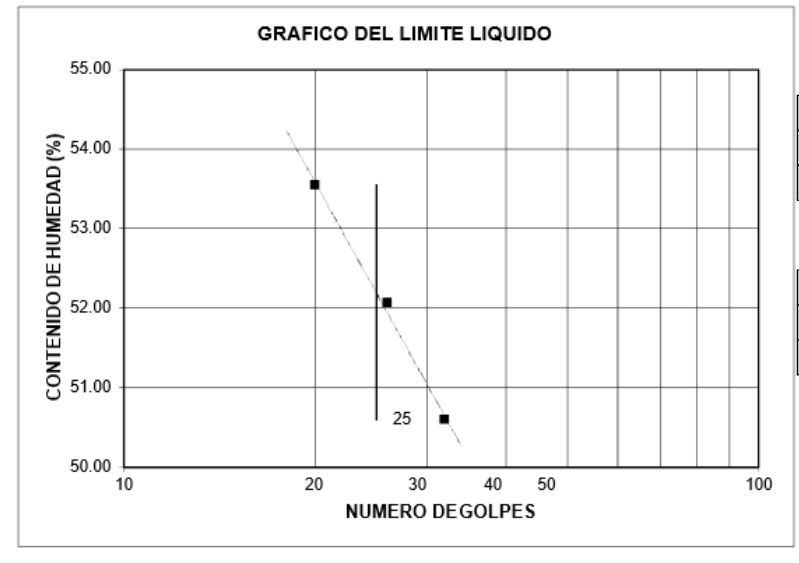

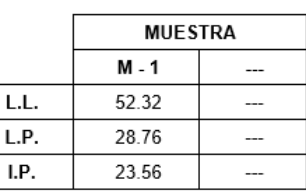

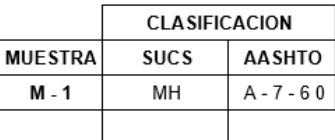

Observaciones: Registro INDECCOR Nº 00064067 DIRECCION: CALLE MANUEL SEOANE Nº 137 - 3ER. PISO - OFC. 301 TLF. 074-282872 - RPM. #20040042 Lic. Martin Street Bunces LAMBAYEQUE José Monuel Bances Acostra<br>INGENIERO CIVIL SEPESPEN Reg. CIP. 178831

#### **LIMITE PLASTICO**

### **Estudio de canteras**

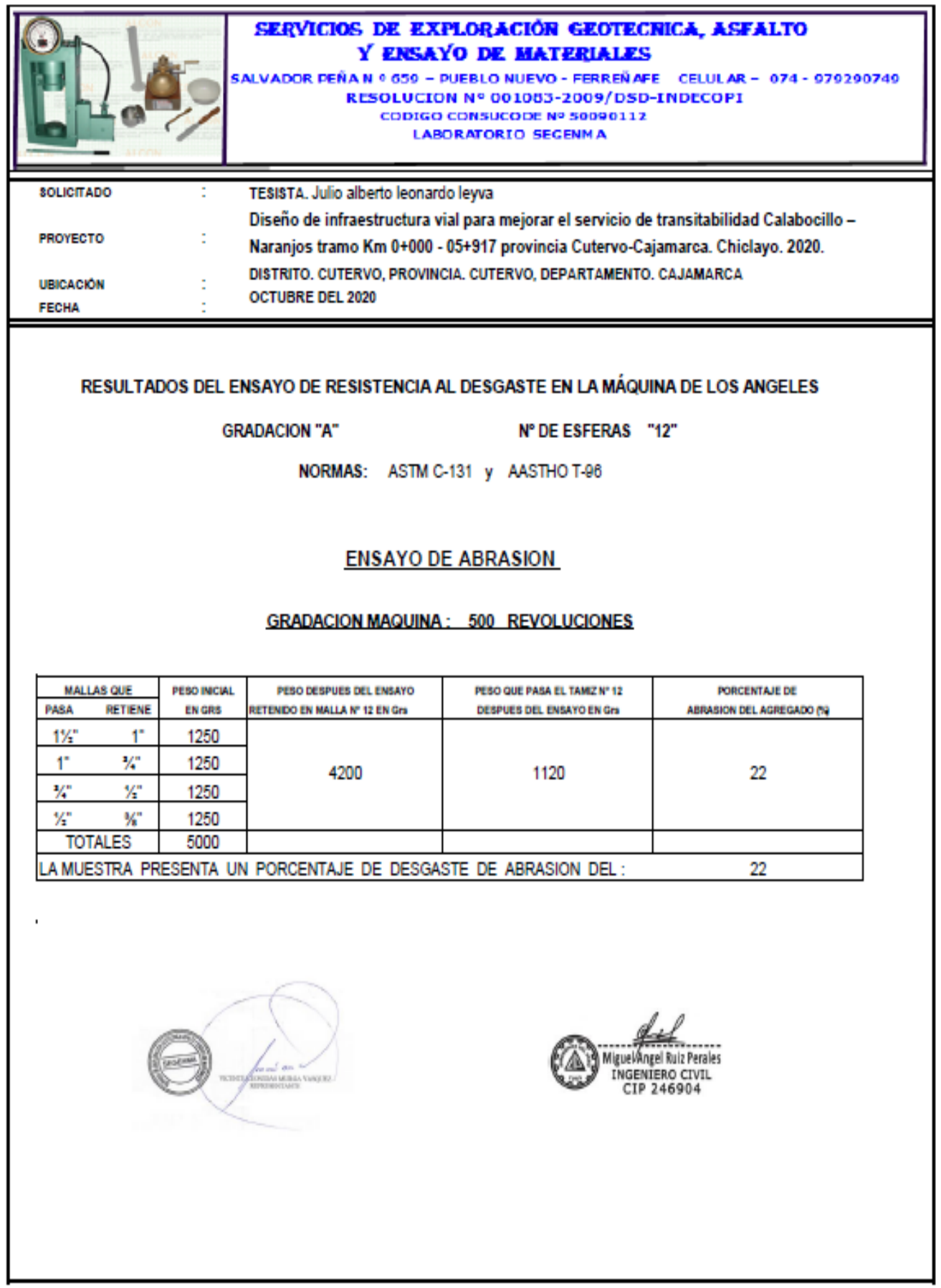

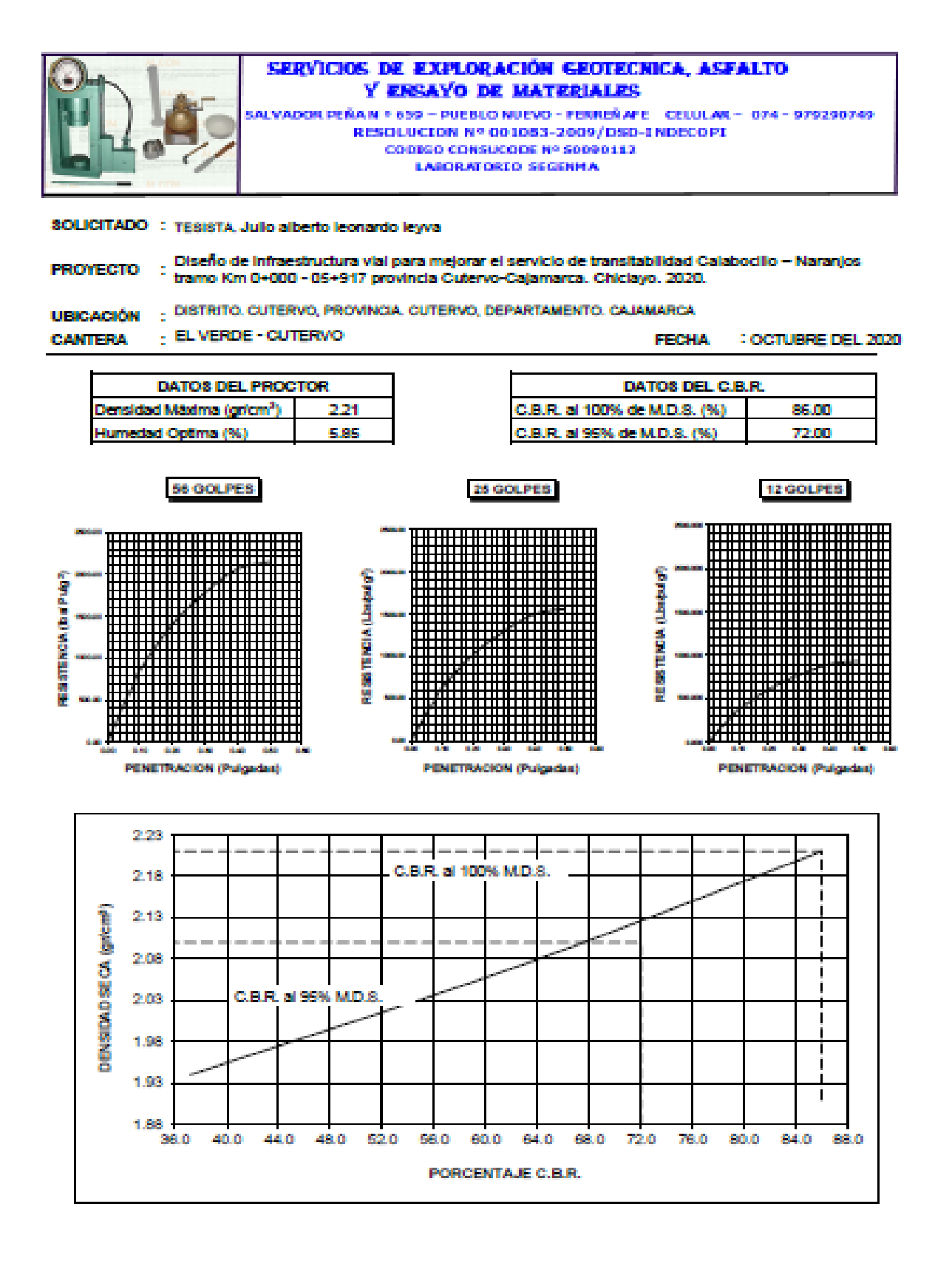

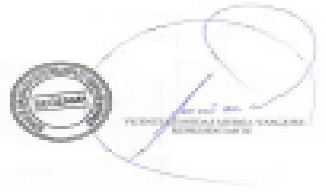

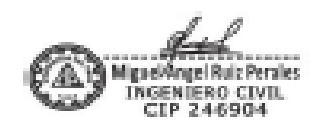

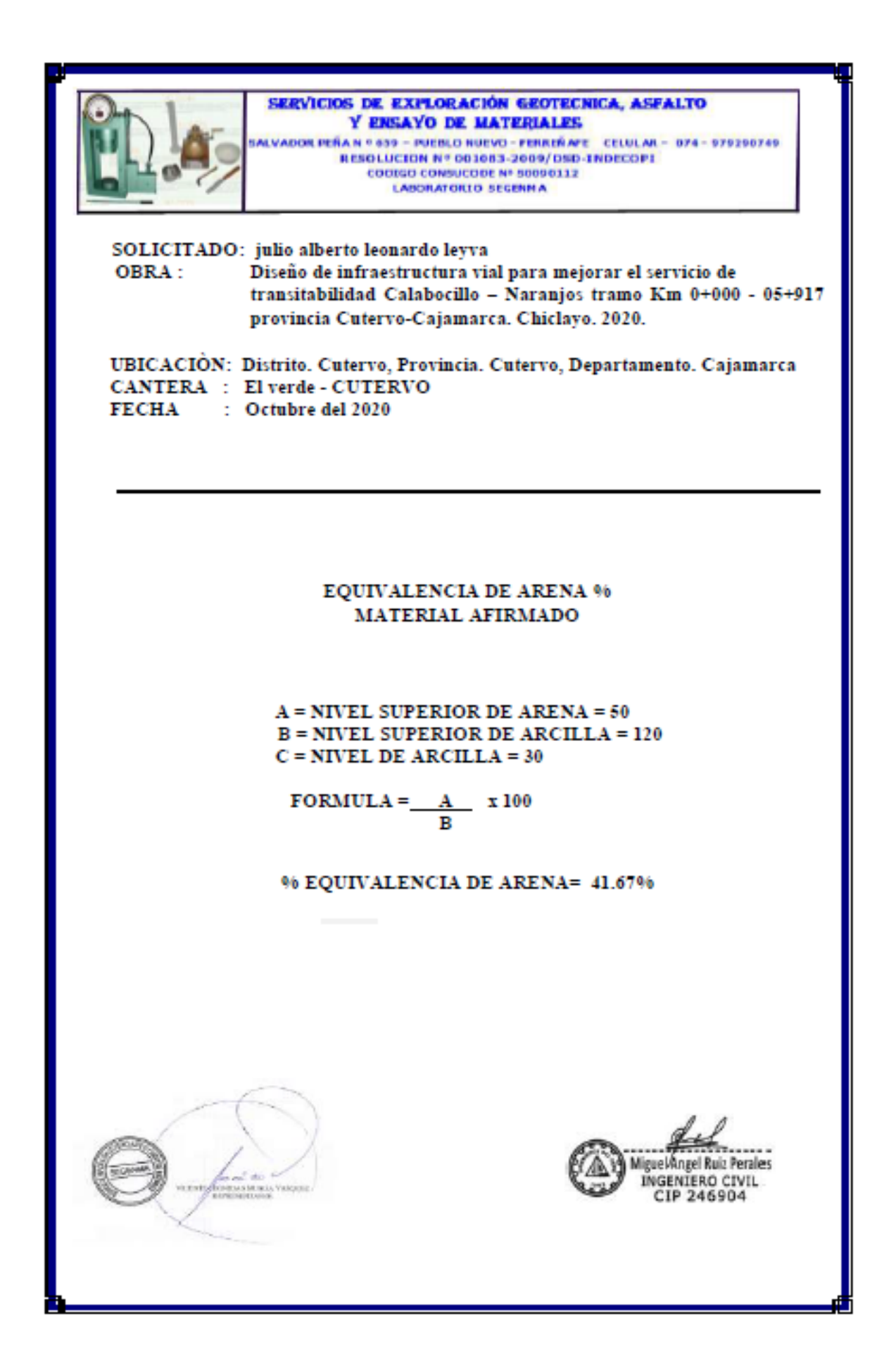

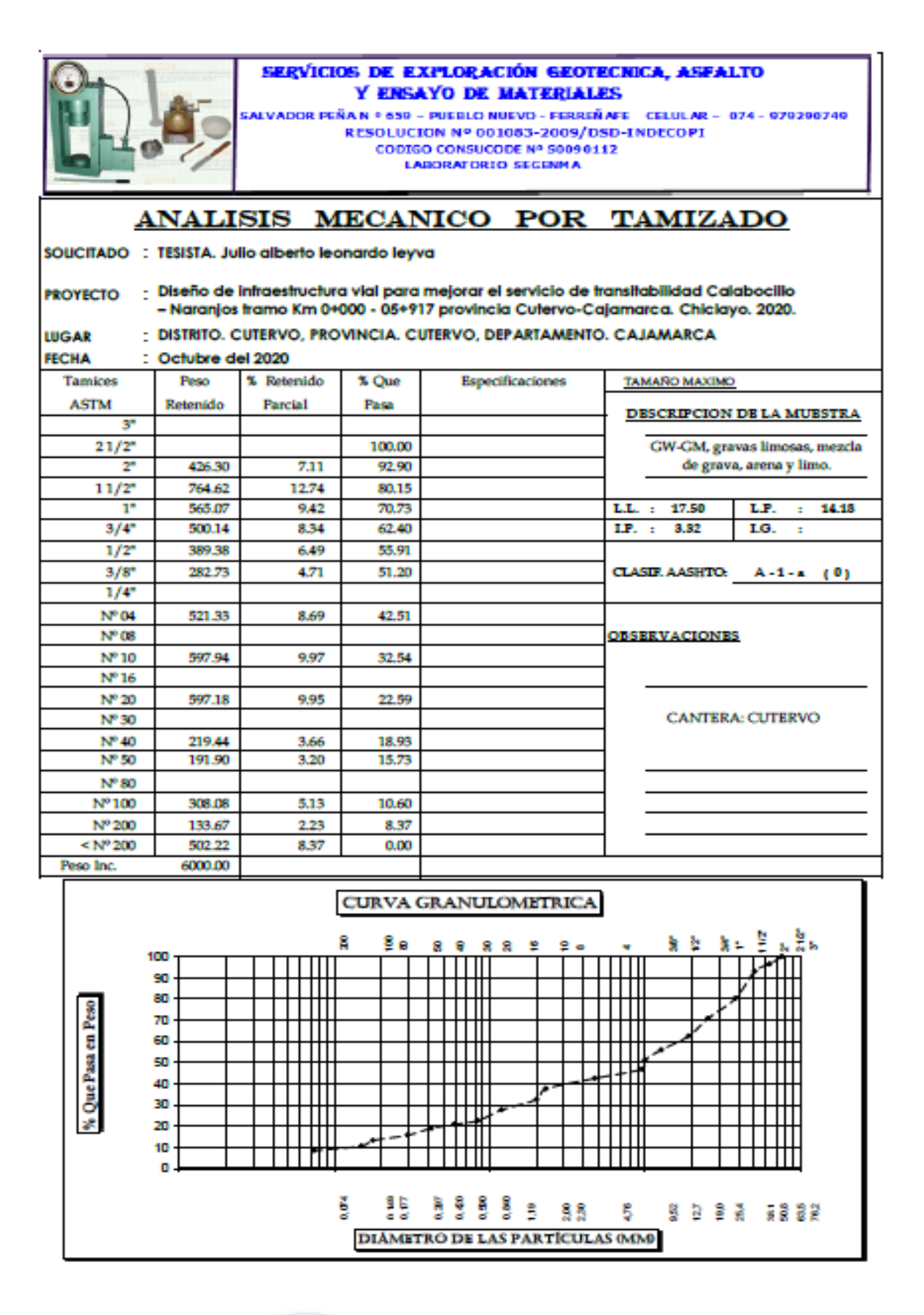

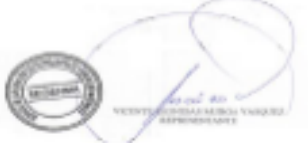

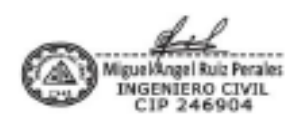

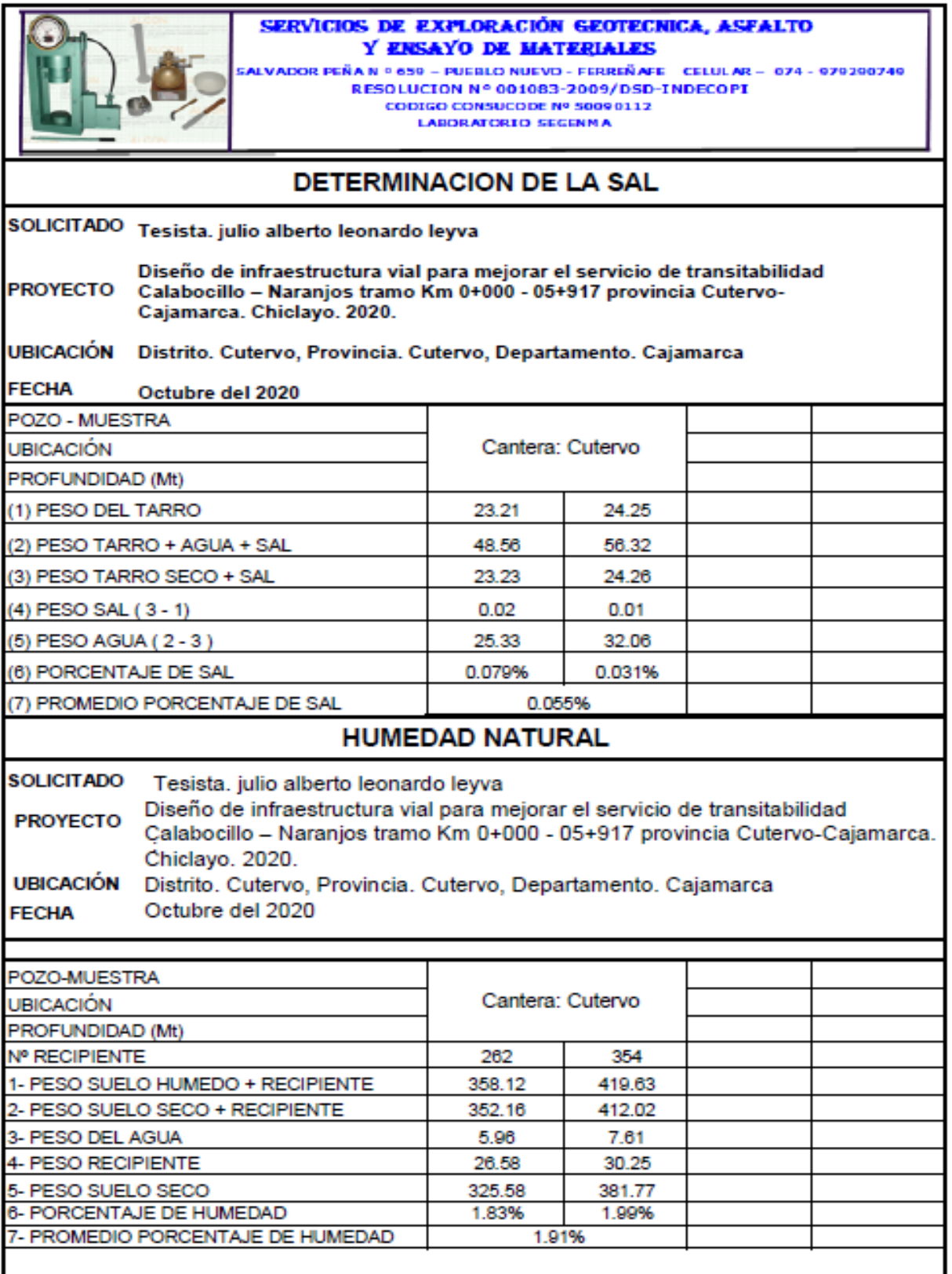

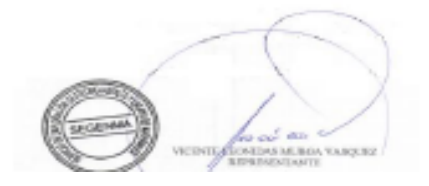

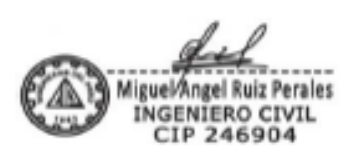

### **Anexo 8: Estudio hidrológico**

### **Información Topográfica**

Para calcular el área de influencia de las escorrentías correspondiente a las zonas donde se ha planteado la colocación de las alcantarillas de paso, así como también las áreas de influencia de las cunetas se ha hecho uso de Google Earth, con ayuda del programa civil 3D.

### **. Información pluviométrica**

Dentro del área del proyecto se cuenta con una red de estación meteorológica, por lo que se ha visto por conveniente trabajar con la estación de Cutervo, ya que esta cuenta con registros de precipitaciones máximas en 24 horas, precipitación media mensual y temperaturas.

La ubicación de esta estación, los registros de precipitaciones máximas y sus periodos correspondientes se detallan a continuación en la siguiente tabla. En dicha tabla se puede observar que la precipitación máxima registrada sucedió en el año 2008, en el mes de marzo, alcanzando los 102.20 mm.

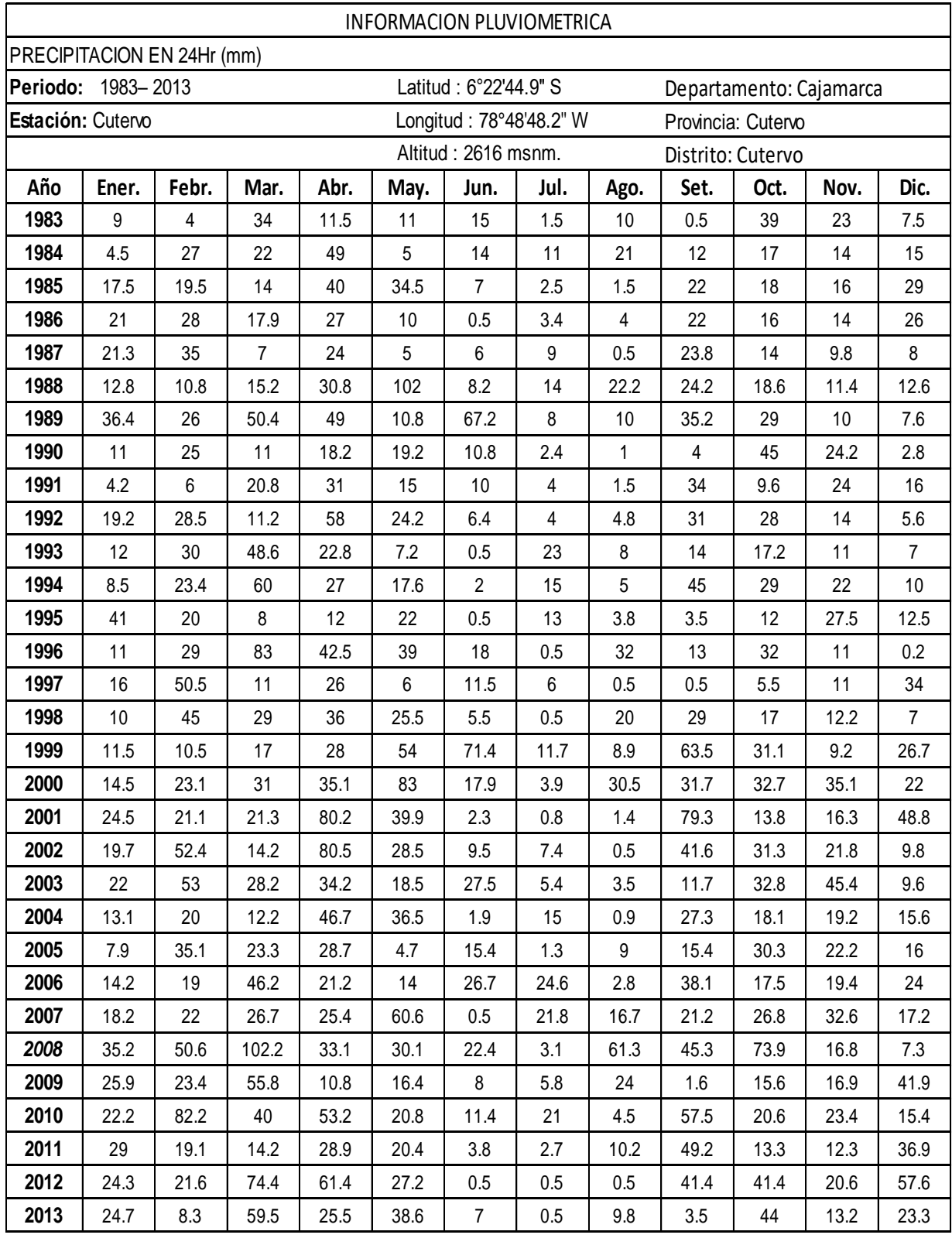

# Tabla 18: Cuadro de precipitaciones pluviales - estación cutervo por año

Fuente : Elaborado por el investigador

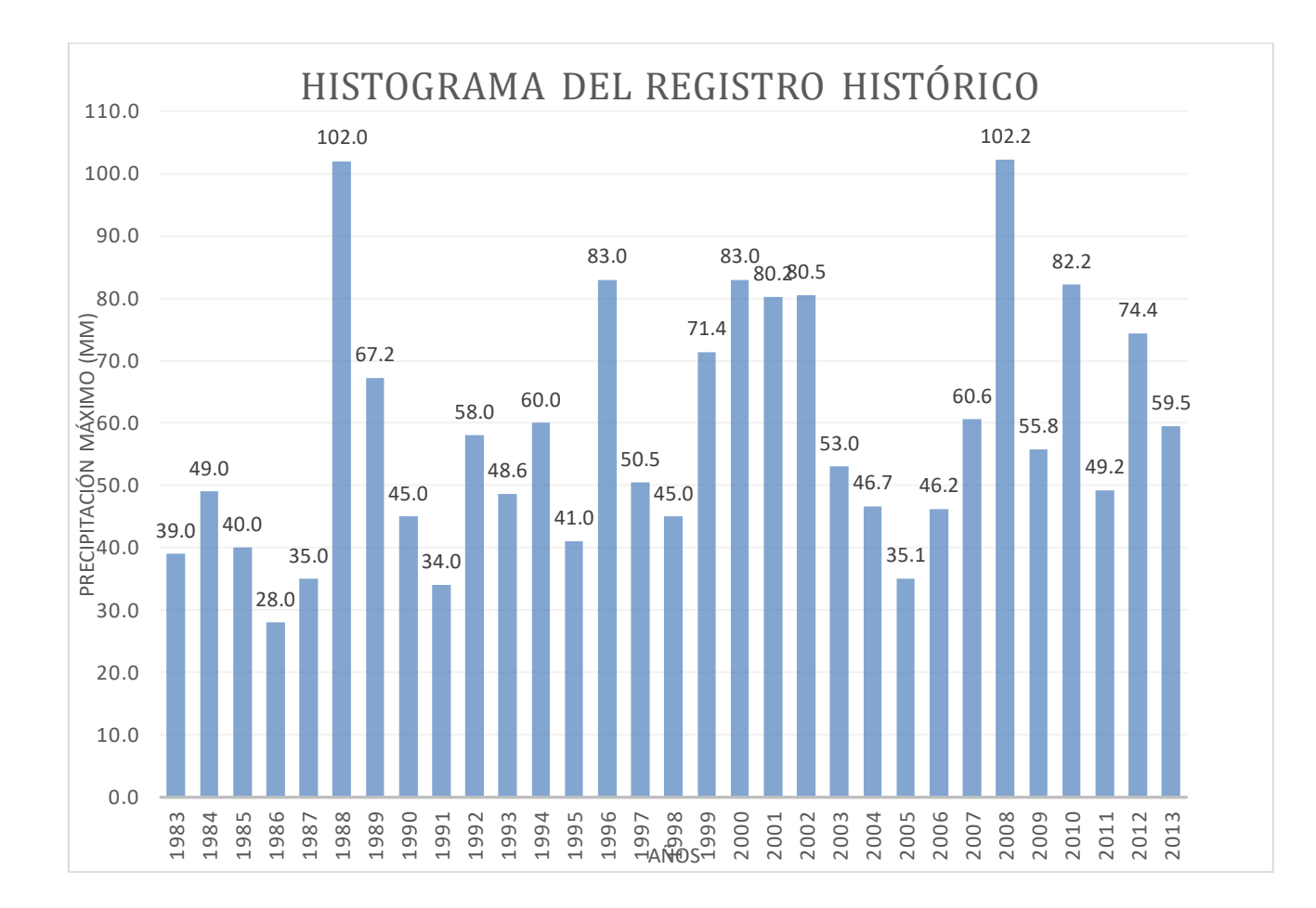

*Figura 3*: histograma del registro histórico pluviométrico de la estación cutervo periodo 1983 – 2013.

De acuerdo a la información analizada se observa que el régimen de precipitaciones de la zona tiene un periodo húmedo durante los meses de octubre a mayo y un periodo seco entre los meses de junio a septiembre, propias de las zonas de Cutervo. En los meses húmedos, es que se presentan los fenómenos de escurrimiento extraordinario o de descargas máximas.

#### **Micro Cuencas Hidrográficas**

En el tramo por donde pasa el eje de la carretera, se ha identificado micro cuencas que interceptarán dicho alineamiento, en las cuales se a propuesto obras de arte de acuerdo a su topografía. Para evitar que los flujos de agua dañen la vía en épocas de lluvia.

### **Análisis de la información pluviométrica**

Para la estimación de precipitación máxima se ha efectuado un análisis de frecuencia de eventos hidrológicos máximos, aplicables a caudales de avenida y precipitación máxima. Como la cuenca en la cual se encuentra el proyecto carece de registro de aforos, se ha considerado el siguiente procedimiento:

• Uso de registros de precipitación máxima en 24 horas de la estación ubicada en el ámbito del proyecto.

• Evaluación de las distribuciones de frecuencia más usuales para la definición de mejor ajuste a los registros históricos, para cada una de las estaciones.

• Aplicación del modelo precipitación – escorrentía, para la generación de caudales, considerando el Método Racional, aplicado a cuencas de extensión menor o igual a 5 Km2.

### **Precipitación máxima en 24 horas**

Se cuenta con datos de precipitaciones máximas en 24 horas de la Estación Pluviométrica de Cutervo para el período de 1983-2013. De los datos anteriormente mostrados, se observa que el valor máximo registrado fue de 102.20 mm registrado en el año 2008.

Los métodos probabilísticos que mejor se ajustan a los valores máximos extremos considerados en la formulación del presente estudio son:

- Distribución Normal
- Distribución Valor Extremo tipo 1 o Gumbel
- Distribución Log Normal de 3 Parámetros
- Distribución Gamma de 2 Parámetros.

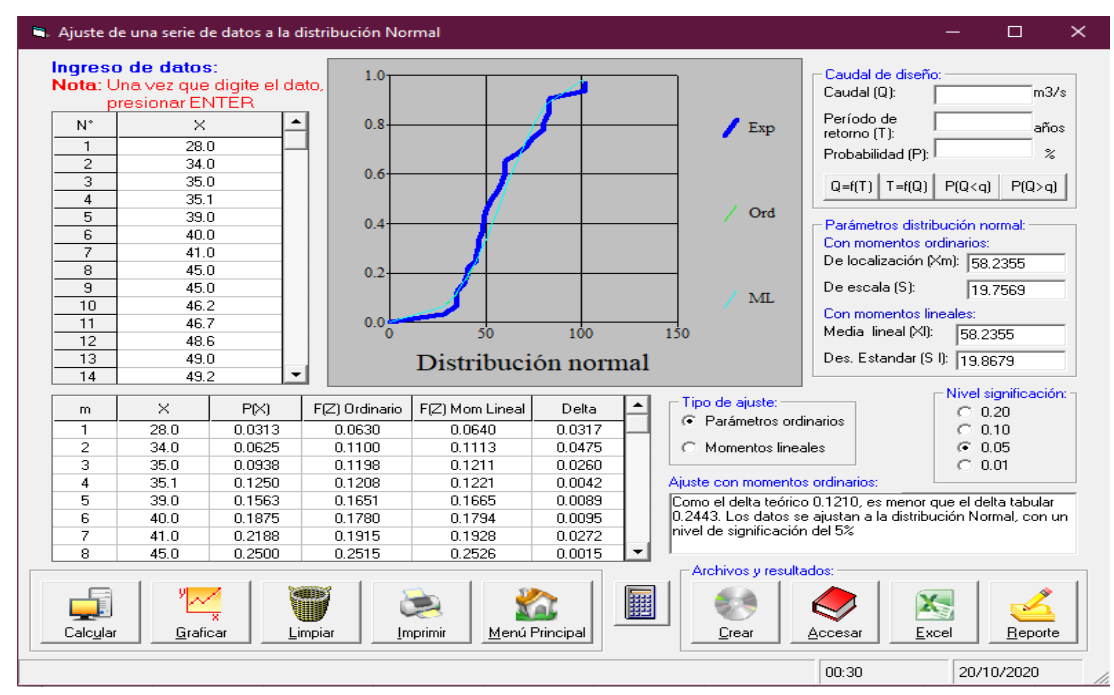

**Cálculos de los modelos de distribución mediante el software HidroEsta 2 DISTRIBUCION NORMAL**

*Figura 4: Cálculos de datos pluviométricos mediante la distribucion normal utilizando el software hidroesta 2*

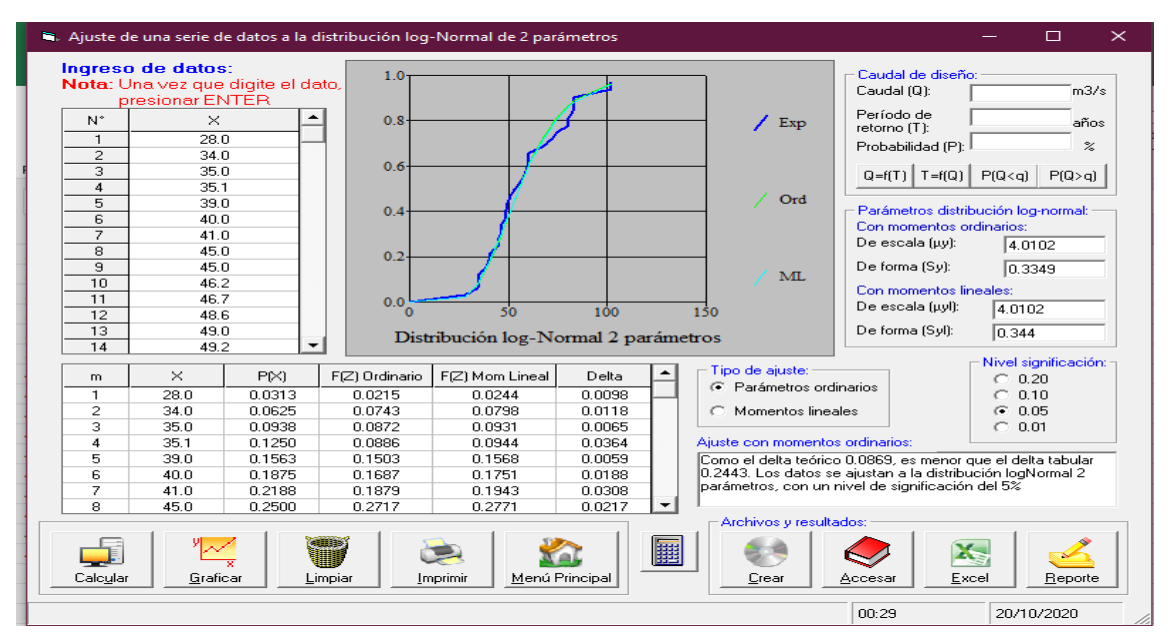

**DISTRIBUCION LOG - NORMAL DE 2 PARAMETROS**

*Figura 5: Cálculos de datos pluviométricos mediante la distribución normal de 2 parámetros utilizando el software HidroEsta 2*

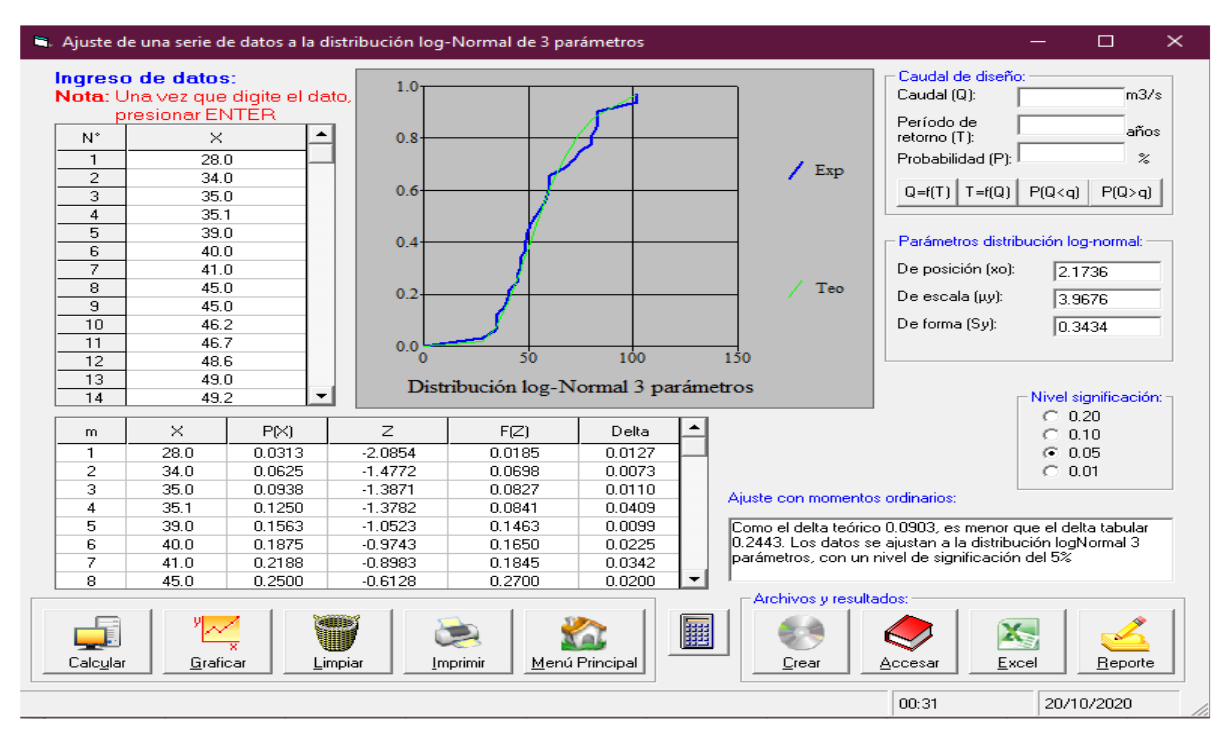

*Figura 6: Cálculos de datos pluviométricos mediante la distribución normal de 3 parámetros utilizando el software HidroEsta 2.*

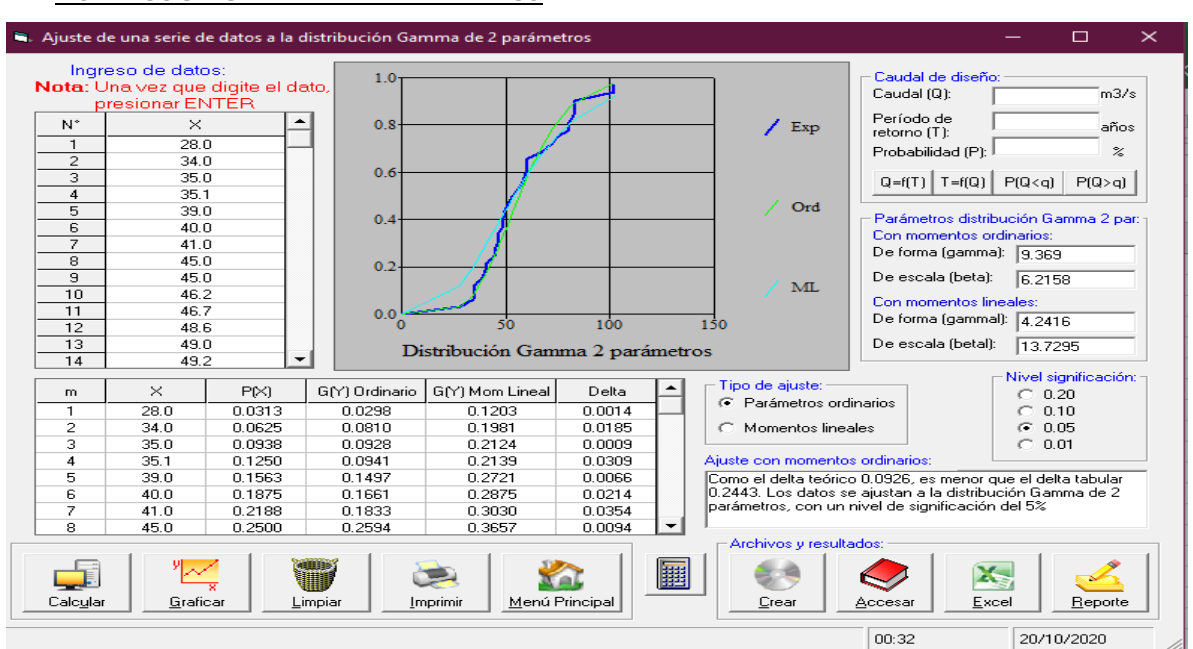

**DISTRIBUCION GAMMA DE 2 PARAMETROS**

*Figura 7: Cálculos de datos pluviométricos mediante la distribución gamma de 2 parámetros utilizando el software HidroEsta 2*

#### **DISTRIBUCION LOG - NORMAL DE 3 PARAMETROS**

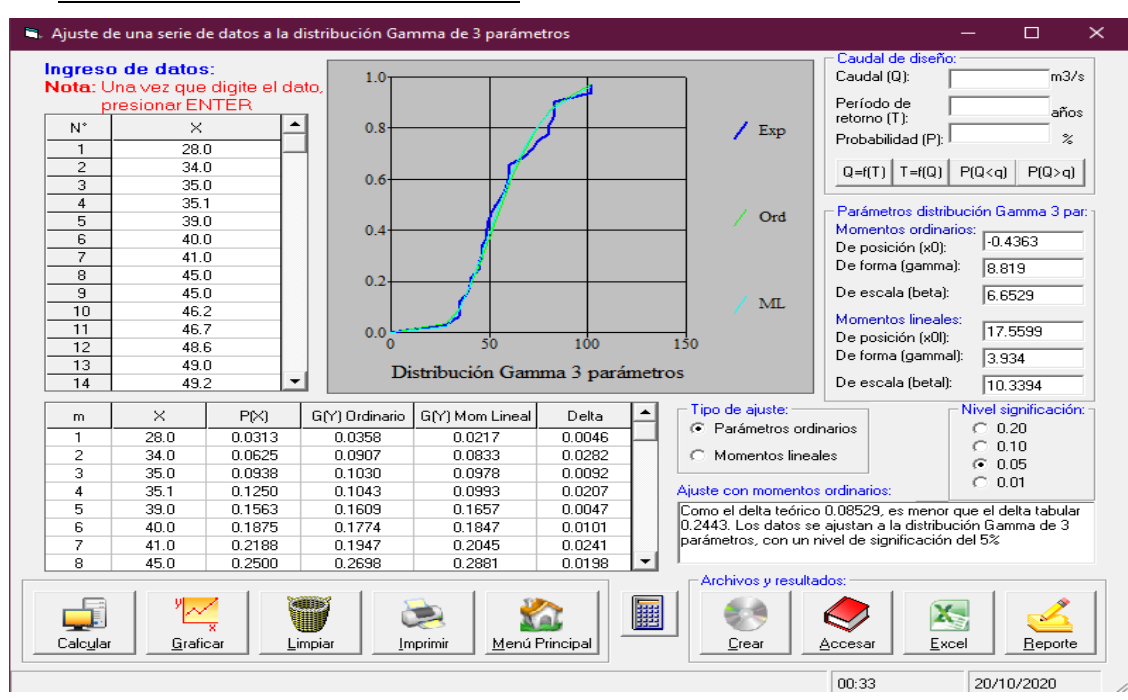

*Figura 8: Cálculos de datos pluviométricos mediante la distribución gamma de 3 parámetros utilizando el software HidroEsta 2*

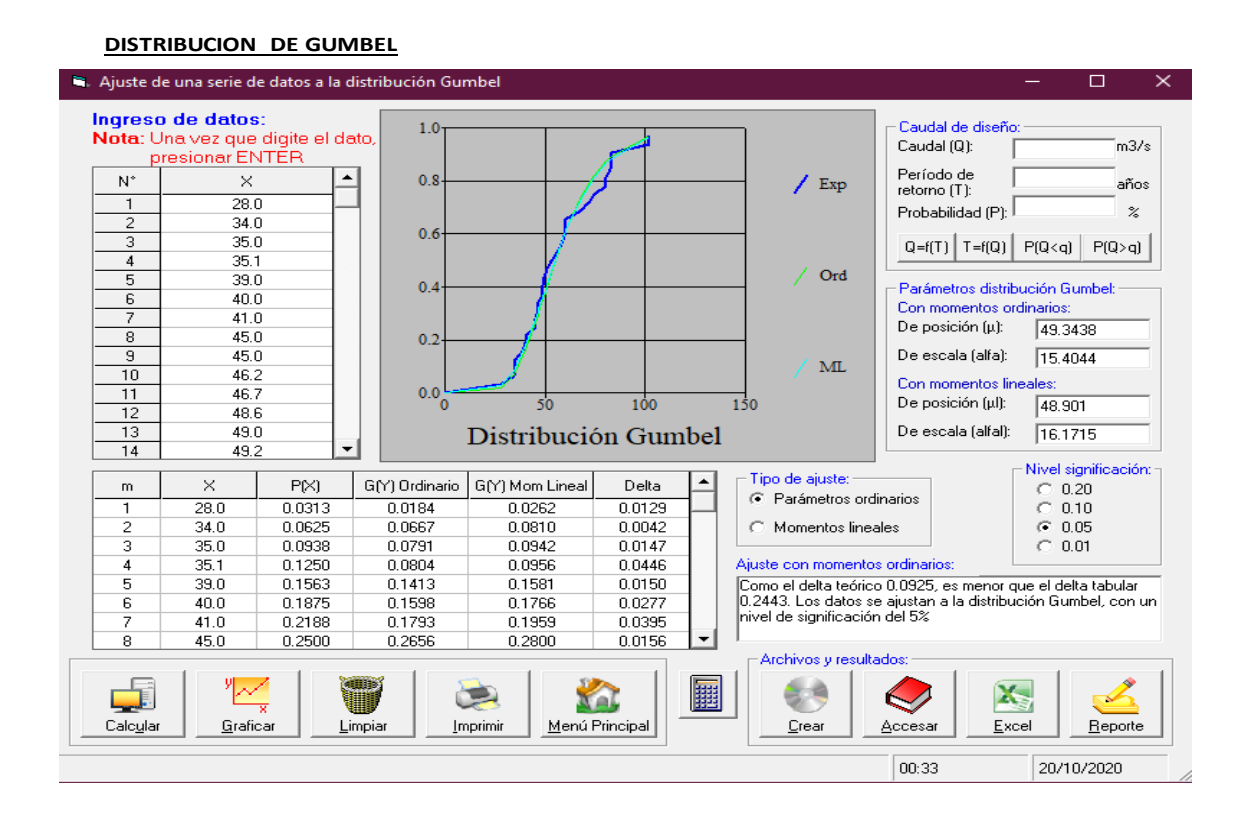

Figura 9: Cálculos de datos pluviométricos mediante la distribución Gumbel utilizando el software HidroEsta 2

**DISTRIBUCION GAMMA DE 3 PARAMETROS**

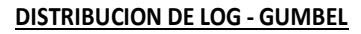

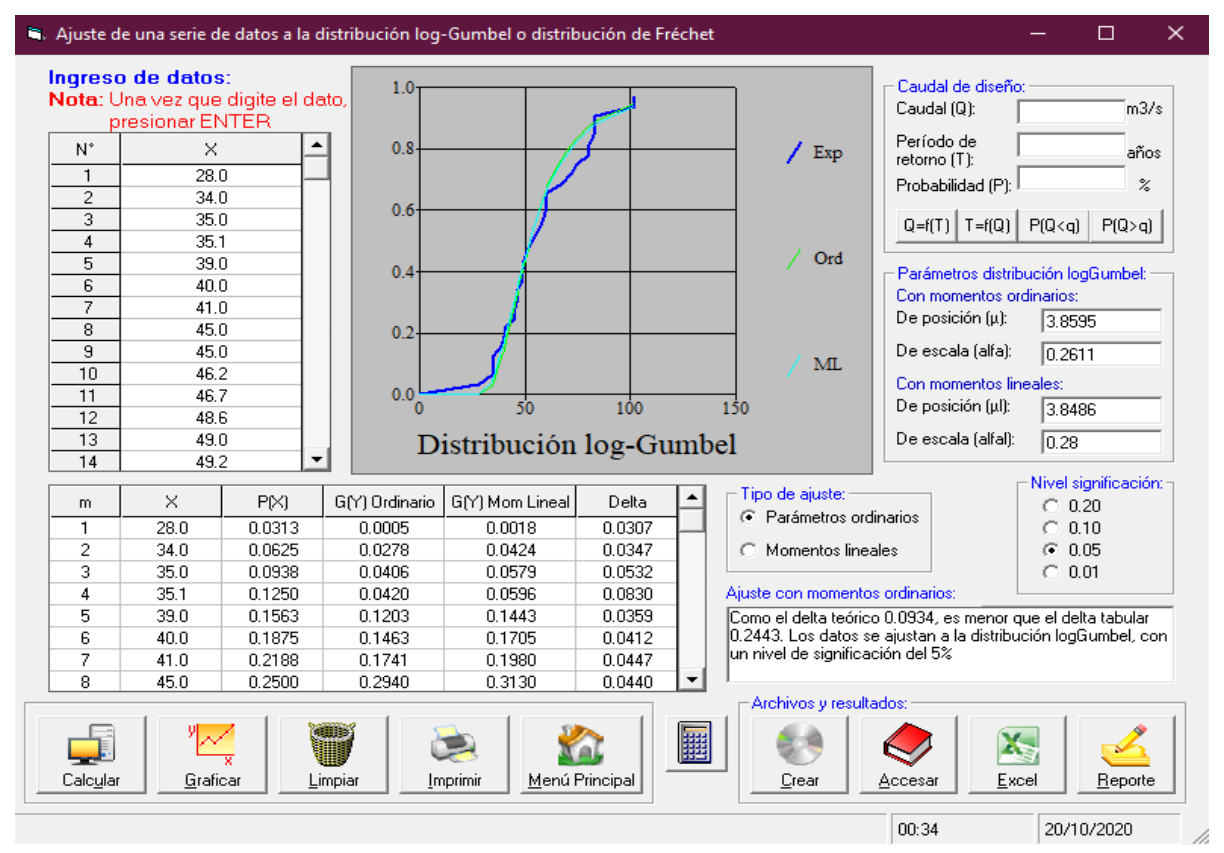

*Figura 10: Cálculos de datos pluviométricos mediante la distribución Log Gumbel utilizando el software HidroEsta 2*

### **Prueba de Smirnov Kolmogorov**

El análisis de frecuencia referido a precipitaciones máximas diarias, tiene la finalidad de estimar precipitaciones máximas para diferentes periodos de retorno, mediante la aplicación de modelos probabilísticos, los cuales pueden ser discretos o continuos.

Para determinar cuál de las distribuciones estudiadas se adapta mejor a la información histórica se utilizó el método de Smirnov Kolmogorov.

El estadístico Smirnov Kolmogorov ∆S-K considera la desviación de la función de distribución de probabilidades de la muestra P(x) de la función de probabilidades teórica, escogida Po(x) tal que:

 $\Delta t$ eórico =Max(P(x)-Po(x))

La prueba requiere que el valor ∆teórico calculado con la expresión anterior sea menor que el valor tabulado ∆S-K para un nivel de probabilidad requerido.

Las etapas de esta prueba son las siguientes:

El estadístico ∆teórico es la máxima diferencia entre la función de distribución acumulada de la muestra y la función de distribución acumulada teórica escogida.

Se fija el nivel de probabilidad α, valores de 0.05 y 0.01 son los más usuales.

El valor crítico ∆S-K de la prueba debe ser escogida en función del nivel de significancia α y el tamaño de la muestra n.

Si ∆teórico > ∆S-K, la distribución escogida *debe rechazarse*.

#### **PRUEBA DE DATOS DUDOS**

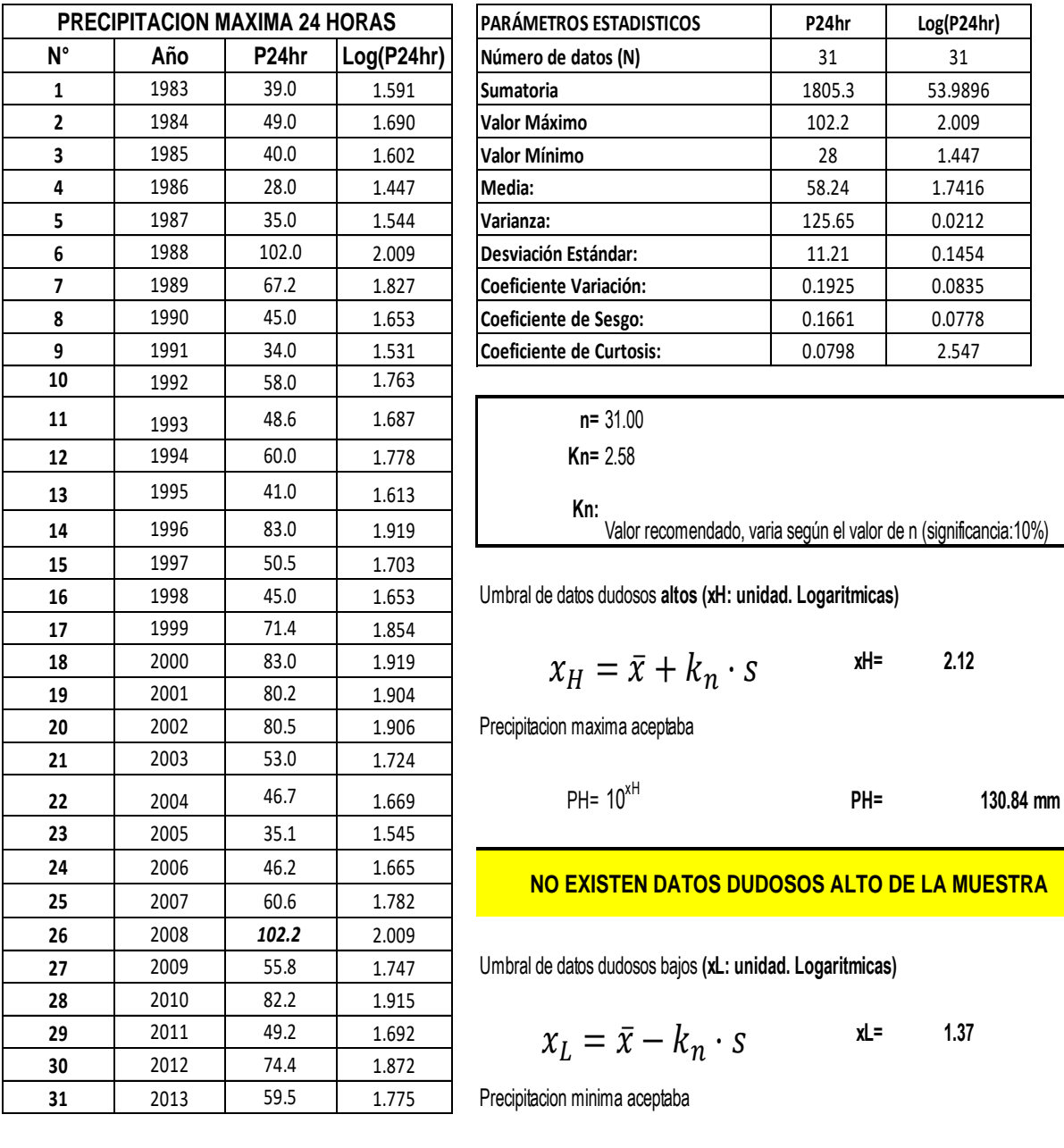

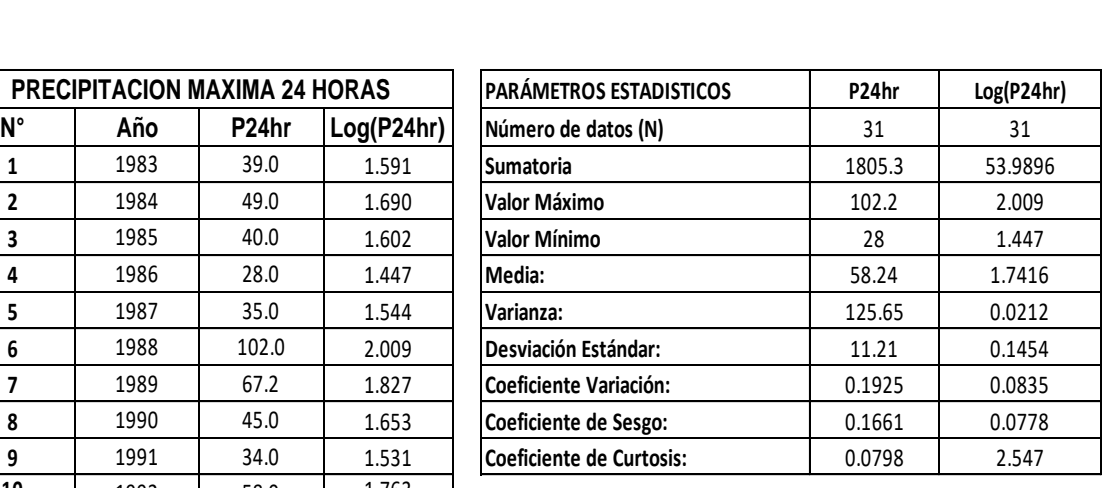

$$
n = 31.00
$$

$$
Kn = 2.58
$$

Valor recomendado, varia según el valor de n (significancia:10%) **Kn:**

$$
x_H = \bar{x} + k_n \cdot s \qquad \text{at} \qquad \text{at} \qquad \text{at}
$$

#### **NO EXISTEN DATOS DUDOSOS ALTO DE LA MUESTRA**

$$
x_L = \bar{x} - k_n \cdot s \qquad \text{at} = 1
$$

n minima aceptaba  
PH= 
$$
10^{xH}
$$
 PL= 23.25 mm

**NO EXISTEN DATOS DUDOSOS MINIMO DE LA MUESTRA**

### **PRUEBA DE BONDAD DE AJUSTE SMIRNOV-KOLGOMOROV**

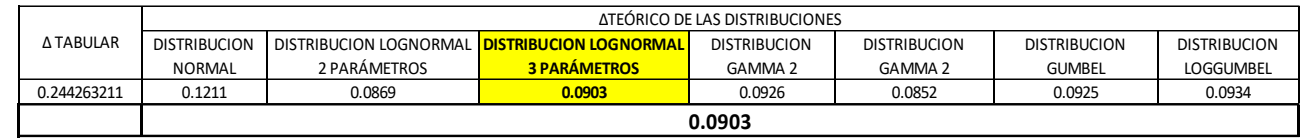

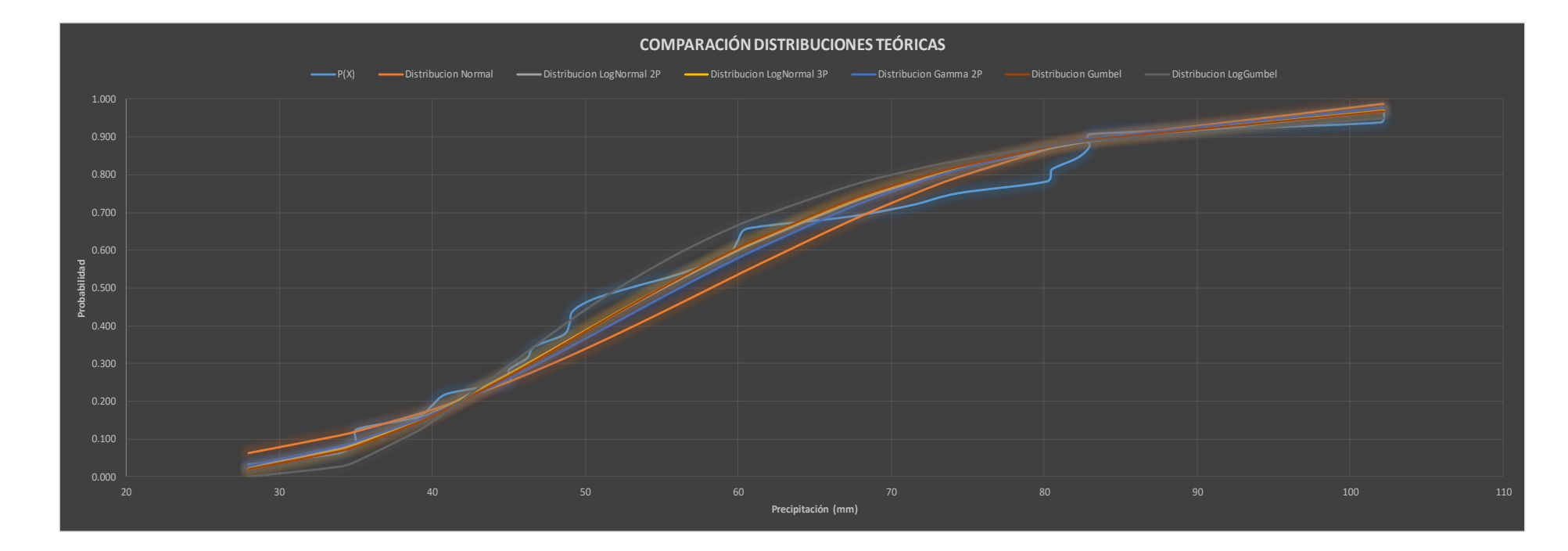

*Figura 11: grafico de comparación de distribuciones teóricas: relación probabilidad - precipitación*

#### **Análisis de Precipitación Extrema**

Mediante el programa HidroEsta, se realizó el análisis de las precipitaciones extremas para diversos períodos de retomo, y al mismo tiempo se realizó en análisis de confiabilidad de los datos, mediante el estadístico S-K.

Para el cálculo de las intensidades, se ha visto por conveniente tomar como datos los resultados del modelo de distribución de LN 3PAR.

#### **a) Tiempo de Concentración (TC)**

Se denomina tiempo de concentración, al tiempo transcurrido, desde que una gota de agua cae, en el punto más alejado de la cuenca hasta que llega a la salida de esta (Estación de Aforo). Este tiempo es función de ciertas características geográficas y topográficas de la cuenca. El tiempo de concentración debe incluir los escurrimientos sobre terrenos, canales, cunetas y los recorridos sobre la misma estructura que se diseña. Todas aquellas características de la cuenca tributarias, tales como dimensiones, pendientes, vegetación y otras de menor grado, hacen variar el tiempo de concentración.

El tiempo de concentración real depende de muchos factores, entre otros de la cuenca, de su pendiente, del área, de las características del suelo, de la cobertura vegetal, etc. Las fórmulas más comunes sólo incluyen la pendiente, la longitud del cauce mayor desde la divisoria y el área. Se considera 10 minutos como mínimo el Tiempo de Concentración.

Para su determinación se utilizarán la fórmula de Kirpich, fórmula de Temés y fórmula de Gandiotti, de los cuales se asumirá el promedio.

**Fórmula de Kirpich (1940):** la fórmula para la concentración viene expresada por:

Dónde:

Tc= tiempo de concentración, en horas.

S= pendiente del cauce principal m/m

 $L =$  longitud del cauce principal, en m

### **Fórmula de Teméz**

 $Tc=$ 

Dónde:

Tc= tiempo de concentración, en horas.

L = máxima longitud de recorrido, en km.

So = Pendiente del cauce en %

**Fórmula de Giandiotti (1990**): La fórmula para la concentración viene expresada por:

 $Tc=$ 

Donde:

Tc= tiempo de concentración, en horas.

A= área de la cuenca, en km2.

 $L =$  longitud del cauce principal, en  $km$ 

So = Elevación media de la cuenca(m).

### **b) Precipitación e intensidad de lluvia**

La estación pluviométrica de Cutervo no cuenta con registros pluviométricos que permitan obtener intensidades máximas. Para poder estimarlas se recurrió al principio conceptual referente a que los valores extremos de lluvias de alta intensidad y corta duración aparecen en el mayor de los casos, marginalmente dependiente de la localización geográfica, con base en el hecho de que estos eventos de lluvia están asociados con celdas atmosféricas las cuales tienen propiedades físicas similares en la mayor parte del mundo.

El método utilizado para el cálculo de la intensidad de precipitación es el de Teméz, correspondiente al método racional

modificado, en donde nos dice que:

 $I =$ 

Donde:

- P : Precitación máxima corregida (mm).
- Tc : Tiempo de concentración (horas)

### **c) Método racional modificado**

Como no se cuenta con datos de caudales, la descarga máxima será estimada en base a las intensidades máximas y a las características de la cuenca, recurriéndose al método racional modificado.

Es el método racional según la formulación propuesta por Témez (1987-1991), permite estimar de forma sencilla caudales punta en cuencas de drenaje naturales con áreas menores de 770 km2 y con tiempos de concentración (Tc) de entre 0.25 y 24 horas, se considera 10 minutos como mínimo, la fórmula es la siguiente:

$$
Q = 0,278 \text{ CIAK}
$$

Dónde:

Q : Descarga máxima de diseño (m3/s)

C : Coeficiente de escorrentía para el intervalo en el que se produce.

I : Intensidad de precipitación máxima horaria (mm/h)

A : Área de la cuenca (Km2)

K : Coeficiente de Uniformidad

# **Precipitación máxima para diferentes periodos de retorno**

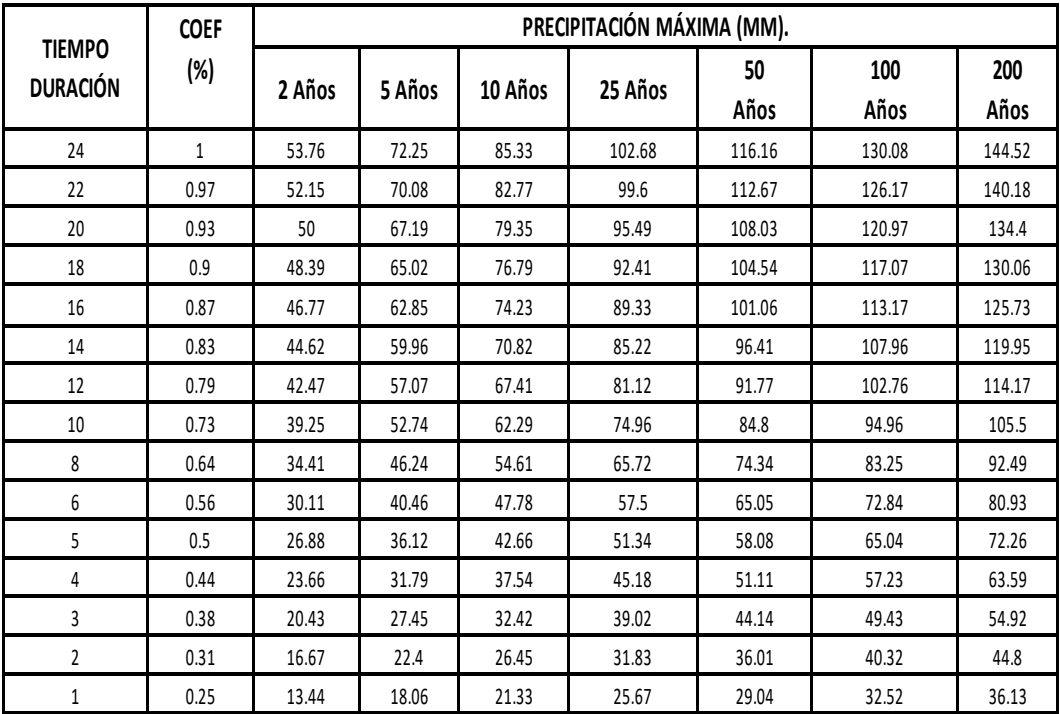

#### Nota:

Datos obtenidos del software para estudios hidrologicos HIDROESTA 2.

### **CALCULO DE LA INTENSIDADES MAXIMAS**

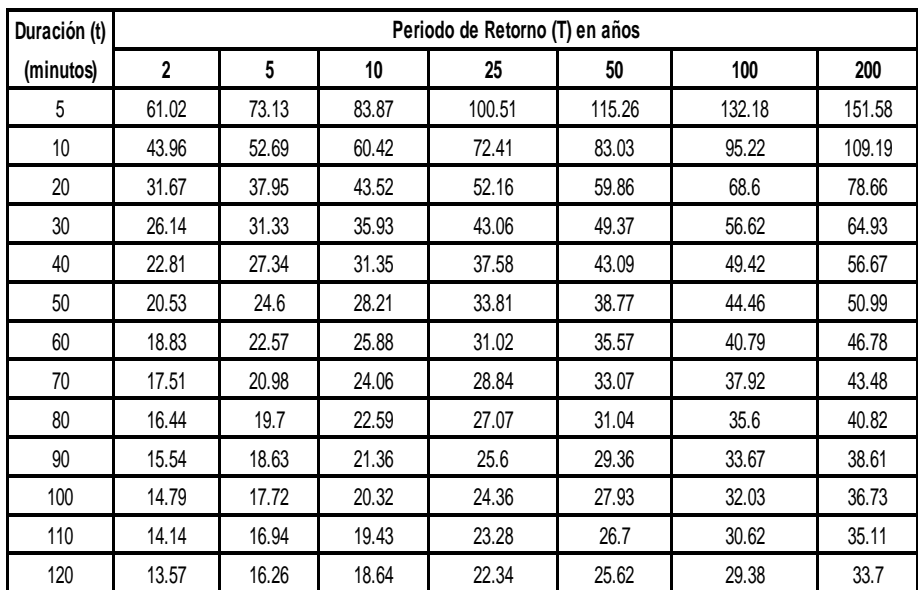

### **CALCULO DE TIEMPO DE CONCENTRACION (TC)**

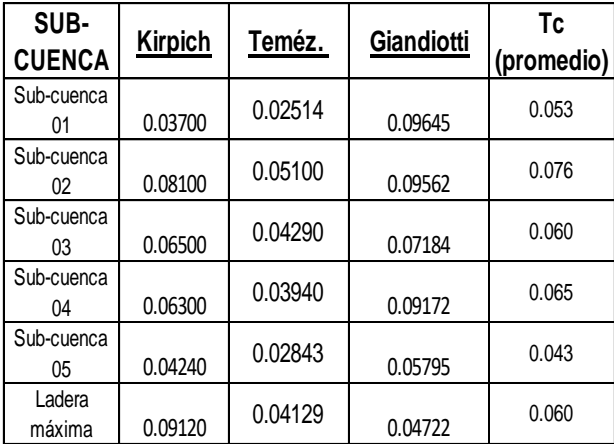

### **CALCULO DE CAUDALES DE DISEÑO - METODO RACIONAL**

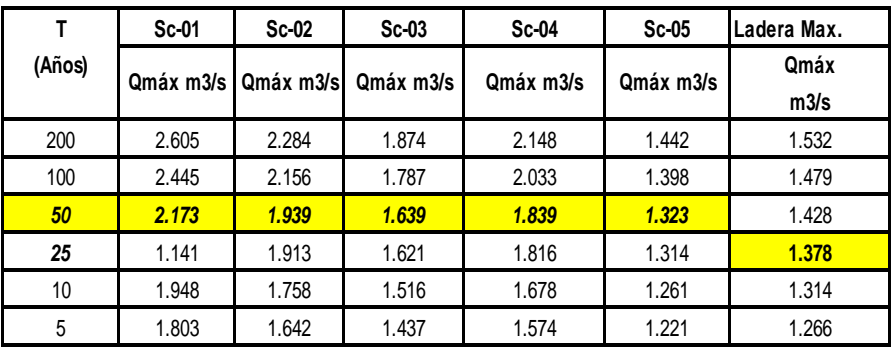

### **Anexo 9: Diseños de infraestructura vial**

• realizar el diseño de la infraestructura vial del tramo Calabocillo – Naranjos Km 0+000-5+917, Provincia Cutervo, Cajamarca. Chiclayo 2020

### **Diseño Geométrico**

### **Generalidades**

Las características geométricas de una vía dependen fundamentalmente de la velocidad de diseño adoptada, de la composición y volumen del tránsito proyectado, a fin de satisfacer las condiciones mínimas que permitan circular, los determinados tipos de vehículos en el camino.

En general en el Diseño Geométrico de la Carretera materia de estudio, se ha procurado adaptarnos a las deflexiones del terreno de la vía existente; evitando en lo posible movimientos excesivos de tierras y/o la construcción de estructuras costosas. Los criterios seguidos para el trazo y diseño geométrico han sido: El Manual De Carreteras Diseño geométrico DG-2018.

### **Parámetros básicos para el diseño**

### **Velocidad de Diseño**

La velocidad de diseño o directriz es la velocidad escogida para el diseño, entendiéndose que será la máxima que se podrá mantener con seguridad y comodidad, sobre una sección determinada de la carretera, cuando las circunstancias sean favorables para que prevalezcan las condiciones de diseño

Se sabe que las características geométricas están ligadas a la velocidad de diseño tales como: Radios Mínimos de Curvas Horizontales, Sobre anchos, Peraltes. Visibilidad, etc., por ello la importancia de una buena elección de este parámetro.

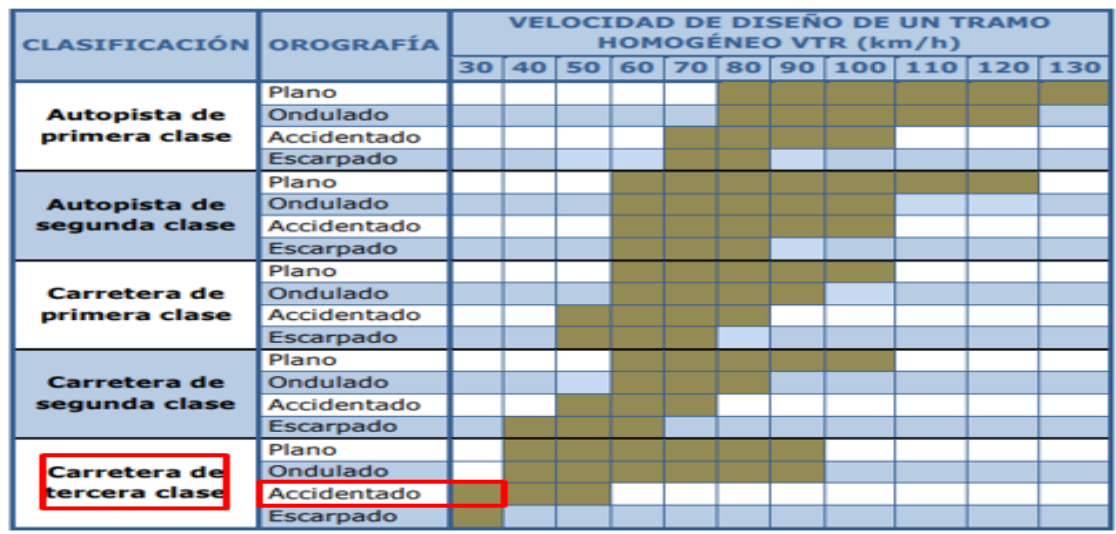

### Tabla 19: velocidad de diseño por clasificación de autopista

Fuente: : Manual de Carreteras Diseño Geométrico DG – 2018.

De la tabla anterior, considerando que nuestra carretera será de Tercera clase y una Orografía Tipo 3, podemos considerar una velocidad de diseño de un tramo homogéneo de V = 30 km/h.

### **Diseño geométrico en planta**

El alineamiento horizontal deberá permitir la circulación ininterrumpida de los vehículos, tratando de conservar la misma velocidad de diseño en la mayor longitud de carretera que sea posible. En general, el relieve del terreno es el elemento de control del radio de las curvas horizontales y el de la velocidad de diseño y a su vez, controla la distancia de visibilidad.

### **Consideraciones de diseño**

Algunos aspectos a considerar en el diseño en planta:

Deben evitarse tramos con alineamientos rectos demasiado largos. Tales tramos son monótonos durante el día, y en la noche aumenta el peligro de deslumbramiento de las luces del vehículo que avanza en sentido opuesto. Es preferible reemplazar grandes alineamientos, por curvas de grandes radios.

En carreteras de tercera clase y para evitar la apariencia de alineamiento quebrado o irregular, es deseable que, para ángulos de deflexión mayores a los indicados en el cuadro anterior, la longitud de la curva sea por lo menos de 150 m. Si la velocidad de diseño es menor a 50 km/h y el ángulo de deflexión es mayor que 5º, se considera como longitud de curva mínima deseada la longitud obtenida con la siguiente formula  $L = 3V$  ( $L =$  longitud de curva en metros y  $V =$  velocidad en km/h). Es preferible no diseñar longitudes de curvas horizontales mayores a 800 metros.

### **Curvas circulares**

Las curvas horizontales circulares simples son arcos de circunferencia de un solo radio que unen dos tangentes consecutivas, conformando la proyección horizontal de las curvas reales o espaciales.

### **Radios Mínimos**

Los radios mínimos de curvatura horizontal son los menores radios que pueden recorrerse con la velocidad de diseño y la tasa máxima de peralte, en condiciones aceptables de seguridad y comodidad, para el caso de carreteras de Tercera Clase, aplicando la fórmula que a continuación se indica, se obtienen los valores precisados en la Tabla siguientes:

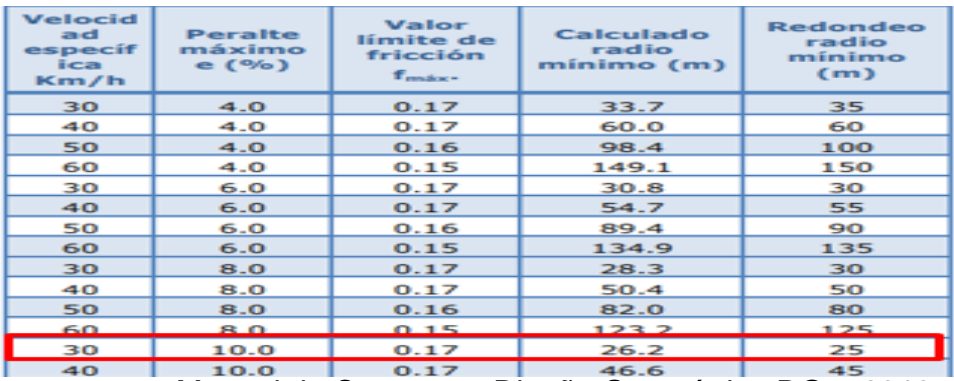

Tabla 20: Radio mínimo en curvas por tipo de velocidad

Fuente: : Manual de Carreteras Diseño Geométrico DG – 2018.

### **Sobre ancho**

Es el ancho adicional de la superficie de rodadura de la vía, en los tramos en curva para compensar el mayor espacio requerido por los vehículos. Los sobre ancho adoptados para las curvas horizontales y de volteo con la finalidad de no realizar cortes excesivos de taludes altos, aplicando la fórmula que se muestra, para las velocidades de diseño de 30 km/h, se indican en el cuadro, el vehículo de diseño usado es un camión simple 3 ejes (C3).

El Sobre ancho asumido depende de la situación de cada curva, respetando el espacio que permita la circulación del vehículo de diseño en ambos carriles al mismo tiempo.

$$
Sa = n\left(R - \sqrt{R^2 - L^2}\right) + \frac{V}{10\sqrt{R}}
$$

Dónde:

N: número de carriles. R=radio de curva L= longitud entre ejes de vehículos considerado V= Velocidad de diseño.

### **Transición de peralte**

Siendo el peralte la inclinación transversal de la carretera en los tramos de curva, destinada a contrarrestar la fuerza centrífuga del vehículo, la transición de peralte viene a ser la traza del borde de la calzada, en la que se desarrolla el cambio gradual de la pendiente de dicho borde, entre la que corresponde a la zona en tangente, y la que corresponde a la zona peraltada de la curva.

Tabla 21: Valor de peralte por tipo de velocidad de diseño.

| <b>Velocidad</b><br>de diseño<br>(Km/h) | <b>Valor del peralte</b>                           |    |    |    |                     |                     |                                        |
|-----------------------------------------|----------------------------------------------------|----|----|----|---------------------|---------------------|----------------------------------------|
|                                         | 2%                                                 | 4% | 6% | 8% | 10<br>$\frac{O}{O}$ | 12<br>$\frac{O}{O}$ | Longitud<br>mínima de<br>transición de |
|                                         | Longitud mínima de transición de<br>peralte $(m)*$ |    |    |    |                     |                     | bombeo $(m)**$                         |
| 20                                      | 9                                                  | 18 | 27 | 36 | 45                  | 54                  | 9                                      |
| 30                                      | 10                                                 | 19 | 29 | 38 | 48                  | 58                  | 10                                     |
| 40                                      | 10                                                 | 21 |    |    |                     | 62                  | 10                                     |

Fuente: : Manual de Carreteras Diseño Geométrico DG – 2018. **Diseño geométrico en perfil**

El diseño geométrico en perfil o alineamiento vertical, está constituido por una serie de rectas enlazadas por curvas verticales parabólicas, a los cuales dichas rectas son tangentes; en cuyo desarrollo, el sentido de las pendientes se define según el avance del kilometraje, en positivas, aquéllas que implican un aumento de cotas y negativas las que producen una disminución de cotas.

El alineamiento vertical deberá permitir la operación ininterrumpida de los

vehículos, tratando de conservar la misma velocidad de diseño en la mayor longitud de carretera que sea posible.

En general, el relieve del terreno es el elemento de control del radio de las curvas verticales que pueden ser cóncavas o convexas, y el de la velocidad de diseño y a su vez, controla la distancia de visibilidad.

Las curvas verticales entre dos pendientes sucesivas permiten lograr una transición paulatina entre pendientes de distinta magnitud y/o sentido, eliminando el quiebre de la rasante. El adecuado diseño de ellas asegura las distancias de visibilidad requeridas por el proyecto.

El perfil longitudinal está controlado principalmente por la Topografía, Alineamiento horizontal, Distancias de visibilidad, Velocidad de proyecto, Seguridad, Costos de Construcción, Categoría del camino, Valores Estéticos y Drenaje.

### **Pendiente mínima**

Es conveniente proveer una pendiente mínima del orden de 0,5%, a fin de asegurar en todo punto de la calzada un drenaje de las aguas superficiales. Se pueden presentar los siguientes casos particulares:

Si la calzada posee un bombeo de 2% y no existen bermas y/o cunetas, se podrá adoptar excepcionalmente sectores con pendientes de hasta 0,2%.

Si existen bermas, la pendiente mínima deseable será de 0,5% y la mínima excepcional de 0,35%.

En zonas de transición de peralte, en que la pendiente transversal se anula, la pendiente mínima deberá ser de 0,5%.

### **Pendiente máxima**

Es conveniente considerar las pendientes máximas que están indicadas en la siguiente tabla .

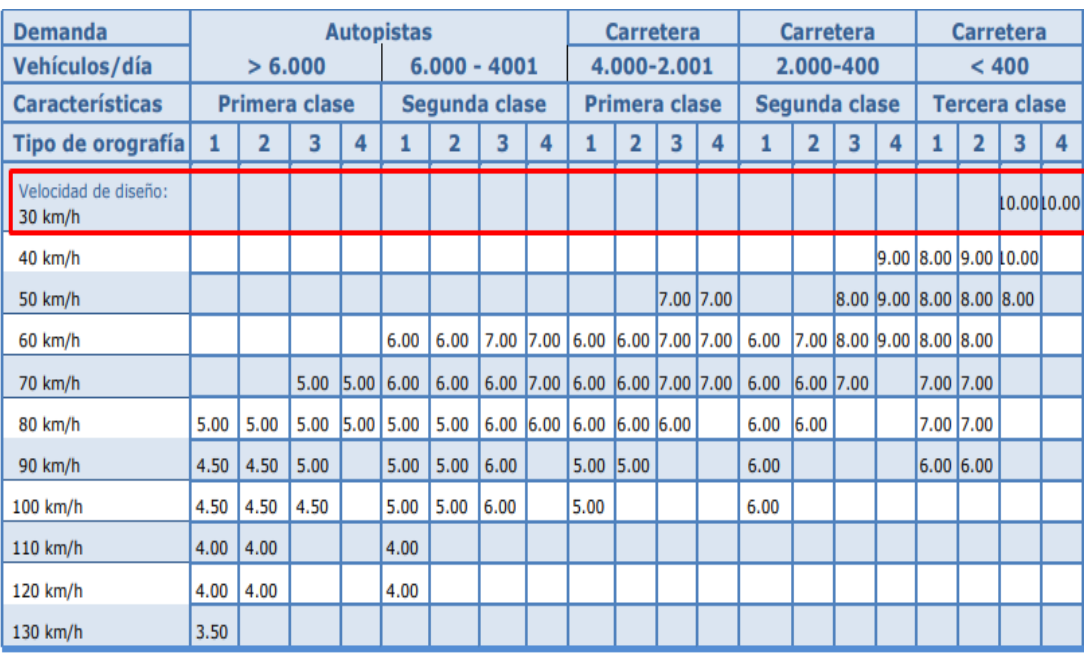

### Tabla 22: Pendiente máxima por tipo de velocidad de diseño

Fuente: : Manual de Carreteras Diseño Geométrico DG – 2018.

### **a) Curvas verticales**

Los tramos consecutivos de rasante serán enlazados con curvas verticales parabólicas cuando la diferencia algebraica de sus pendientes sea mayor a 1% para carreteras pavimentadas y del 2% para las demás.

Las curvas verticales serán proyectadas de modo que permitan, cuando menos, la visibilidad en una distancia igual a la de visibilidad mínima de parada y cuando sea razonable una visibilidad mayor a la distancia de visibilidad de paso.

Para la determinación de la longitud de las curvas verticales se seleccionará el Índice de Curvatura K. La longitud de la curva vertical será igual al Índice K multiplicado por el valor absoluto de la diferencia algebraica de las pendientes (A).

$$
L = KA
$$
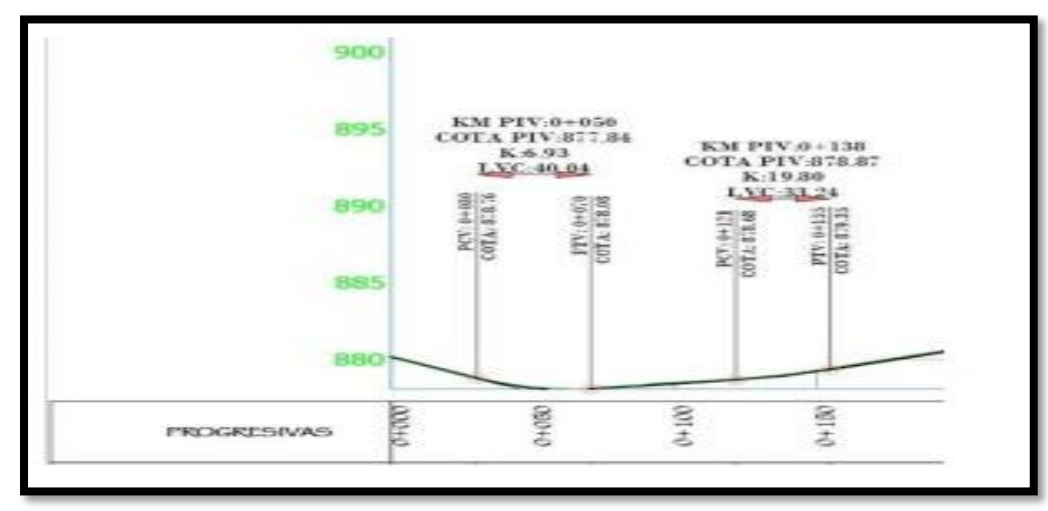

*Figura 12: curvas verticales en alineamiento horizontal*

# **Diseño geométrico de la Sección transversal**

El diseño geométrico de la sección transversal, consiste en la descripción de los elementos de la carretera en un plano de corte vertical normal al alineamiento horizontal, el cual permite definir la disposición y dimensiones de dichos elementos, en el punto correspondiente a cada sección y su relación con el terreno natural.

El elemento más importante de la sección transversal es la zona destinada a la superficie de rodadura o calzada, cuyas dimensiones deben permitir el nivel de servicio previsto en el proyecto, sin perjuicio de la importancia de los otros elementos de la sección transversal, tales como bermas, aceras, cunetas, taludes y elementos complementarios.

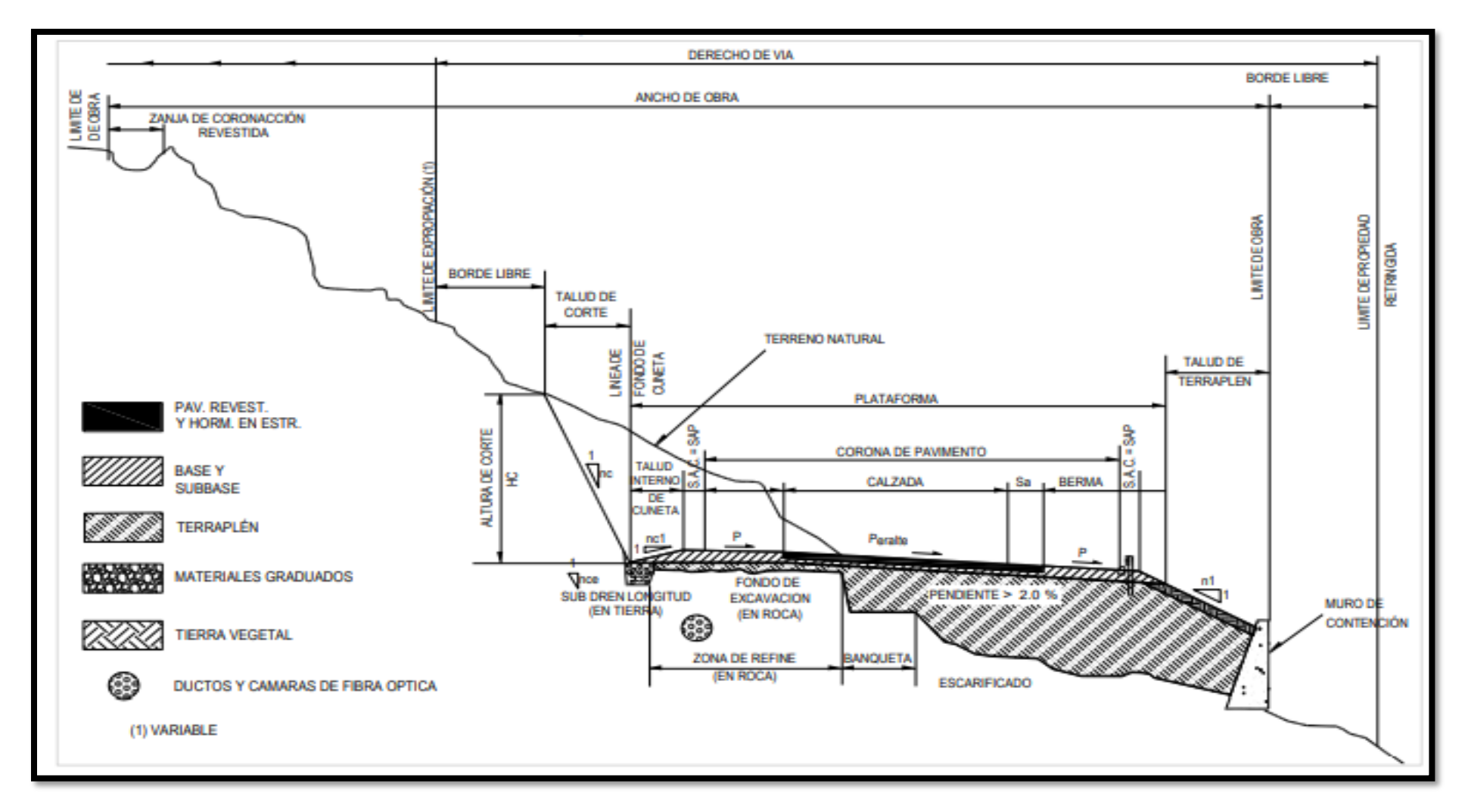

*Figura 13: Sección transversal típica de una vía de doble sentido.*

# **Calzada o superficie de rodadura**

Parte de la carretera destinada a la circulación de vehículos compuesta por uno o más carriles, no incluye la berma. La calzada se divide en carriles, los que están destinados a la circulación de una fila de vehículos en un mismo sentido de tránsito.

El número de carriles de cada calzada se fijará de acuerdo con las previsiones y composición del tráfico, acorde al IMDA de diseño, así como del nivel de servicio deseado. Los carriles de adelantamiento, no serán computables para el número de carriles. Los anchos de carril que se usen, serán de 2.5 y 3.00 máximo variable.

### **Bermas**

Se define como berma a la franja longitudinal paralela y adyacente a la calzada de la carretera que se utiliza como zona de seguridad para paradas de vehículos en emergencia y de confinamiento del pavimento. Las bermas pueden ser construidas por mezclas asfálticas, tratamientos superficiales o simplemente una prolongación de la superficie de rodadura en las carreteras pavimentadas de bajo volumen de tránsito.

Por la situación orográfica de nuestra carretera se optó por una berma de 0.50 m.

| <b>Clasificación</b>                            |  |                          |  |  | <b>Autopista</b>                                                                  |                                 |  |  | Carretera |                              |                        |  | Carretera |                            |  |                                            | Carretera |                               |                     |  |  |
|-------------------------------------------------|--|--------------------------|--|--|-----------------------------------------------------------------------------------|---------------------------------|--|--|-----------|------------------------------|------------------------|--|-----------|----------------------------|--|--------------------------------------------|-----------|-------------------------------|---------------------|--|--|
| Tráfico vehículos/día<br><b>Características</b> |  | > 6.000<br>Primera clase |  |  |                                                                                   | $6.000 - 4001$<br>Segunda clase |  |  |           | 4.000-2.001<br>Primera clase |                        |  |           | 2.000-400<br>Segunda clase |  |                                            |           | < 400<br><b>Tercera Clase</b> |                     |  |  |
| Tipo de orografía                               |  |                          |  |  |                                                                                   |                                 |  |  |           |                              |                        |  |           |                            |  |                                            |           |                               |                     |  |  |
| Velocidad de diseño: 80 km/h                    |  |                          |  |  |                                                                                   |                                 |  |  |           |                              |                        |  |           |                            |  |                                            |           |                               | 0.50 0.50           |  |  |
| 40 km/h                                         |  |                          |  |  |                                                                                   |                                 |  |  |           |                              |                        |  |           |                            |  |                                            |           |                               | 1.20 1.20 0.90 0.50 |  |  |
| 50 km/h                                         |  |                          |  |  |                                                                                   |                                 |  |  |           |                              | $2.60$ <sub>2.60</sub> |  |           |                            |  | $1.20$   $1.20$   $1.20$   $0.90$   $0.90$ |           |                               |                     |  |  |
| 60 km/h                                         |  |                          |  |  | 3.00 3.00 2.60 2.60 3.00 3.00 2.60 2.60 2.00 2.00 1.20 1.20 1.20 1.20 1           |                                 |  |  |           |                              |                        |  |           |                            |  |                                            |           |                               |                     |  |  |
| $ 70 \text{ km/h} $                             |  |                          |  |  | 3.00   3.00   3.00   3.00   3.00   3.00   3.00   3.00   3.00   3.00   2.00   1.20 |                                 |  |  |           |                              |                        |  |           |                            |  |                                            |           | 1.20 1.20                     |                     |  |  |

Tabla 23: Ancho de Berma por tipo de velocidad de diseño

Fuente: Manual de Carreteras "Diseño Geométrico" DG-2018.

### **Bombeo**

En tramos en tangente o en curvas en contraperalte, las calzadas deben tener una inclinación transversal mínima denominada bombeo, con la finalidad de evacuar las aguas superficiales. El bombeo depende del tipo de superficie de rodadura y de los niveles de precipitación de la zona.

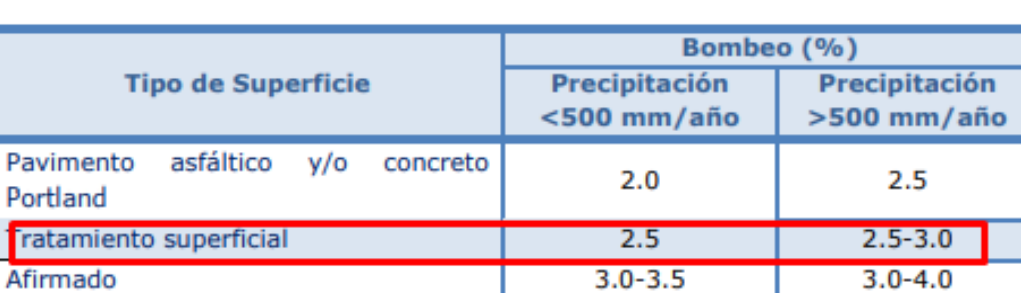

Tabla 24: Bombeo de calzada por tipo de superficie.

Fuente: Manual de Carreteras "Diseño Geométrico" DG-2018.

### **Peralte**

Inclinación transversal de la carretera en los tramos de curva, destinada a contrarrestar la fuerza centrífuga del vehículo.

### **Valores del peralte (máximos y mínimos)**

Las curvas horizontales deben ser peraltadas; con excepción de los valores establecidos fijados en la siguiente tabla.

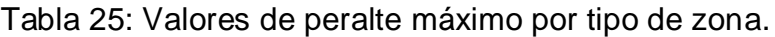

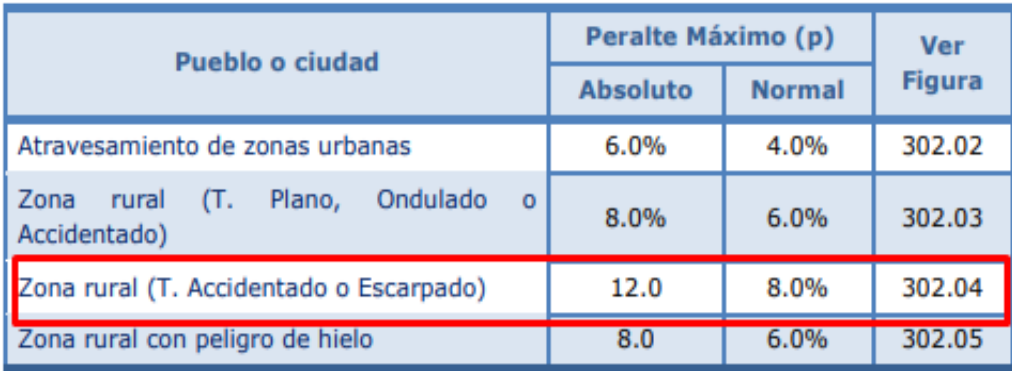

Fuente: Manual de Carreteras "Diseño Geométrico" DG-2018.

# **Derecho de vía o faja de dominio**

Es la faja de terreno de ancho variable dentro del cual se encuentra comprendida la carretera, sus obras complementarias, servicios, áreas previstas para futuras obras de ensanche o mejoramiento, y zonas de seguridad para el usuario. La siguiente tabla indica los anchos mínimos que debe tener el Derecho de Vía, en función a la clasificación de la carretera por demanda y orografía.

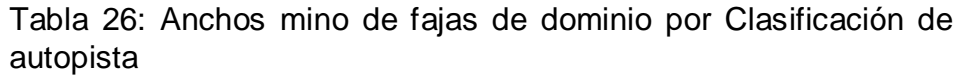

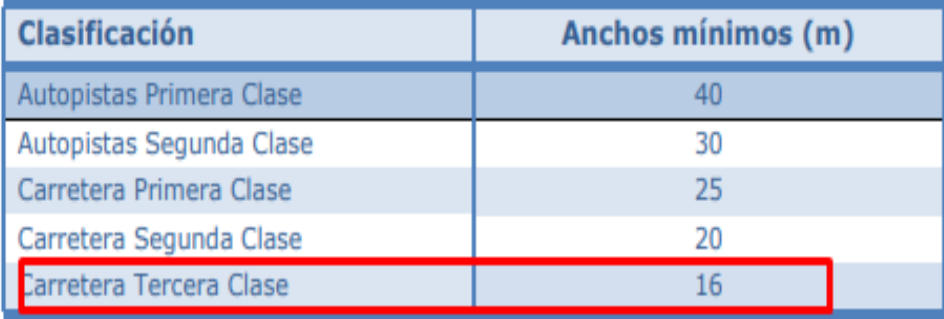

Fuente: Manual de Carreteras "Diseño Geométrico" DG-2018.

# **Taludes**

El talud es la inclinación de diseño dada al terreno lateral de la carretera, tanto en zonas de corte como en terraplenes. Dicha inclinación es la tangente del ángulo formado por el plano de la superficie del terreno y la línea teórica horizontal.

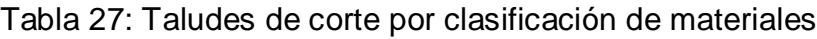

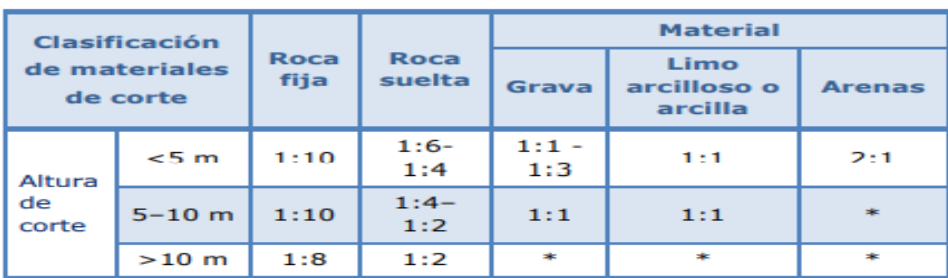

Fuente: Manual de Carreteras "Diseño Geométrico" DG-2018.

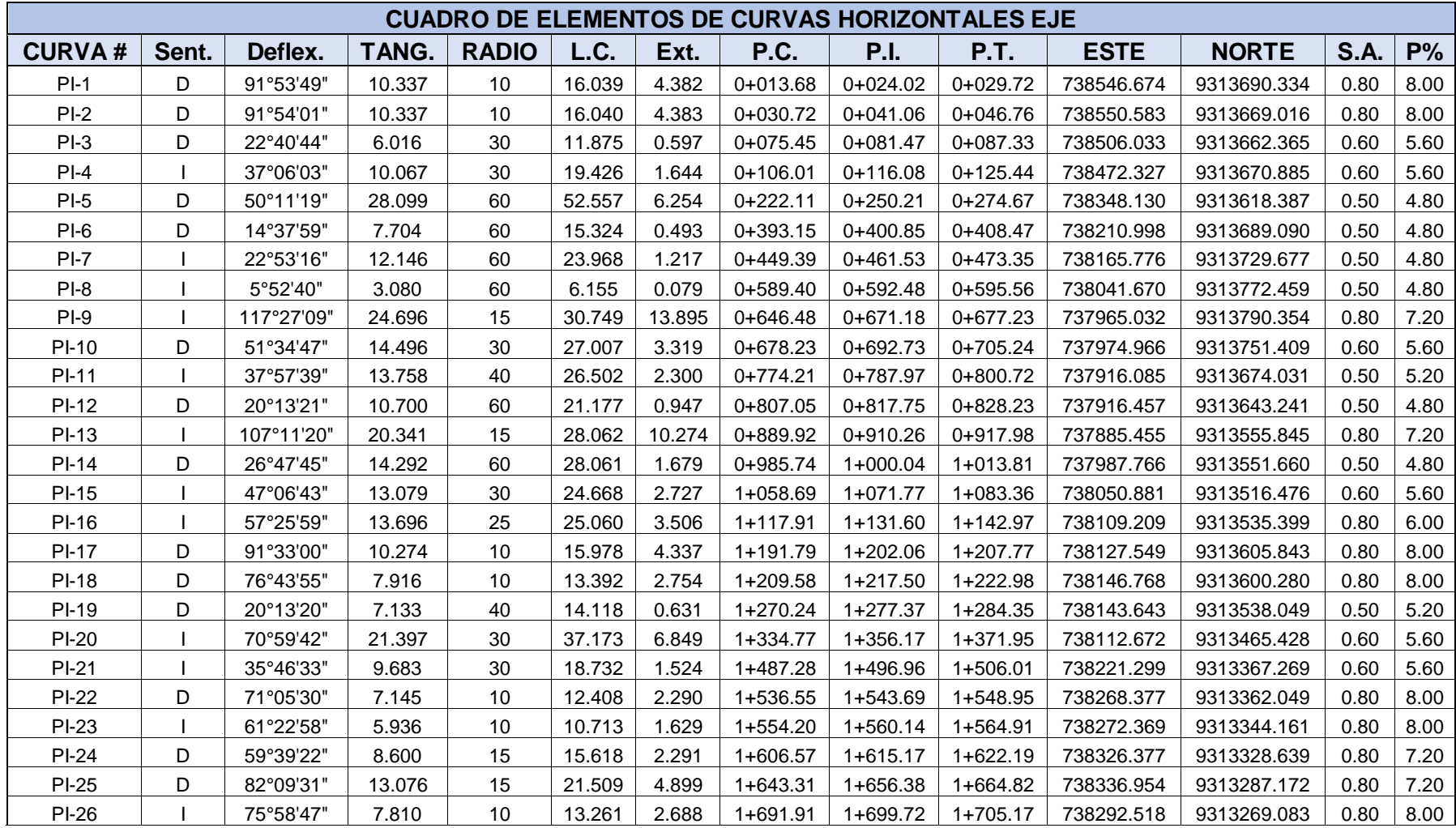

Tabla 28: Cuadro de elementos de curvas del alineamiento horizontal.

Fuente: Elaborado por el investigador

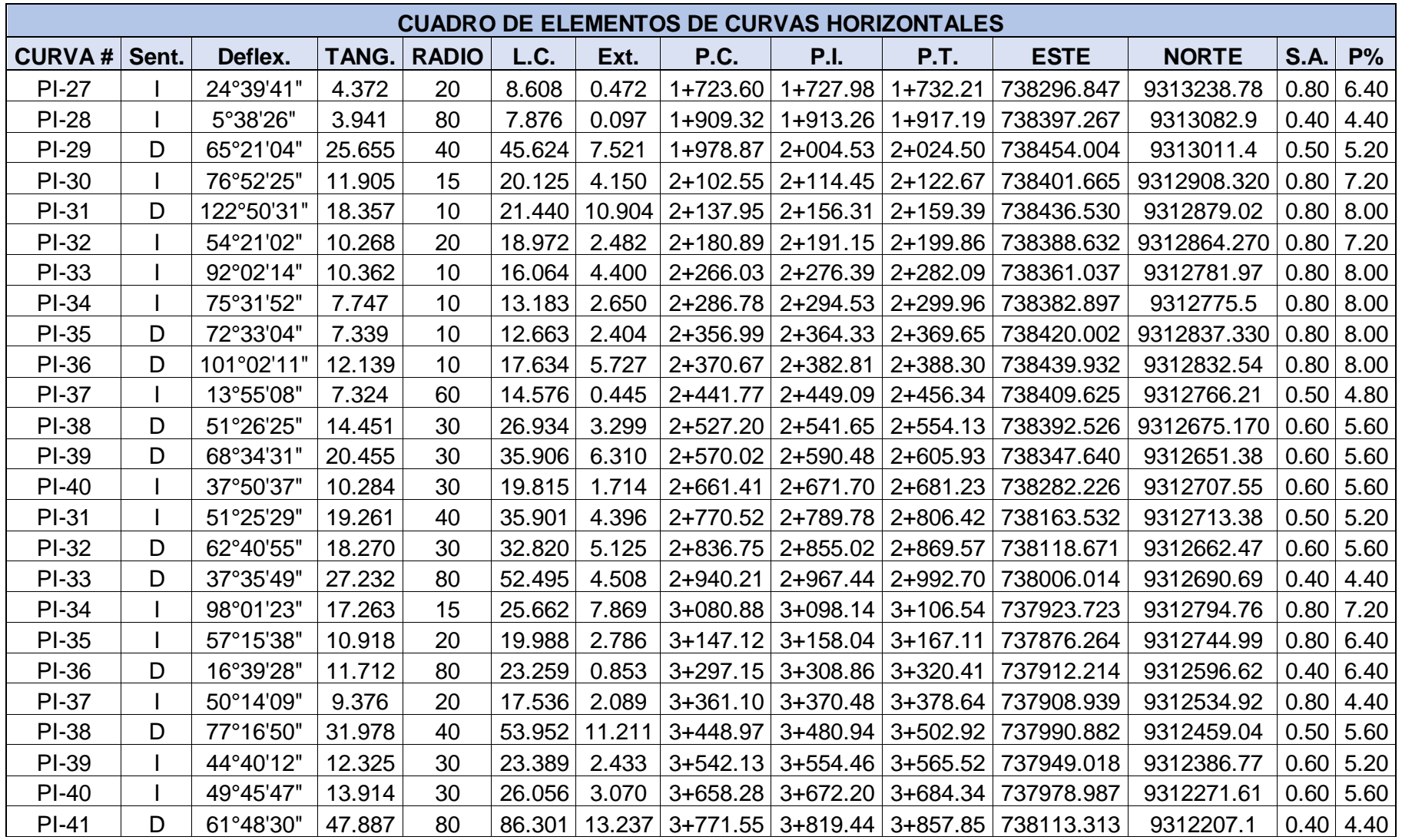

Fuente: Elaborado por el investigador

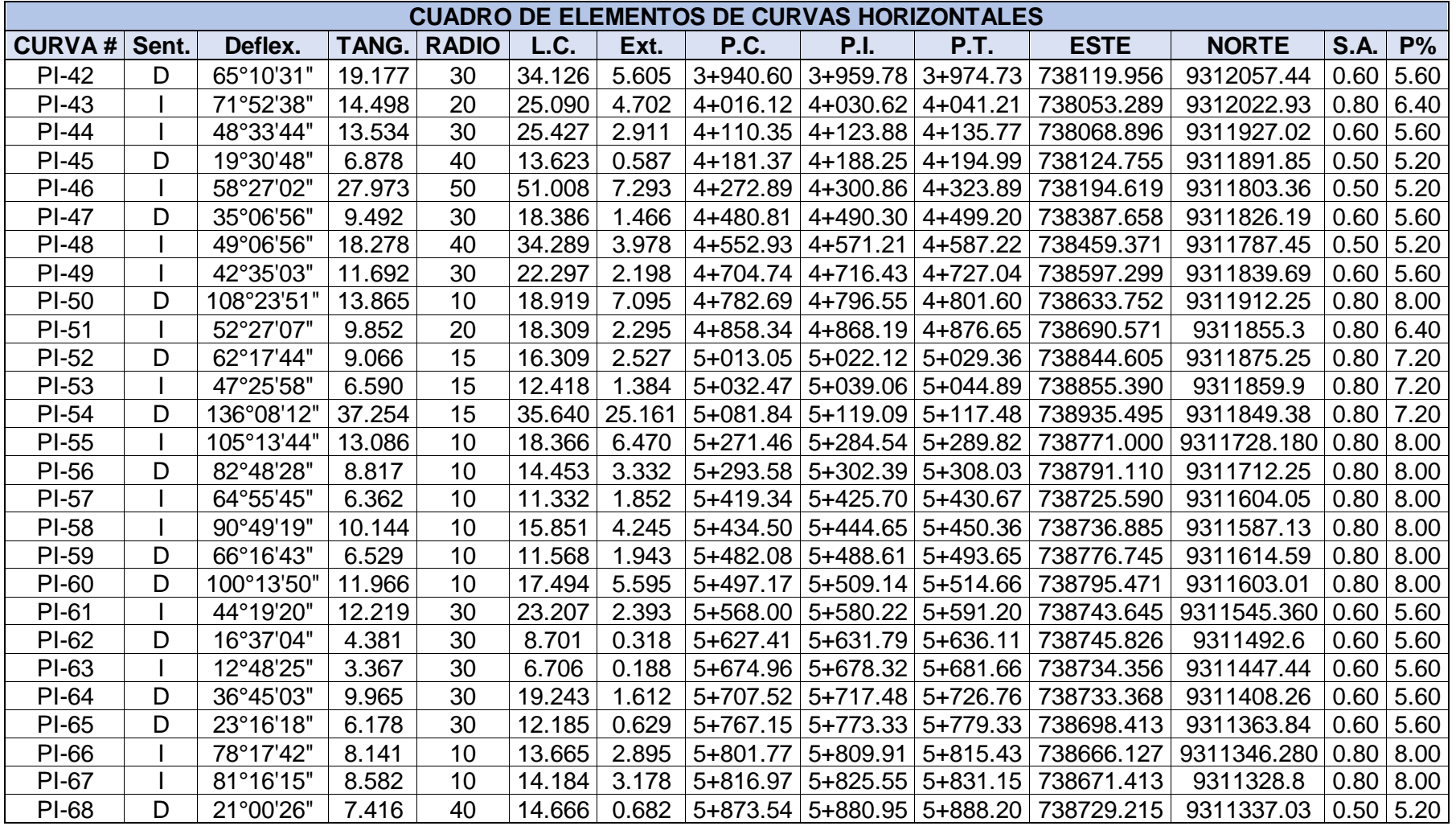

Fuente: Elaborado por el investigador

# **RESUMEN DE LAS CARACTERÍSTICAS TÉCNICAS DE LA VÍA**

La vía tiene las siguientes consideraciones de diseño:

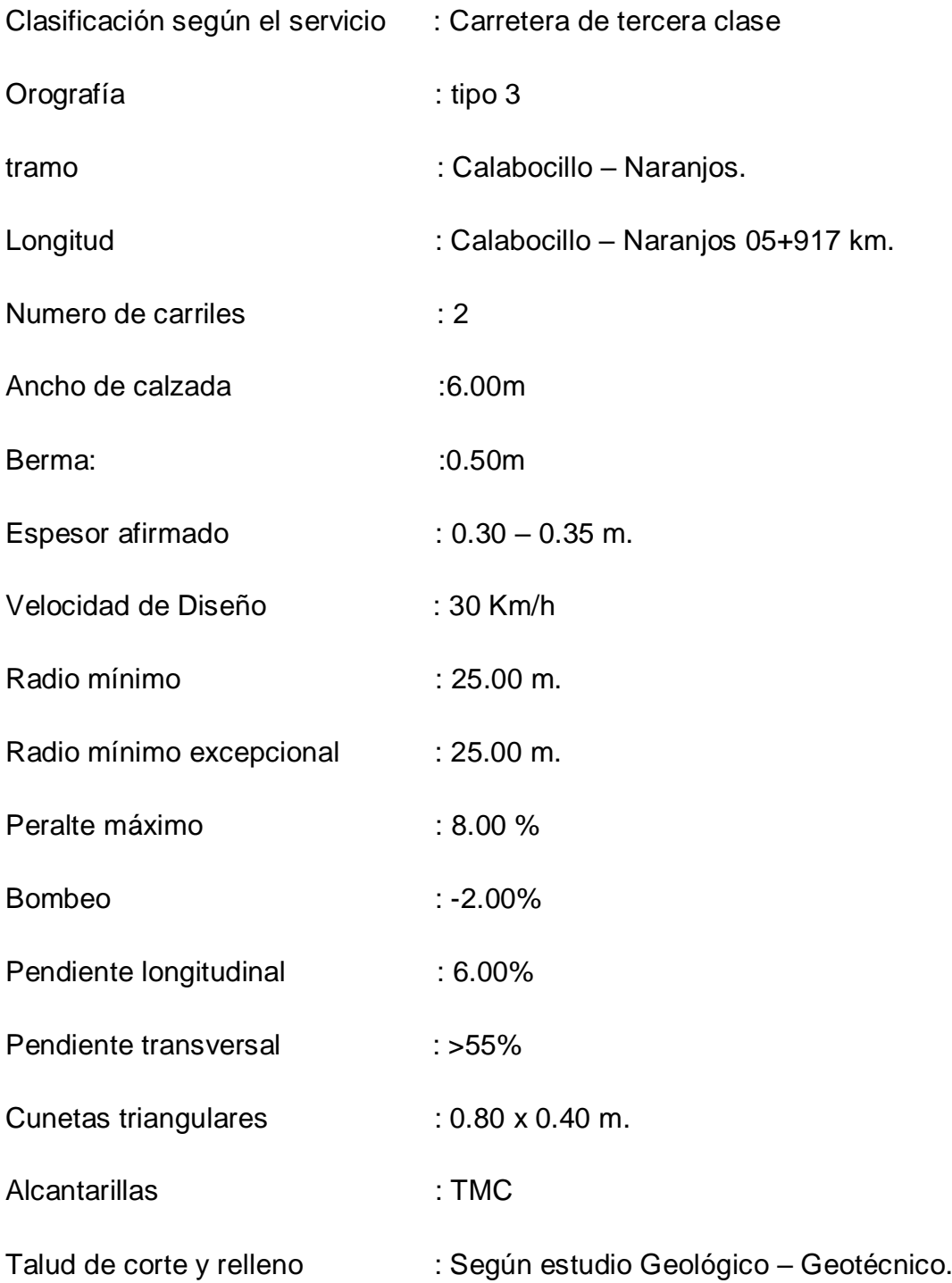

# **DISEÑO DE PAVIMENTOS DE AFIRMADO**

Para el dimensionamiento de espesores de afirmado se adoptó como representativa la siguiente ecuación del método NAASRA, (National Association of Australian State Road Authorities, hoy AUSTROADS) que relaciona el valor soporte del suelo (CBR) y la carga actuante sobre el afirmado, expresado en número de repeticiones de Ejes Estándar (ESAL).

Para el dimensionamiento de los espesores de la capa de afirmado

se adoptó:

# **e = [219 − 211 ( ) + 58 x ] x [N°rep /120]**

Dónde:

e = espesor de la capa de afirmado en mm. CBR= valor del CBR de la sub rasante. N°rep = número de repeticiones de EE para eje carril de diseño.

Se establecerán los espesores de afirmado cuando la sub rasantes tenga CBR > 6% y tráfico con número de repeticiones de hasta 300,000 ejes equivalentes. Es necesario precisar que los sectores que presenten sub rasantes con CBR menor a 6% (sub rasante pobre o sub rasante inadecuada), serán materia de tratamiento de estabilización o reforzamiento de la sub rasante con reemplazo de suelo por OVER

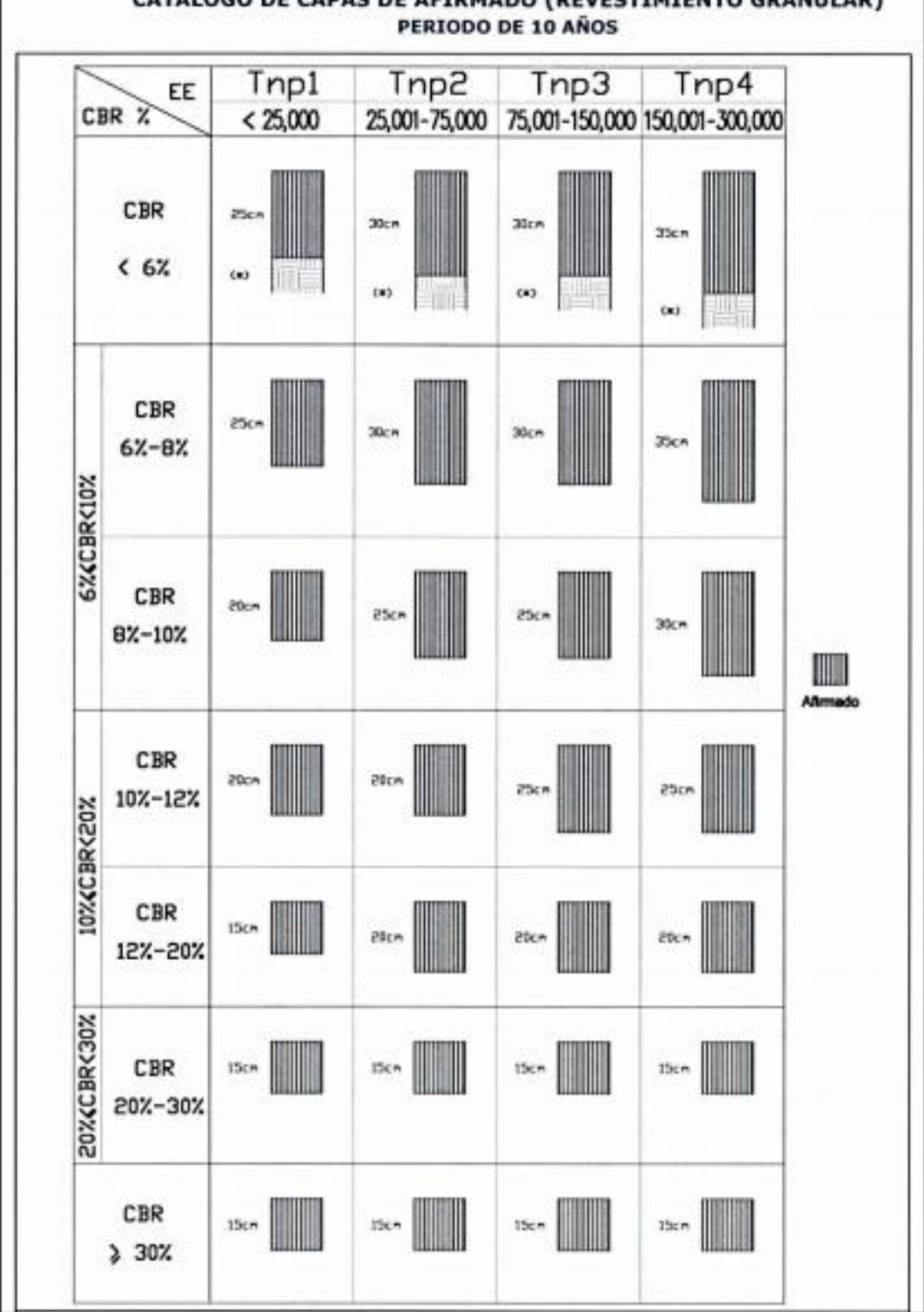

CATALOGO DE CAPAS DE AFIRMADO (REVESTIMIENTO GRANULAR)

*Figura 14: cuadro de espesores de afirmado en relación al CBR y EESAL.*

# **Resultados del diseño de la estructura (afirmado)**

De acuerdo a los cálculos realizados, mediante el método AUSTROADS y comparando con el catálogo de capas de revestimiento granular señalado anteriormente, se asume lo siguiente:

- Utilizamos una capa de afirmado de espesor 0.30m a lo largo de toda la longitud de la vía (desde el km 0+000 hasta el kilómetro 1+000).
- En el tramo ubicado entre las progresivas 1+000 4+000 con CBR=3.70 y CBR=3.25, se realizará el mejoramiento de sub rasante con Over de espesor de 0.20 m y un afirmado de espesor de 0.30 m.
- •
- Utilizamos una capa de afirmado de espesor 0.35m a lo largo de toda la longitud de la vía (desde el km 4+000 hasta el kilómetro 5+917).

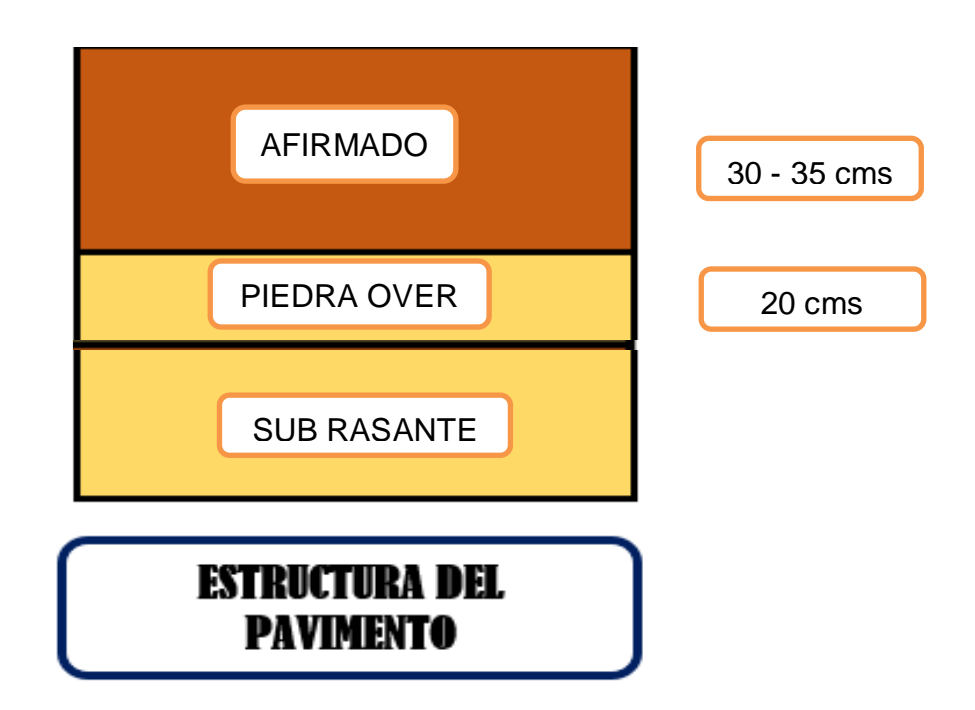

*Figura 15: Capas que conforman la estructura del pavimento.*

### **Anexo 10: Diseño De Seguridad Y Señalización**

### **Generalidades**

El Estudio de Señalización y Seguridad vial ha sido realizado con el propósito de contribuir al mejoramiento en el control y ordenamiento del tráfico en el tramo de la carretera en estudio, cumpliendo lo establecido en el Manual de Dispositivos de Control del Tránsito Automotor para Calles y Carreteras del MTC en vigencia.

Bajo este parámetro y con la finalidad de prever a la carretera de todos los elementos y dispositivos necesarios que posibiliten una mayor seguridad en el tránsito vehicular, se ha visto conveniente determinar las necesidades reales del Proyecto y la idiosincrasia de los usuarios y pobladores de las localidades beneficiadas.

En concordancia con la evaluación realizada, se ha visto por conveniente dotar al tramo de la carretera clasificada a nivel de tercera clase, con adecuados dispositivos de señalización y seguridad vial para brindar una mayor seguridad de movimiento vehicular en la vía y consecuentemente evitar o minimizar los accidentes de tránsito.

# **ALCANCE, OBJETIVOS Y METODOLOGÍA**

### **ALCANCE**

El alcance del presente estudio es brindar los adecuados dispositivos de señalización y seguridad vial en el tramo que comprende Calabocillo lo – Naranjos. Teniendo como finalidad establecer con claridad las condiciones de seguridad de la vía.

Considerando que la señalización tiene como objetivo informar a los usuarios sobre los peligros, prevención, indicaciones y advertencias en la circulación vehicular en los dos tramos de la vía.

# **OBJETIVOS**

➢ Proveer a la vía todos los elementos de señalización y dispositivos de seguridad vial necesarios, de conformidad con las exigencias del Manual de dispositivos de Control del Tránsito Automotor para las calles y Carreteras del MTC en vigencia, considerando las condiciones reales de la vía.

### **METODOLOGÍA DE ESTUDIO**

A continuación, se describe la metodología utilizada para la elaboración del estudio de señalización y Seguridad Vial.

- ❖ **Inspección de campo;** actividad realizada con el propósito de conocer con mayor detalle el medio físico donde se desarrolla el tramo del proyecto.
- ❖ **Identificación de los factores que contribuyen a crear inseguridad en el tráfico;** con la finalidad de evaluar los sectores que representen riesgo o inseguridad vial y las condiciones de tránsito bajo las cuales se transitaran los usuarios de la vía.

# **CARACTERÍSTICAS GENERALES DEL PROYECTO**

El tramo Calabocillo –Naranjos, es el objeto del presente informe, el cual se encuentra ubicado en la sierra Norte del Departamento de Cajamarca, en la vertiente oriental de la cordillera de los Andes, este tramo está localizado en el Distrito de Santo Domingo de la Capilla.

La señalización tiene por objeto controlar la operación de los vehículos que transitan por la vía, propiciando el ordenamiento del flujo e informando a los conductores lo relacionado con la vía que recorren. Para ello, debe cumplir con las siguientes condiciones:

- Ser necesaria
- Destacar
- Ser de fácil interpretación
- Estar adecuadamente colocada
- Infundir respeto

# **CRITERIO UTILIZADO EN LA ELABORACIÓN DEL ESTUDIO DE SEÑALIZACIÓN Y SEGURIDAD VIAL.**

Existen dos tipos de señalización: Señalización Vertical y Señalización Horizontal, pero, considerando que la carretera en estudio se trata sólo de una vía afirmada, se ha previsto en el proyecto solamente las **Señales Verticales**.

### **SEÑALES VERTICALES**

# **A. DEFINICIÓN**

Las señales verticales son dispositivos instalados al costado o sobre el camino, y tienen por finalidad, reglamentar el tránsito, prevenir e informar a los usuarios mediante palabras o símbolos establecidos en el Manual de dispositivos de Control del Tránsito Automotor para las calles y Carreteras del MTC en vigencia.

# **B. FUNCIÓN**

Siendo la función de las señales verticales, la de reglamentar, prevenir e informar al usuario de la vía, su utilización es fundamental principalmente en lugares donde existen regulaciones especiales, permanentes o temporales, y en aquellos donde los peligros no siempre son evidentes.

# **C. CLASIFICACIÓN DE LAS SEÑALES VERTICALES**

De acuerdo a la función que desempeñan, las señales verticales se clasifican en 3 grupos:

− **SEÑALES REGULADORAS O DE REGLAMENTACIÓN:** Tienen por finalidad notificar a los usuarios de las vías, las prioridades, prohibiciones, restricciones, obligaciones y autorizaciones existentes, en el uso de las vías. Su incumplimiento constituye una falta que puede acarrear un delito.

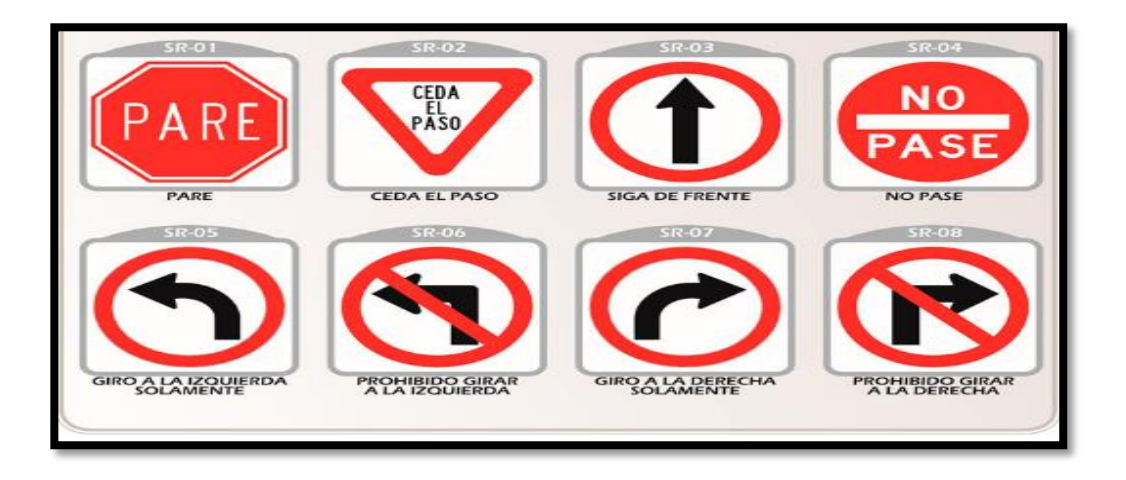

*Figura 16: señales reguladoras o reglamentarias.*

SEÑALES DE PREVENCIÓN: Su propósito es advertir a los usuarios sobre la existencia y naturaleza de riesgos y/o situaciones imprevistas presentes en la vía o en sus zonas adyacentes, ya sea en forma permanente o temporal.

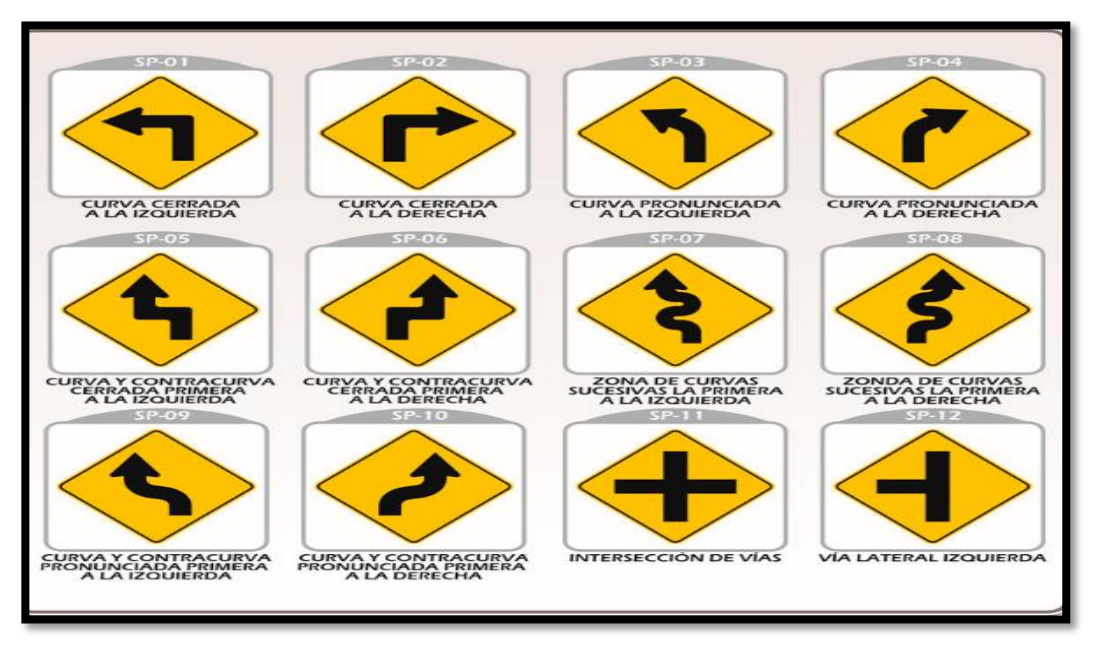

*Figura 17: señales de prevención.*

−

SEÑALES DE INFORMACIÓN: Tienen como propósito guiar a los usuarios y proporcionarles información para que puedan llegar a sus destinos en la forma más simple y directa posible. Además proporcionan información relativa a distancias a centros poblados y de servicios al usuario, kilometrajes de rutas, nombres de calles, lugares de interés turístico, y otros.

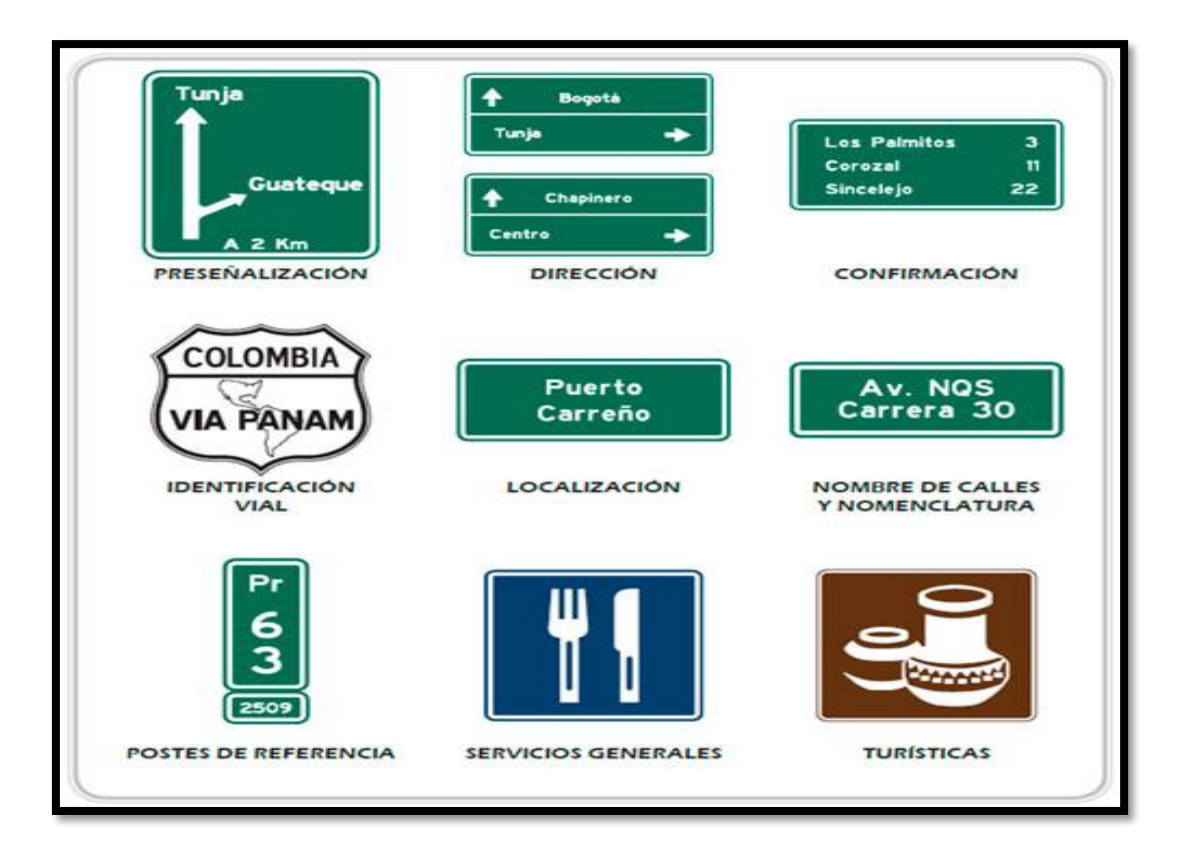

*Figura 18: señales informativas.*

Las indicadas señales son de carácter permanente, sin embargo, también deben utilizarse en situaciones temporales, que están referidas a aquellas que modifican transitoriamente la utilización u operación de la vía, estáticas y/o dinámicas de mensaje variable, a fin de prevenir e informar al usuario sobre la existencia de situaciones particulares en la vía, mediante mensajes oportunos y claros en tiempo real, de acuerdo al estudio de ingeniería vial correspondiente para cada caso.

# **SEÑALIZACIÓN PROPUESTA**

A continuación, se presenta la señalización propuesta para el siguiente

proyecto:

# **SEÑALES PREVENTIVAS**

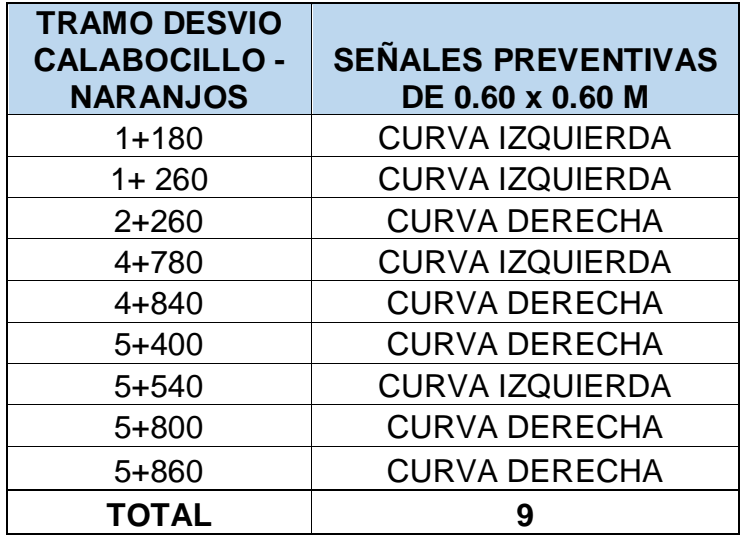

# **HITOS KILOMETRICOS**

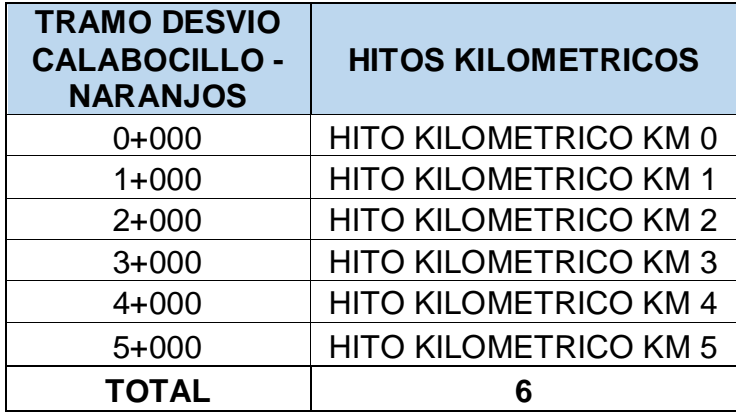

# **RECOMENDACIONES**

- Las señales deben estar localizadas en una posición que pueda llamar la atención del conductor dentro de su ángulo de visión.
- Los dispositivos deben operar o estar colocados de tal manera que puedan cumplir la uniformidad establecida, a fin de que los conductores los reconozcan rápidamente, reciba el mensaje claramente, respondiendo con prontitud y con la debida anticipación.
- Debe de existir uniformidad para que el conductor pueda reconocer e interpretar adecuadamente el mensaje del dispositivo en condiciones normales de circulación vehicular. Este aspecto es de suma importancia, en caso de incumplirse puede ocasionar malas interpretaciones y poner en peligro de seguridad del tránsito.
- Todas las señales deberán ser mantenidas en sus posiciones limpias y legibles en todo tiempo.
- Las señales dañadas deberán ser reemplazadas inmediatamente, ya que pierden autoridad para controlar el tráfico. Se debe efectuar una revisión de las mismas una vez al año, siendo necesario eliminar hierbas o cualquier objeto que obstruya su visibilidad.

# **Anexo 11: Diseño de Drenaje**

### **Generalidades**

Las soluciones adoptadas para el diseño de las obras de drenaje, se establecieron de acuerdo a la topografía del terreno, el estudio hidrológico, el estudio de suelos, las canteras de agregados, etc. Y las consideraciones estipuladas en los términos de referencia, teniendo en cuenta la elección de una alternativa técnico – económica viable.

Las obras de drenaje consideradas en el presente estudio son:

- a. Alcantarillas.
- b. Badenes de concreto.
- c. Cunetas de concreto.

### **Consideraciones técnicas para el diseño de alcantarillas**

Se basa en las siguientes consideraciones:

- Localización del eje.
- Cálculo del área hidráulica necesaria.
- Cálculo de la sección, pendiente y rasante de fondo.
- Cálculo de la longitud de la alcantarilla.
- Estudio del tipo económico conveniente.
- Ejecución del proyecto.

Para la verificación de la sección hidráulica de las alcantarillas se ha seguido la práctica que consiste en analizar el caso más desfavorable en cuanto al área de escurrimiento y pendiente para el respectivo cálculo de la sección hidráulica requerida y verificación de la capacidad hidráulica de la alcantarilla que se está proyectando. Para el cálculo de la sección de las alcantarillas se tomó en consideración la información siguiente:

- $\checkmark$  Intervalo entre alcantarillas.
- ✓ El ancho por considerar desde el eje de la carretera (centro de bombeo) hasta más allá de la cabecera del talud de corte.
- ✓ El área media de escurrimiento con los valores precedentes.

Para el presente Proyecto, se plantean ejecutar Alcantarillas de con tubo metálico corrugado, de sección de diámetro 0.60 m, y estructuras de entrada y salida de concreto simple de f'c=175 kg/cm2.

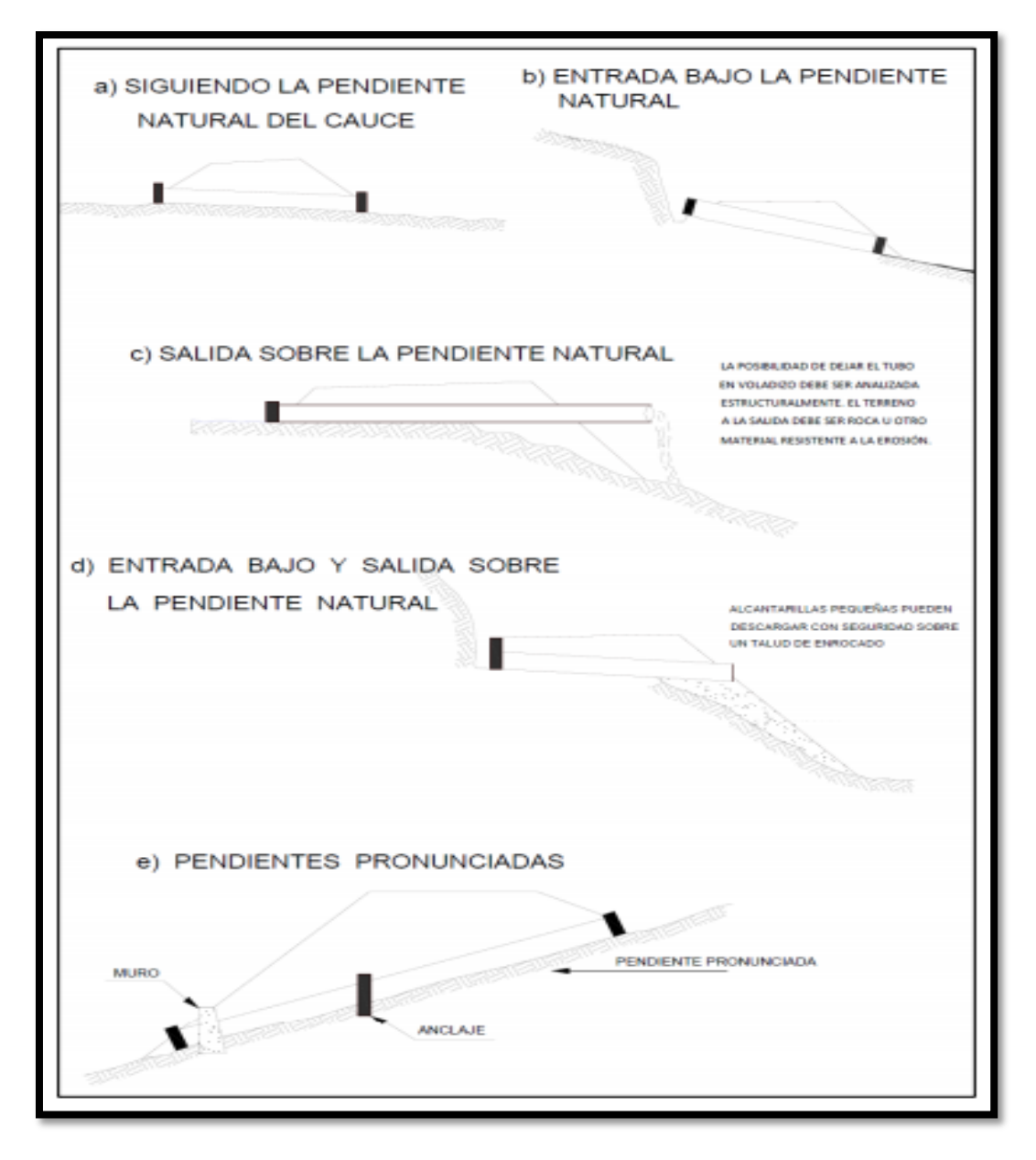

*Figura 19:Ubicación típica de alcantarilla respecto a la pendiente del cauce.*

# DISEÑO HIDRAULICO ALCANTARILLA N°1

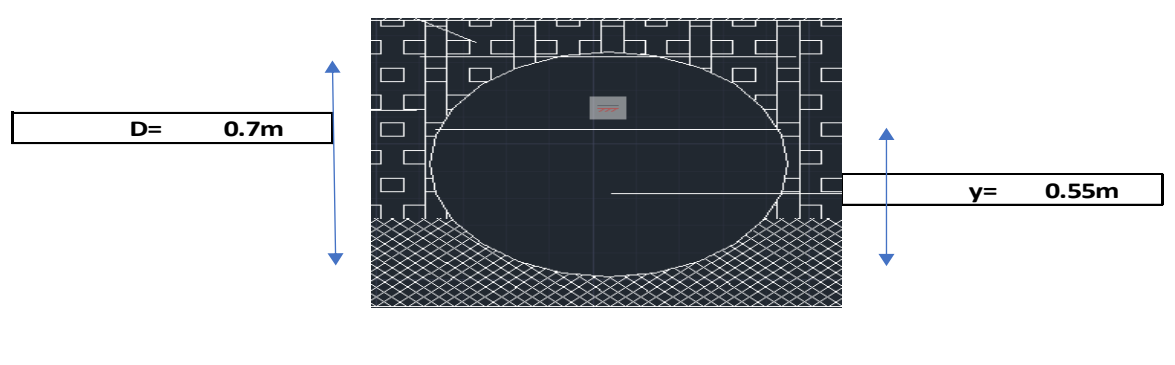

**Datos**

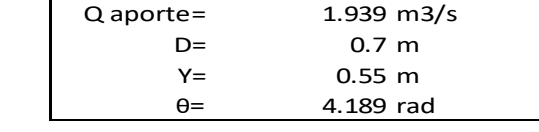

#### **Donde:**

#### **1. Area hidraulica:**

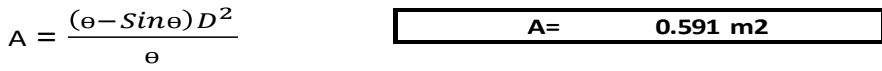

### **2. Radio Hidraulico**

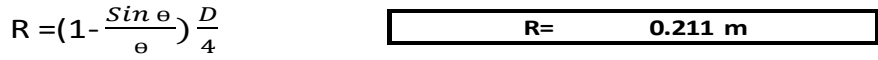

DATOS:

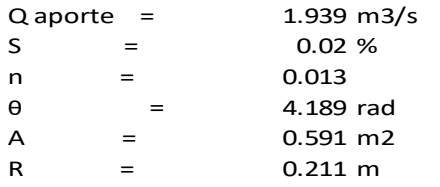

### **3. Aplicamos Manning:**

$$
Q = \frac{1}{n}AR^{\frac{2}{3}}S^{\frac{1}{2}}
$$

$$
Q = \frac{1}{0.013} 0.434 (0.181)^{\frac{2}{3}} (0.02)^{\frac{1}{2}}
$$

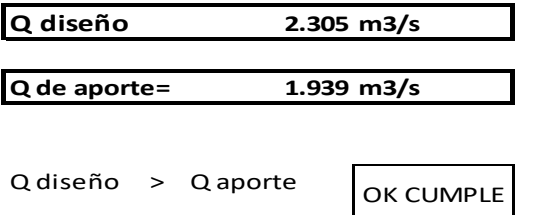

### **4. Calculo de la Velocidad**

$$
V = \frac{1}{n} R^{\frac{2}{3}} S^{\frac{1}{2}}
$$
  

$$
V = \frac{1}{0.013} (0.181)^{\frac{2}{3}} (0.02)^{\frac{1}{2}}
$$
  

$$
V = 3.90 \text{ m/s}
$$

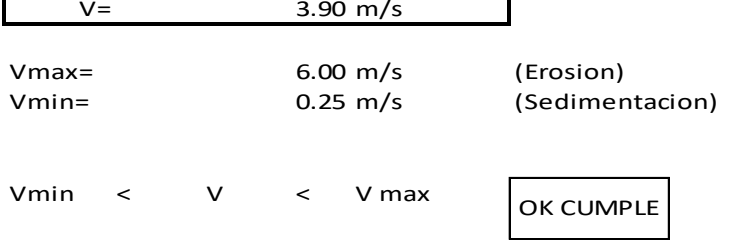

### DISEÑO ESTRUCTURAL DE ALCANTARILLA 1

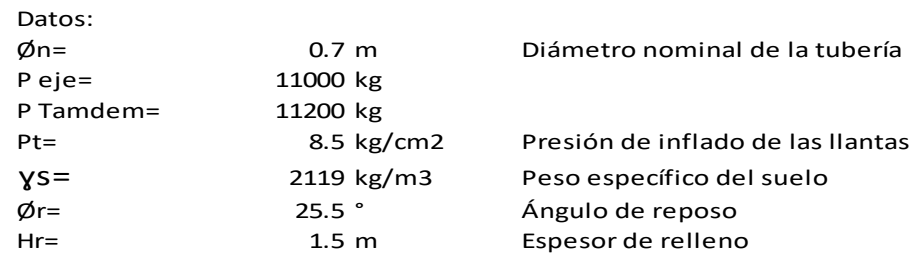

#### **CALCULO DE CARGA MUERTA**

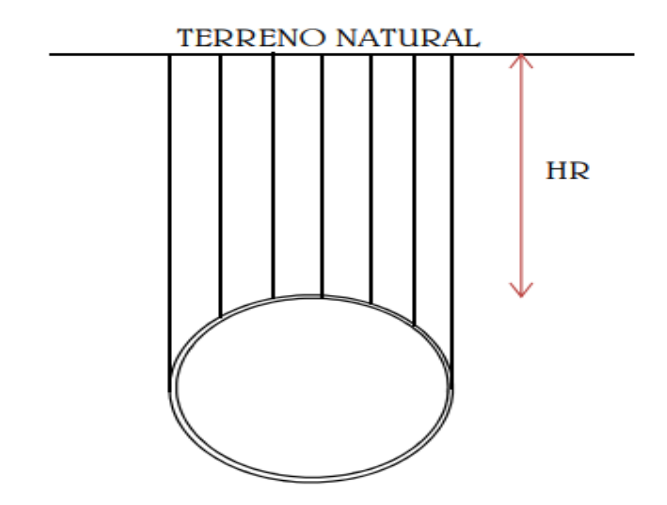

Carga de prisma sobre la tubería

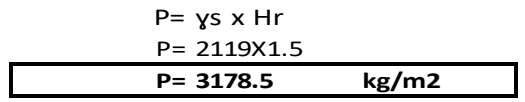

### **CALCULO DE CARGA MUERTA**

Carga de eje simple

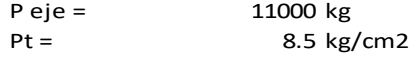

Ancho de la superficie de apoyo de las llantas "B"

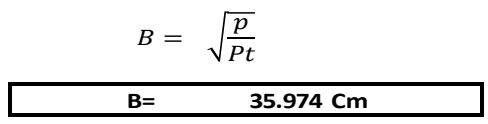

Largo de la superficie de apoyo de las llantas "L"

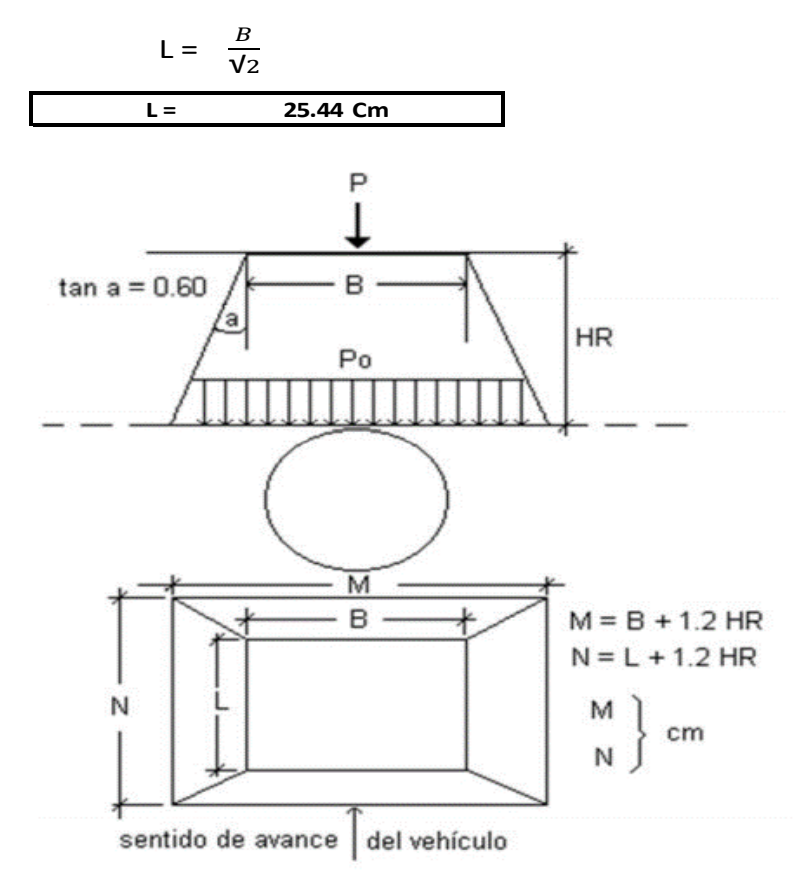

**Calculo de la presion que actua sobre la superficie que se encuentra a la profundidad HR**

$$
Po = \frac{P_{/2}}{(B + 12 \, HR)(L + 12 \, HR)}
$$

$$
Po = \frac{11000}{(35.97 + 12 * 1.5)(25.44 + 12 * 1.5)}
$$

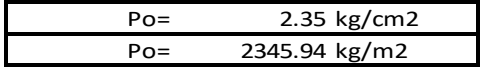

#### **CARGAS DE EJE TANDEM**

P tamdem= 11200 kg  $Pt =$ 

8.5 kg/cm2  
\n
$$
B = \sqrt{\frac{p}{Pt}}
$$
\nB= 36.30 cm  
\nL =  $\frac{B}{\sqrt{2}}$  L= 25.67 cm

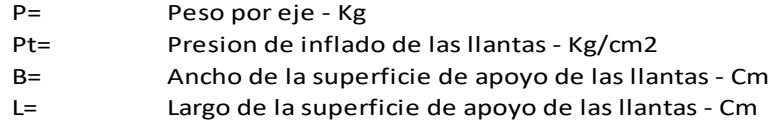

**Carga vehicular de eje doble (Tandem) superpuesta sobre tubo flexible**

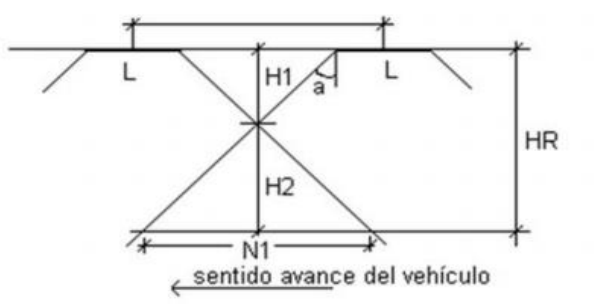

H1= 80 cm H2= HR-H1 N1=1.2 x H2 = 1.2 x HR - 96 HR (minimo)= 90 cm

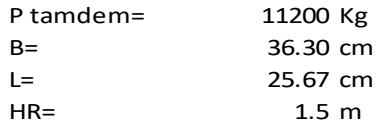

#### **CALCULO DE LA PRESION QUE ACTUA SOBRE LA SUPERFICIE QUE SE ENCUENTRA A LA PROFUNDIDAD HR (Cm)**

Metodo del tronco de piramide

$$
Po = \frac{P/2}{(B + 12 \text{ HR})(L + 12 \text{ HR})}
$$

$$
Po = \frac{11200}{(36.30 + 12 * 1.5)(25.67 + 12 * 1.5)}
$$

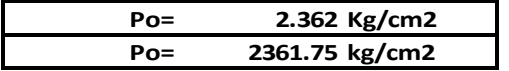

#### POR EJE SIMPLE

Po= 2345.94 kg/m2

POR EJE TANDEM

Po= 2361.75 kg/m2

Se escoge el mayor de los dos valores y se multiplica por el factor de impacto (FI)

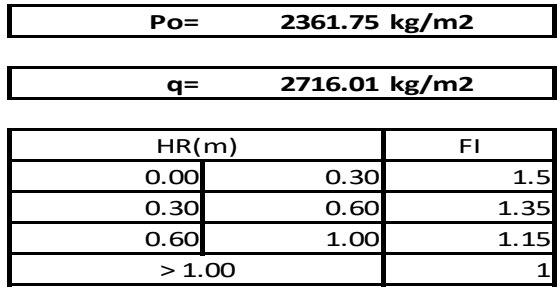

#### **CALCULO DE LA DEFLEXION**

 $PS = \frac{1}{0}$ PS =  $\frac{EI}{D^3}$  PS =  $\frac{1}{0}$ 

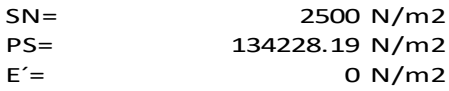

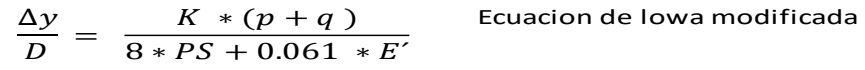

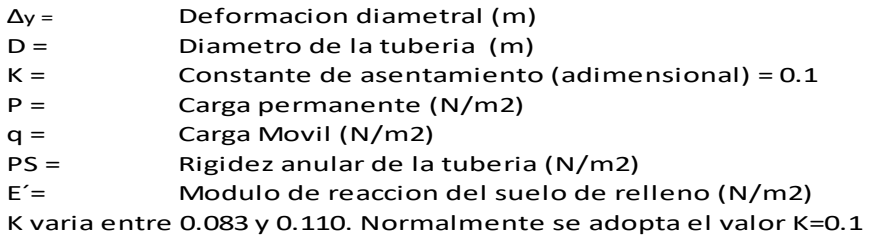

 $\emptyset$ int =  $0.6$  m

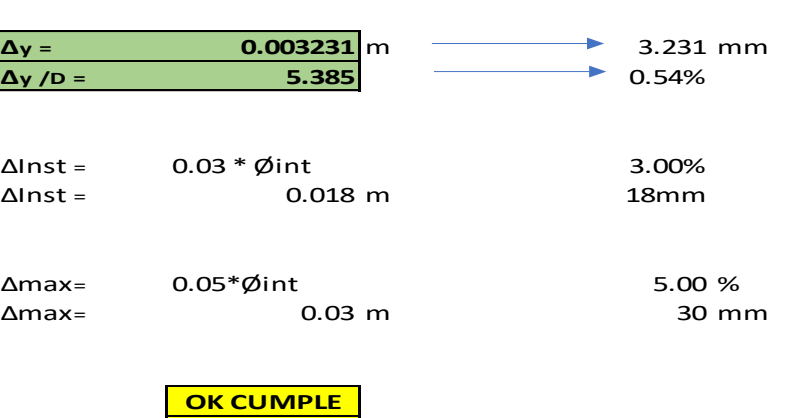

**Por deflexion**

# DISEÑO HIDRAULICO ALCANTARILLA N°2

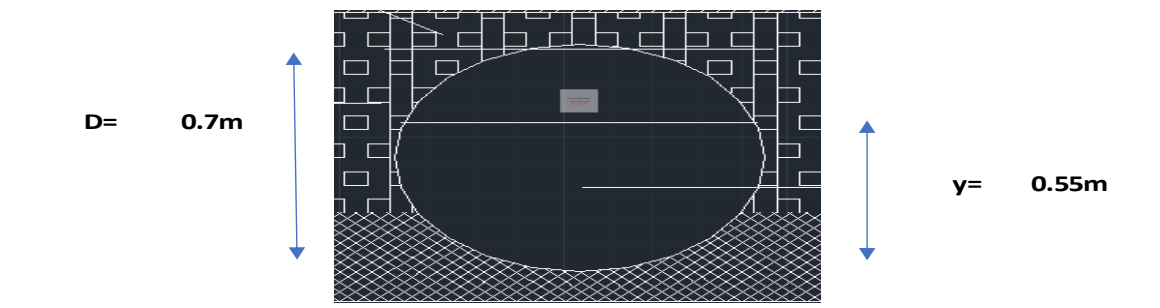

**Datos**

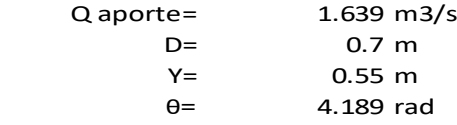

#### **Donde:**

#### **1. Area hidraulica:**

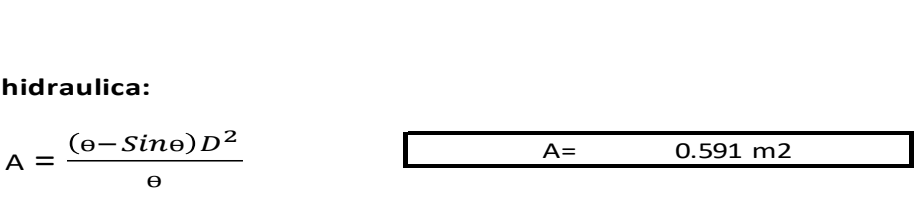

### **2. Radio Hidraulico**

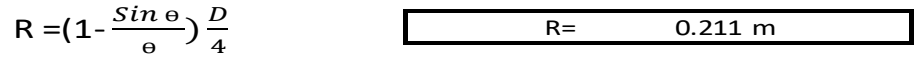

### **DATOS:**

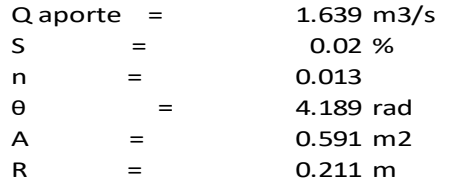

### **3. Aplicamos Manning:**

$$
Q = \frac{1}{n}AR^{\frac{2}{3}}S^{\frac{1}{2}}
$$

$$
Q = \frac{1}{0.013} 0.434(0.181)^{\frac{2}{3}}(0.02)^{\frac{1}{2}}
$$

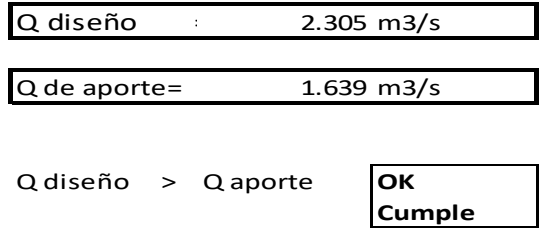

### **4. Calculo de la Velocidad**

V = 3.90 m/s Vmax= 6.00 m/s (Erosion) Vmin= 0.25 m/s (Sedimentacion) Vmin < V < V max **OK cumple** V = V = 

DISEÑO ESTRUCTURAL DE ALCANTARILLA 2

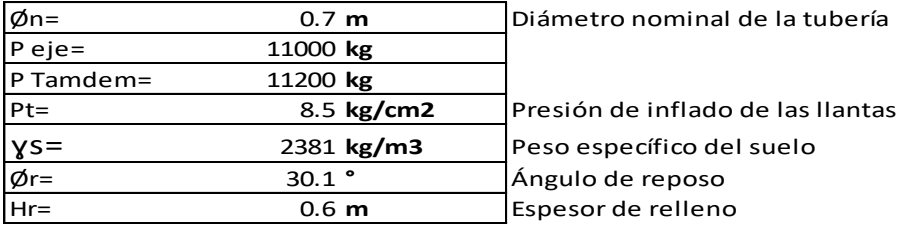

#### **CALCULO DE CARGA MUERTA**

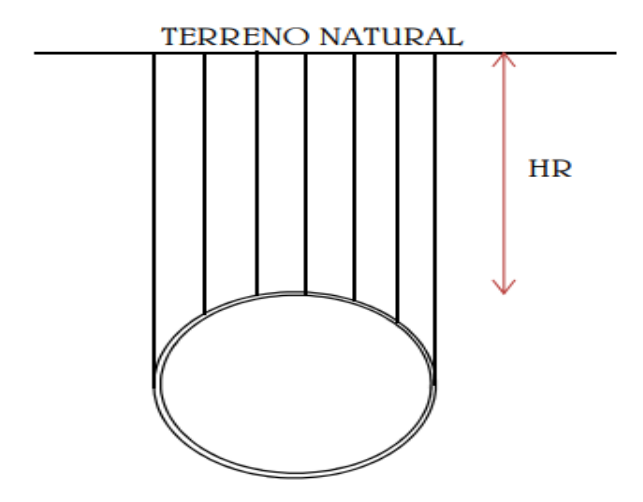

Carga de prisma sobre la tubería

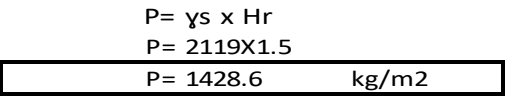

### **CALCULO DE CARGA MUERTA**

**Carga de eje simple**

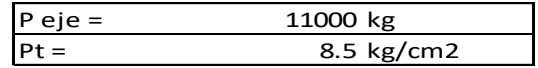

**Ancho de la superficie de apoyo de las llantas "B"**

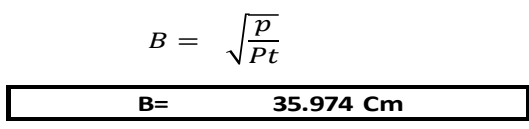

**Largo de la superficie de apoyo de las llantas "L"**

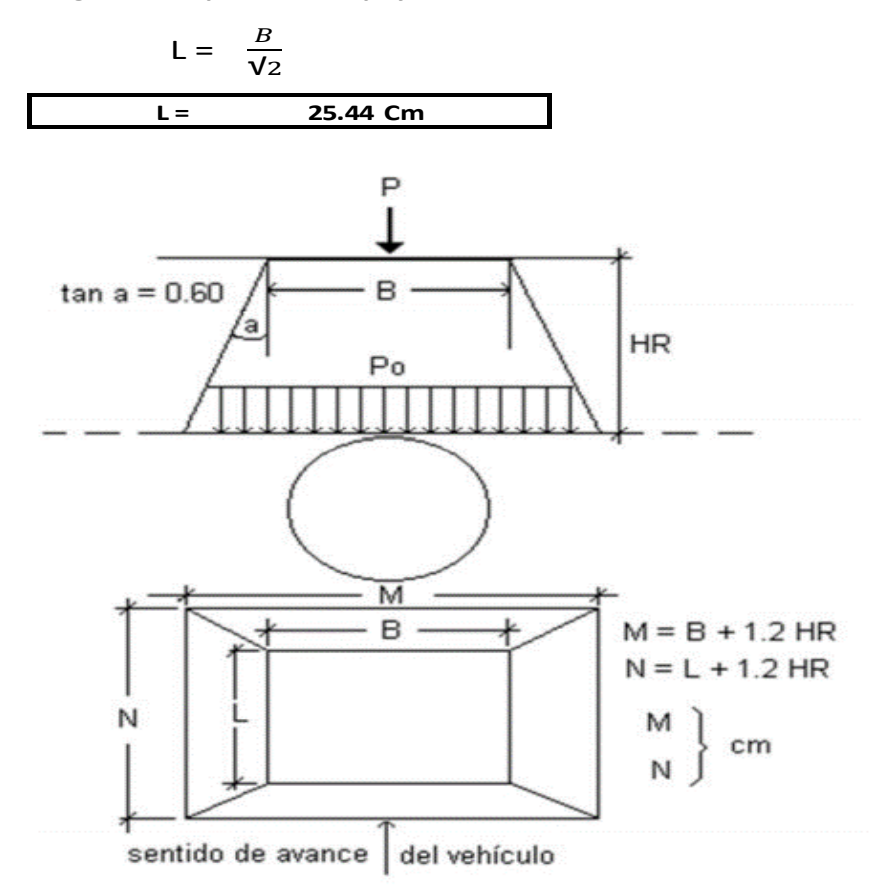

**Calculo de la presion que actua sobre la superficie que se encuentra a la profundidad HR**

$$
Po = \frac{P_{2}}{(B + 12 \, HR)(L + 12 \, HR)}
$$

$$
Po = \frac{11000}{(35.97 + 12 * 1.5)(25.44 + 12 * 1.5)}
$$

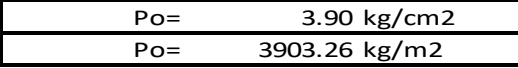

### **CARGAS DE EJE TANDEM**

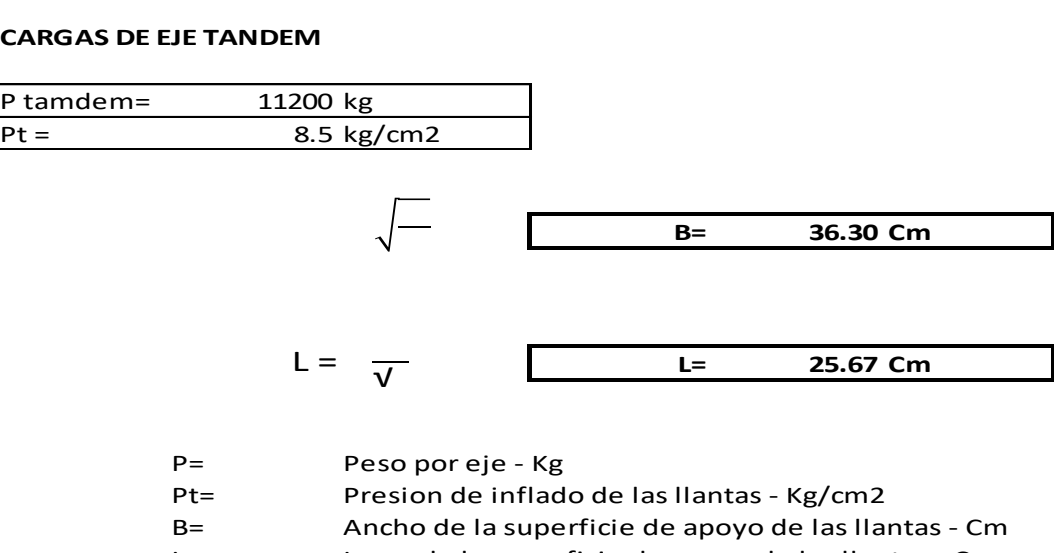

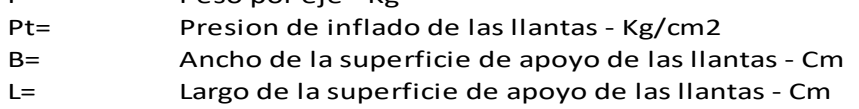

#### **Carga vehicular de eje doble (Tandem) superpuesta sobre tubo flexible**

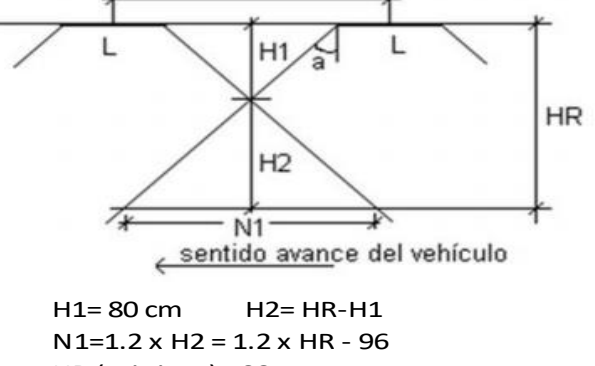

HR (minimo)= 90 cm

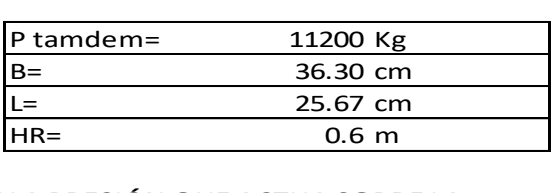

#### **CÁLCULO DE LA PRESIÓN QUE ACTUA SOBRE LA SUPERFICIE QUE SE ENCUENTRA A LA PROFUNDIDAD HR (Cm)**

Metodo del tronco de piramide

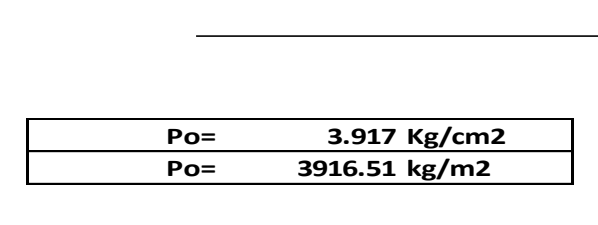

#### POR EJE SIMPLE

#### Po= 3903.256061 kg/m2

POR EJE TANDEM

Po= 3916.51 kg/m2

Se escoge el mayor de los dos valores y se multiplica por el factor de impacto

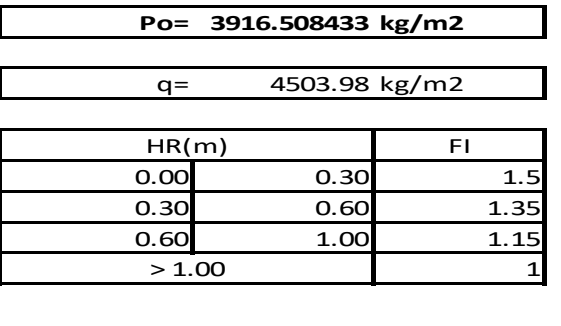

#### **CÁLCULO DE LA DEFLEXIÓN**

SN= 2500 N/m2<br>PS= 134228.19 N/m2 PS= 134228.19 N/m2<br>E'= 0 N/m2  $0 N/m2$ Ecuacion de lowa modificada 0.04924396  $\Delta y =$  Deformacion diametral (m)<br>D = Diametro de la tuberia (m) Diametro de la tuberia (m) K = Constante de asentamiento (adimensional) =  $0.1$ <br>P = Carga permanente (N/m2) Carga permanente (N/m2)  $q =$  Carga Movil (N/m2) PS = Rigidez anular de la tuberia (N/m2)<br>E'= Modulo de reaccion del suelo de re Modulo de reaccion del suelo de relleno (N/m2) K varia entre 0.083 y 0.110. Normalmente se adopta el valor K=0.1  $\varnothing$ int = 0.6 m  $PS =$   $PS =$   $PS =$   $PS =$ 

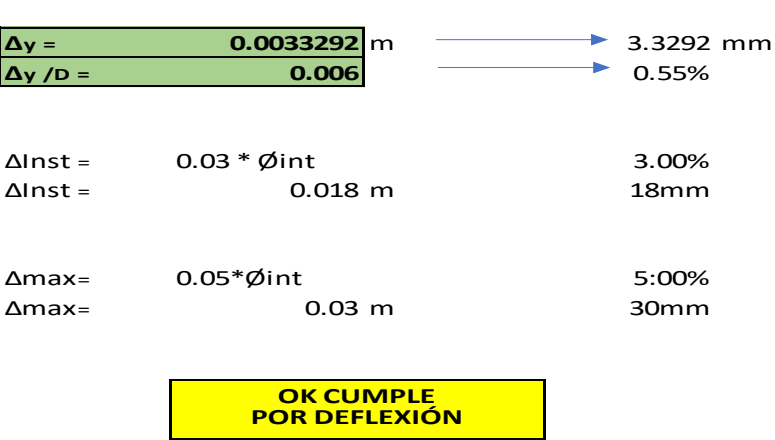

# DISEÑO HIDRÁULICO ALCANTARILLA N°3

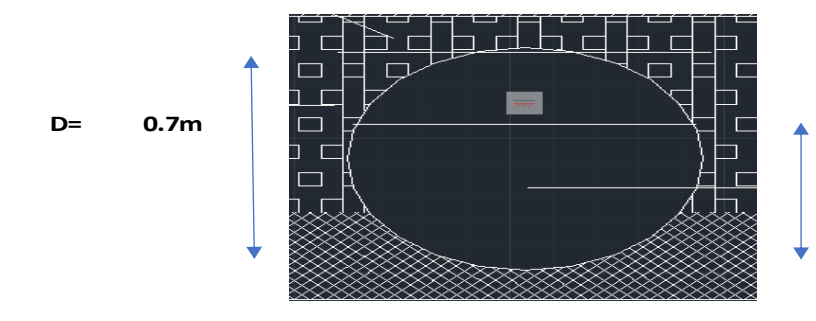

**y= 0.55m**

**Datos**

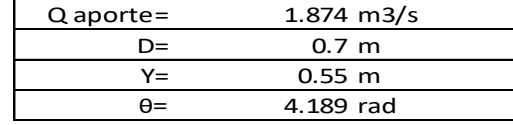

### **Dónde:**

### **1. Area hidraulica:**

$$
A = \frac{(1)}{1}
$$
 
$$
A = 0.591 \text{ m2}
$$

#### **2. Radio Hidraulico**

 $R = (1 - \cdots -$ 

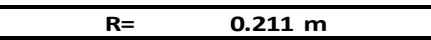

DATOS:

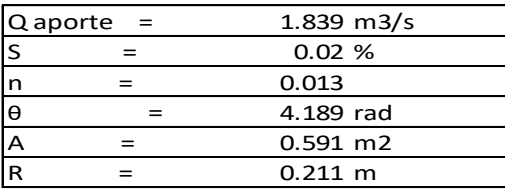

### **3. Aplicamos Manning:**

$$
Q = - \qquad -
$$

$$
Q = \underbrace{\qquad \qquad }
$$

$$
Q = \frac{\text{SVD}}{\text{Q diseño}}
$$
 2.305 m3/s  
2 de aporte = 1.874 m3/s

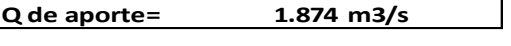

Q diseño > Q aporte

### **4. Cálculo de la Velocidad**

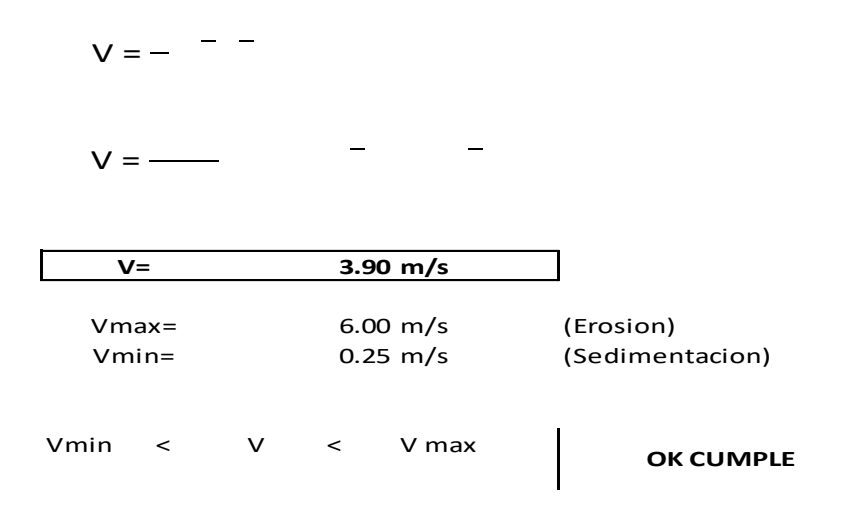

### DISEÑO ESTRUCTURAL DE ALCANTARILLA 3

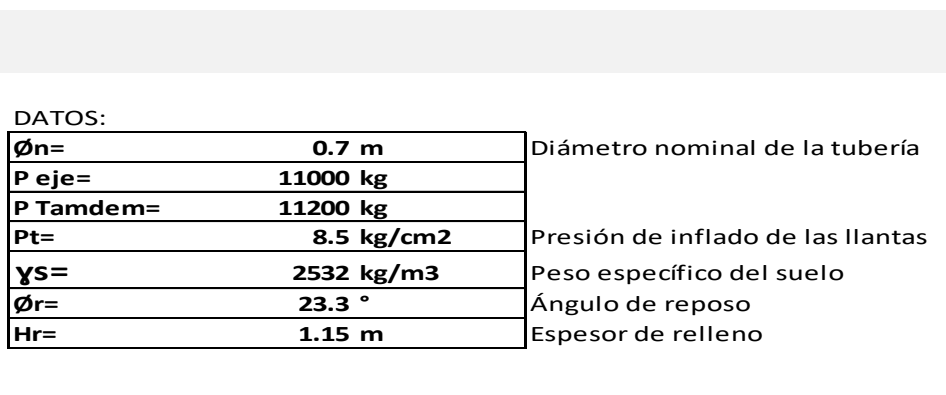

#### **CÁLCULO DE CARGA MUERTA**

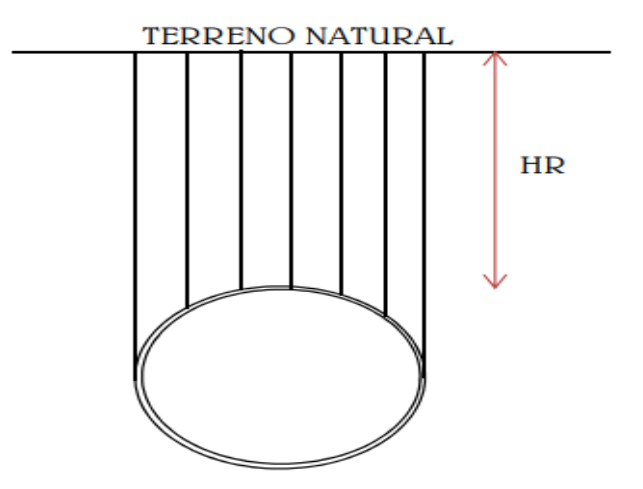

Carga de prisma sobre la tubería

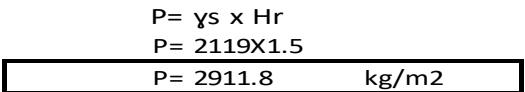

### **CALCULO DE CARGA MUERTA**

**Carga de eje simple**

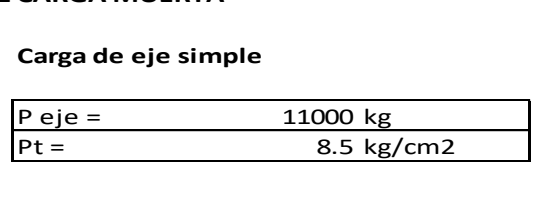

**Ancho de la superficie de apoyo de las llantas "B"**

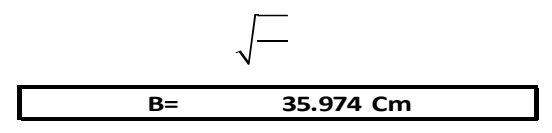

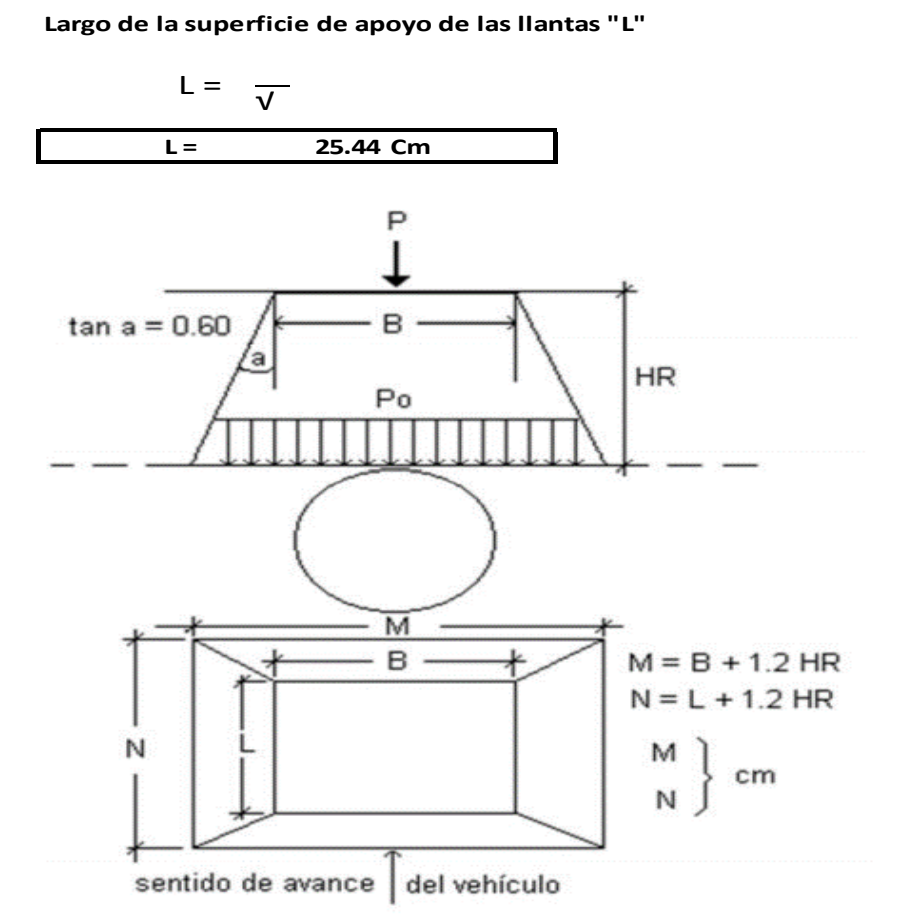

**Cálculo de la presión que actúa sobre la superficie que se encuentra a la profundidad HR**

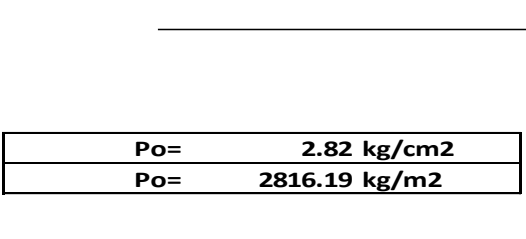

#### **CARGAS DE EJE TANDEM**

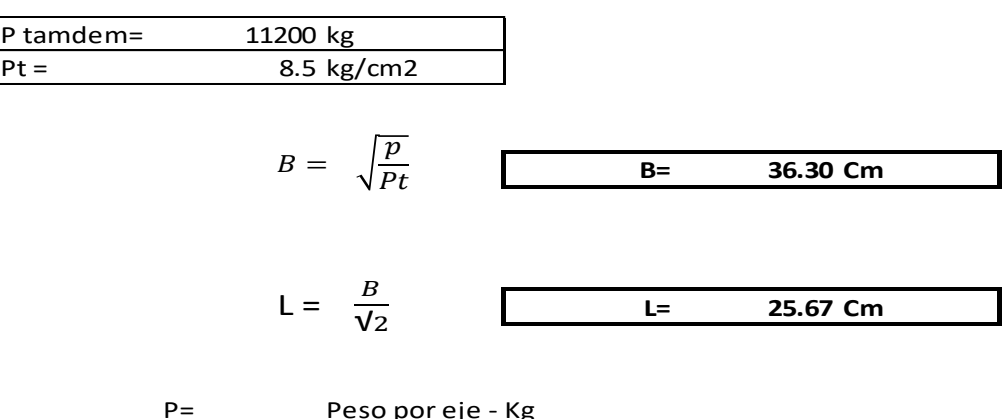

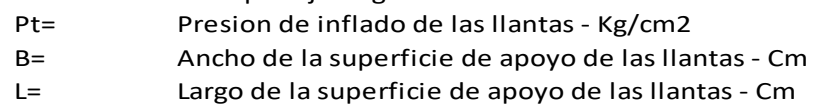

**Carga vehicular de eje doble (Tandem) superpuesta sobre tubo flexible**

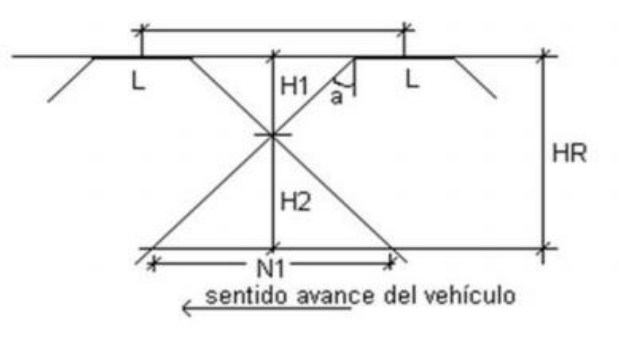

H1= 80 cm H2= HR-H1 N1=1.2 x H2 = 1.2 x HR - 96 HR (minimo)= 90 cm

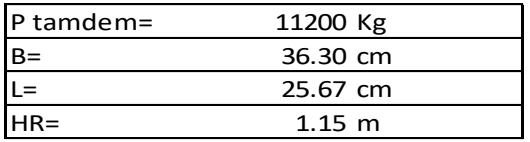

### **CALCULO DE LA PRESION QUE ACTUA SOBRE LA SUPERFICIE QUE SE ENCUENTRA A LA PROFUNDIDAD HR (Cm)**

Metodo del tronco de piramide

$$
Po = \frac{P/2}{(B + 12 \, HR)(L + 12 \, HR)}
$$

$$
Po = \frac{11200}{(36.30 + 12 * 1.5)(25.67 + 12 * 1.5)}
$$

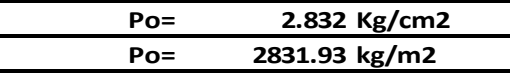

**Po= 2816.19 kg/m2**

**POR EJE TANDEM**

**Po= 2831.93 kg/m2**

Se escoge el mayor de los dos valores y se multiplica por el factor de impacto

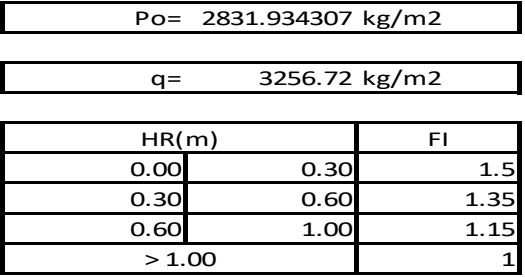

#### **CALCULO DE LA DEFLEXION**

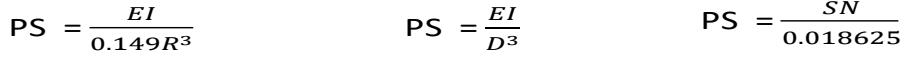

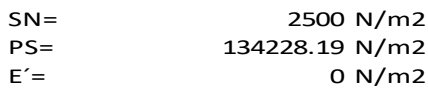

$$
\frac{\Delta y}{D} = \frac{K \times (p+q)}{8 \times PS + 0.061 \times E'} \qquad \text{Ecuacion de Iowa modificada}
$$

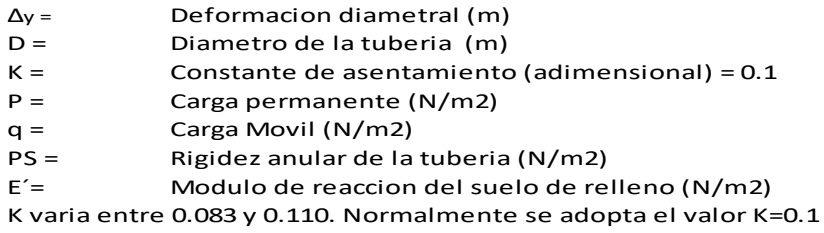

 $\emptyset$ int =  $0.6$  m  $\Delta y =$  **0.0034929** m  $\rightarrow$  3.4929 mm<br> $\Delta y / D =$  **0.006**  $\rightarrow$  0.56%  $\Delta$ **y** /D = **0.006** 0.56%  $ΔInst =$   $0.03 * ∅int$   $ΔInst =$   $0.018 m$   $18 mm$  $0.018$  m  $Δmax=$  0.05\*Øint 5.00 %<br>  $Δmax=$  0.03 m 30 mm  $0.03$  m

> **OK CUMPLE POR DEFLEXION**
# **DISEÑO HIDRÁULICO ALCANTARILLA N°4**

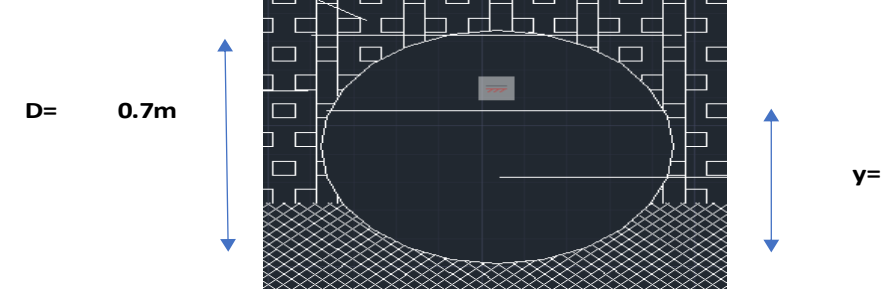

**y= 0.55m**

**Datos**

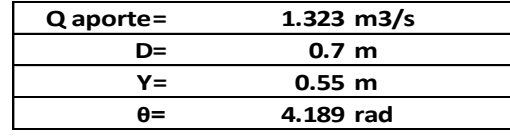

## **Donde:**

#### **1. Area hidráulica:**

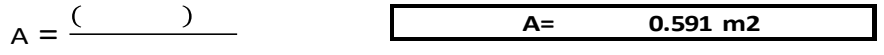

## **2. Radio Hidráulico**

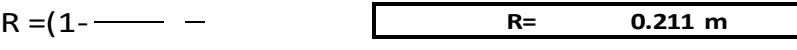

DATOS:

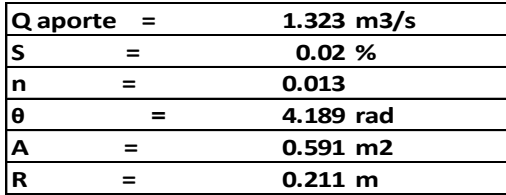

### **3. Aplicamos Manning:**

$$
Q = - \qquad \qquad
$$

$$
Q = \frac{1}{\sqrt{1 - \left(1 - \frac{1}{2}\right)^2}}
$$

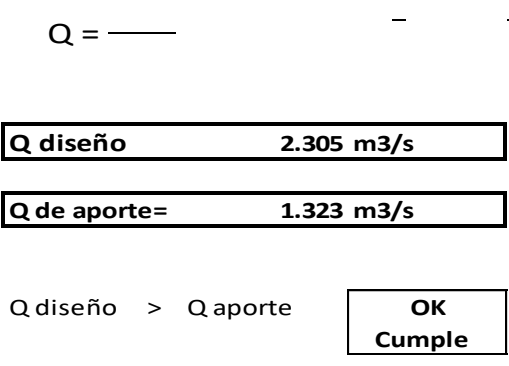

**Cumple** 

## **4. Calculo de la Velocidad**

$$
V = \frac{1}{n} R^{\frac{2}{3}} S^{\frac{1}{2}}
$$
  
\n
$$
V = \frac{1}{0.013} (0.181)^{\frac{2}{3}} (0.02)^{\frac{1}{2}}
$$
  
\n
$$
V = 3.90 \text{ m/s}
$$
  
\n
$$
V_{\text{max}} = 6.00 \text{ m/s} \qquad \text{(Erosion)}
$$
  
\n
$$
V_{\text{min}} = 0.25 \text{ m/s} \qquad \text{(Sedimentacion)}
$$
  
\n
$$
V_{\text{min}} < V < W_{\text{max}} \qquad \text{OK}
$$
  
\n
$$
V_{\text{number}}
$$

DISEÑO ESTRUCTURAL DE ALCANTARILLA 04

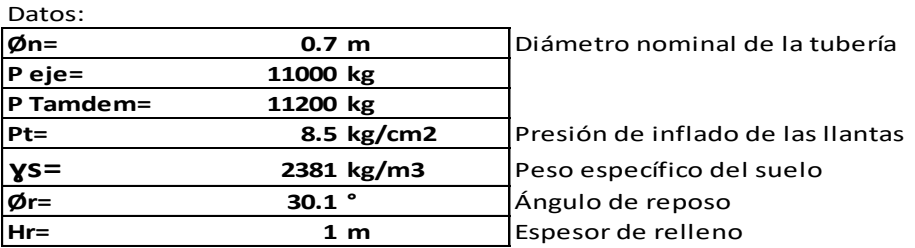

#### **CALCULO DE CARGA MUERTA**

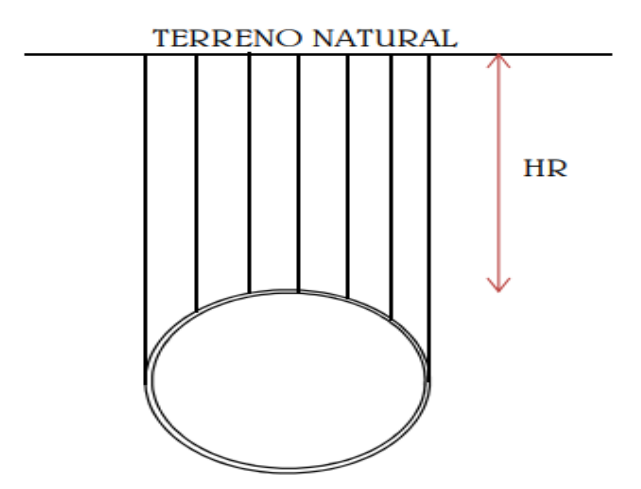

Carga de prisma sobre la tubería

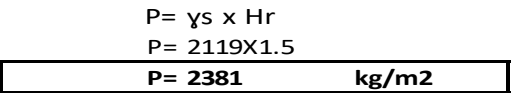

## **CÁLCULO DE CARGA MUERTA**

**Carga de eje simple**

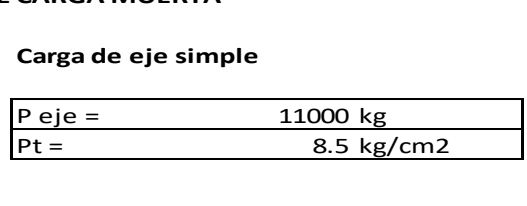

**Ancho de la superficie de apoyo de las llantas "B"**

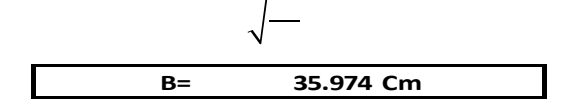

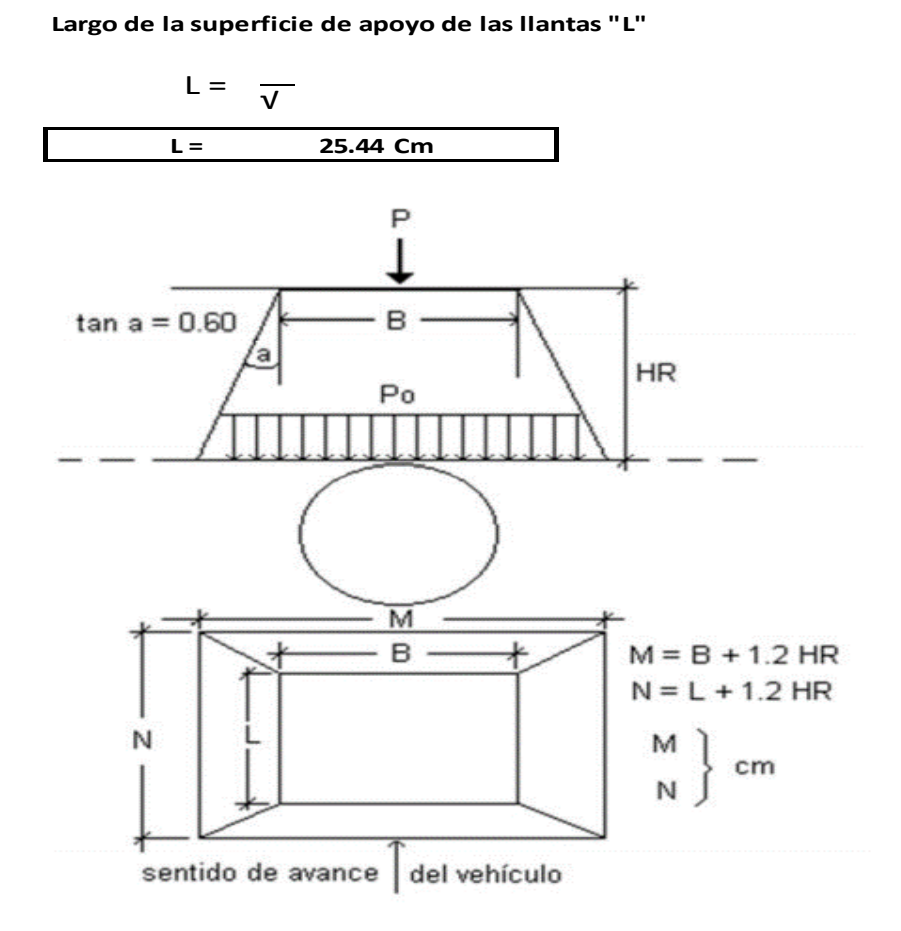

**Cálculo de la presión que actúa sobre la superficie que se encuentra a la profundidad HR**

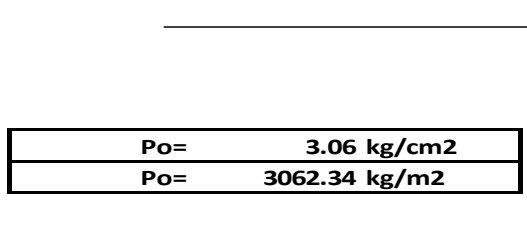

### **CARGAS DE EJE TANDEM**

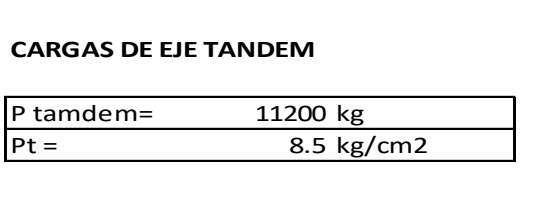

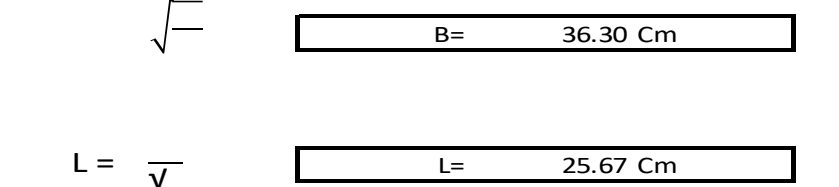

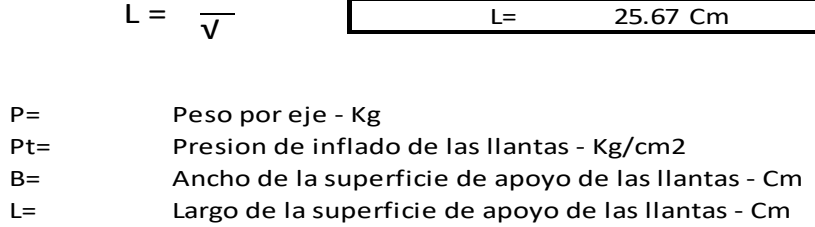

**Carga vehicular de eje doble (Tandem) superpuesta sobre tubo flexible**

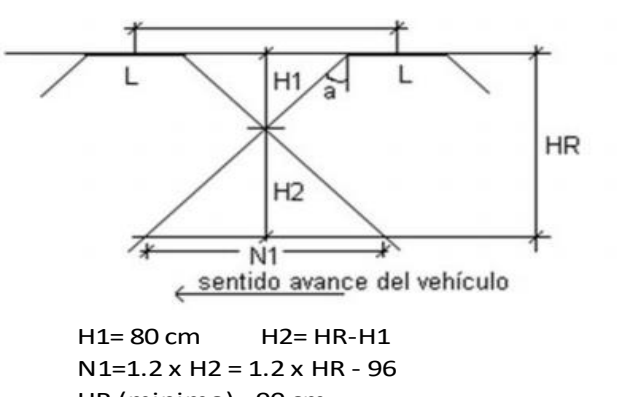

HR (minimo)= 90 cm

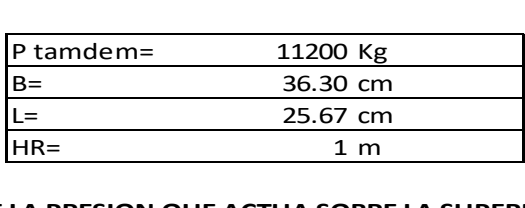

### **CALCULO DE LA PRESION QUE ACTUA SOBRE LA SUPERFICIE QUE SE ENCUENTRA A LA PROFUNDIDAD HR (Cm)**

Método del tronco de pirámide

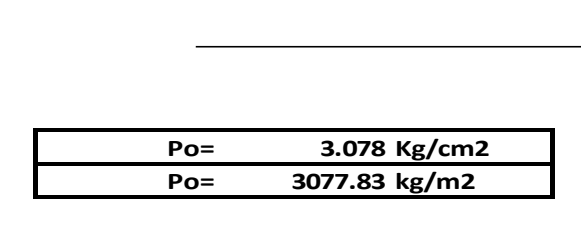

### POR EJE SIMPLE

**Po= 3062.34 kg/m2**

POR EJE TANDEM

**Po= 3077.83 kg/m2**

Se escoge el mayor de los dos valores y se multiplica por el factor de impacto

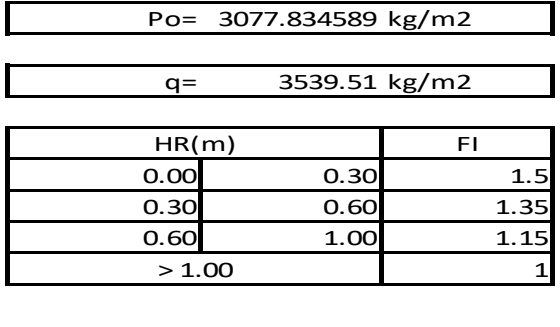

#### **CÁLCULO DE LA DEFLEXIÓN**

 $PS =$   $PS =$   $PS =$   $PS =$ 

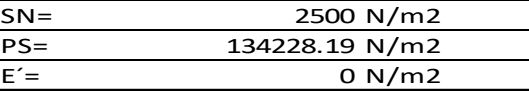

Ecuacion de lowa modificada

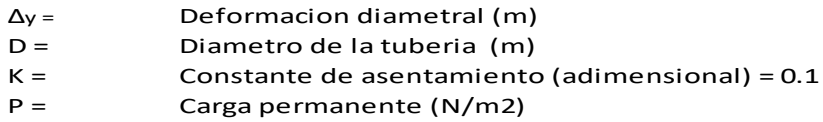

- 
- q = Carga Movil (N/m2)<br>PS = Rigidez anular de la PS = Rigidez anular de la tuberia (N/m2)<br>E'= Modulo de reaccion del suelo de re

Modulo de reaccion del suelo de relleno (N/m2)

K varia entre 0.083 y 0.110. Normalmente se adopta el valor K=0.1

 $\varnothing$ int = 0.6 m  $\Delta y =$  **0.00375** m 3.75 mm<br> $\Delta y / D =$  **0.006** 0.60% **∆y /D = 0.006** 0.60%  $Δinst =$  0.03 \* Øint 3.00% 3.00% 3.000 4<br>ΔInst = 0.018 m 3.000 3.000 3.000 4.000 5.000 4.000 5.000 5.000 5.000 5.000 5.000 5.000 5.000 5.000 5.000 5.00  $0.018$  m  $\Delta$ max= 0.05\*Øint 5.00 %<br>  $\Delta$ max= 0.03 m 30 mm ∆max= 0.03 m 30 mm

**OK CUMPLE POR DEFLEXION**

# **Badenes**

Las estructuras tipo badén son soluciones efectivas cuando el nivel de la subrasante de la carretera coincide con el nivel de fondo del cauce del curso natural que intercepta su alineamiento, porque permite dejar pasar flujo de sólidos esporádicamente que se presentan con mayor intensidad durante periodos lluviosos y donde no ha sido posible la proyección de una alcantarilla o puente.

Los badenes con superficie de rodadura de paños de concreto se recomiendan en carreteras de primer orden, sin embargo, queda a criterio del especialista el tipo de material a usar para cada caso en particular, lo cual está directamente relacionado con el tipo de material que transporta el curso natural.

El diseño de badenes debe contemplar necesariamente la construcción de obras de protección contra la socavación y uñas de cimentación en la entrada y salida, así como también losas de aproximación en la entrada y salida del badén.

La ventaja de las estructuras tipo badén es que los trabajos de mantenimiento y limpieza se realizan con mayor eficacia, siendo el riesgo de obstrucción muy bajo.

# **Consideraciones técnicas para el diseño de badenes**

# **Material Solido de arrastre**

El material de arrastre es un factor importante en el diseño del badén, recomendándose que no sobrepase el perímetro mojado contemplado y no afecte los lados adyacentes de la carretera.

Debido a que el material sólido de arrastre constituido por lodo, palizada u otros objetos flotantes, no es posible cuantificarlo, se debe recurrir a la experiencia del especialista, a la recopilación de antecedentes y al estudio integral de la cuenca, para lograr un diseño adecuado y eficaz.

# **Protección contra la socavación**

Es importante que el badén proyectado cuente con obras de protección contra la socavación, a fin de evitar su colapso. Según se requiera, la protección debe realizarse tanto aguas arriba como aguas abajo de la estructura, mediante la colocación de enrocados, gaviones, pantallas de concreto u otro tipo de protección contra la socavación, en función al tipo de material que transporta el curso natural.

# **Pendiente Longitudinal del badén**

El diseño hidráulico del badén debe adoptar pendientes longitudinales de ingreso y salida de la estructura de tal manera que el paso de vehículos a través de él, sea de manera confortable y no implique dificultades para los conductores y daño a los vehículos.

# **Pendiente transversal del badén**

Con la finalidad de reducir el riesgo de obstrucción del badén con el material de arrastre que transporta curso natural, se recomienda dotar al badén de una pendiente transversal que permita una adecuada evacuación del flujo. Se recomienda pendientes transversales para el badén entre 2 y 3%.

# **Borde libre**

El diseño hidráulico del badén también debe contemplar mantener un borde libre mínimo entre el nivel del flujo máximo esperado y el nivel de la superficie de rodadura, a fin de evitar probables desbordes que afecten los lados adyacentes de la plataforma vial. Generalmente, el borde libre se asume igual a la altura de agua entre el nivel de flujo máximo esperado y el nivel de la línea de energía, sin embargo, se recomienda adoptar valores entre 0.30 y 0.50m.

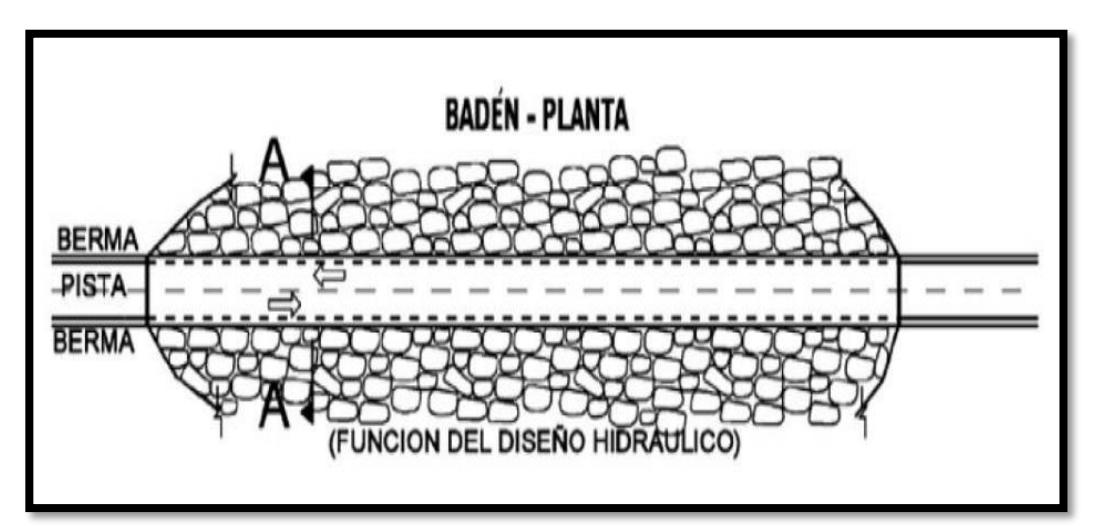

*Figura 20: Vista en planta de un baden típico.*

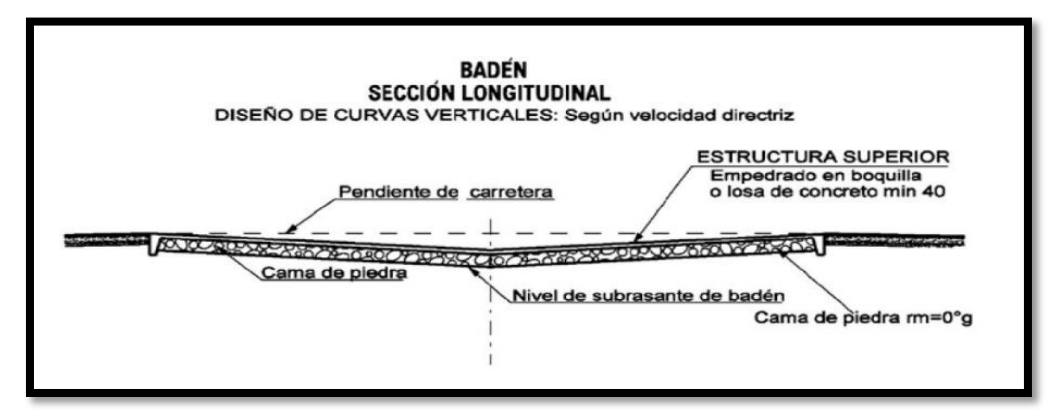

*Figura 21: Sección Longitudinal de un baden típico.*

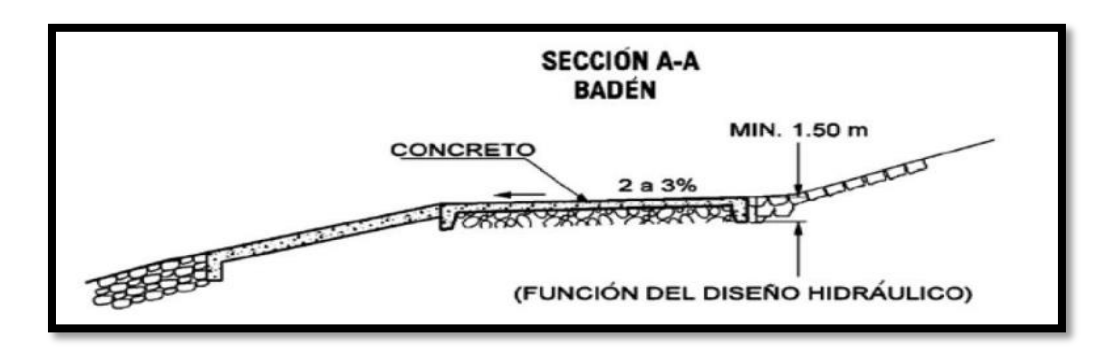

*Figura 22: Corte transversal de un badén típico*

### **CÁLCULO HIDRÁULICO DE BADÉN**

 $\label{eq:1.1} \mathbb{E} \mathbb{E} \left[ \begin{array}{ccc} 0 & \cdots & 0 \\ \vdots & \ddots & \vdots \\ 0 & \cdots & 0 \end{array} \right] \in \mathbb{E} \left[ \begin{array}{ccc} 0 & \cdots & 0 \\ \vdots & \ddots & \vdots \\ 0 & \cdots & 0 \end{array} \right]$ 

 $\sim$  100  $\mu$ 

 $\approx$ 

 $\sim 100$ 

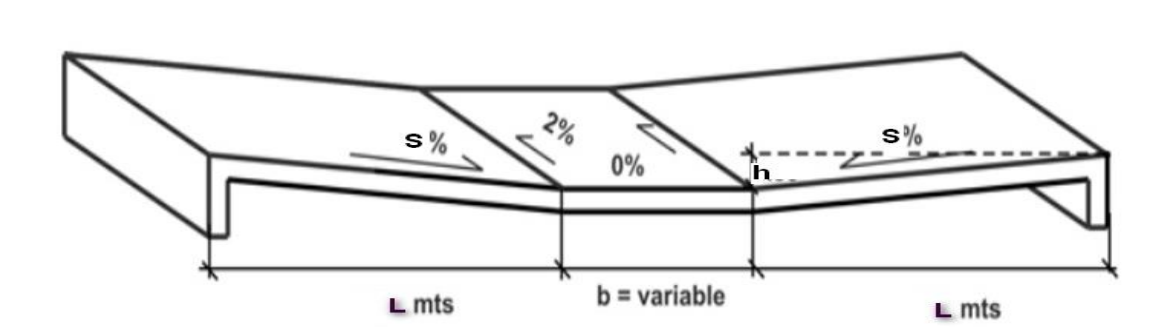

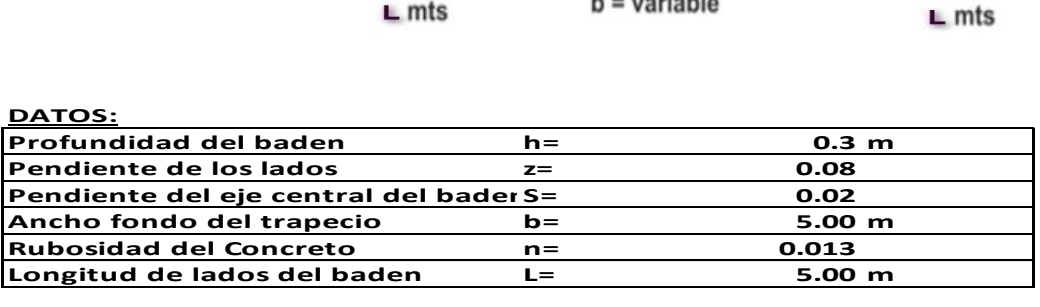

**CÁLCULOS:**

**Área del baden:**

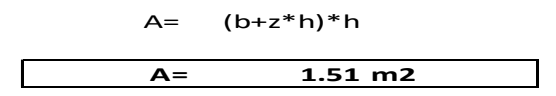

**Perimetro Mojado:**

$$
P = B + 2h*(1+Z2)0.5
$$
  
P= 5.60 m

**Radio Hidráulico:**

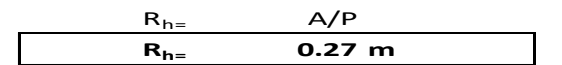

**Cálculo del caudal del Badén**

Fórmula de Manning

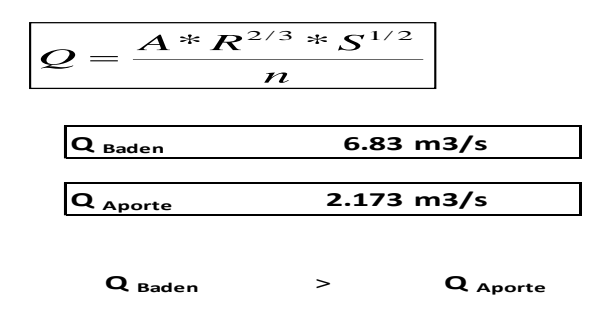

**CONFORME**

#### CÁLCULO ESTRUCTURAL DEL BADÉN TRAPEZOIDAL

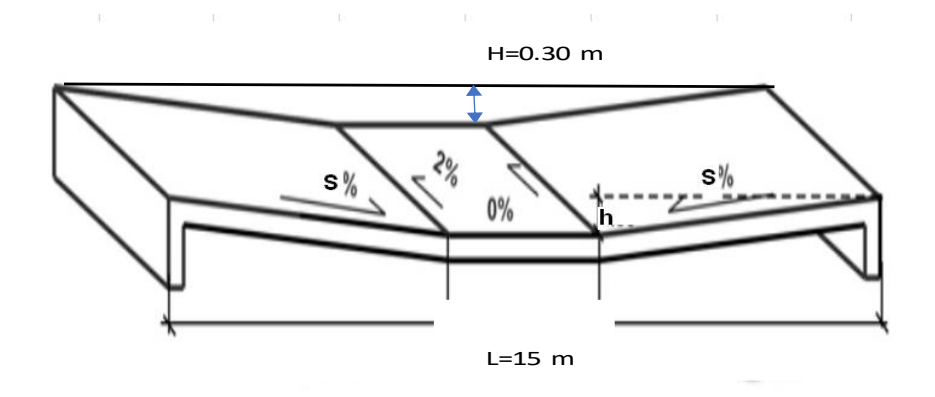

#### METRADO DE CARGA SOBRE LA LOSA.

Carga muerta:

Peso propio de losa (DC) 0.4 X 2400

Carga viva:

Camion HL-93k

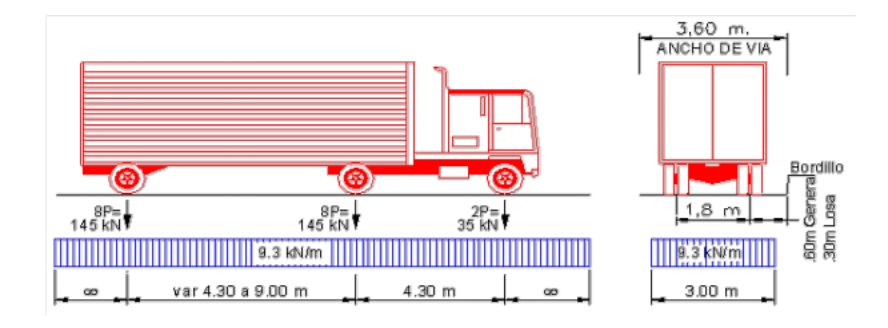

 $0.96 \, \text{tn/m}^2$ 

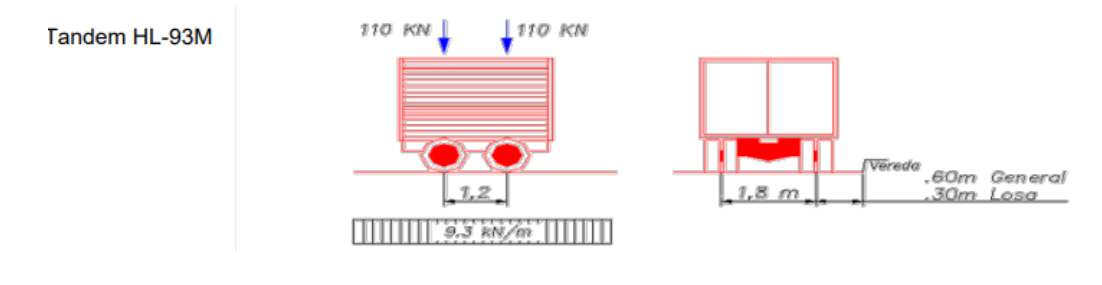

#### Carga Dinamica:

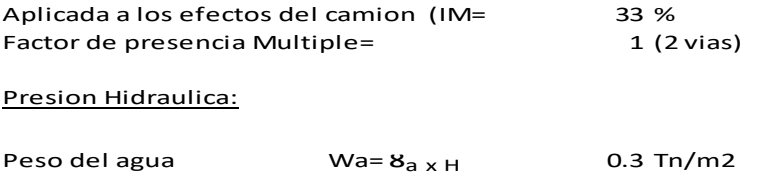

#### **Metodo de análisis:**

Diseño con fundación elástica

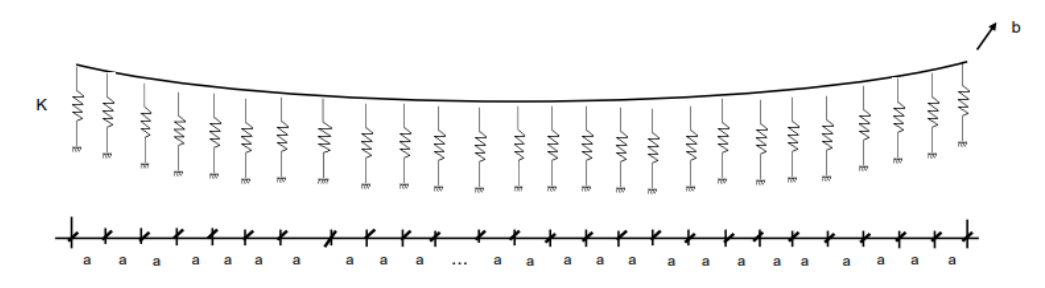

Coef. De balasto del suelo Ks= 10

Combinaciones de carga a emplear:

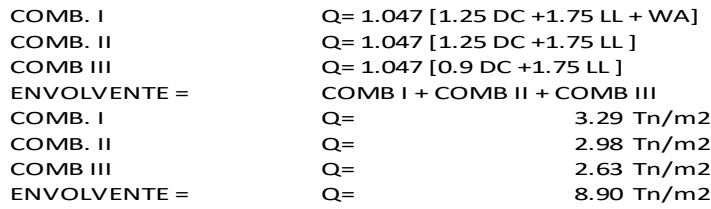

Diseño del concreto armado:

consideraciones previas:

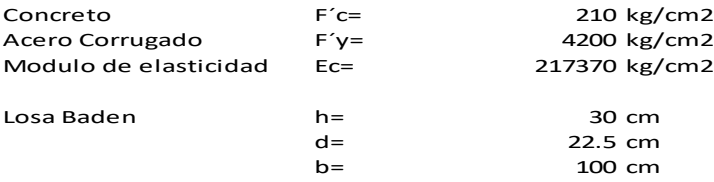

De acuerdo a las envolventes maximas se obtiene:

#### Armadura longitudinal

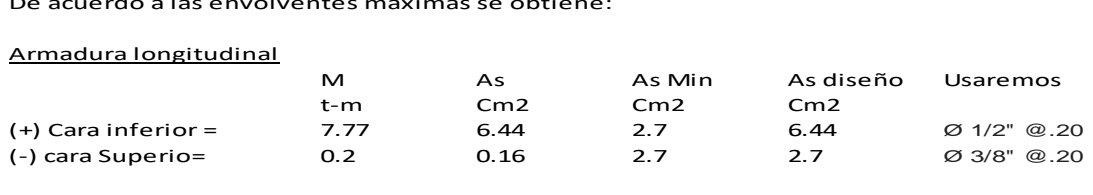

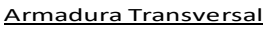

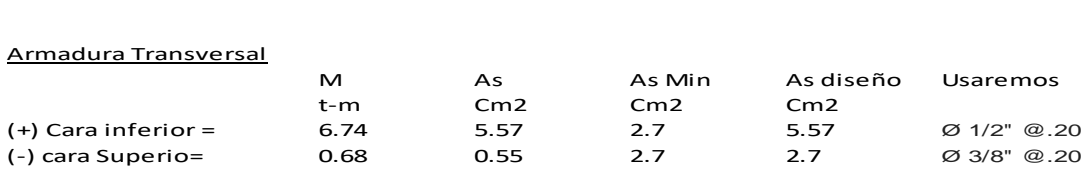

Nota: Los momentos maximos y minimos M (t-M) se obtuvieron SAP2000

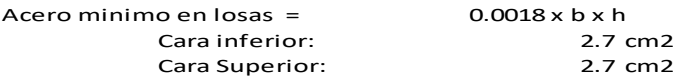

#### **Verificacion del esfuerzo Cortante**

Baden

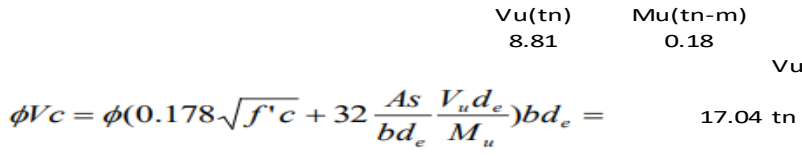

Vu < ØVc

OK CUMPLE

# **Cunetas**

Las cunetas son zanjas longitudinales revestidas o sin revestir abiertas en el terreno, ubicadas a ambos lados o a un solo lado de la carretera, con el objeto de captar, conducir y evacuar adecuadamente los flujos del agua superficial.

Se proyectarán para todos los tramos al pie de los taludes de corte, longitudinalmente, paralela y adyacente a la calzada del camino y serán de concreto vaciadas en el sitio, prefabricados o de otro material resistente a la erosión.

Serán del tipo triangular, trapezoidal o rectangular, siendo preferentemente de sección triangular, donde el ancho es medido desde el borde de la rasante hasta la vertical que pasa por el vértice inferior. La profundidad es medida verticalmente desde el nivel del borde de la rasante al fondo o vértice de la cuneta.

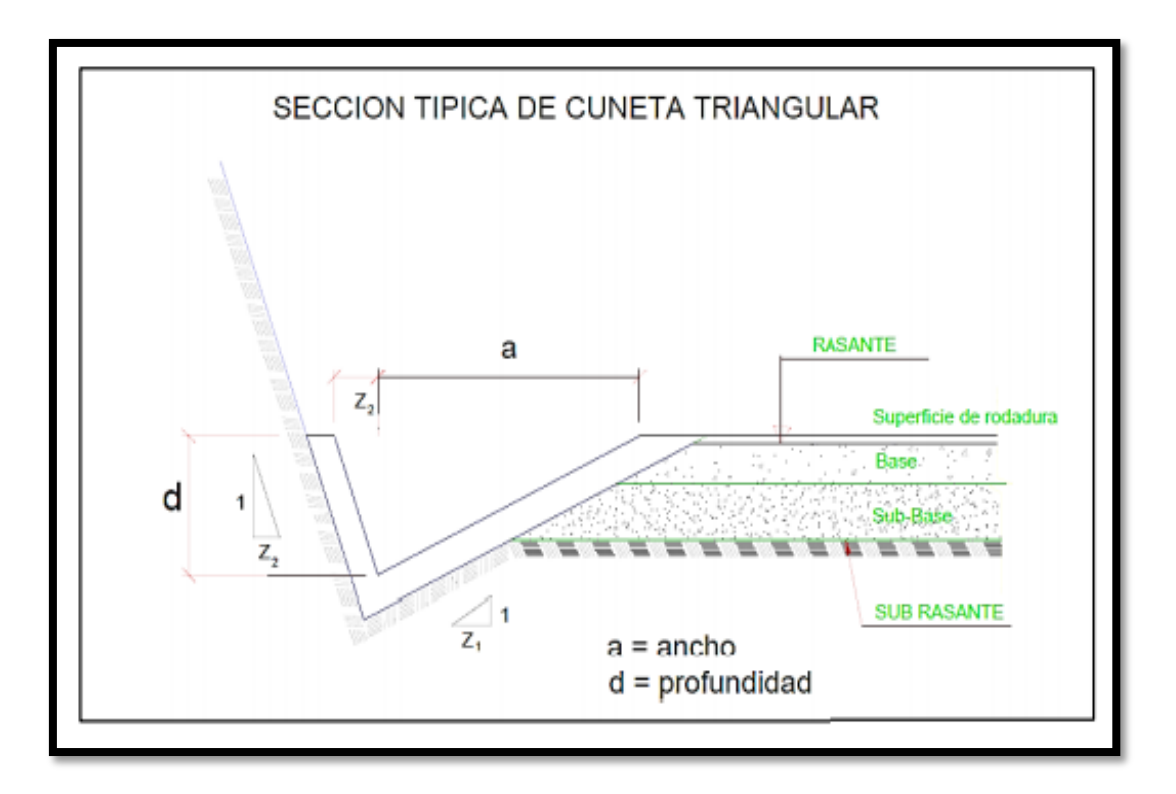

*Figura 23: Sección típica de cuneta triangular*

# Diseño de Cuneta Lateral

## CALCULO HIDRAULICO

## *A. CAUDAL DE DISEÑO DE LA CUNETA*

De acuerdo a los calculos realizados, el caudal obtenido para el diseño **Qc= 1.378 m3/s**

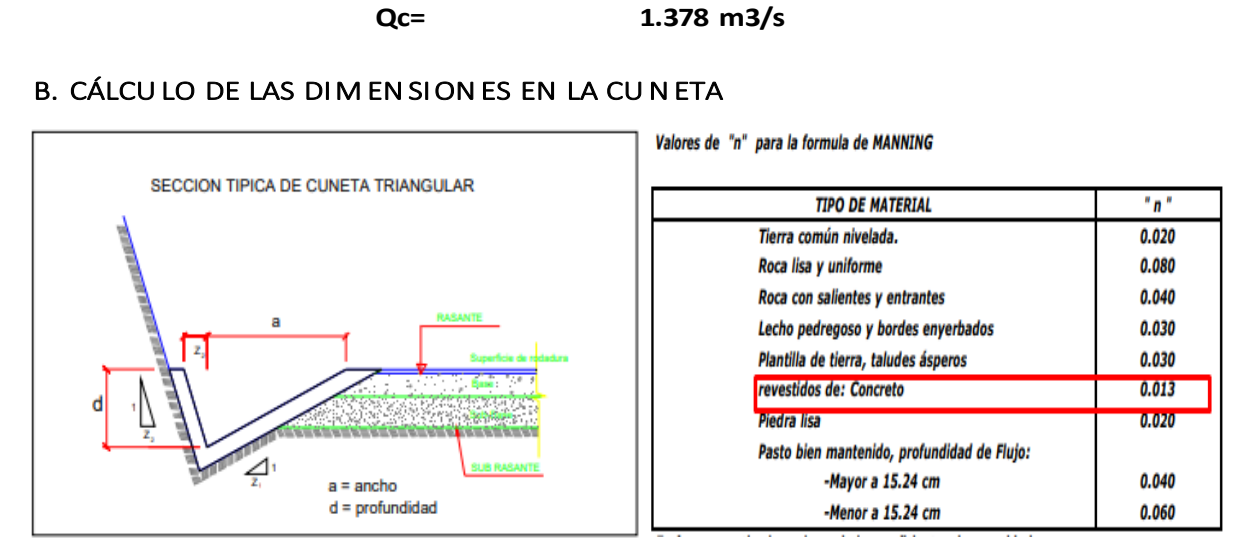

#### **Datos:**

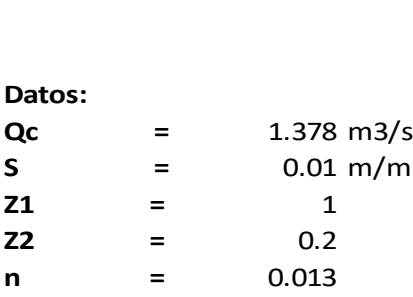

Diseño de una cuneta trinagular tipica Según el manual de hidrologia, **1. Elijo una altura de cuneta H (H debe ser menor a 0.60 m)** hidraulica y drenaje

## 1. Elijo una altura de cuneta H (H debe ser menor a 0.60 m)

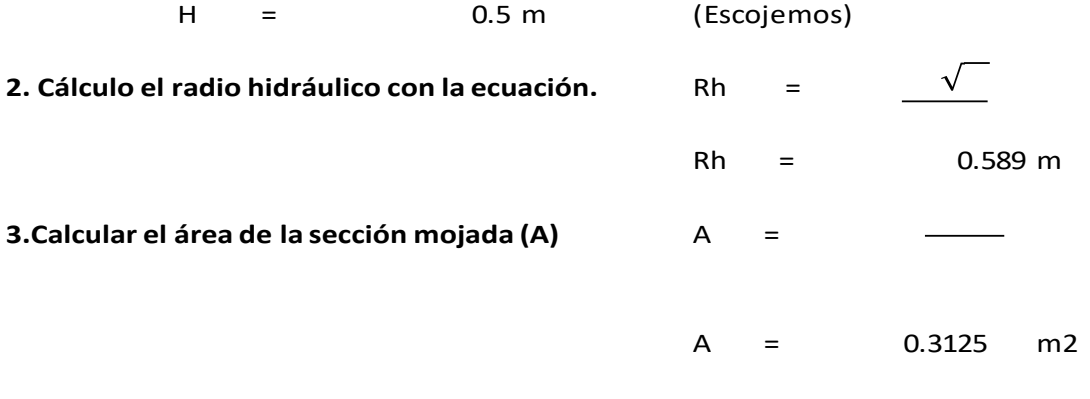

## **4. Calcular el caudal con la ecuacion de Manning y si**

Q Manning > Q de aporte ---> OK

$$
Q = A \times V = \frac{\left(A x R_h^{2/3} x S^{1/2}\right)}{n}
$$

Donde:

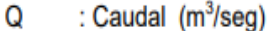

V : Velocidad media (m/s)

: Área de la sección (m<sup>2</sup>) A

: Perímetro mojado (m) P

- : A/P Radio hidráulico (m) (área de la sección entre el perímetro  $R<sub>h</sub>$ mojado).
- S : Pendiente del fondo (m/m)
- : Coeficiente de rugosidad de Manning  $\mathsf{n}$

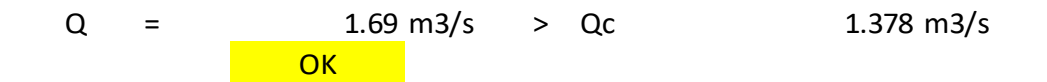

## **5. dimesiones de cuneta.**

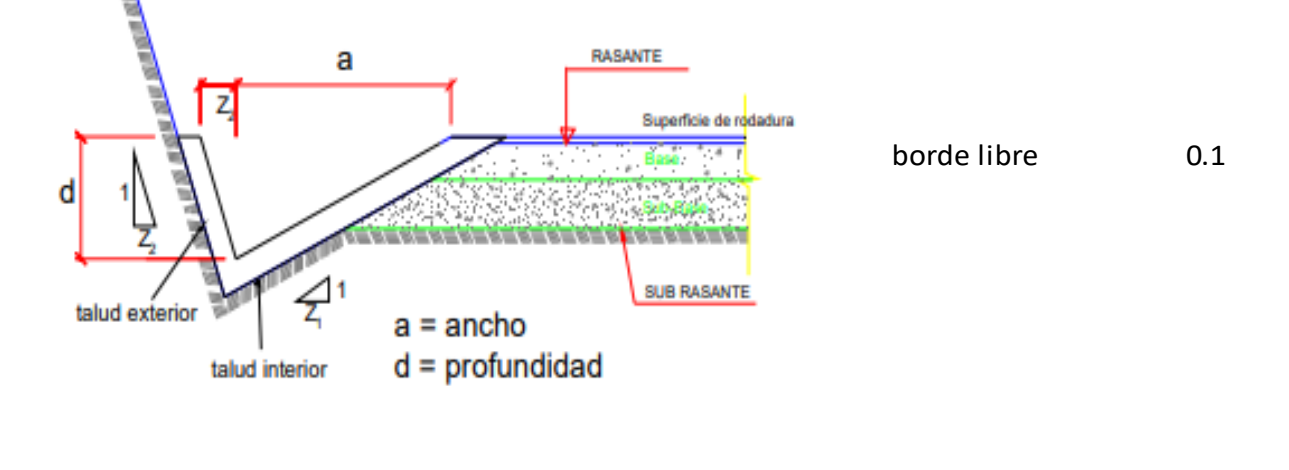

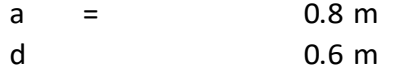

## **6. Comprobacion de la velocidades limites admisibles**

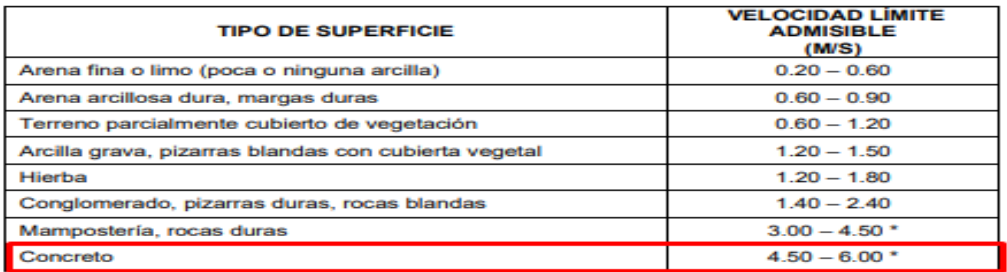

The Marian Section of the Marian Section of the Marian Section of the Marian Section of Para flujos de Diseño de Carreteras Pavimentadas de Bajo Volumen de Tránsito-MTC.

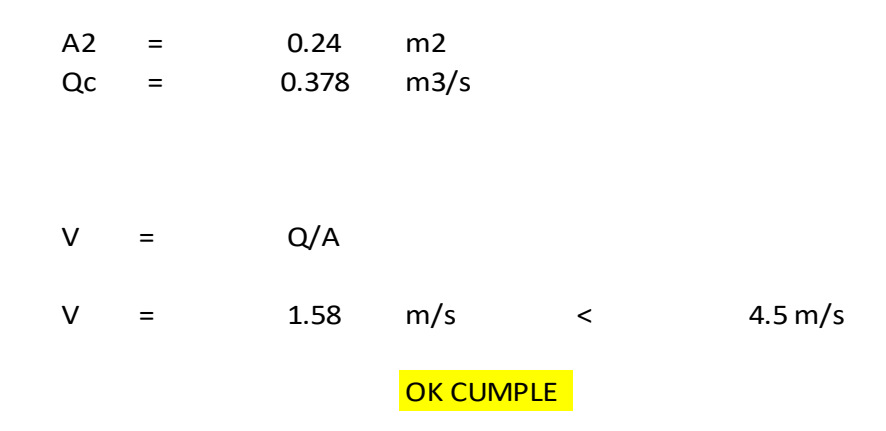

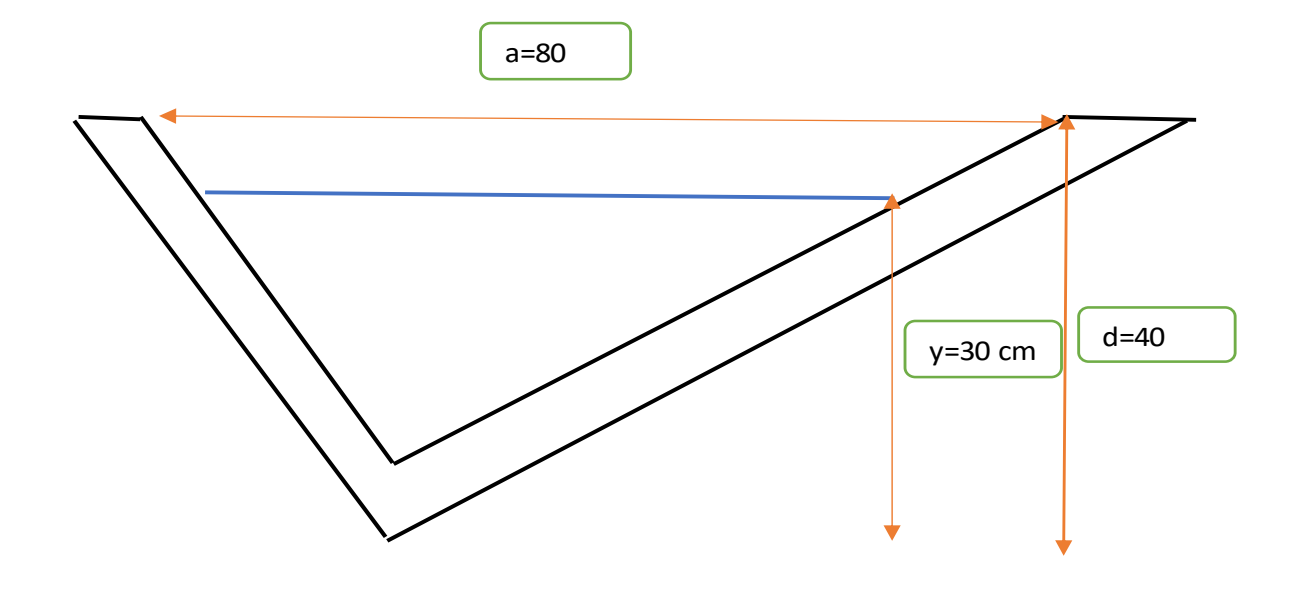

## **DIMENSIONAMIENTO CUNETA TRIANGULAR**

# **Matriz de Leopold análisis de impacto socio-ambiental**

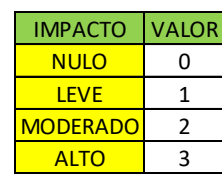

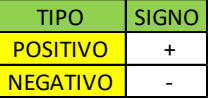

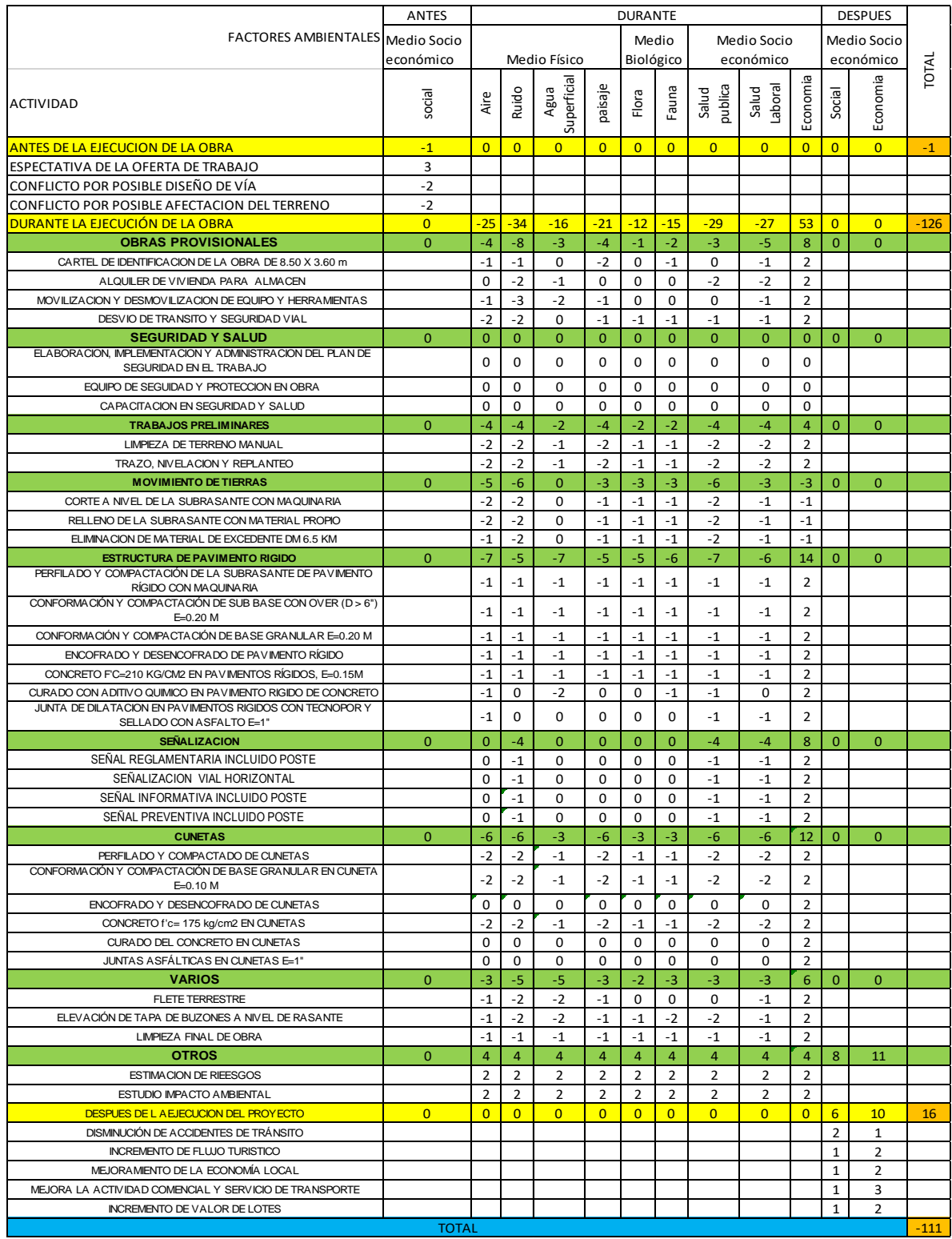

Fuente: elaborado por el investigador

## **Anexo 11: Planos**

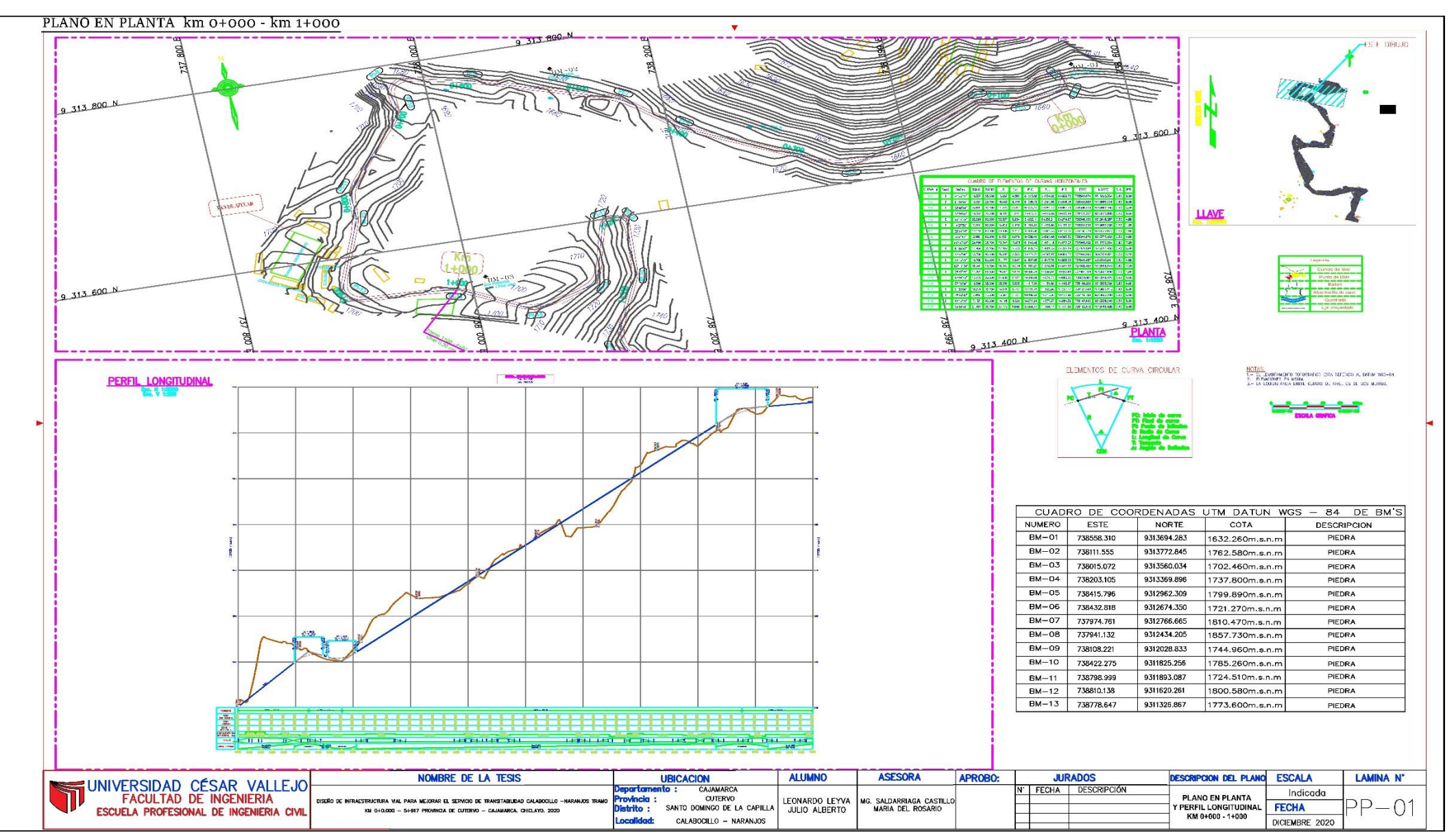

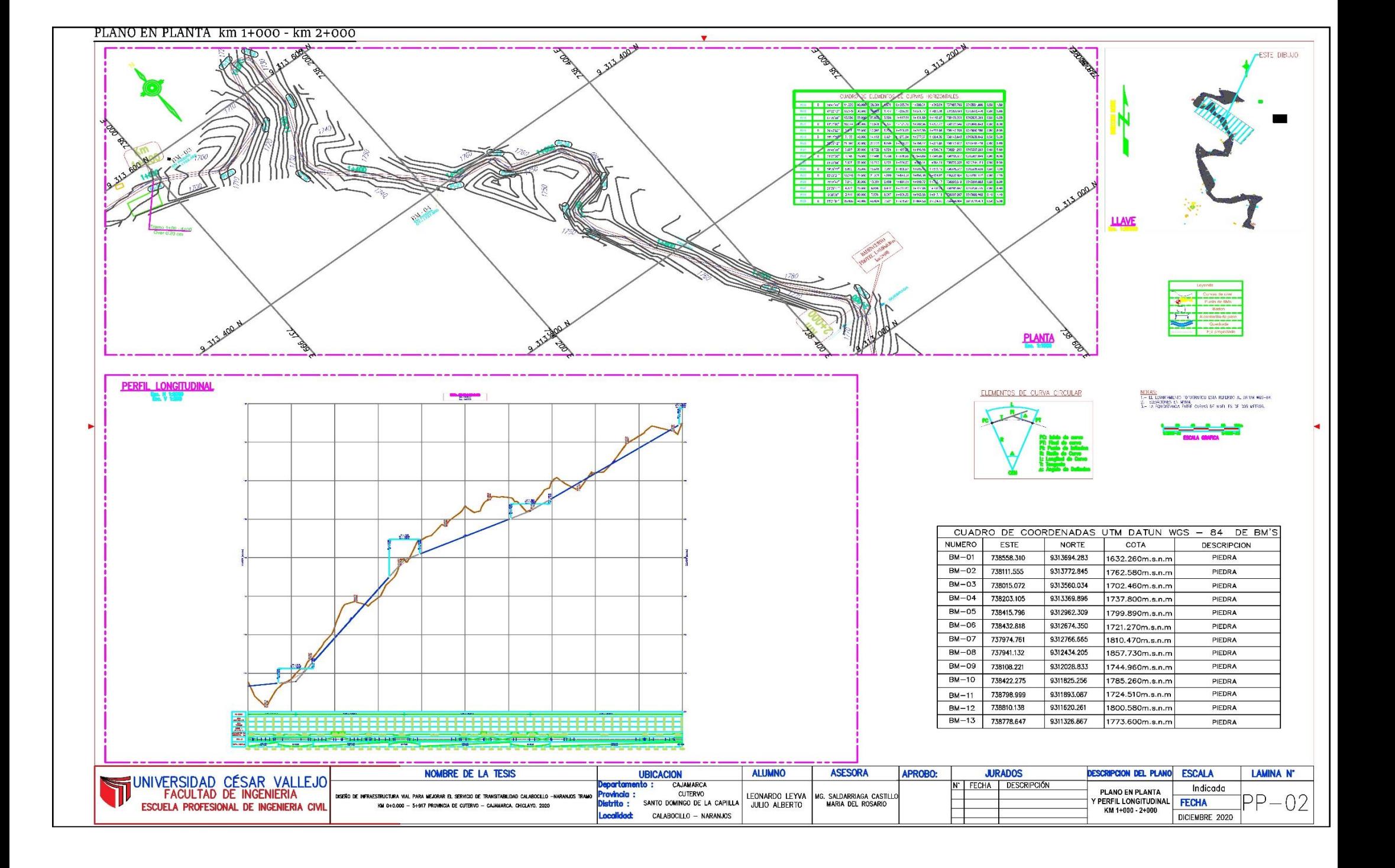

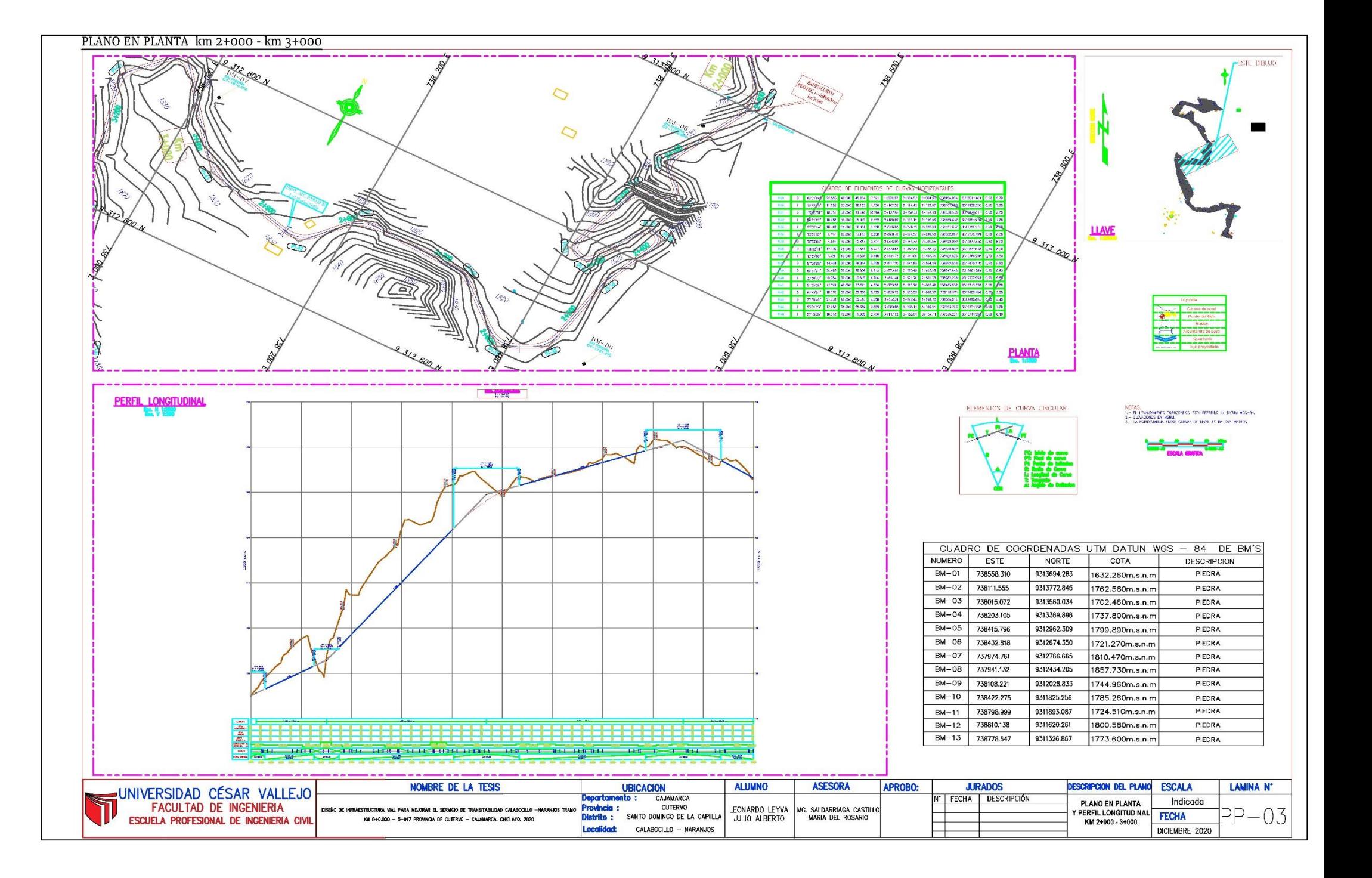

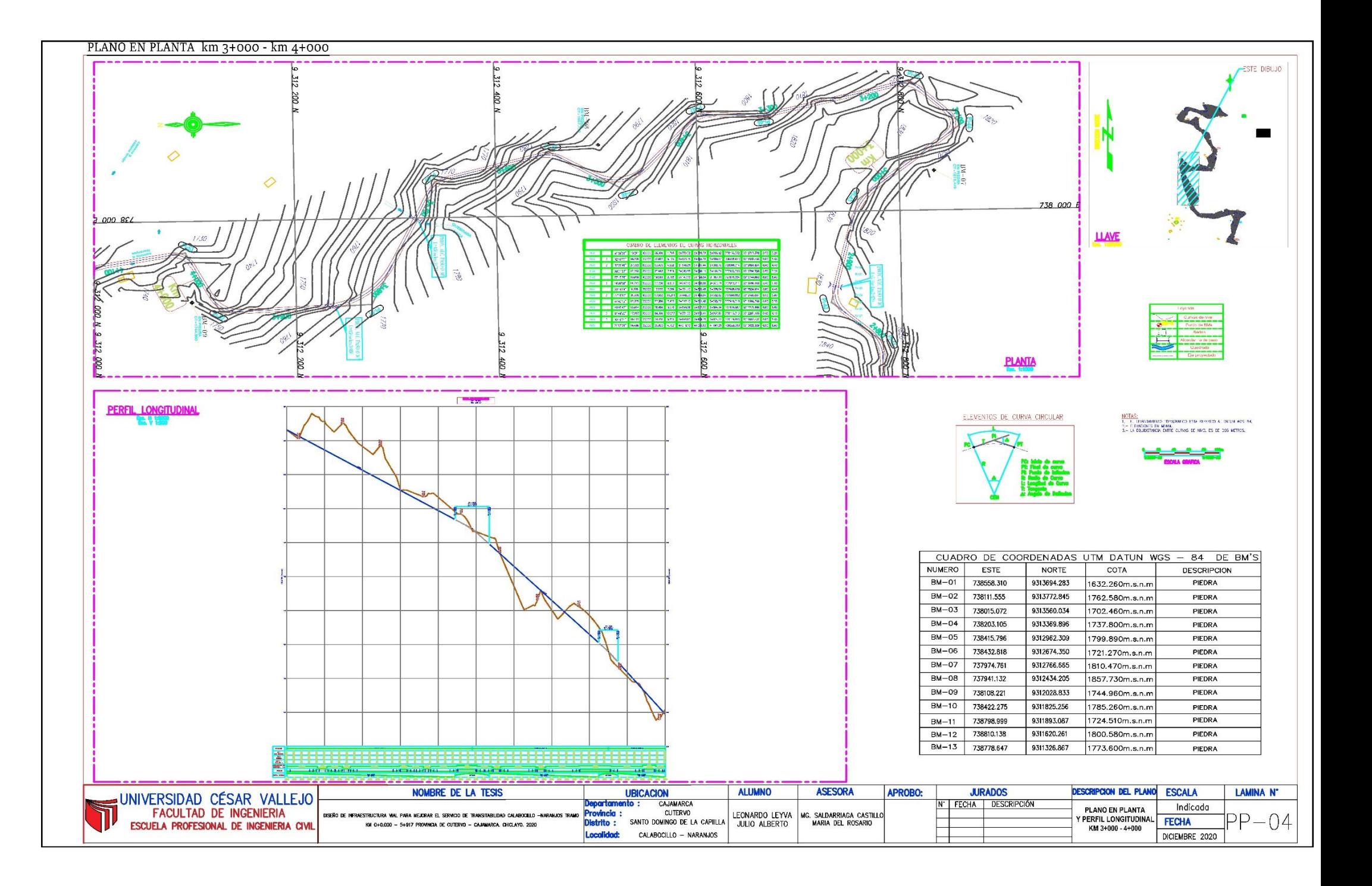

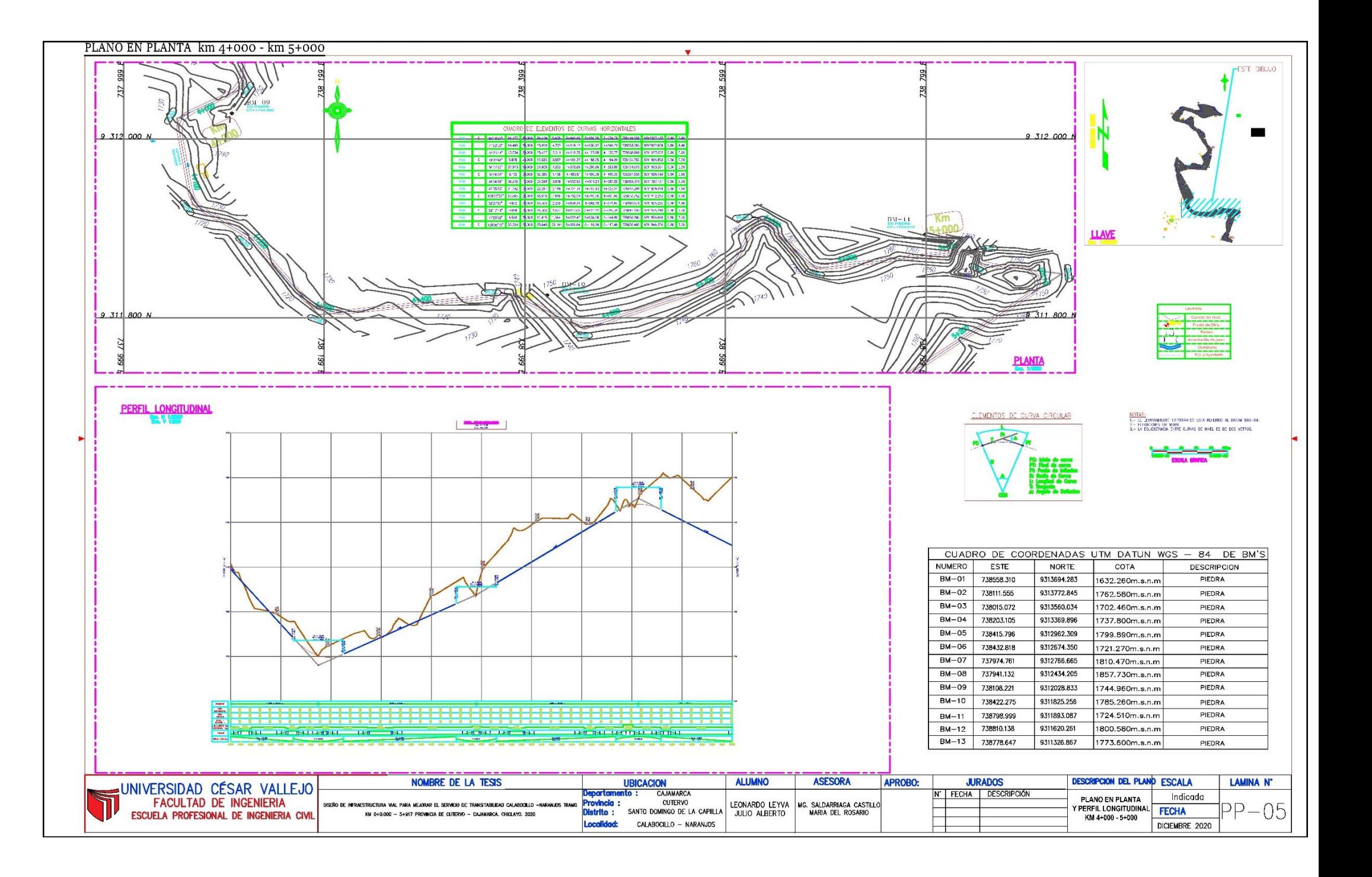

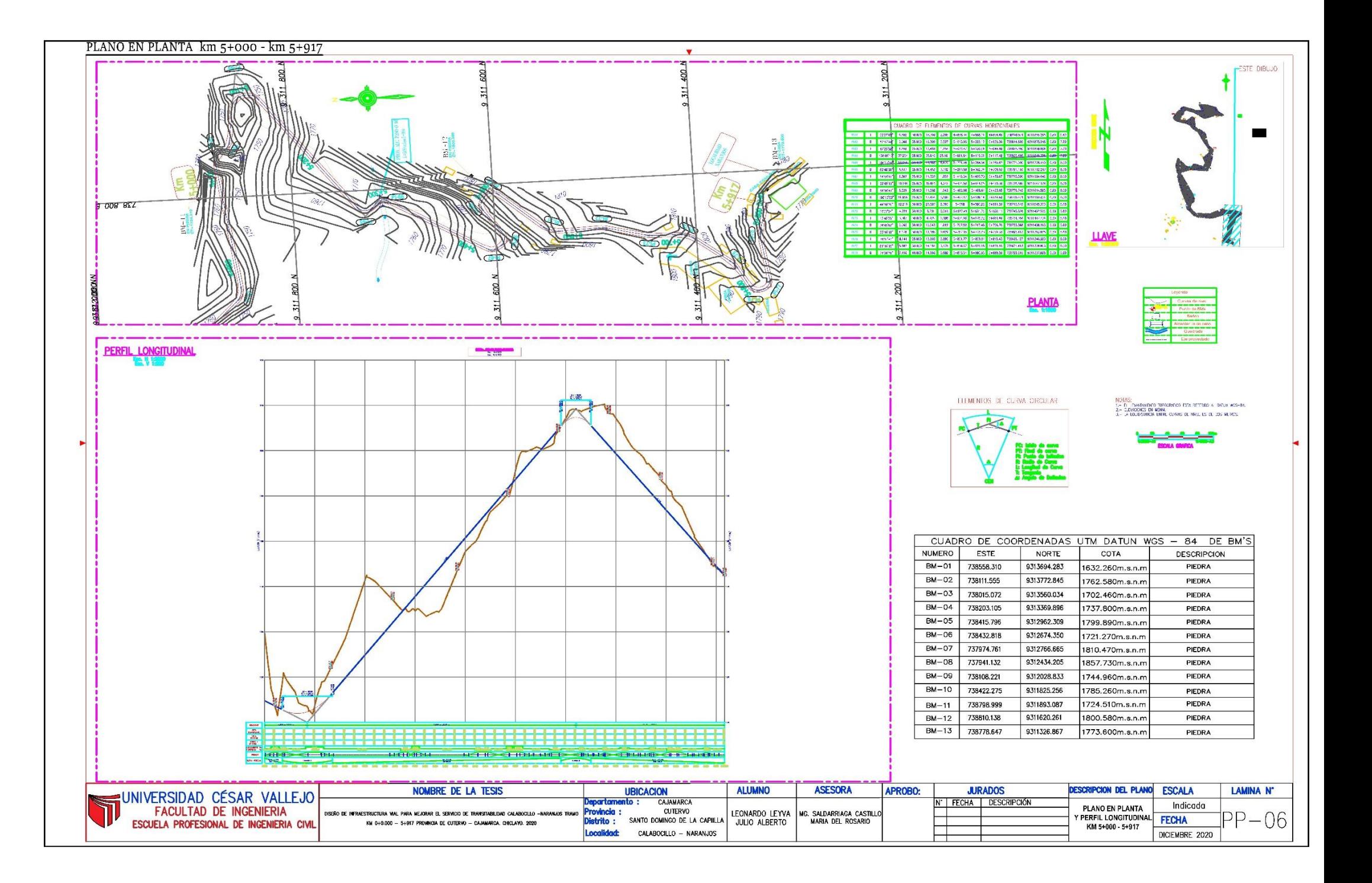

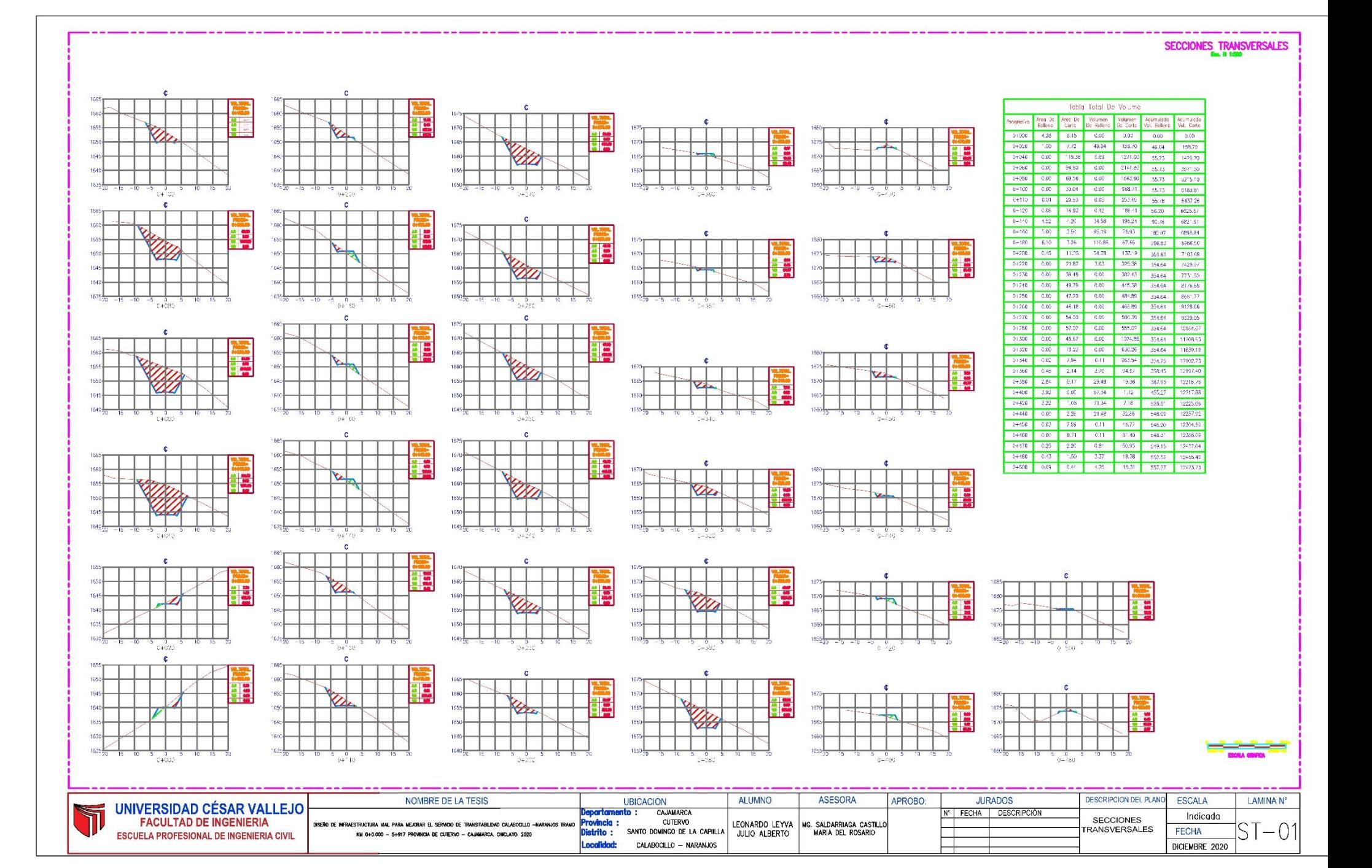

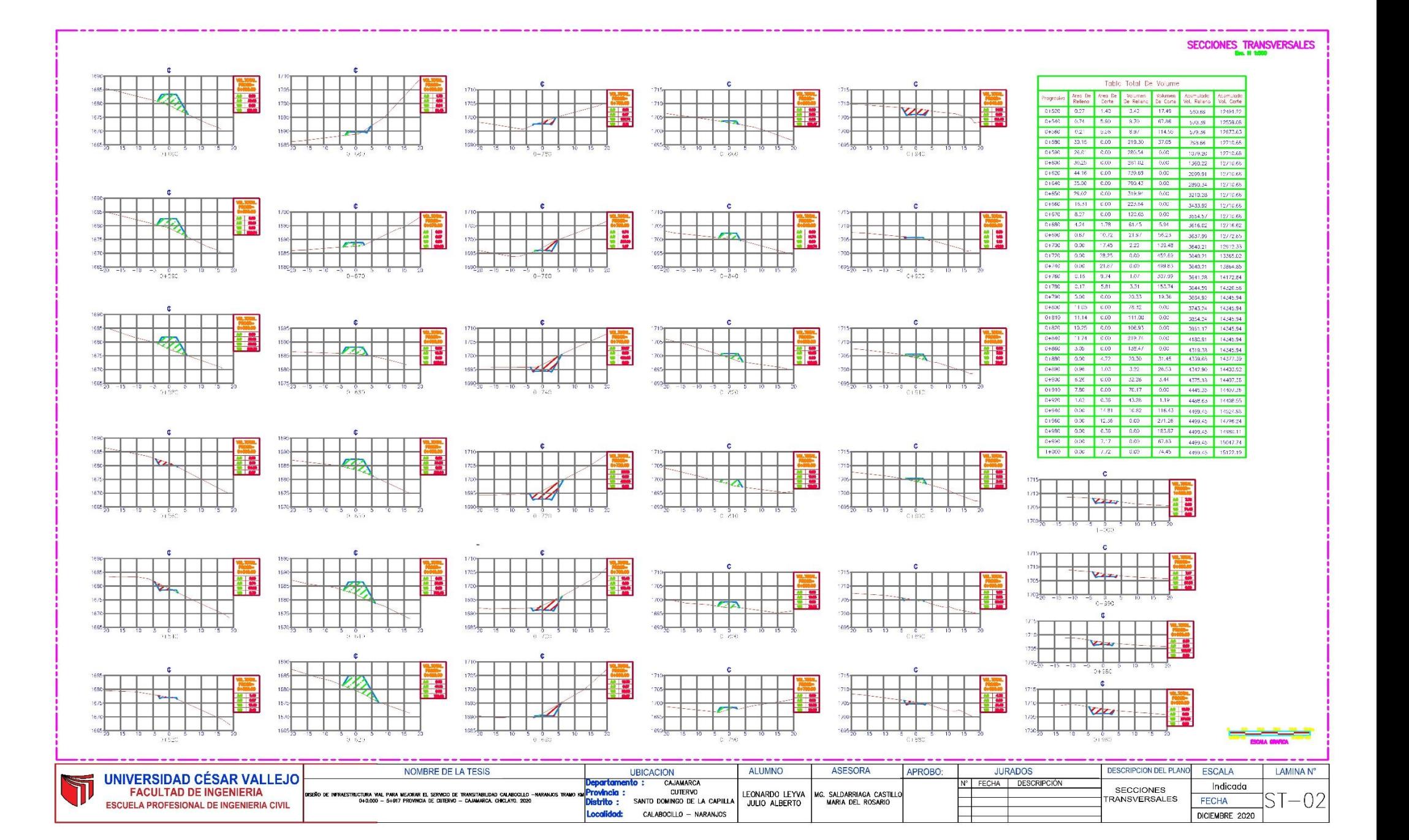

SECCIONES TRANSVERSALES

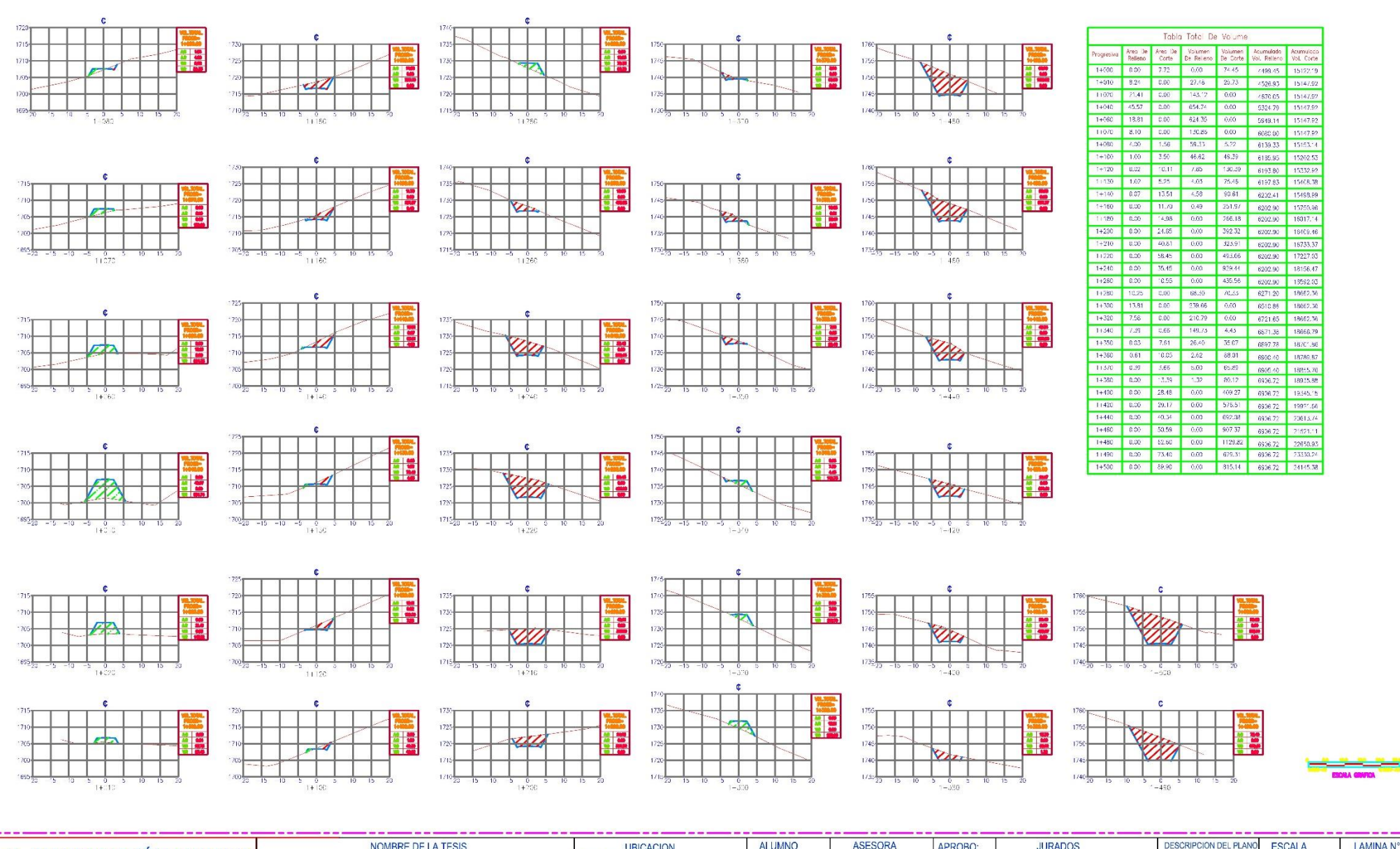

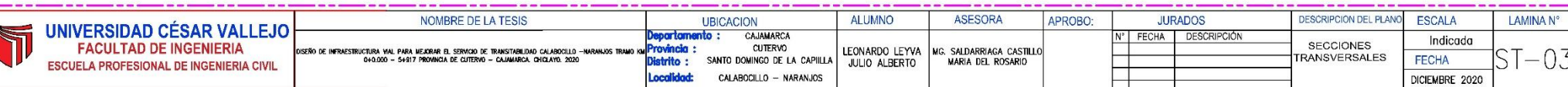

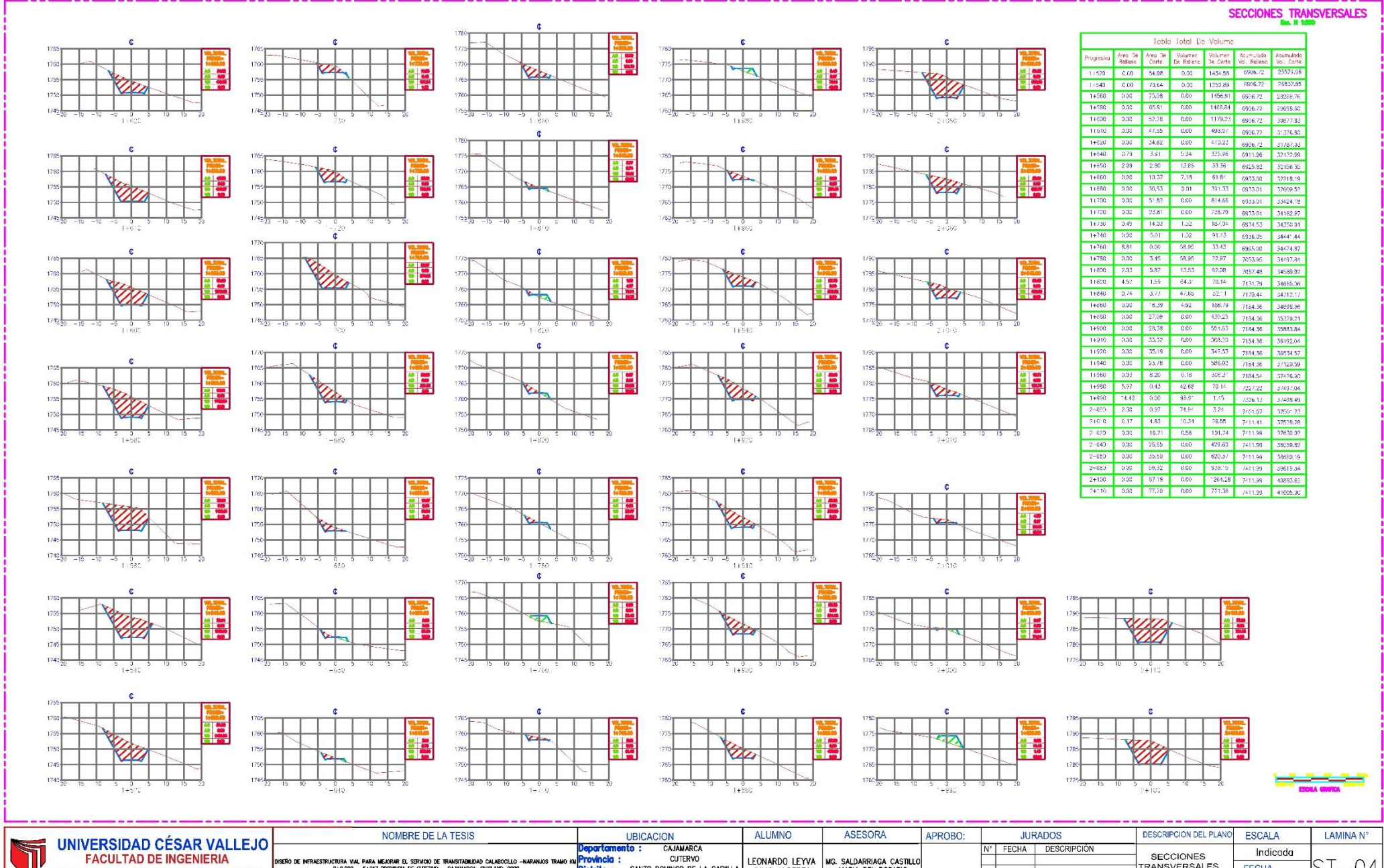

**UNIVERSIDAD CÉSAR VALLEJO FACULTAD DE INGENIERIA ESCUELA PROFESIONAL DE INGENIERIA CIVIL** 

CAJAMARCA Departame<br>Provincia :<br>Distrito : **CUTERVO** .<br>ISEÑO DE INFRAESTRUCTURA VIAL PARA MEJORAR EL SERVICIO DE TRANSITABILIDAD CALABOCILLO —N.<br>0+0,000 — 5+917 PROVINCIA DE CUTERVO — CAJAMARCA, CHICLAYO, 2020 LEONARDO LEYVA | MG. SALDARRIAGA CASTILLO<br>JULIO ALBERTO | MARIA DEL ROSARIO SANTO DOMINGO DE LA CAPILLA JULIO ALBERTO ocolidad: CALABOCILLO - NARANJOS

Indicada **SECCIONES FRANSVERSALES FECHA** DICIEMBRE 2020

 $ST-04$ 

#### SECCIONES TRANSVERSALES

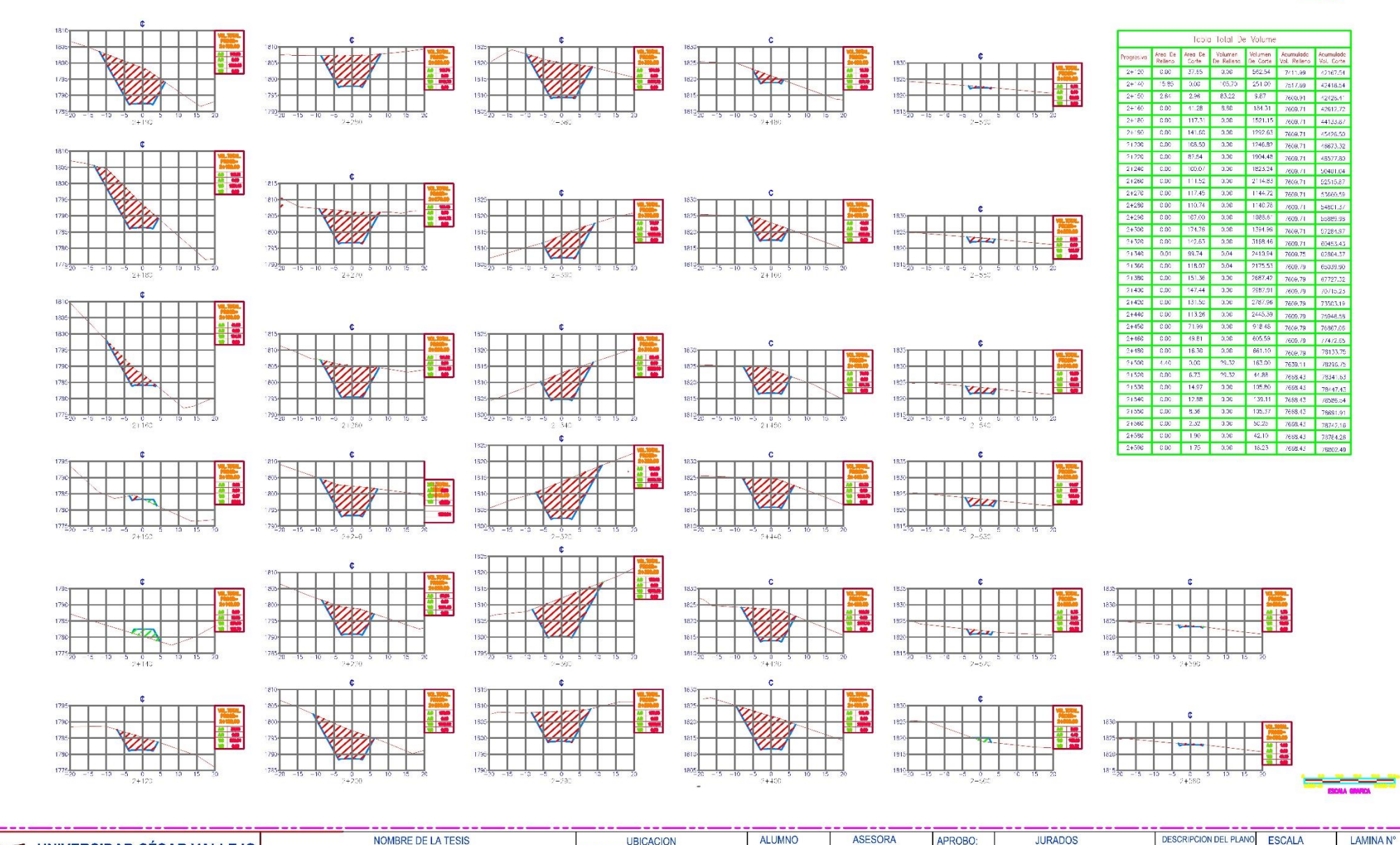

NOMBRE DE LA TESIS **UBICACION ALUMNO ASESORA** APROBO: **JURADOS** DESCRIPCION DEL PLANO **ESCALA** UNIVERSIDAD CÉSAR VALLEJO<br>FACULTAD DE INGENIERIA Departame<br>Provincia :<br>Distrito : CAJAMARCA FECHA | DESCRIPCIÓN nto : Indicada **SECCIONES CUTERVO** LEONARDO LEYVA | MG. SALDARRIAGA CASTILLI .<br>- XSEÑO DE INFRAESTRUCTURA VIAL PARA MEJORAR EL SERVIGIO DE TRANSITABILIDAD CALABOCILLO<br>- 040.000 - 64417 PROVINCIA DE CLITERIO — CAJAMARCA, CHICI AYO, 2020  $ST-05$ TRANSVERSALES SANTO DOMINGO DE LA CAPIILLA **FECHA** JULIO ALBERTO MARIA DEL ROSARIO ESCUELA PROFESIONAL DE INGENIERIA CIVIL **Localidade** CALABOCILLO - NARANJOS DICIEMBRE 2020

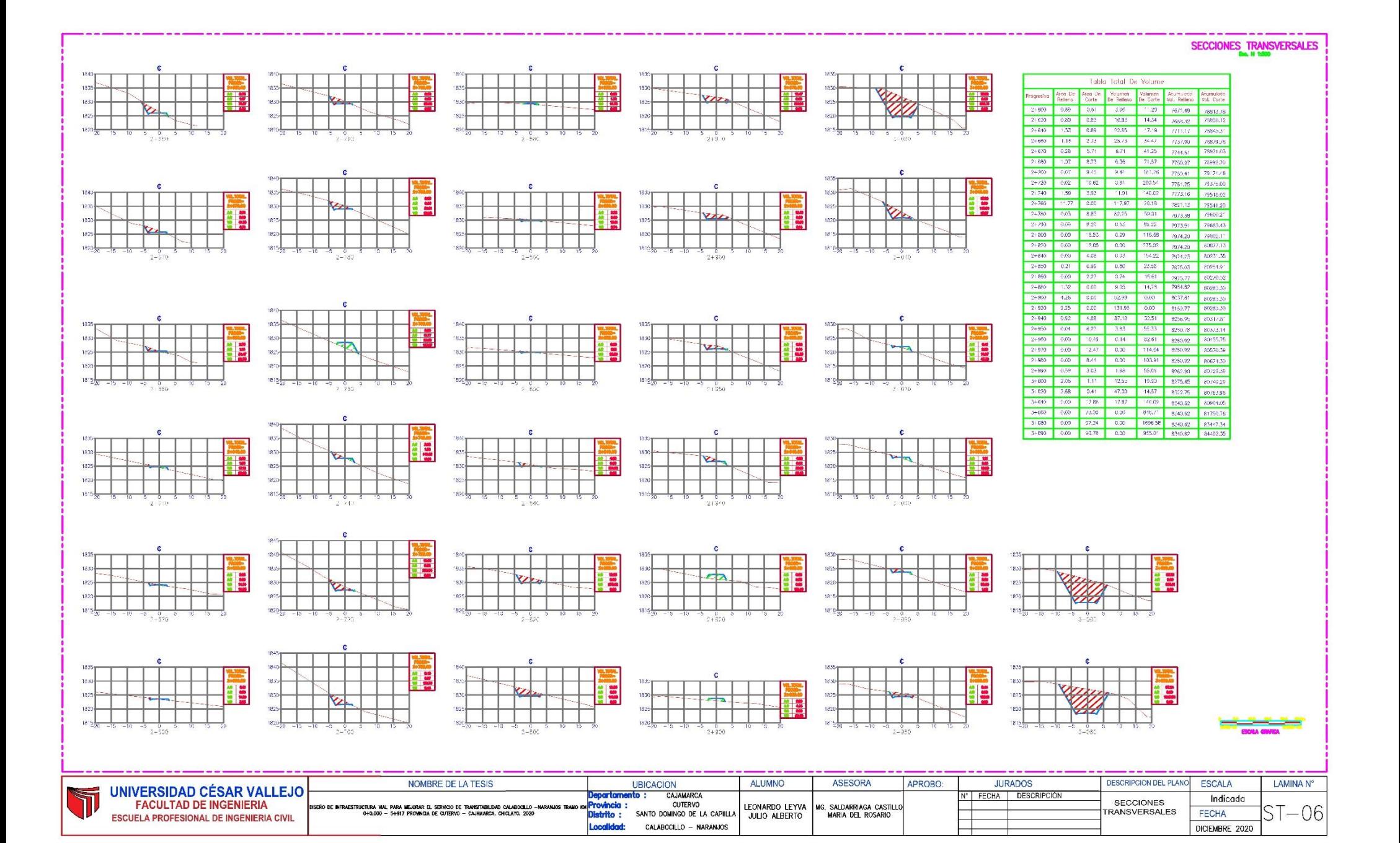

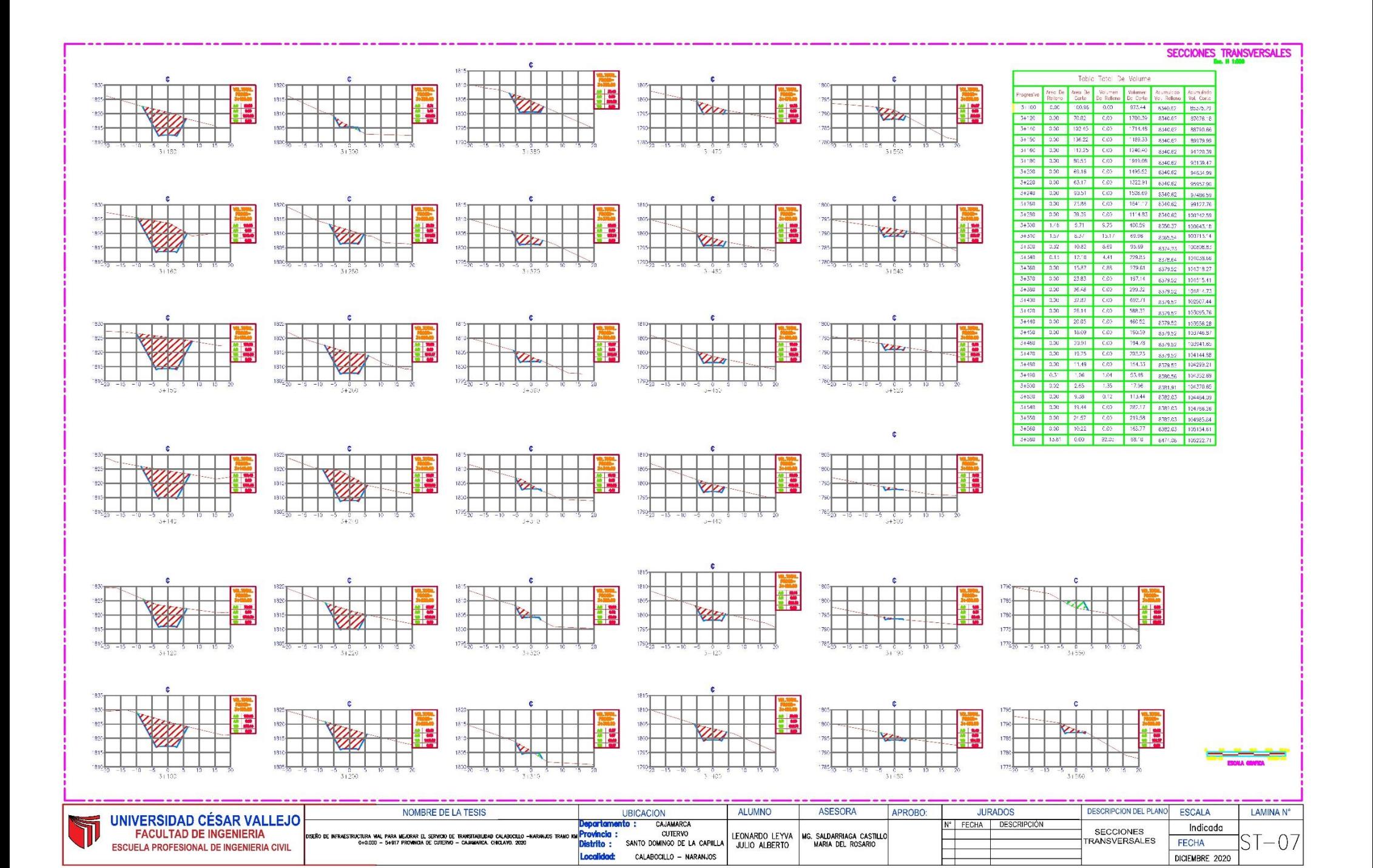

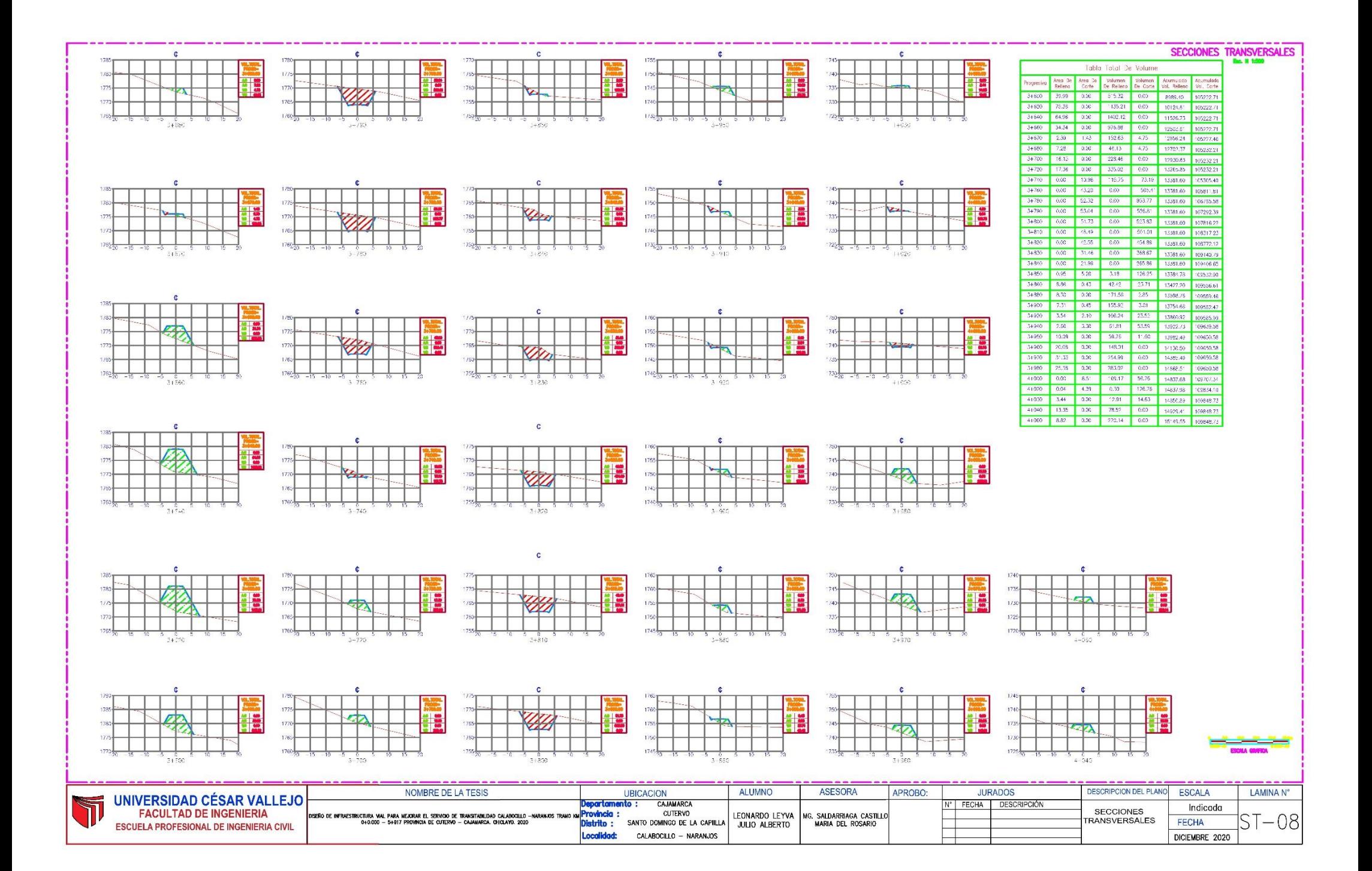

#### SECCIONES TRANSVERSALES  $\bullet$ Tabla Total De Volume E fred De Volumen<br>Je Ralland . H Ö E Via E  $2+080$  0.00 3.31 58.81  $-22.04$ 15208.36  $170$ 179 1746. 41100 0.00  $13.45 - 0.30$ 156.14 15008.36 10026.91 41190 26.80  $0.30$ on. 704.95 110421-00 **TRANSPAR**  $44.136$ 36.19  $0.00$  $313.85$  $1710\frac{1}{20}$ 0735,61 1735 15208.36  $4 - 180$  $4 + 965$ 44.50 25.98  $-0.56$ 111044-00  $4 + 160$ nea  $10.47$  $-0.00$ **JN2 82** 111302.01 41189  $0.05$  $8.1^{\circ}$  $0.20$ 185.33 15208.56 1583.14  $4 + 90$ 18.57 0.10 129.50 15208.66 **DELAND**  $7 + 200$ 20.53 0.30 195.44 15208.66 600.  $4+220$  $24.30 - 0.00$ 447.77 15208.66 2356.21  $4+240$  $23.69$  0.00 479.88 15208.66 2836.0 **Marie**<br>1940 10 E  $-1760$  $0.36$  $-40388$ 117008.67 E E 20.07  $74790$  $11.45$  $1.6$ 1363/ 55 15210.30  $4 + 290$ 9.88 4.53  $171$ 106.44 113740.00 44300 0.75 8.13 2.23 20.81 15222.06 11.950.90  $1710\frac{1}{20}$ 41310  $-4.90$  $\frac{6}{145}$  $41242$  $5.39$ 13897.93 44320  $9.76$  $0.9$ 15237.87 13473.30  $7 + 340$ -0.00 13.69  $0.00$ 108.04 T14108.34  $-+360$  $0.83$ 114317.68 41380 0.00 5.87 7.5 59.40 15242.89 112377.08 41400 0.00 36.26 0.00 378.10 15242.8 E  $7 + 420$ 35.11  $0.50$ 6.000  $-+440$ 39.56 0.00 E E 15242.89  $44460$ 44.00  $-0.00$ 930.09 15242.80 **CONTR**  $4+480$  $10.92$  $-0.00$ 15242.89 7562.68 4.51 2.58  $41490$ 74.84  $15245.47$ 17637.52  $1100$ 44500 47.83 2.58 223.42 0.00 15248.05 11.803.94  $152$  $7 + 520$  $0.56$ 18975.1 4+540 0.00 74.20 0.00 1326.81 15248.05 120251-95 41560 0.00 14.77 0.00  $18/49/$ 15248.05 122126.92 44570 0.00  $10.97 = 0.50$ 128.63 15248.05 123255.5 4+580 0.00 96.05 0.00 103/22 15248.05 124289.77 F E E E  $177$ 1735  $1725$  $4 - 120$  $11.70^{o}$  $4 + 360$  $4 + 500$ E I. E E  $\overline{\mathbf{u}}$  $1/1$  $1710\frac{1}{20}$  $1715 +$  $1720 1725 +$  $4 - 100$  $4 + 14$  $4 + 74$ းနိုင္ငံ  $+580$ E E E  $1/2$  $\sqrt{1}$  $171$  $17^{1}$ 1709 1730  $1710\frac{1}{20}$ 1725 17201  $-280$  $4 + 18$  $^{0}_{4+280}$  $\stackrel{0}{\downarrow}$  $-4180$

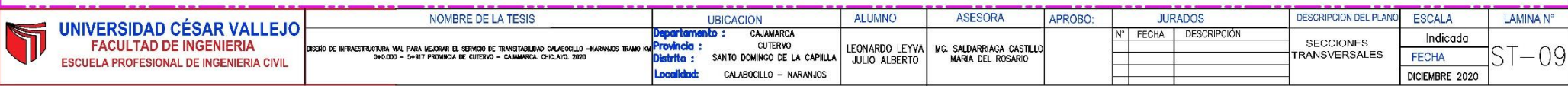

 $+5.9$ 

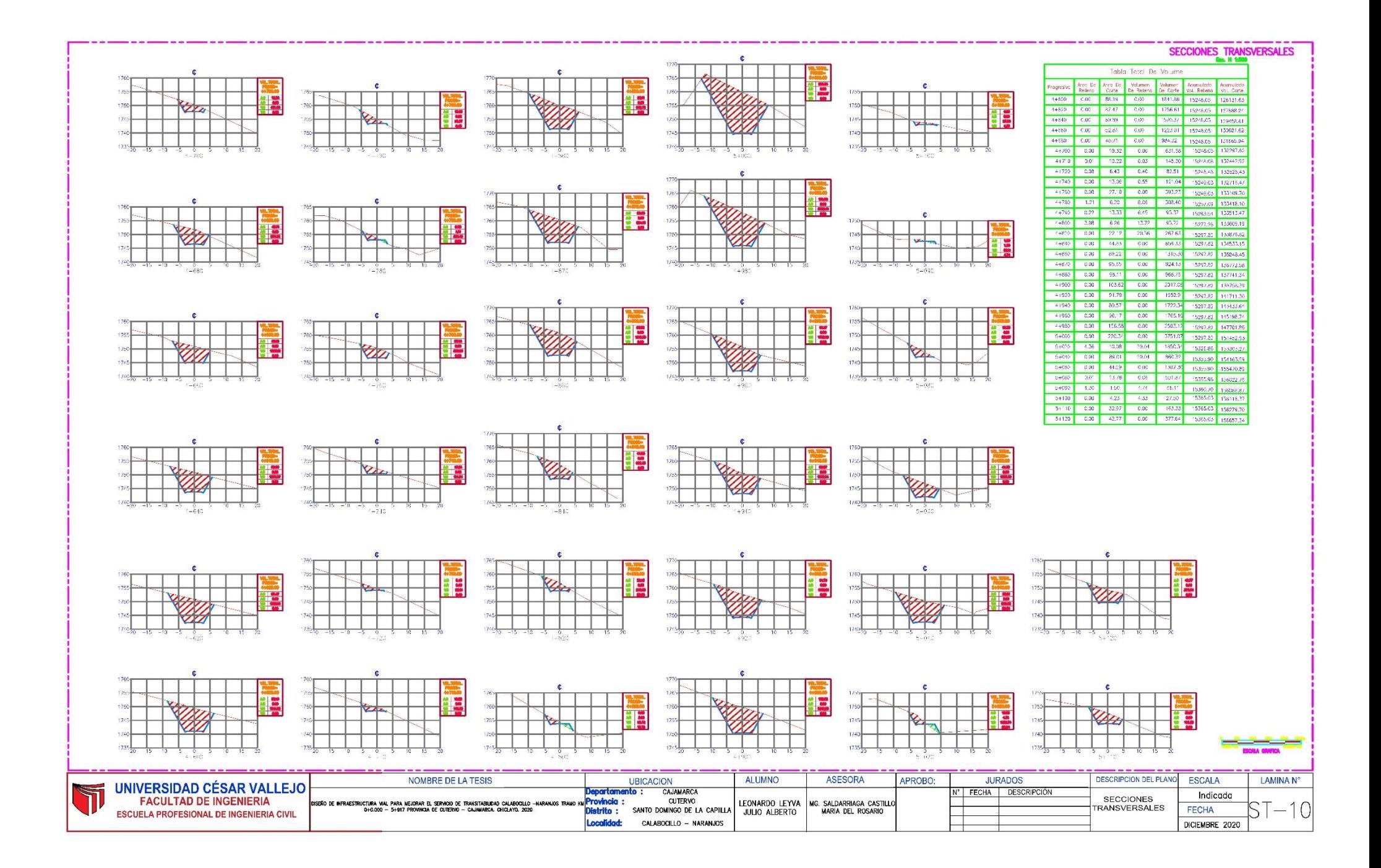

#### SECCIONES TRANSVERSALES Tabla Total De Volume |<br>| Areo De || Areo De || Volumen || Volumen || Acumulada<br>| Rellens || Corte || De Rellens || De Corte || Vol. Rellens **Frida HE AF VERT HE** 411 oores vo  $\overline{r}$  $-5 - 1/3$  $-0.05$ 68.48 2.00  $1983R$  $-16.786x$ 157740.98 150371.31 156.05  $0.00 -$ 2513.40 15365.03 161864.73 **CONT**  $-0.05$ 1036.04  $0.001$ **TROT** 16366 165778.3 0.00 60788.00  $\mathbf{c}$ 0.00 32.87  $0.00$ 175548,98 10365.0 **CASRO**  $0.00 - 2.88$  $-0.00$ 303.18 173852.18 153551  $-157.24$ **FE**  $\,$  0.00  $\,$ -5622.27 173871.35 52.39 743.85  $-0.00$ 16263.12 173871.35 83 **EXE** <u>ie</u>  $-80.12$ 1315.26 10.00  $5 + 360$ 75.82 1559.19  $-0.00$ 10137.5  $-43.17$  $-0.00$ 173871.35 2031  $-5 + 400$  $-3801 - 60^\circ$  $-503.31$ **COL**  $1785 -$ 1790 20905.1 173871.35  $5 - 54C$  $5 + 510$ 122.80  $5 + 420$ 24.44  $-0.00$  $0.30$ 21327.90 73871.3 17.50 0.00 206.72  $-0.00$ 173871.35 21536.62 10.95  $\overline{\cdots}$  $7/1.81$ 173871.35  $\mathbf{c}$ 5.95  $-1.36$  $-86.7\%$  $-4.54$ 21766.37 173875.89 64.92 173886.51 F 6.06  $-0.79$  $-0.62$   $-2183^{\circ}$ .29 7.59 0.41 156.25  $-11.83$ 21057-54 173893-34  $5+490$   $8.22$  0.00 79.03  $-1.38 -$ **DOMEST** 173899.73 **HE**  $-15.0$ 27.39 173919.86 22073.9 W  $\mathbf{Z}$  $5 - 510$  $-0.00$   $-42.45$   $-0.00$  $\begin{array}{|c|c|c|c|c|c|c|c|} \hline 275.65 & 22073.96 & 174225.5 \\ \hline \end{array}$  $0.00 - 32.37$  $5 + 520$  $-0.00$ 373.69 22073.98 174598.20  $-14.41$  $-0.00$ 1/505598  $-0.00 -$ 455.78 2207198 5+560 4.09 0.00 27.25 96.05 22101.21 175150.03 5+570 9.19 0.00 64.68 0.00 22165.68 175150.03 5+580 2.37 6.00 54.10 0.00 22219.29 175130.03  $\mathbf{c}$ 54680 0.34 0.56 12.08 1.67 2233.07 175151.70<br>54600 0.00 4.97 1.15 23.51 22233.22 175175.21 22232.07 175151.70 54620 0.00 12.55 0.00 178.22 22233.22 175353.43<br>51.630 0.00 1.4317 0.00 1.4684 22233.22 175490.27 軍 **Franc** E  $-22$ 18 m <u>e s</u>  $\frac{1785}{1780 - 72}$  $51 - 20$  $\frac{5}{51460}$  $5.673$  $51^{9}30$ c <u>III</u> **THE**  $\frac{1}{2}$ **Franc**  $-22$  $\sqrt{2}$  $\frac{1789}{177520}$  $5 + 86$  $\frac{0}{5+480}$

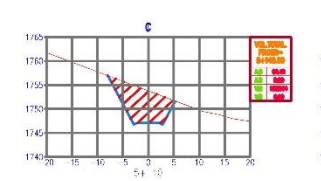

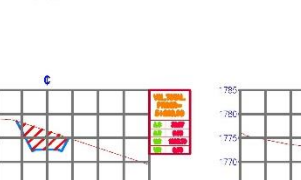

DΘ

 $5 + 350$ 

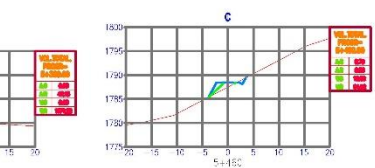

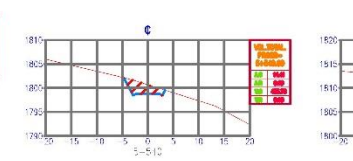

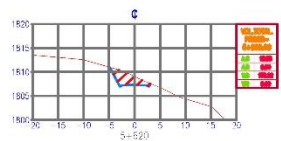

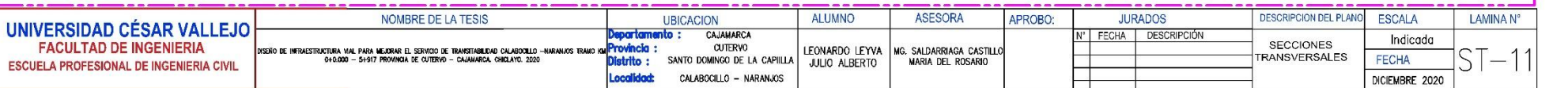

 $5 - 280$ 

# SECCIONES TRANSVERSALES

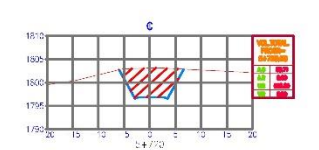

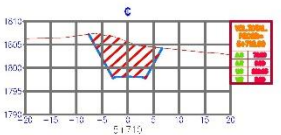

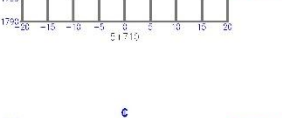

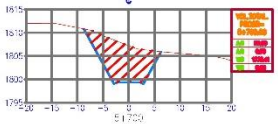

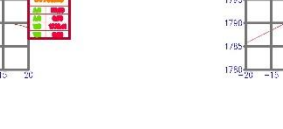

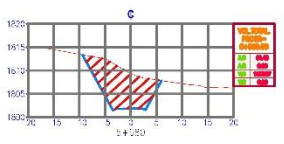

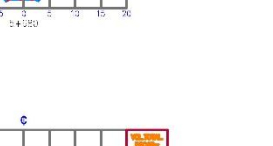

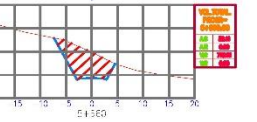

VILO

 $\frac{6}{61849}$ 

**ISBN** 

1800

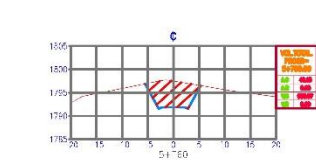

 $\bullet$ 

 $5 + 8 = 0$ 

**The Second Second** 

 $51800$ 

 $\mathbf{c}$ 

Ø

 $1760 - \frac{1}{20}$ 

1830

HIT

**THE** 

**List of** 

**II** 

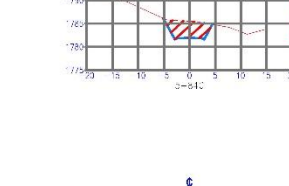

W

 $\frac{0}{1-635}$ 

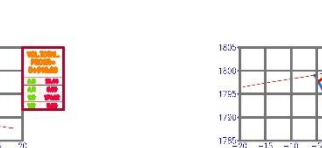

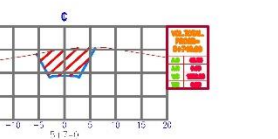

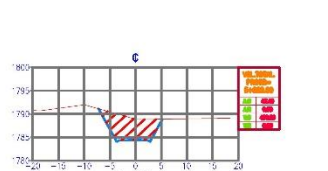

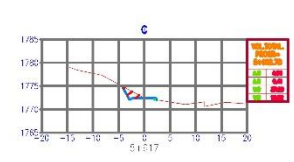

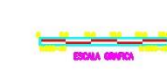

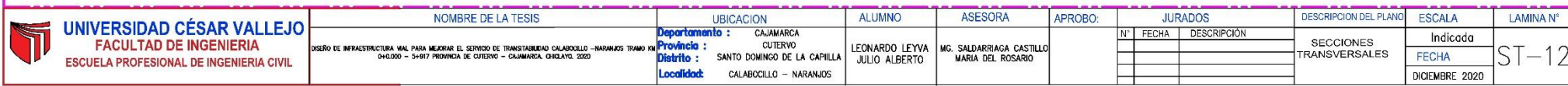

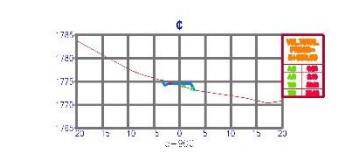

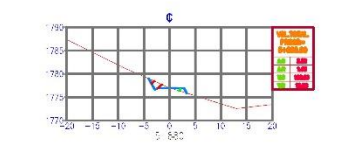

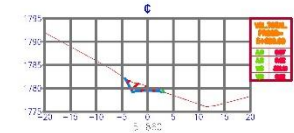

 $\triangle$ 

HH

15

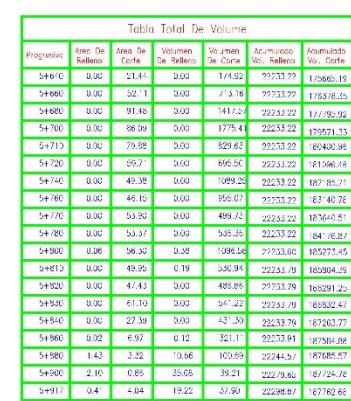

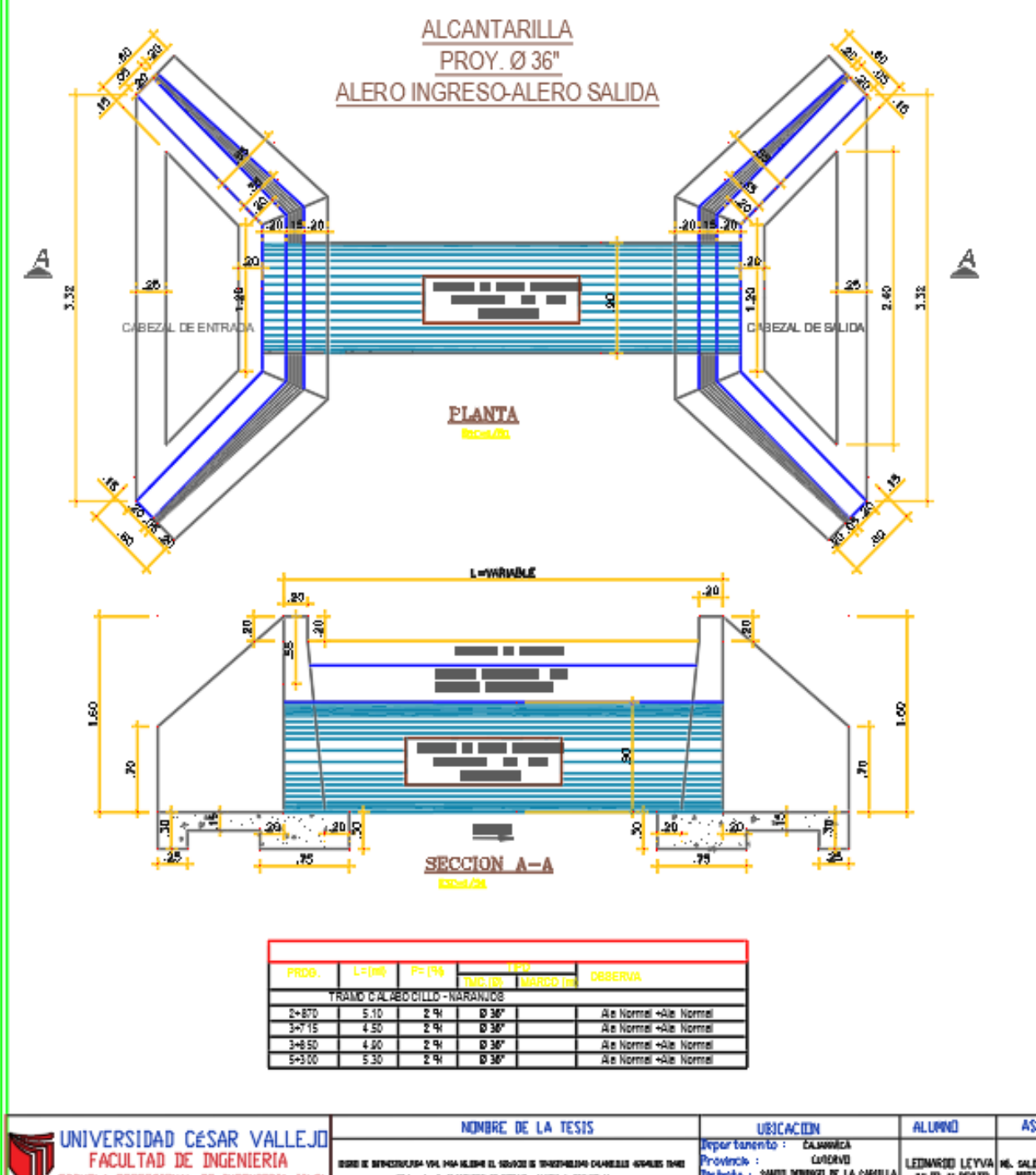

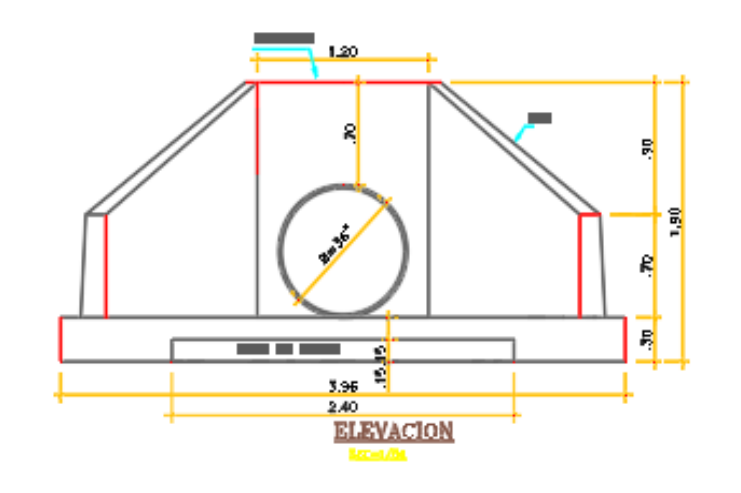

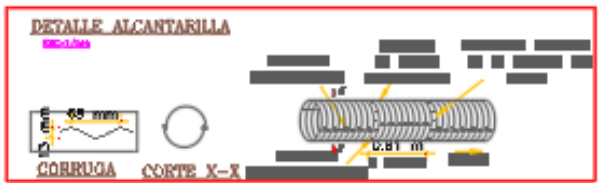

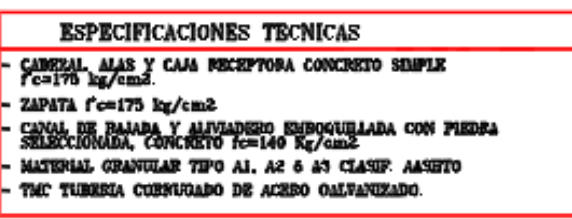

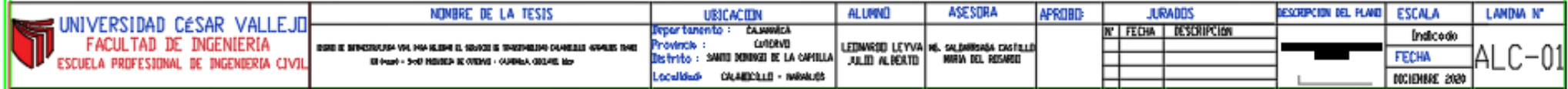

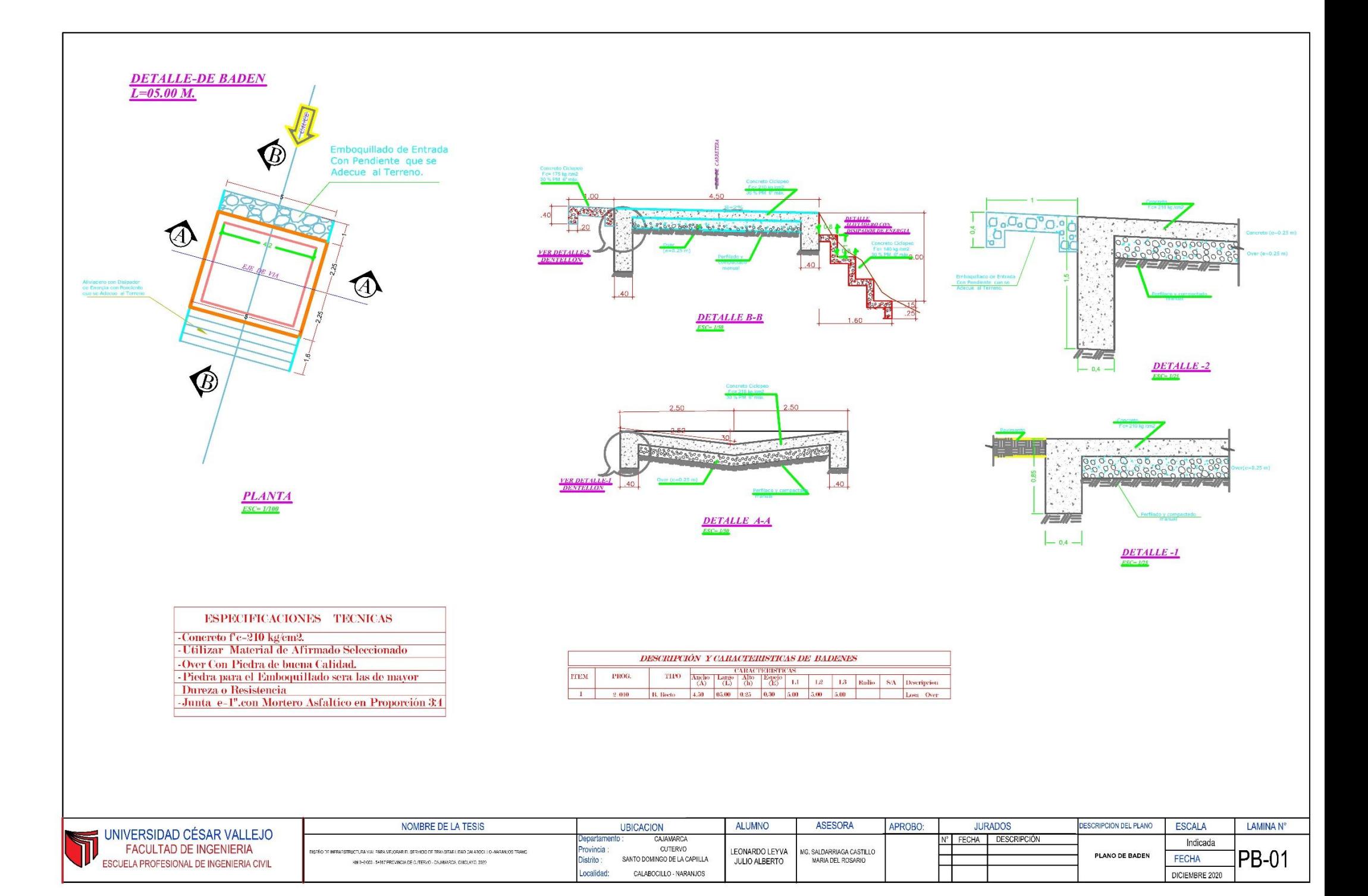
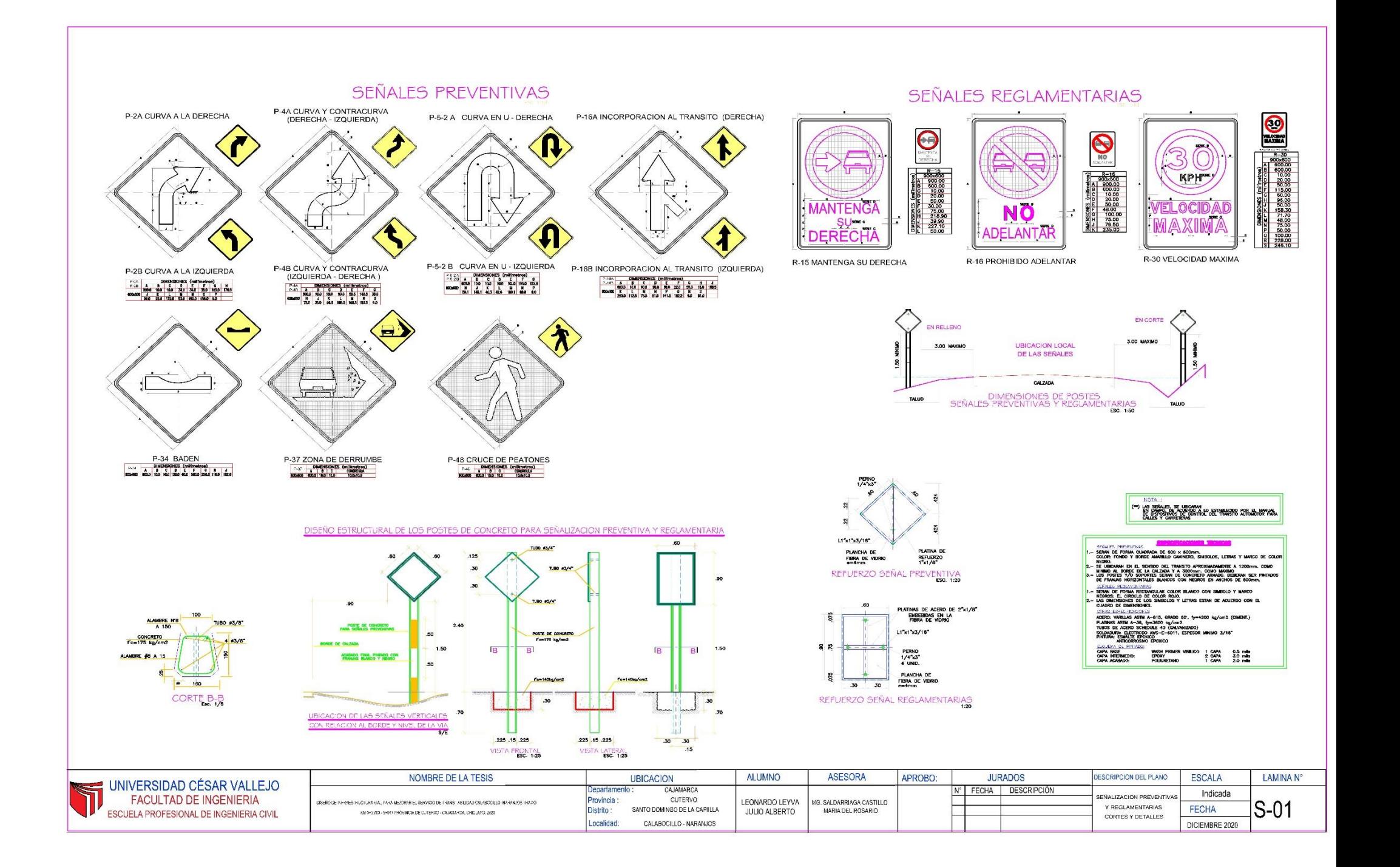

**Anexo 12: Presupuesto**

- **PRESUPUESTO DEL PROYECTO**

### Presupuesto

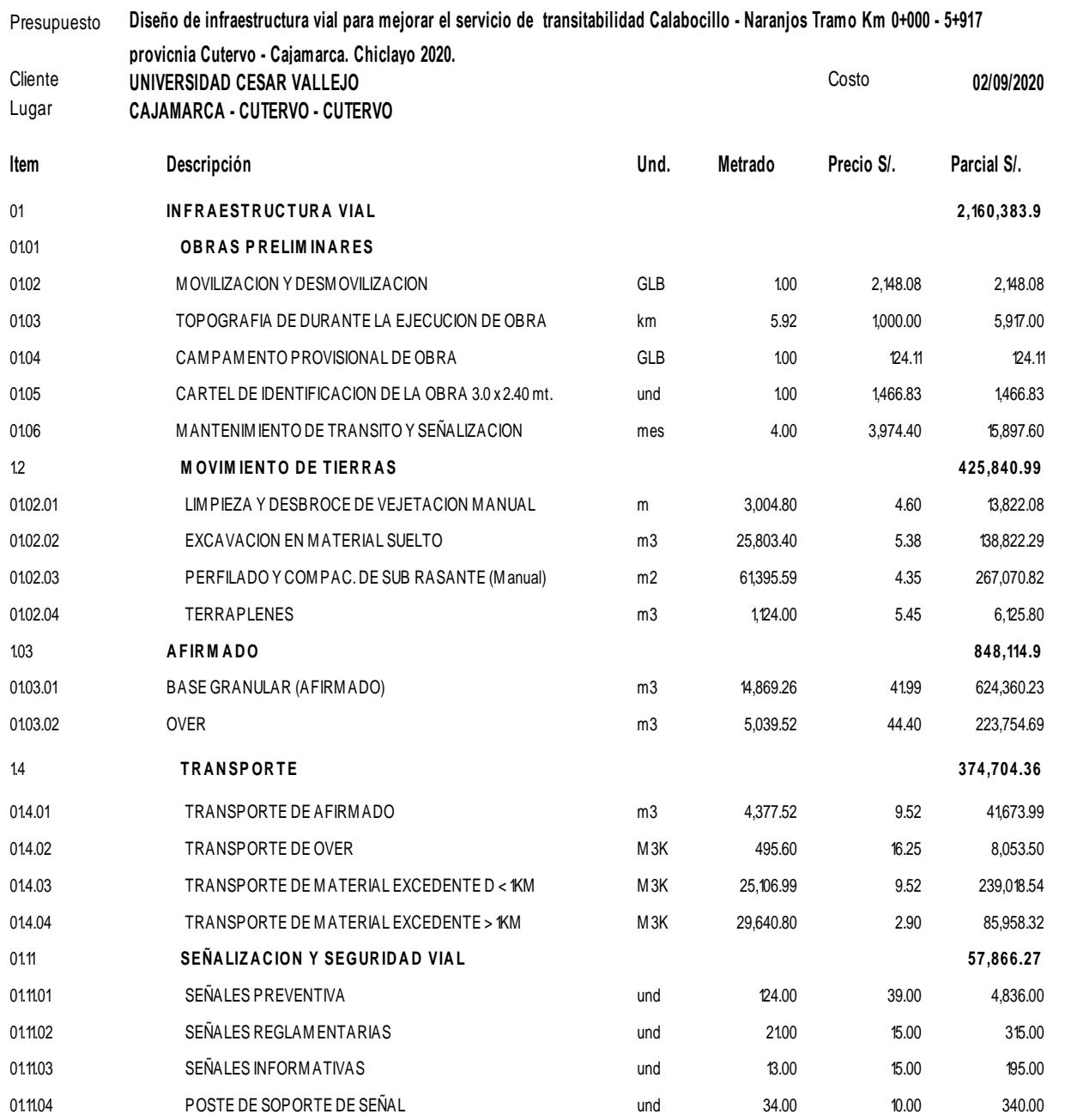

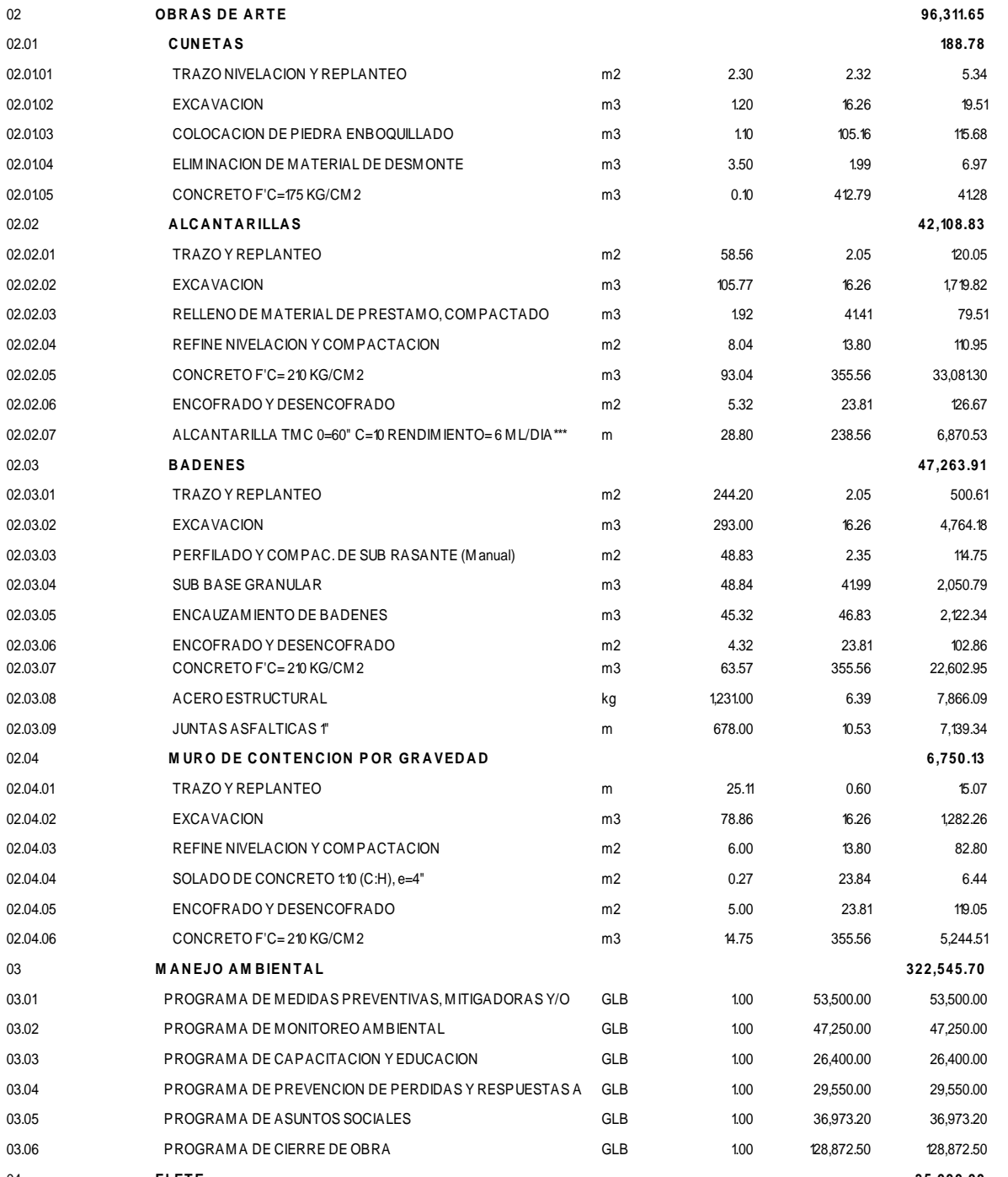

### HOJA RESUMEN DE METRADOS

*TESIS : TESISTA : LEONARDO LEYVA JULIO ALBERTO Diseño de infraestructura vial para mejorar el servicio de transitabilidad Calabocillo - Naranjos Tramo Km 0+000 - 5+917 provicnia Cutervo - Cajamarca. Chiclayo 2020.*

*FECHA : OCTUBRE 2020*

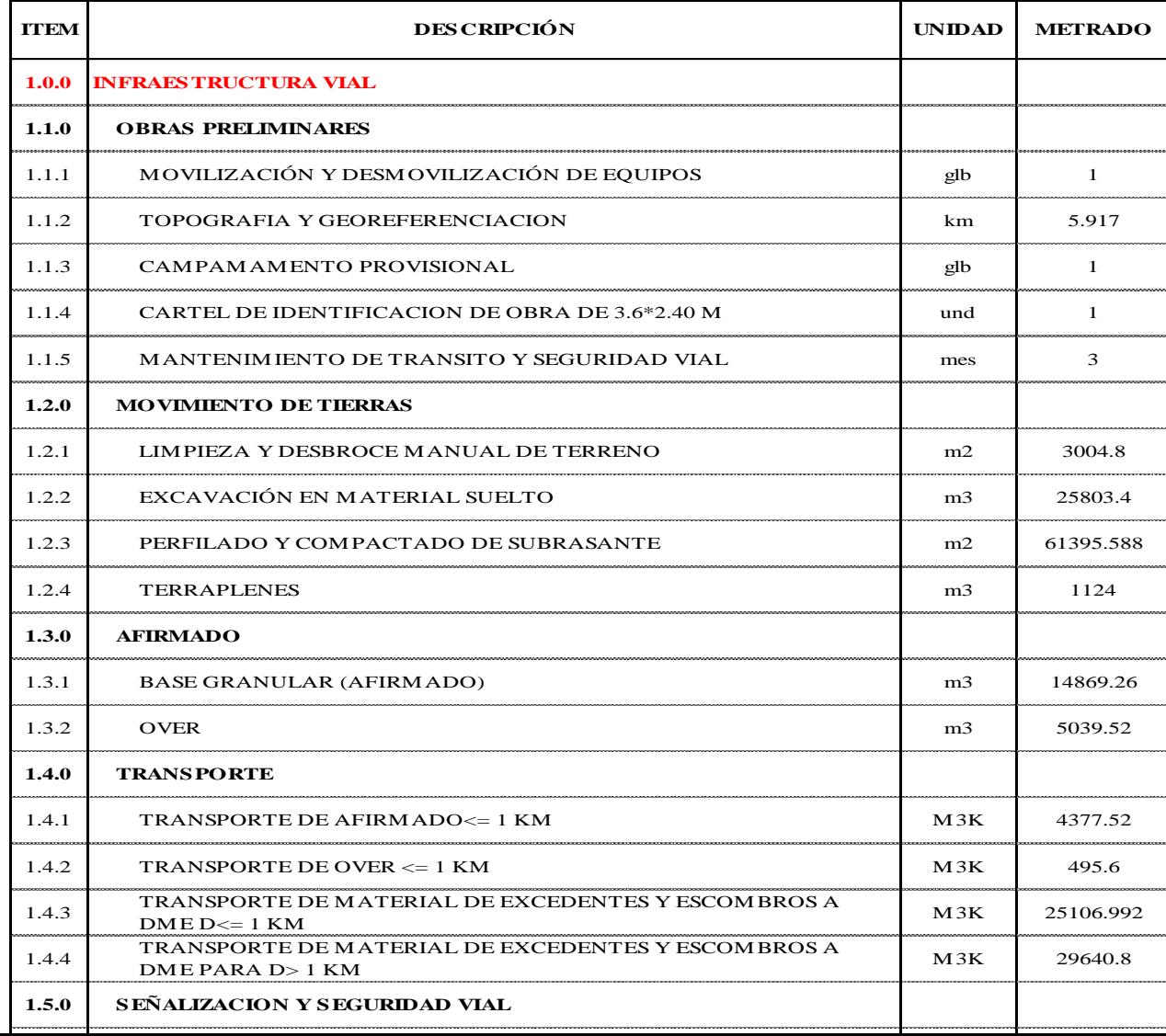

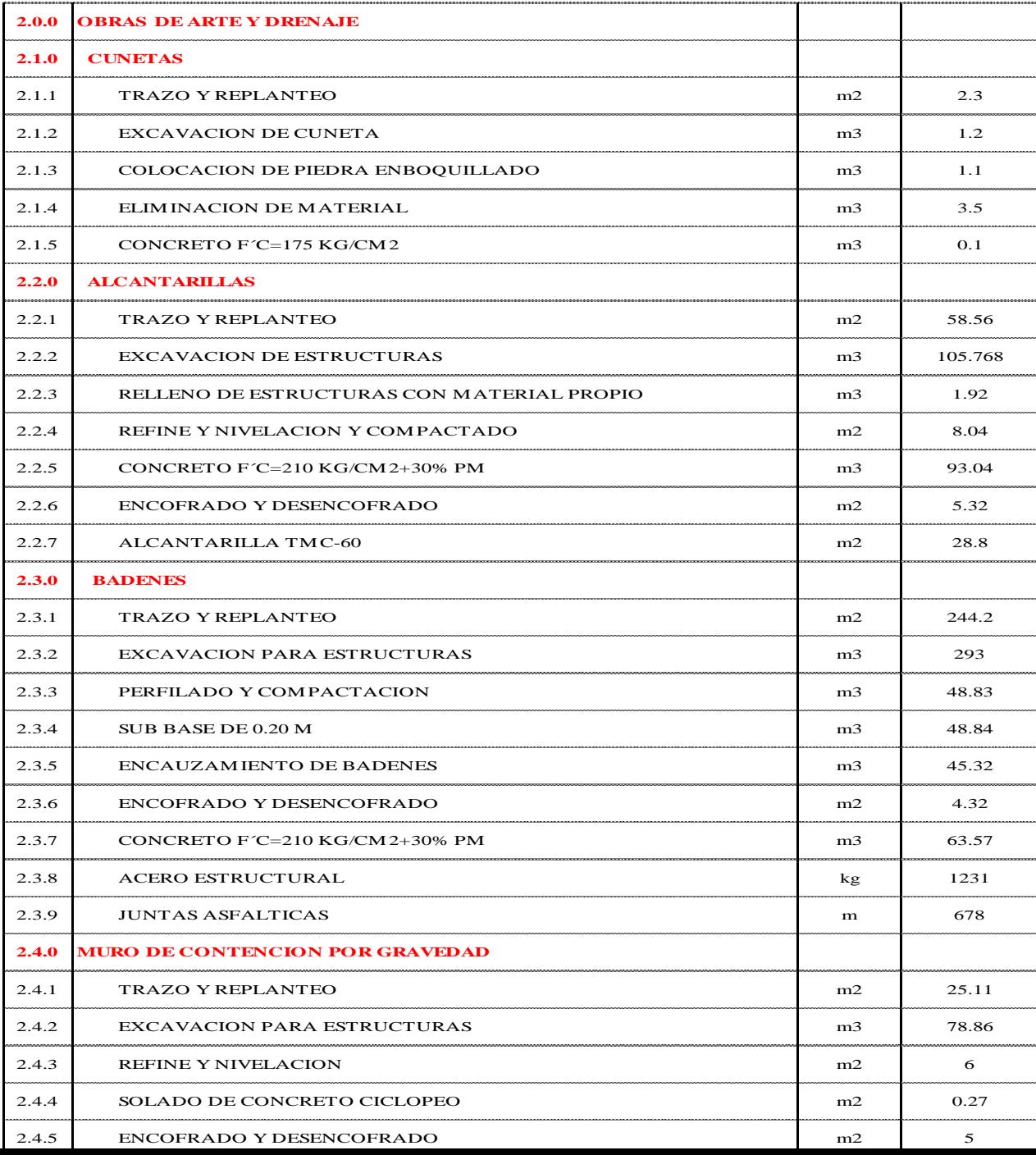

# **DESAGREGADO DE GASTOS GENERALES**

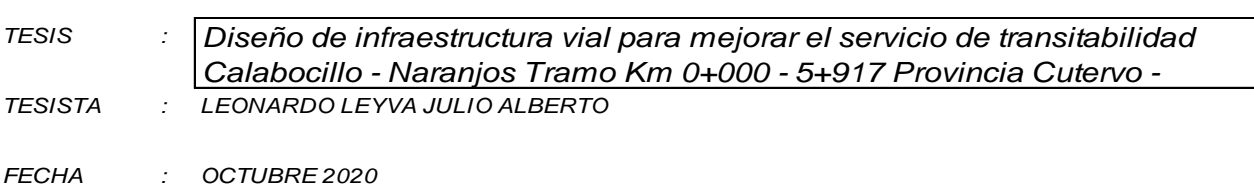

### **GASTOS VARIABLES**

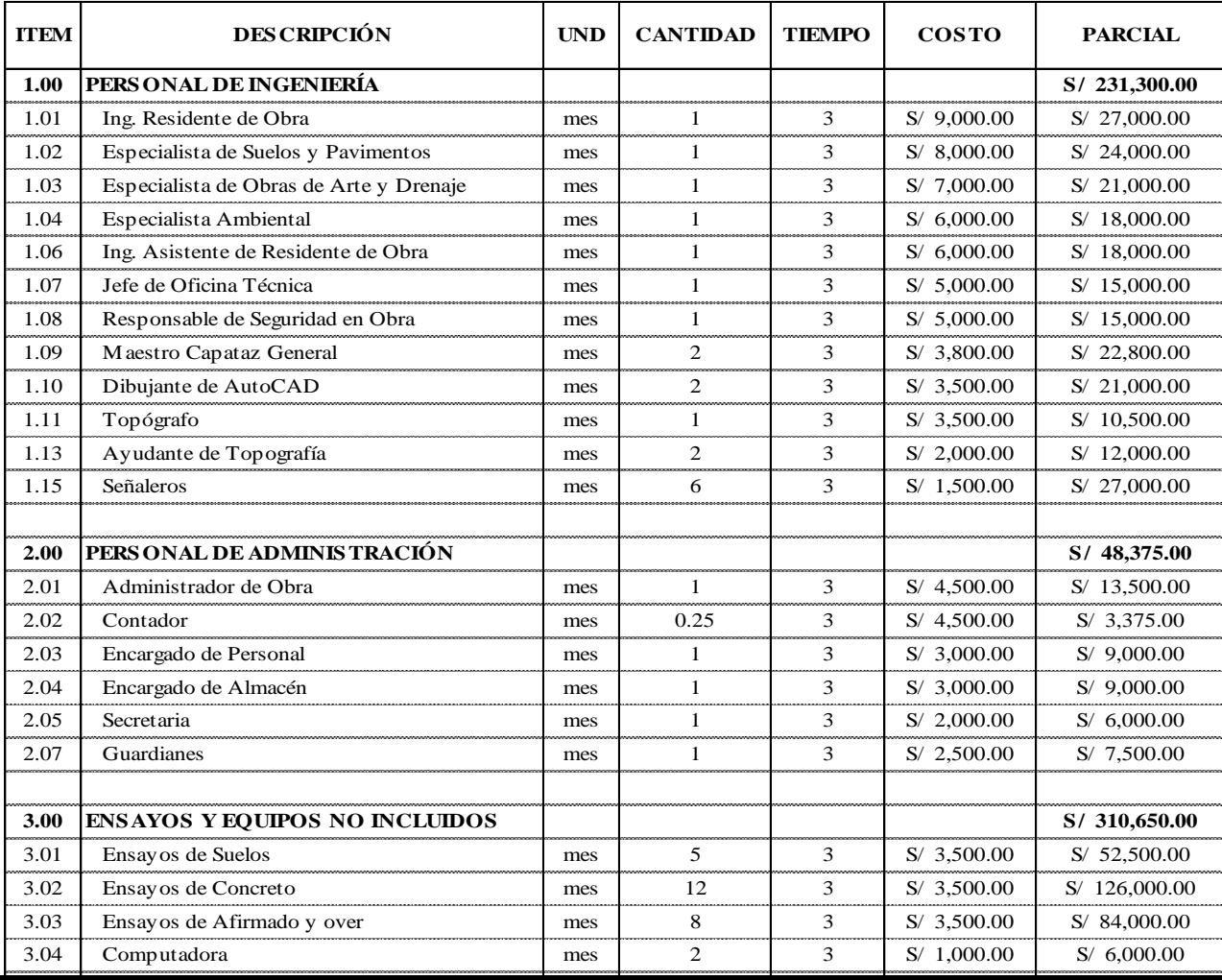

### **GASTOS FIJOS**

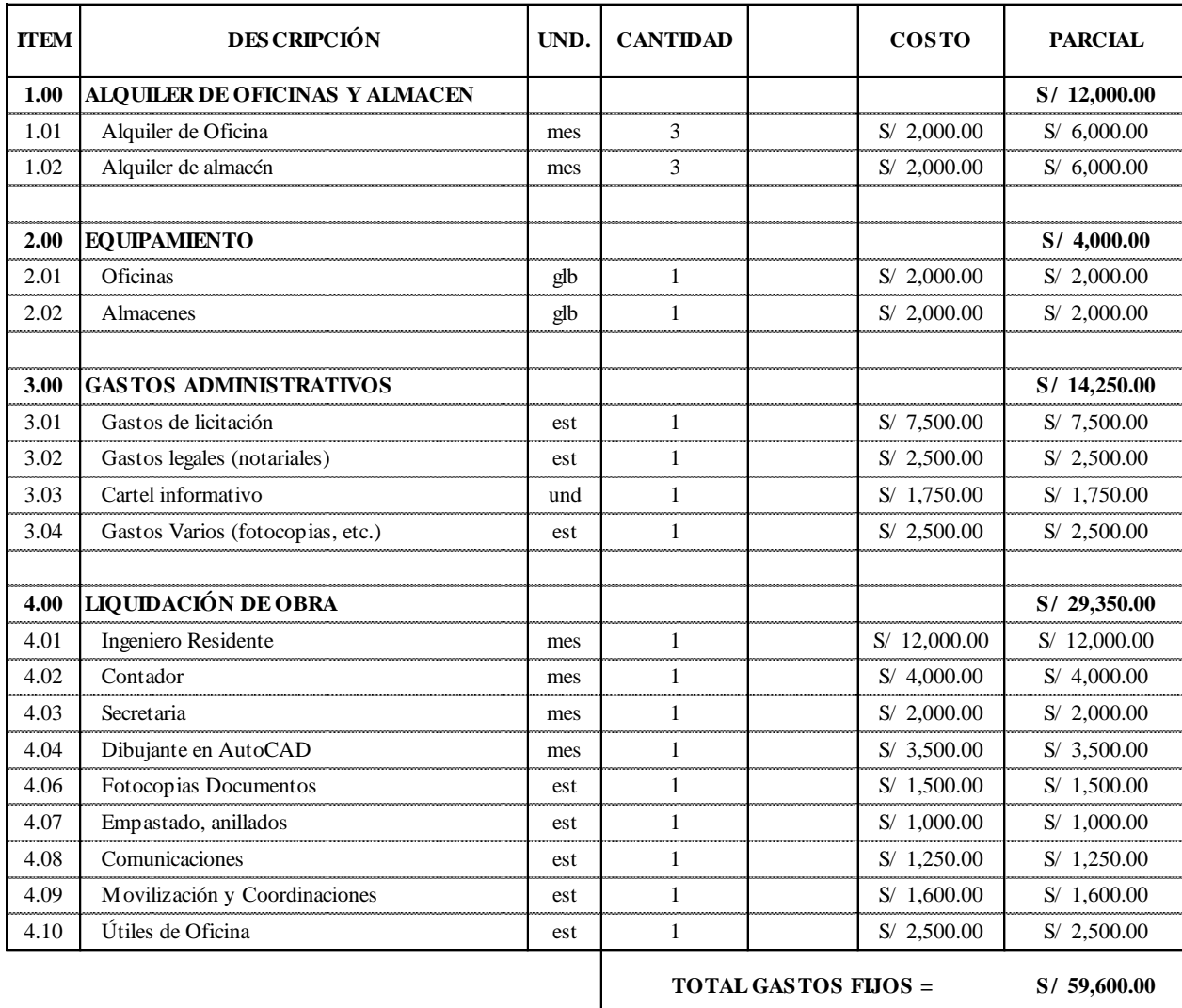

**GASTOS GENERALES** = 771,405.00

**COSTO DIRECTO** = 2,160,383.80

**PORCENTAJE** =  $=$  35.71%

# DESAGREGADO DE GASTOS DE SUPERVISIÓN

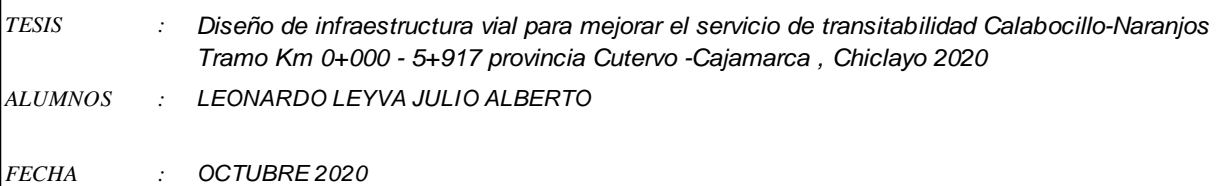

### **GASTOS VARIABLES**

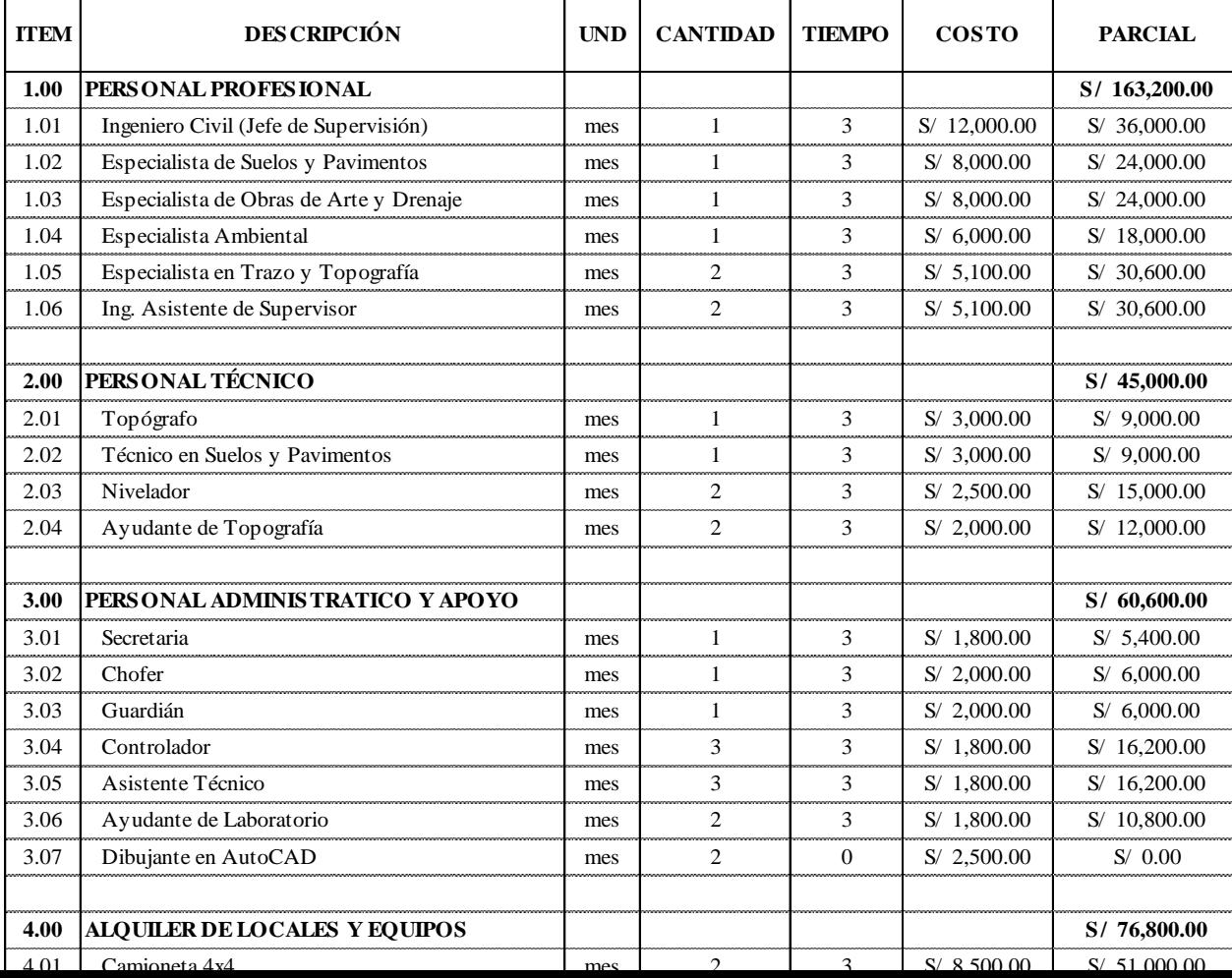

### **GASTOS FIJOS**

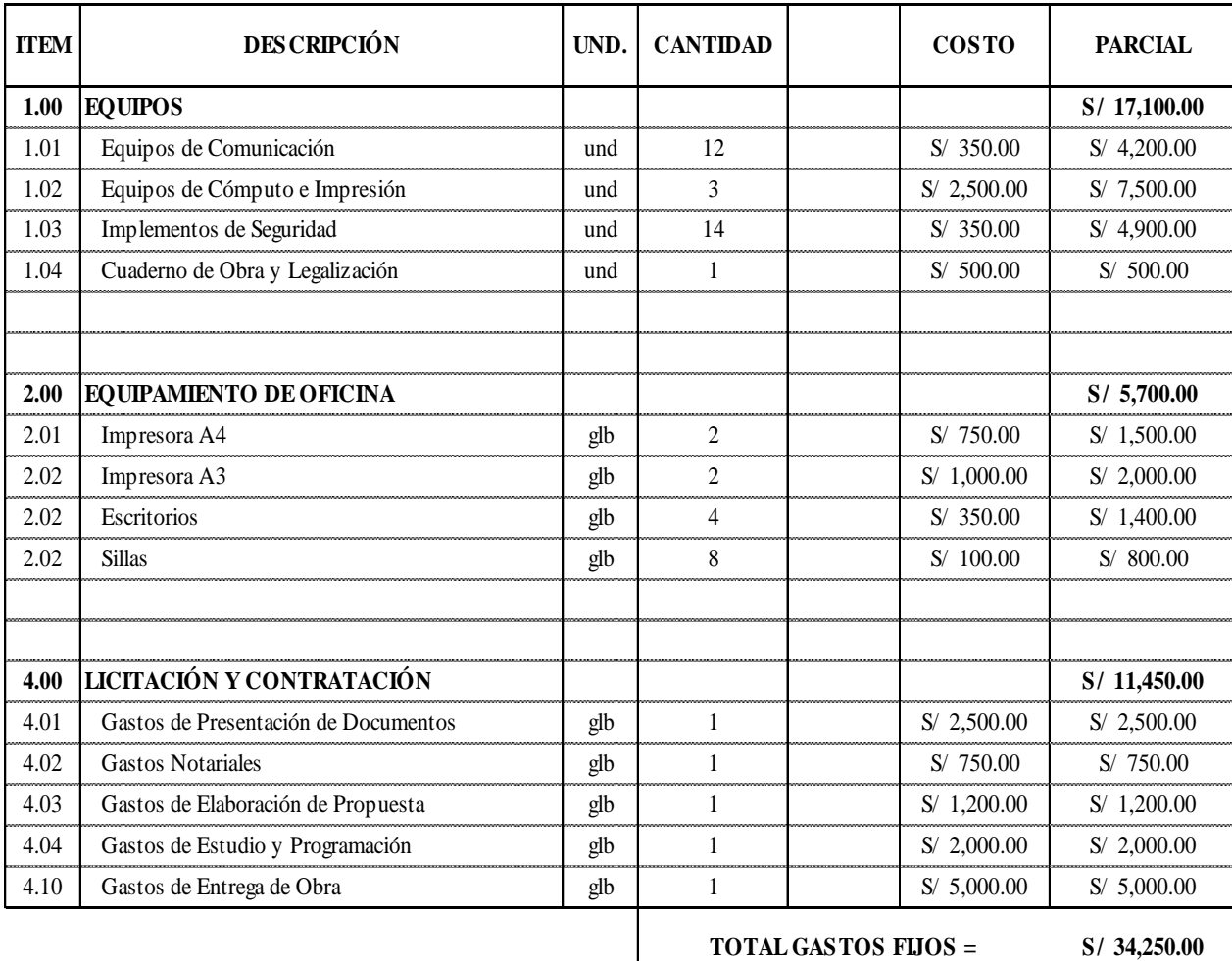

 $-$  GASTOS DE SUPERVISIÓN VARIABLES  $=$ 

S/ 350,840.00 S/ 34,250.00

 $-$  GASTOS DE SUPERVISIÓN FIJOS  $=$ 

==============

S/ 385,090.00

 $-$  SUB TOTAL GASTOS DE SUPERVISIÓN  $=$ 

 $-$  IGV (18.00)  $=$ 

S/ 69,316.20

### **Precios y cantidades de recursos requeridos por tipo**

#### Obra

**Diseño de infraestructura vial para mejorar el servicio de transitabilidad Calabocillo - Naranjos Tramo Km 0+000 - 5+917** 

**provincia Cutervo - Cajamarca. Chiclayo 2020**

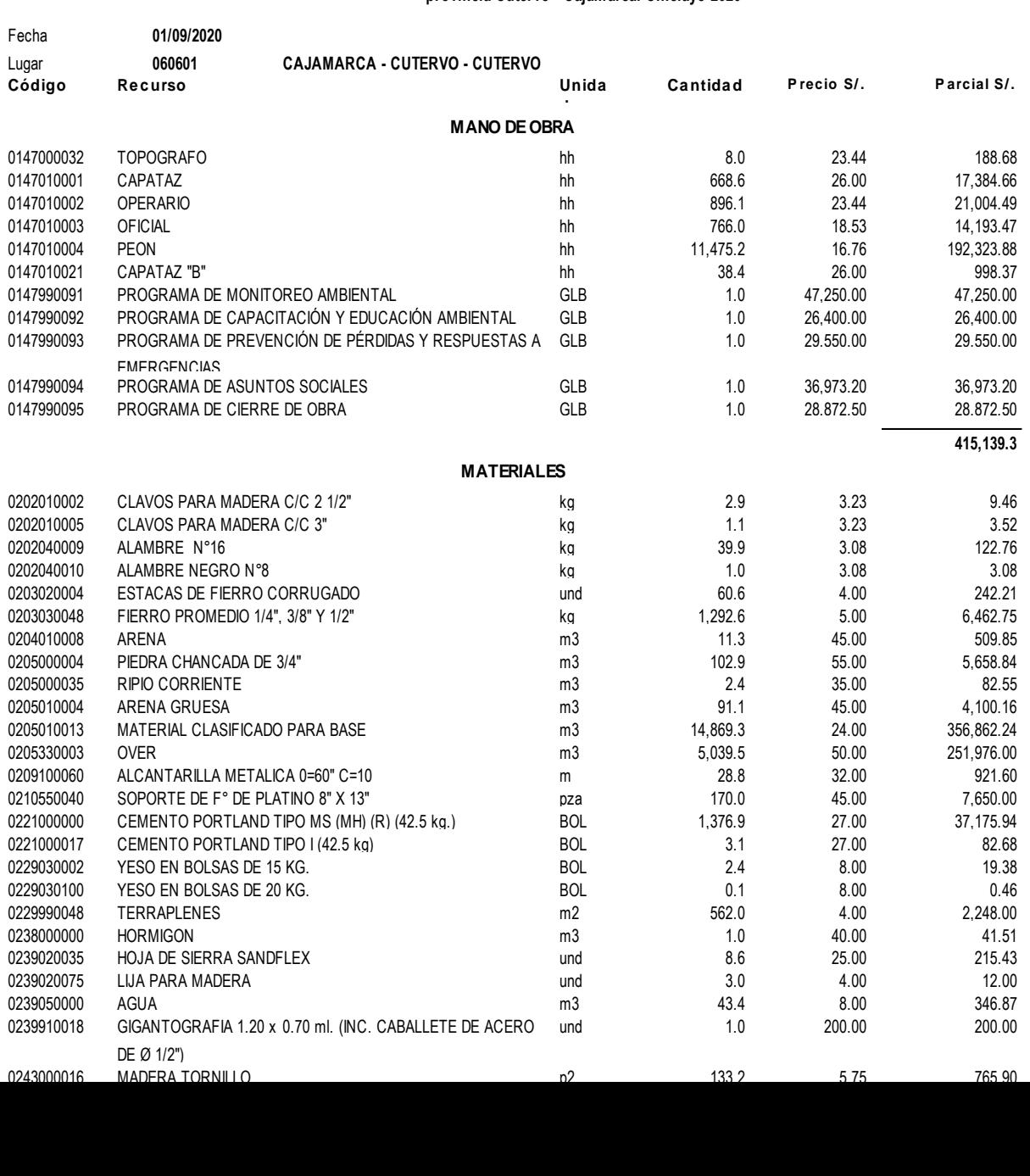

**EQUIPOS**

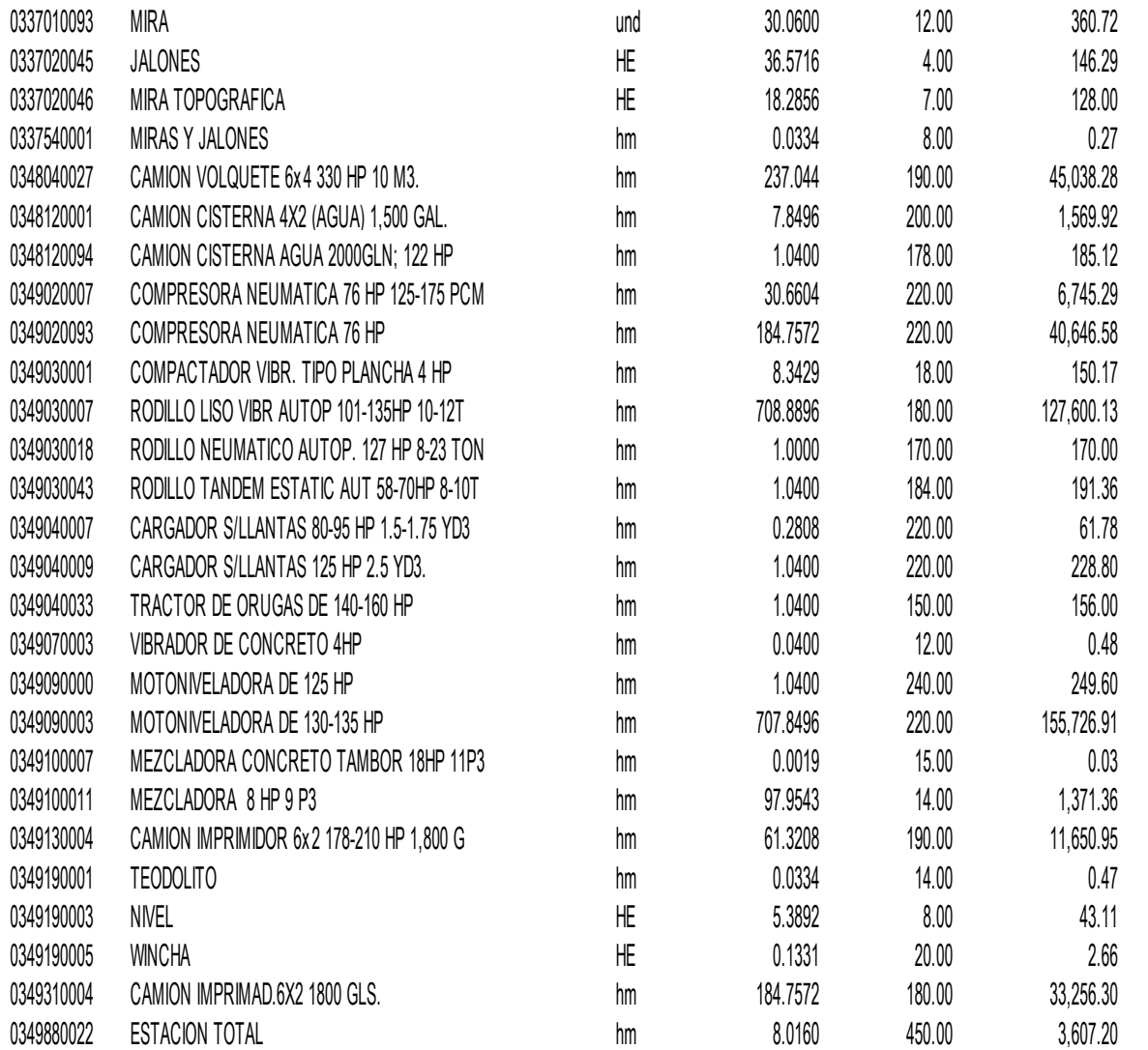

# **Anexo 13: Análisis de Precios Unitarios**

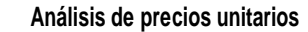

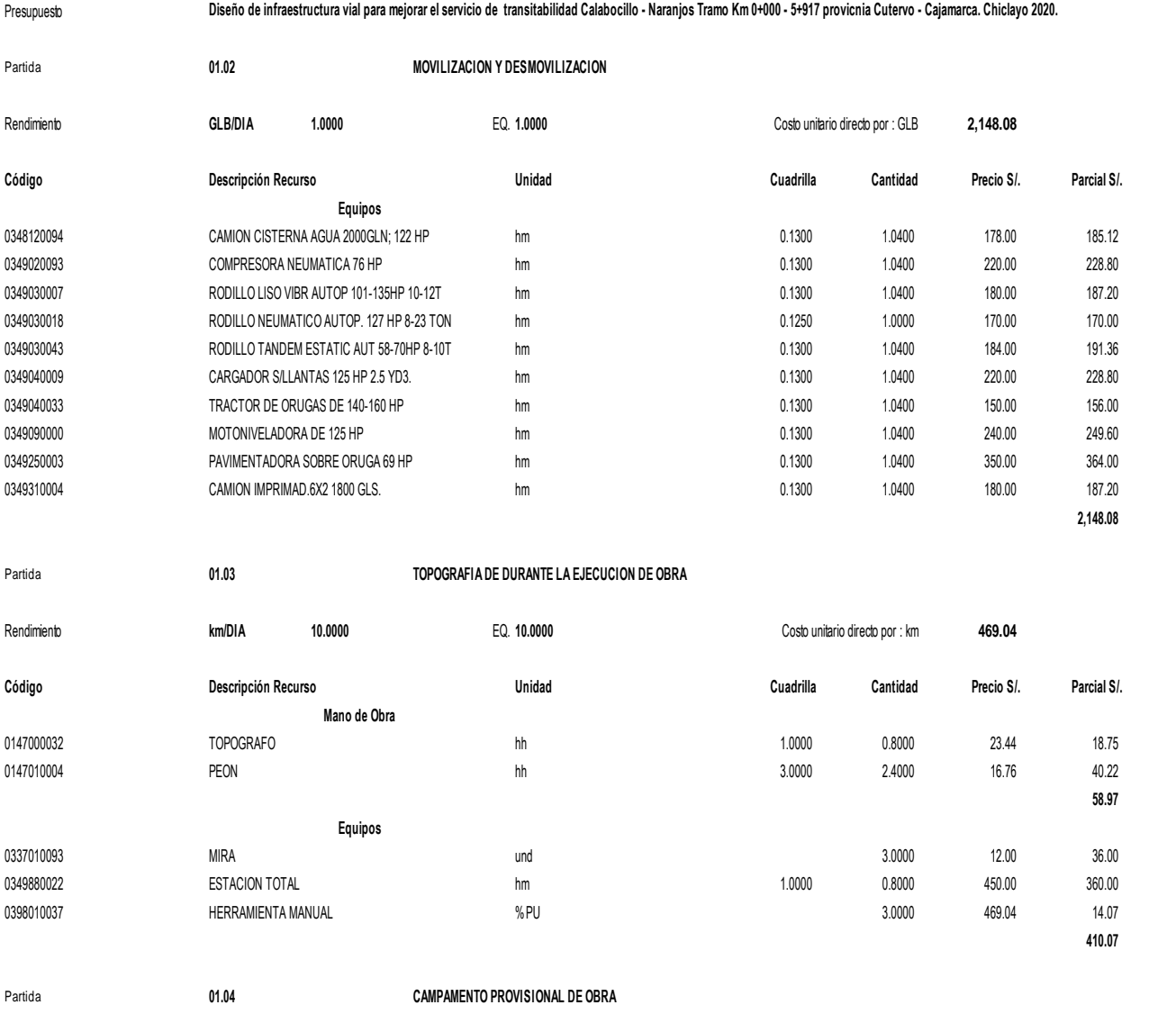

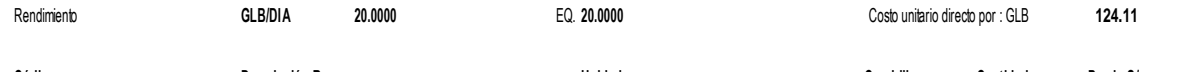

 $\sim$   $\sim$   $\sim$ 

the contract of the contract of

**Código Descripción Recurso Unidad Cuadrilla Cantidad Precio S/. Parcial S/.**

**Service** State

**San Adams** 

 $\sim$   $\sim$   $\sim$   $\sim$   $\sim$ 

 $\sim$   $\sim$   $\sim$   $\sim$   $\sim$ 

#### Partida **01.05 CARTEL DE IDENTIFICACION DE LA OBRA 3.0 x 2.40 mt.**

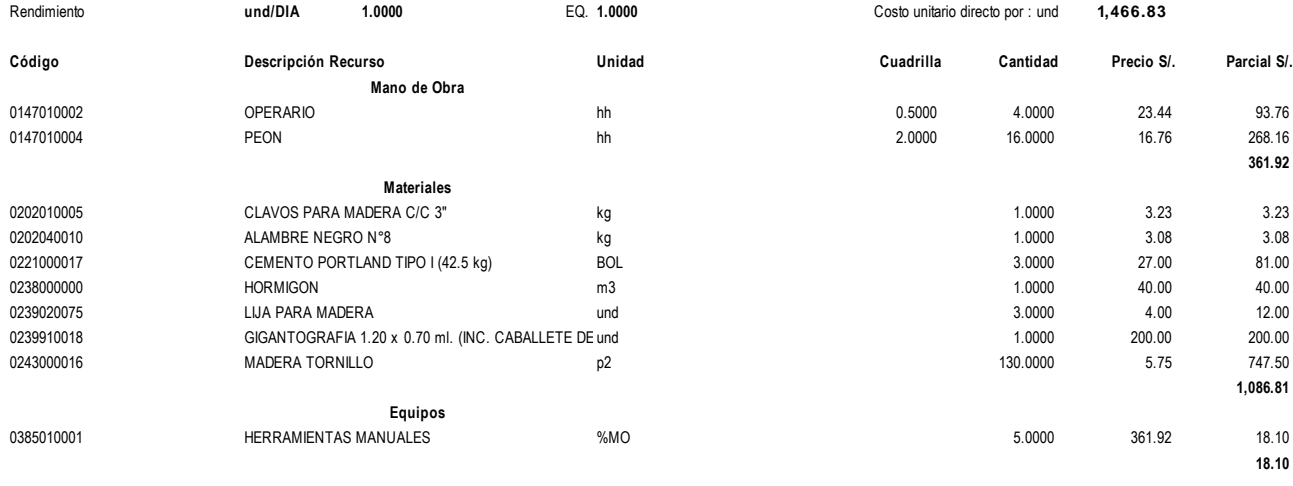

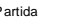

#### Partida **01.06 MANTENIMIENTO DE TRANSITO Y SEÑALIZACION PREVENTIVA**

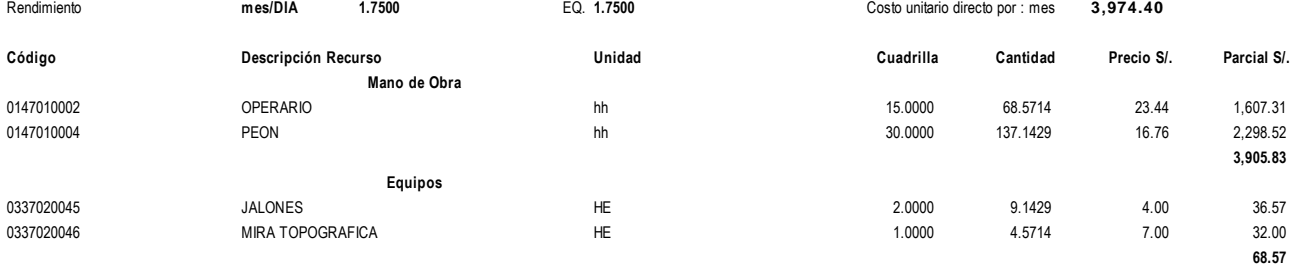

#### Partida **01.07.01 LIMPIEZA Y DESBROCE DE VEJETACION MANUAL**

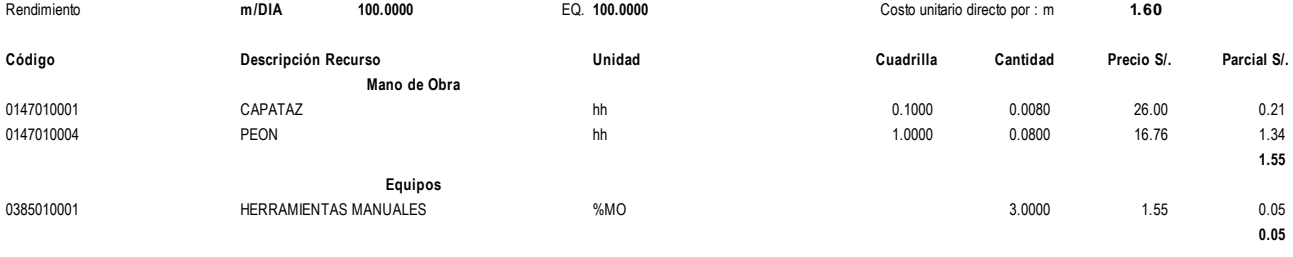

#### Partida **01.07.02 EXCAVACION EN MATERIAL SUELTO**

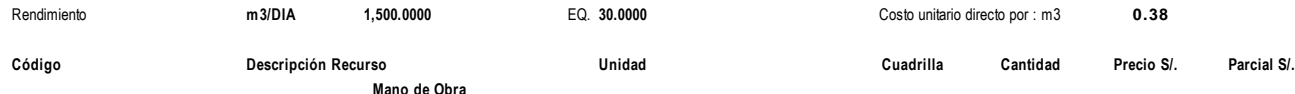

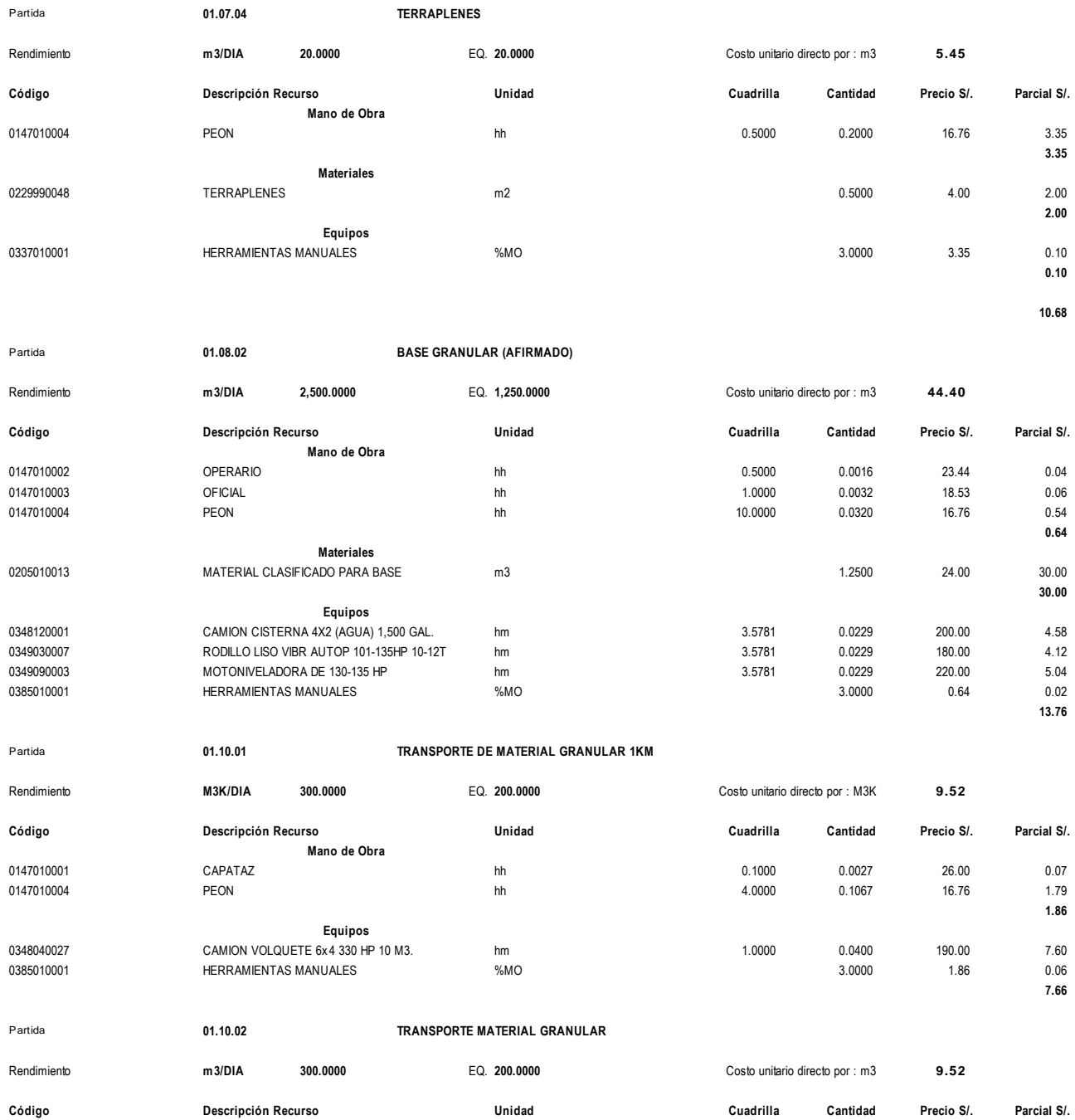

**Mano de Obra**

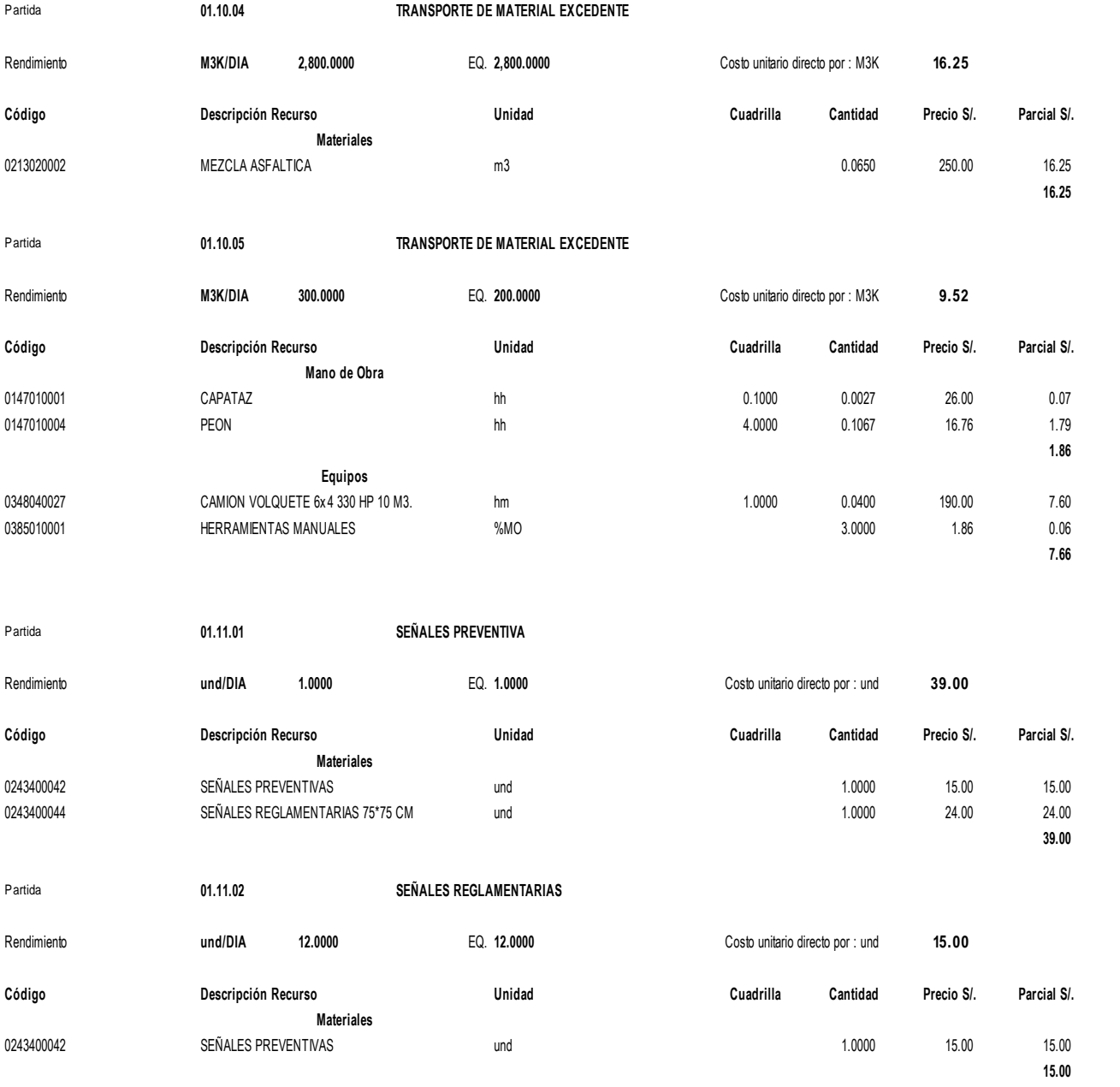

#### Partida **01.11.05 ESTRUCTURA DE SOPORTE P/SEÑAL INFORMATIVA**

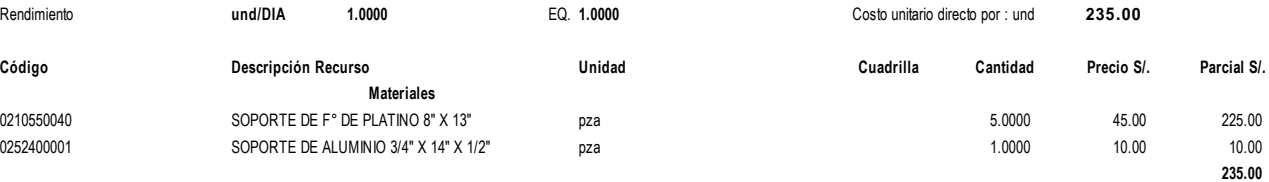

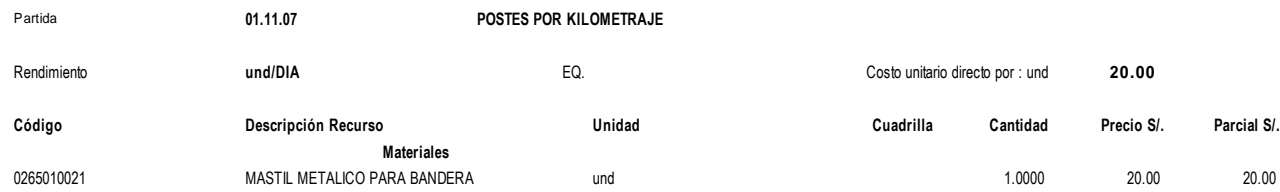

**20.00**

**15.49**

#### Partida **02.01.01 TRAZO NIVELACION Y REPLANTEO**

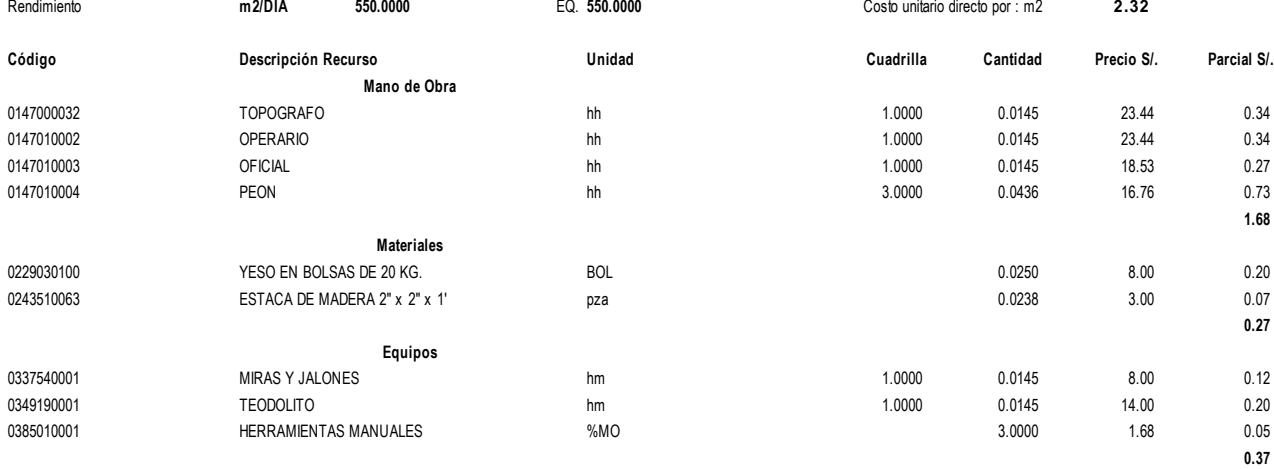

## Partida **02.01.02 EXCAVACION** Rendimiento **m3/DIA 10.0000** EQ. **10.0000** Costo unitario directo por : m3 **16.26 Código Descripción Recurso Unidad Cuadrilla Cantidad Precio S/. Parcial S/. Mano de Obra** 0147010001 CAPATAZ hh 0.1000 0.0800 2.08 2.08 0147010004 PEON hh 1.0000 0.8000 16.76 13.41

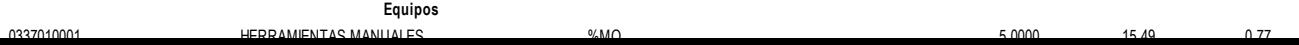

#### Partida **02.01.04 ELIMINACION DE MATERIAL DE DESMONTE**

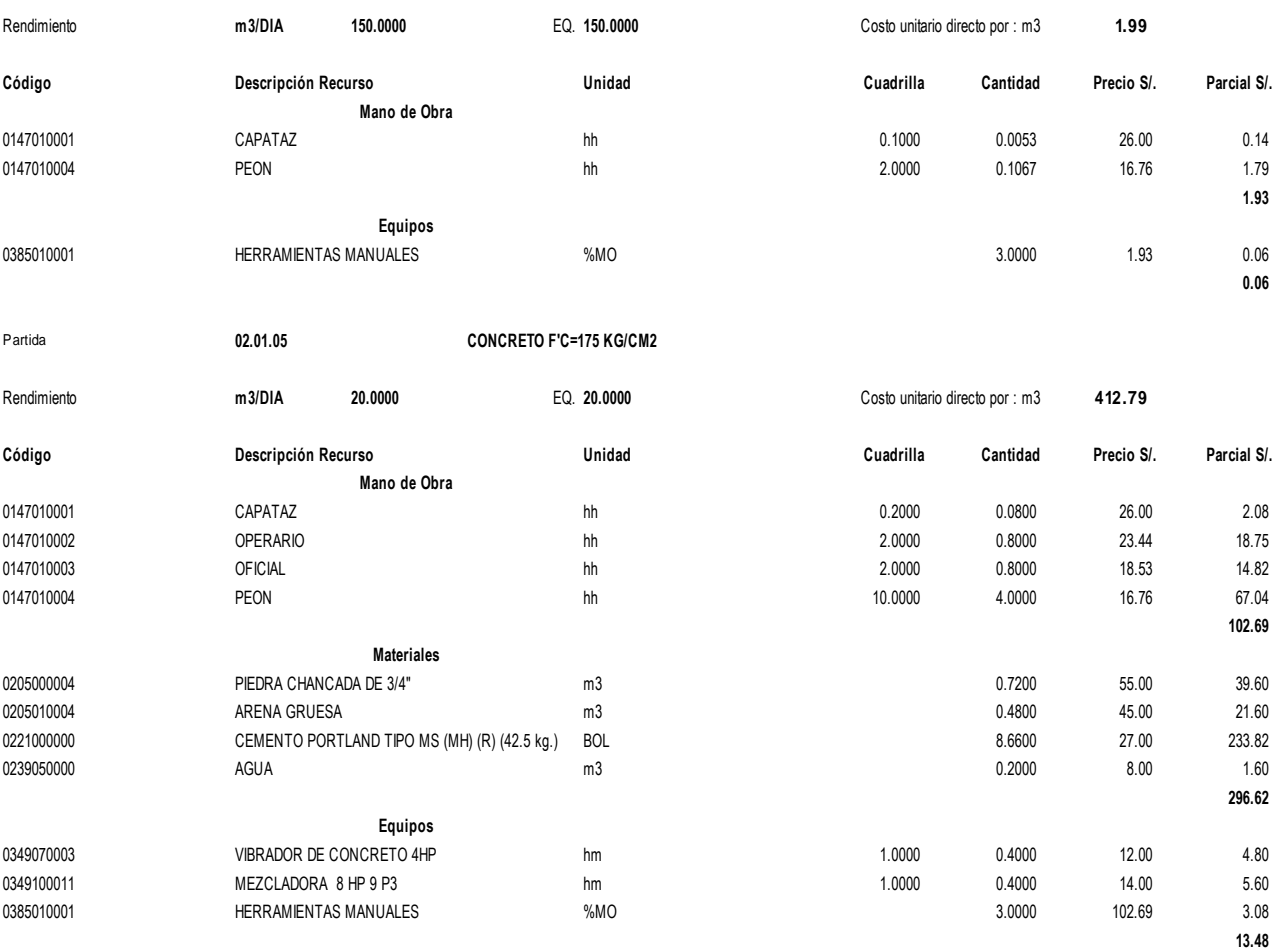

Partida **02.02.01 TRAZO Y REPLANTEO**

Rendimiento **m2/DIA 450.0000** EQ. **450.0000** Costo unitario directo por : m2 **2.05 Código Descripción Recurso Unidad Cuadrilla Cantidad Precio S/. Parcial S/. Mano de Obra** 0147010002 OPERARIO hh 1.0000 0.0178 23.44 0.42 0147010004 PEON hh 2.0000 0.0356 16.76 0.60 **1.02 Materiales** 0203020004 ESTACAS DE FIERRO CORRUGADO und 0.2000 4.00 0.80

0229030002 YESO EN BOLSAS DE 15 KG. BOL BOL BOLSAS DE 15 KG. BOLSAS DE 15 KG. BOLSAS BOLSAS DE 15 KG. BOL

#### Partida **02.02.03 RELLENO DE MATERIAL DE PRESTAMO, COMPACTADO**

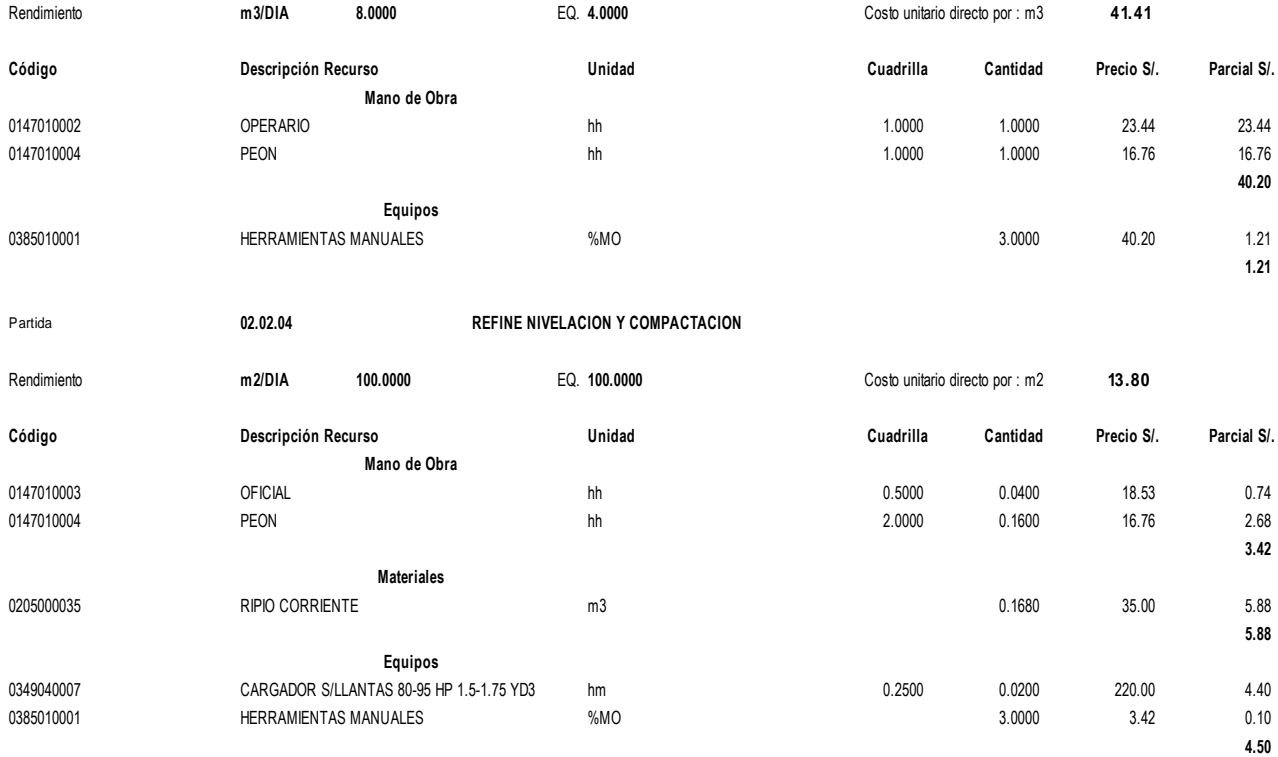

#### Partida **02.02.05 CONCRETO F'C= 210 KG/CM2**

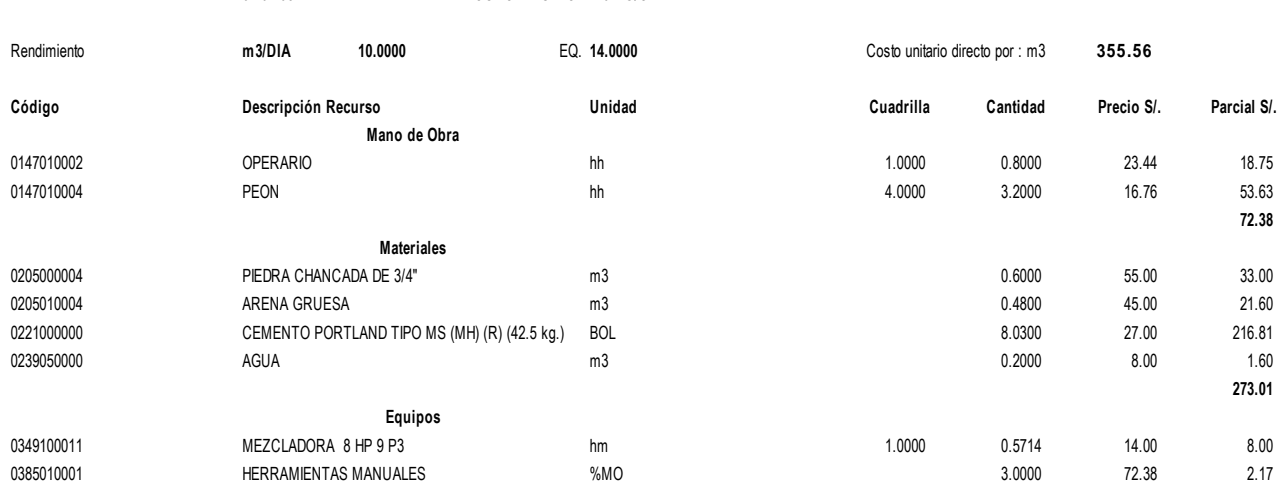

**10.17**

#### Partida **02.02.07 ALCANTARILLA TMC 0=70" C=10 RENDIMIENTO= 6 ML/DIA\*\*\***

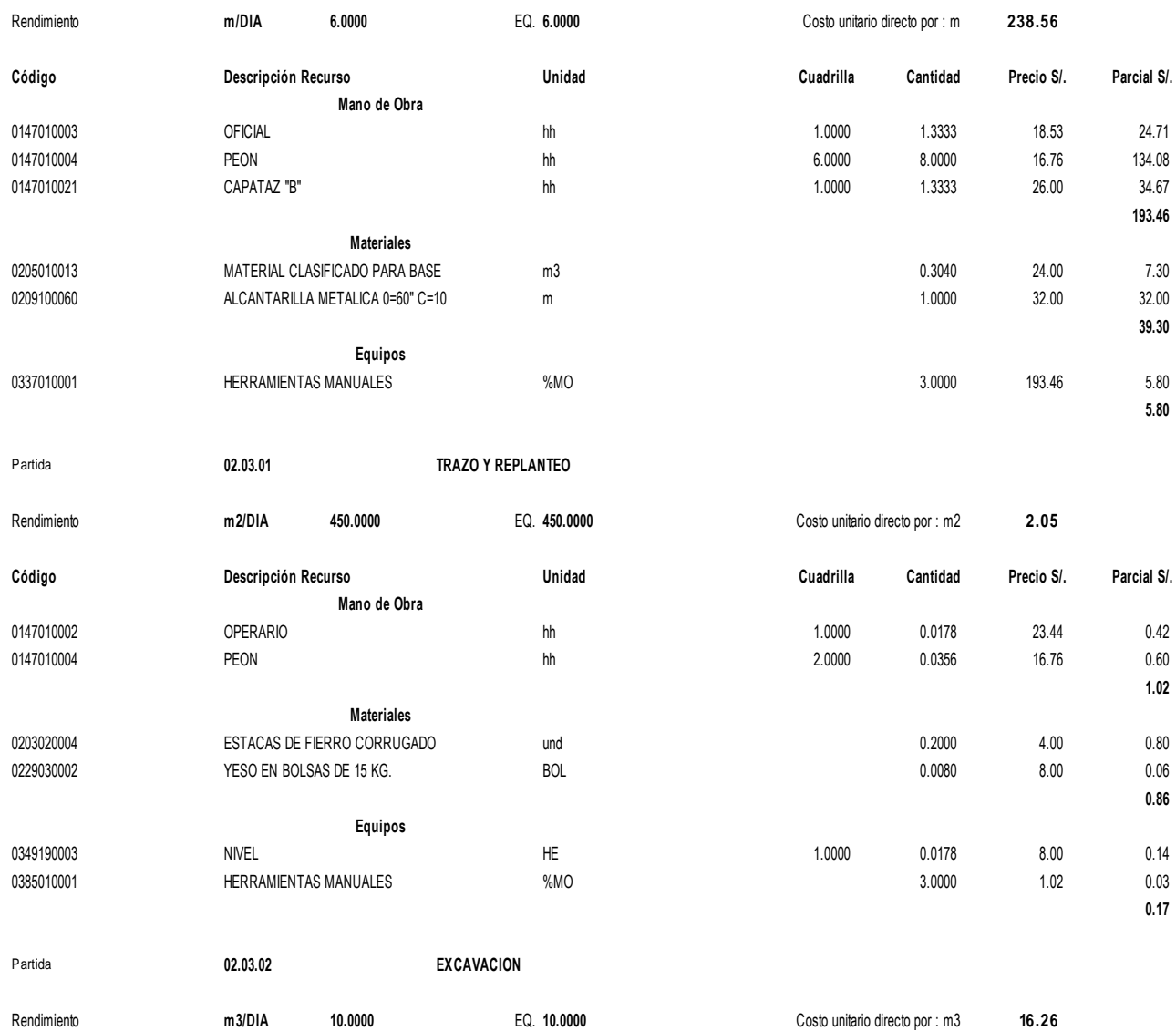

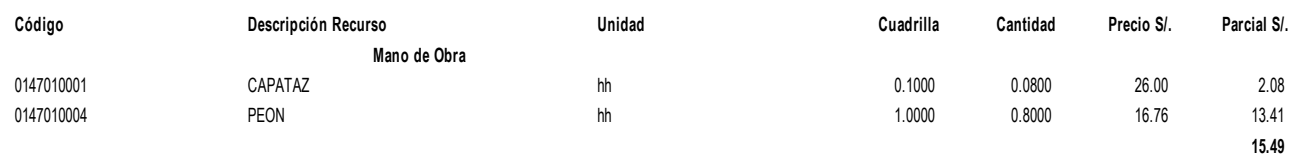

Partida **02.03.04 SUB BASE GRANULAR**

Rendimiento **m3/DIA 25,000** EQ. **1,500.0000** Costo unitario directo por : m3 **41.99 Código Descripción Recurso Unidad Cuadrilla Cantidad Precio S/. Parcial S/. Mano de Obra** 0147010003 OFICIAL hh 1.0000 0.0003 18.53 0.01 0147010004 PEON hh 10.0000 0.0032 16.76 0.05 **0.06 Materiales** 02050100147010003 0FICIAL DECINE http://www.com/sect/solutions/com/sect/solutions/com/sect/solutions/com/sect/<br>0205010014 MATERIAL CLASIFICADO PARA SUBBASE m 3 1.2500 25.00 31.25<br>0205010014 MATERIAL CLASIFICADO PARA SUBBAS **31.25 Equipos** 0348120001 CAMION CISTERNA 4X2 (AGUA) 1,500 GAL. hm 3.3375 3.3375 0.0178 200.00 3.56 0349030007 RODILLO LISO VIBR AUTOP 101-135HP 10-12T hm 3.3375 0.0178 180.00 3.20 0349090003 MOTONIVELADORA DE 130-135 HP hm 3.3375 0.0178 220.00 3.92 0385010001 HERRAMIENTAS MANUALES %MO 3.0000 0.06 **10.68**

Rendimiento **m3/DIA 12.0000** EQ. **12.0000** Costo unitario directo por : m3 **48.23 Código Descripción Recurso Unidad Cuadrilla Cantidad Precio S/. Parcial S/. Mano de Obra** 0147010002 OPERARIO hh 0.5000 0.3333 23.44 7.81 0147010004 PEON hh 1.0000 0.6667 16.76 11.17 **Materiales** 0147010002 0000 012.3.44 7.81 0147010002 0000 0.5000 0.5000 0.3333 23.44 7.81<br>0147010004 0.6667 16.76 11.17<br>0204010008 ARENA Materiales m3 0.2500 45.00 11.25<br>0205330003 PIEDRA m3 0.3500 50.00 11.25 0147010004 PEON PEON Materiales Materiales Materiales Materiales Materiales (0.3667 16.76 11.17<br>0204010008 ARENA Materiales M3 0.3000 50.00 11.25<br>0203330003 PIEDRA M3 0.3000 50.00 15.00 15.00<br>0239050000 8.00 1.60 1**8.98 Materiales Materiales Materiales (1.2010)**<br>0204010008 ARENA PIEDRA m3<br>0239050000 AGUA AGUA m3 m3 0.2000 8.00 1.60<br>**27.85** acu **Equipos** 0398010037 HERRAMIENTA MANUAL %PU 3.0000 46.83 1.40

**18.98**

**27.85**

**1.40**

Partida **02.03.06 ENCOFRADO Y DESENCOFRADO**

Partida **02.03.05 ENCAUZAMIENTO DE BADENES**

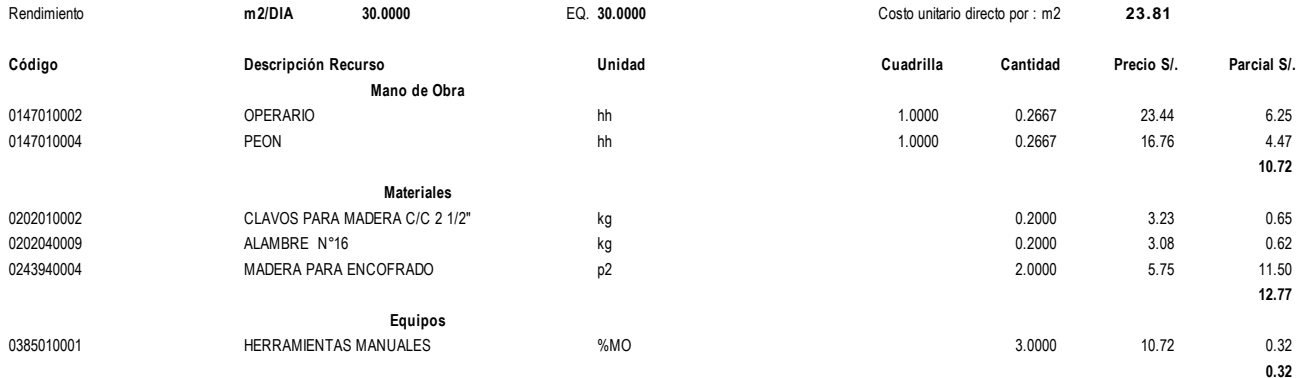

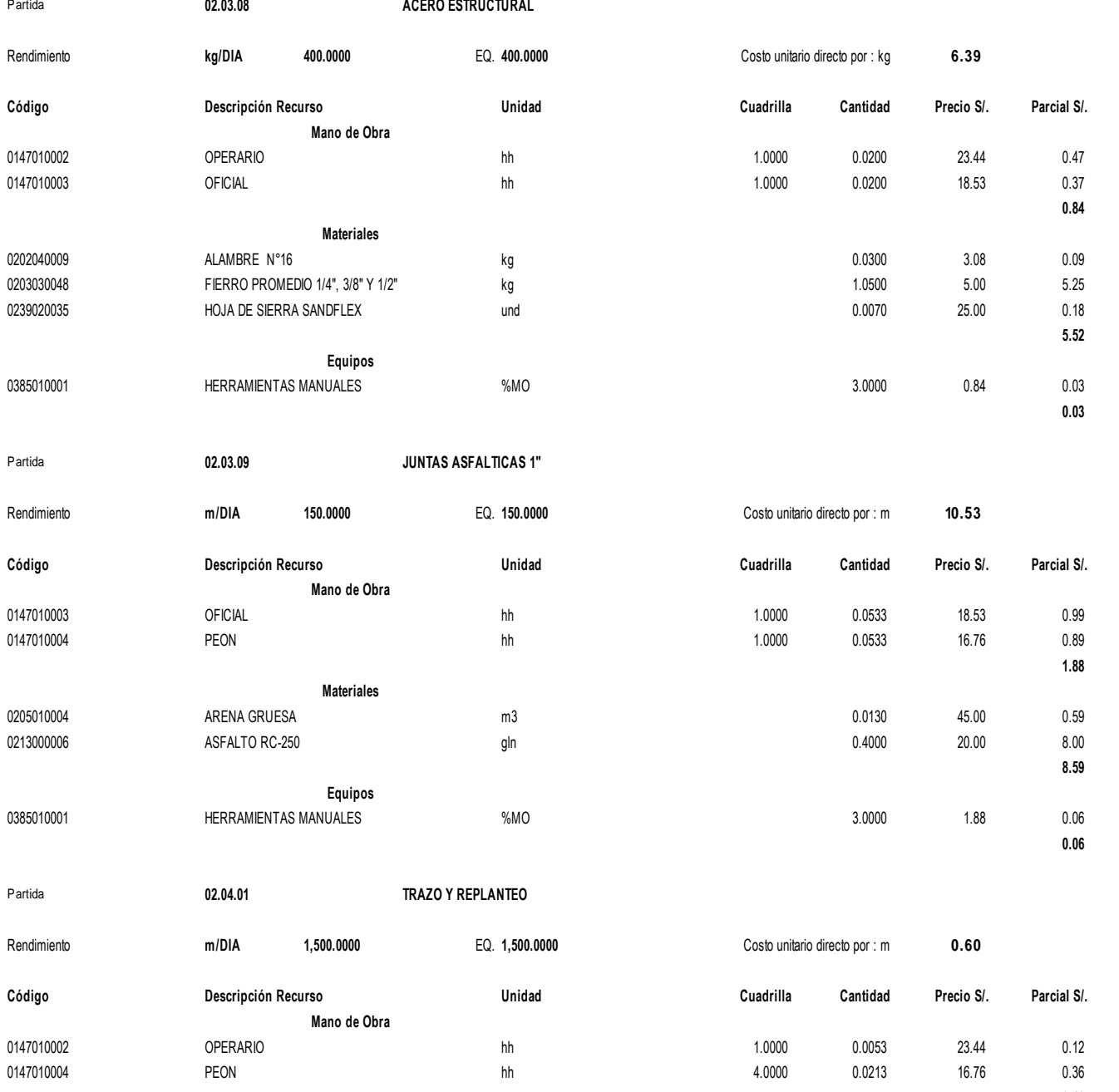

**Equipos**

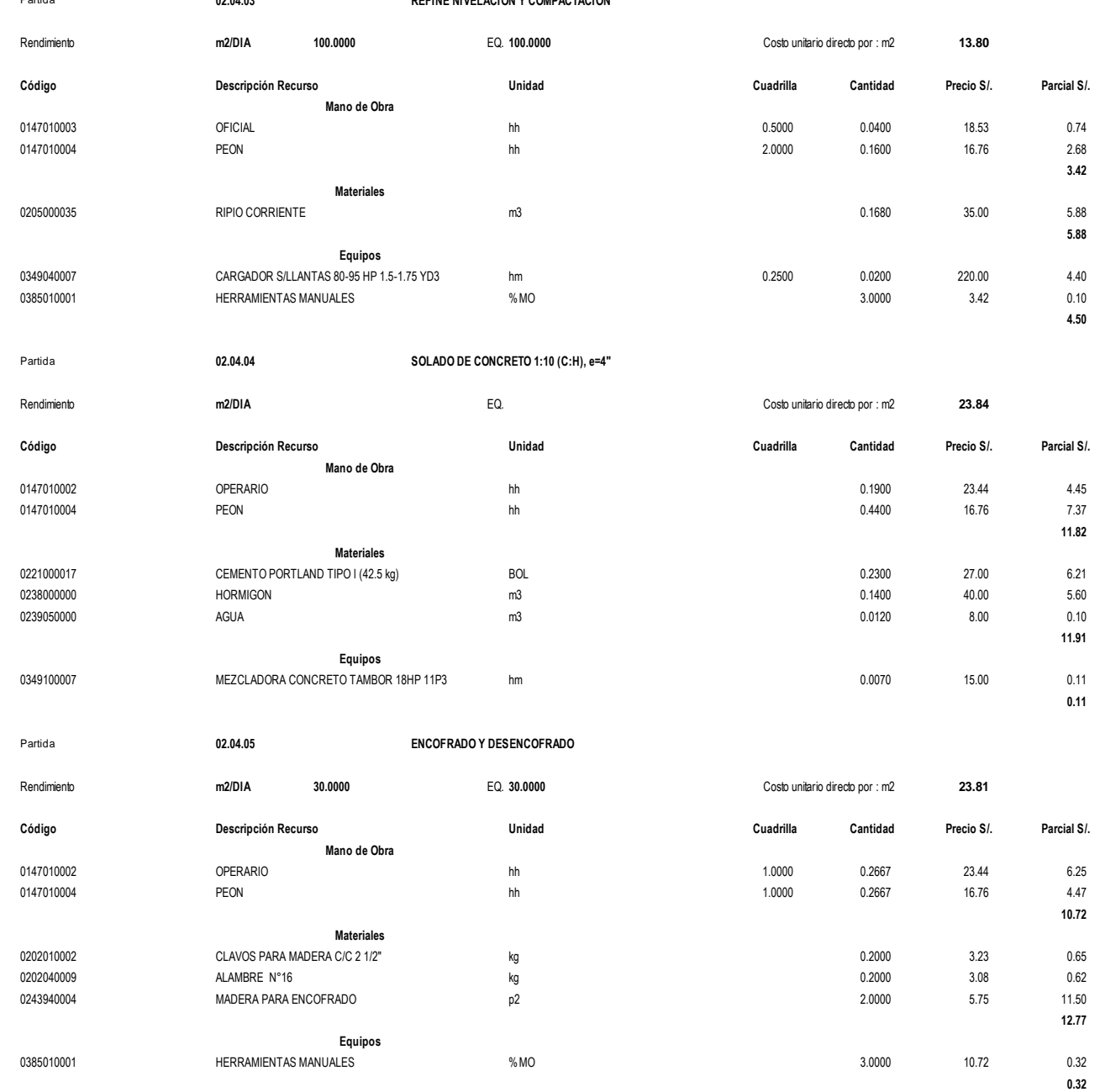

Partida **02.04.06 CONCRETO F'C= 210 KG/CM2**

Partida **02.04.03 REFINE NIVELACION Y COMPACTACION**

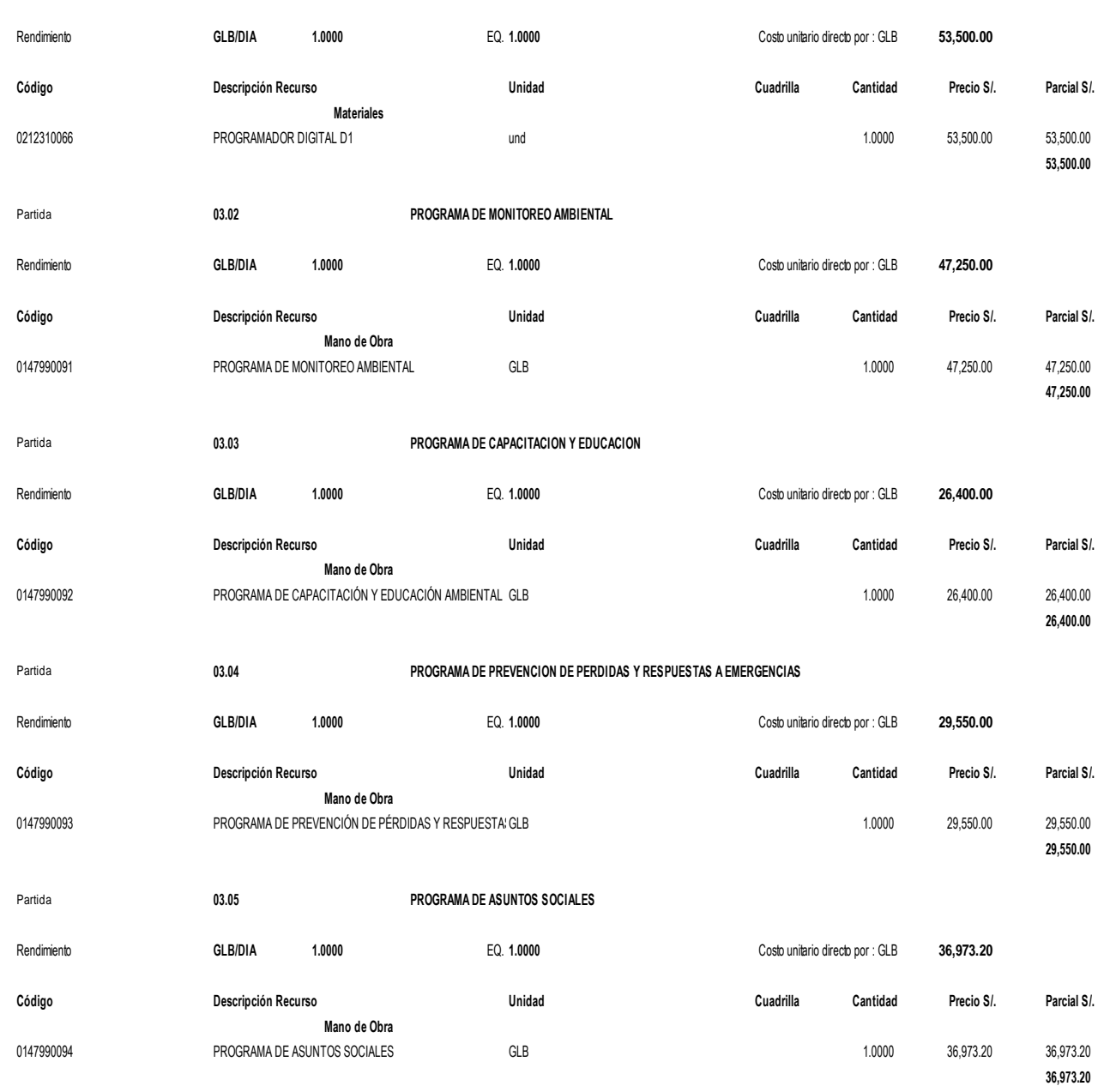

Partida **03.06 PROGRAMA DE CIERRE DE OBRA**

#### Partida **03.01 PROGRAMA DE MEDIDAS PREVENTIVAS, MITIGADORAS Y/O CORRECTIVAS**